**UNIVERSIDAD NACIONAL AUTÓNOMA DE MÉXICO** 

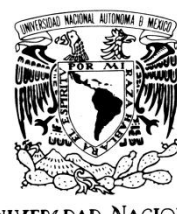

AVPNºMA DE MEXICO

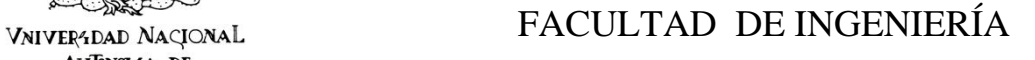

*SISTEMA BASE MEXICANA DE DATOS DE SISMOS FUERTES* 

### **T E S I S**

QUE PARA OBTENER EL TÍTULO DE:

### **INGENIERO EN COMPUTACIÓN**

P R E S E N T A N:

#### ESTRADA CALLEJAS ELSA ALEJANDRA MARTÍNEZ GONZÁLEZ ATZIRI CITLALLI

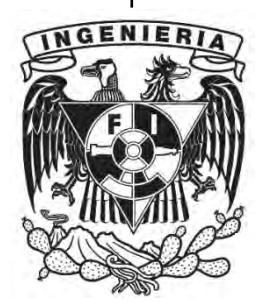

DIRECTOR: ING. MARCO AMBRIZ MAGUEY

CIUDAD UNIVERSITARIA, 2010.

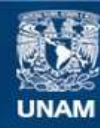

Universidad Nacional Autónoma de México

**UNAM – Dirección General de Bibliotecas Tesis Digitales Restricciones de uso**

#### **DERECHOS RESERVADOS © PROHIBIDA SU REPRODUCCIÓN TOTAL O PARCIAL**

Todo el material contenido en esta tesis esta protegido por la Ley Federal del Derecho de Autor (LFDA) de los Estados Unidos Mexicanos (México).

**Biblioteca Central** 

Dirección General de Bibliotecas de la UNAM

El uso de imágenes, fragmentos de videos, y demás material que sea objeto de protección de los derechos de autor, será exclusivamente para fines educativos e informativos y deberá citar la fuente donde la obtuvo mencionando el autor o autores. Cualquier uso distinto como el lucro, reproducción, edición o modificación, será perseguido y sancionado por el respectivo titular de los Derechos de Autor.

#### **JURADO ASIGNADO:**

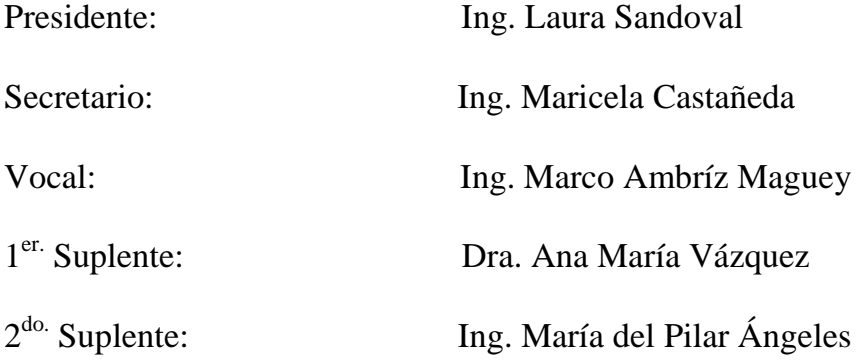

Lugar donde se realizó la tesis:

#### INSTITUTO DE INGENIERÍA, UNAM.

#### *AGRADECIMIENTOS*

*Durante todo mi camino he tenido el apoyo, comprensión y cariño de muchas personas que han contribuido en gran parte a ser la persona que hoy en día soy.* 

*Gracias…*

*A mis padres que desde donde quiera que ellos estén han cuidado de mis pasos y me brindan fuerza para levantarme en esas ocasiones que he tambaleado o caído.* 

*A mi madre por estar siempre al pendiente de mí, por preocuparse, por las noches de desvelo, por cada uno de sus sacrificios, por esa cabecita blanca que refleja cuanto se ha esmerado.* 

*A Roy y Rey quienes tal vez sin saberlo se han convertido en parte fundamental en mi vida y en muchas ocasiones han sido mi motivación para echarle más ganas a todo.* 

*A mi amiga y colega Atziri, por su apoyo, por soportarme ya tantos años y porque yo creo que serán muchos más.* 

*A Daniela, Rosaura y Julio por todos los excelentes momentos que hemos compartido.* 

*A mis tíos por toda su ayuda, mis amigos y compañeros.* 

*A mi director de Tesis el Ing. Marco Ambríz por darme la oportunidad de pertenecer al Instituto de Ingeniería y por todo su apoyo.* 

*A mis profesores, a la Facultad de Ingeniería y a mí amada Universidad Nacional Autónoma de México.* 

*"Porque mi corazón es azul y mi piel dorada"*

*Alejandra* 

#### *AGRADECIMIENTOS*

*Dedico este proyecto de Tesis a la memoria de mi papa el Arquitecto Sergio Martínez Terán, gracias por inculcar en mí el deseo, el compromiso y la fuerza para ser mejor cada día. Sé que siempre estarás conmigo a cada paso que dé.* 

*Gracias a mi mamita Mary González, por su infinito amor, su inmenso apoyo, por no dejarme caer en los momentos más difíciles y por acompañarme siempre en este arduo camino.* 

*Gracias a mi dos grandes maestros, mis hermanos Sergio y Horacio, por su gran ejemplo, su amor incondicional, sus enseñanzas de vida y el valioso apoyo con el que siempre he contado.* 

*Gracias a mi compañera y excelente amiga Alejandra, por estar conmigo desde que comenzamos esta aventura, por los momentos, por las enseñanzas, por la fuerza y sobre todo por su valiosa amistad.* 

*Un especial Agradecimiento a mi Director el Ing. Marco Ambríz Maguey por abrirme las puertas del Instituto de Ingeniería y con ello la ocasión de aprender, formarme y culminar esta etapa.* 

*Gracias a la Universidad Nacional Autónoma de México y a la Facultad de Ingeniería por ofrecerme la grandiosa oportunidad de desarrollarme profesional y personalmente. A todos mis profesores por su dedicación, paciencia y enseñanzas y a todos los compañeros y amigos con los que trabaje a lo largo de la licenciatura.* 

*A todos ustedes mil gracias* 

*"Por mi raza hablara el espíritu"* 

*Atziri* 

*Agradecemos a la Ing. Citlali Peréz Por la confianza, el compromiso Y la entrega en este proyecto.* 

*Agradecemos a Mauricio Velázquez y Jonathan Velázquez por su tiempo, paciencia Y su absoluto apoyo.* 

*Alejandra y Atziri* 

### **ÍNDICE**

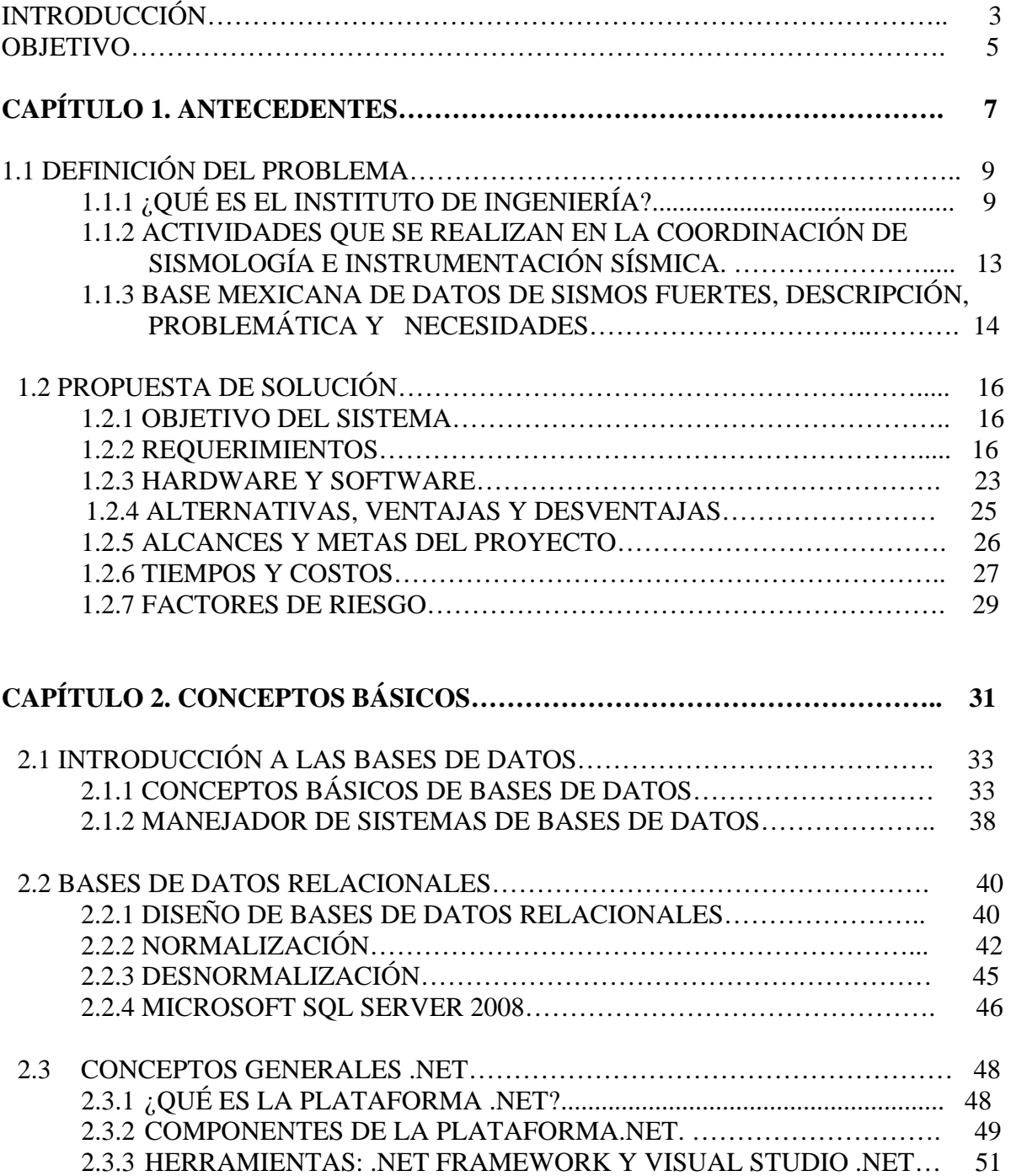

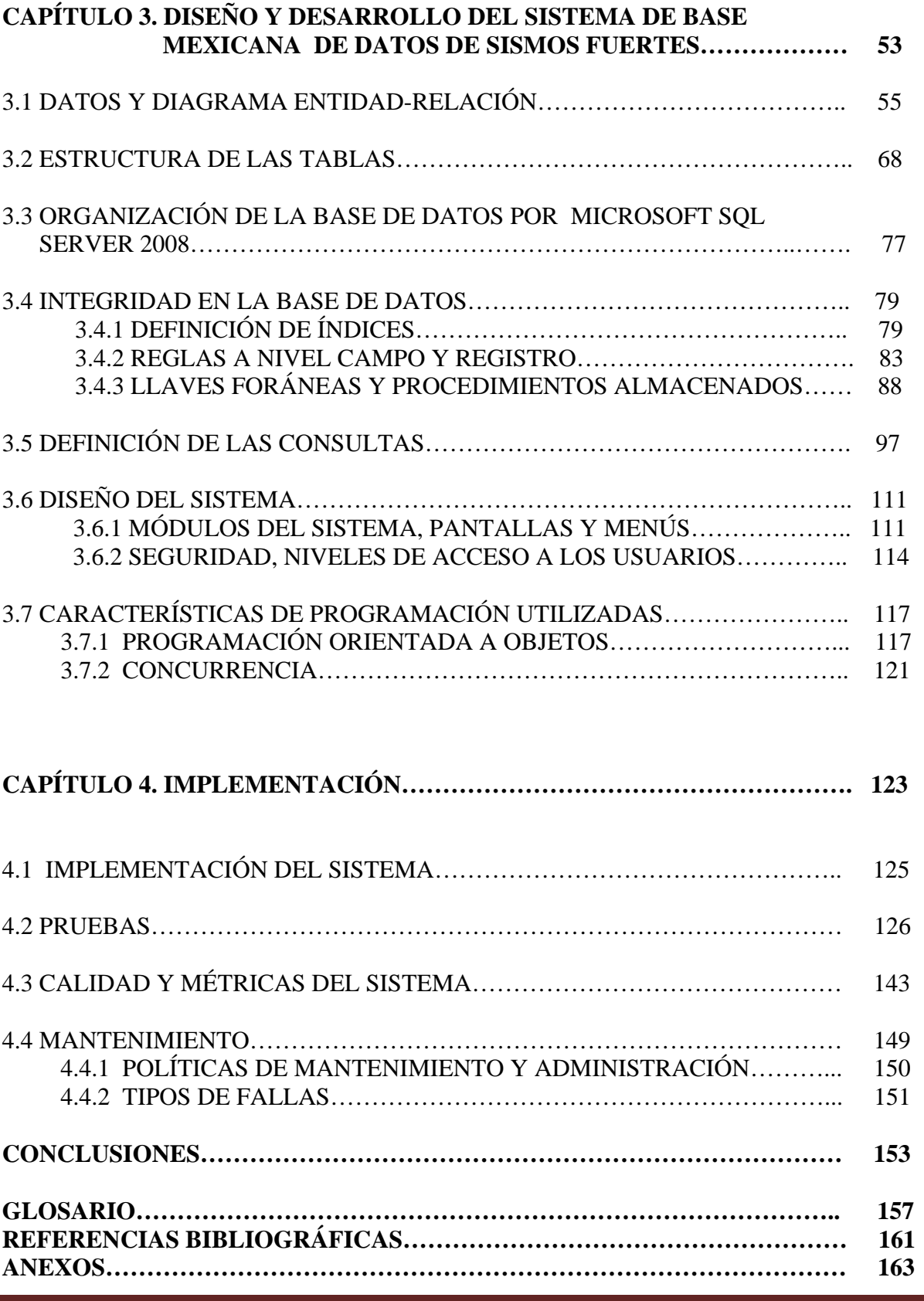

#### **INTRODUCCIÓN**

En la actualidad la creación y utilización de sistemas computacionales que ofrecen información mediante portales web, de manera rápida, fácil, eficaz y segura ha dejado de ser un lujo para convertirse en una necesidad en todos los ámbitos de la vida.

Dichos sistemas permiten cubrir la alta demanda de acceso a la información, y al mismo tiempo ofrecen una mejor administración, organización, y control de los datos. Además brindan un significativo ahorro en tiempo, dinero y recursos.

El presente proyecto consiste en el desarrollo de una solución integral de cómputo para las necesidades que presenta la Base Mexicana de Datos de Sismos Fuertes, y que radica en migrar el anterior modelo a uno que se adapte a las condiciones actuales en las que se pretende brindar información a la población general, las Instituciones participantes que aportan información a la BMDSF y expertos en el tema, que a su vez conste de una administración global y una local, con el fin de hacer más eficiente y rápida la divulgación de la información.

La solución implicó el rediseño de la base de datos además de la aplicación de consulta. Abarcó el análisis del procedimiento anterior, el modelado del nuevo sistema, la implementación del mismo y pruebas tanto locales como globales. Esto involucró la actualización de nuevas tecnologías como manejador de bases de datos, acceso a web haciendo uso de los recursos de red.

Para realizar este sistema se utilizaron los estándares de desarrollo en hardware, herramientas y manejador de base de datos definidos por el Instituto de Ingeniería, para el diseño y creación del portal web.

En este trabajo hemos dedicado el primer capítulo a la descripción de la problemática, la propuesta solución, requerimientos y alcances de la misma.

En el segundo capítulo encontraremos lo relativo a la teoría e investigación de conceptos que soportarán el desarrollo del sistema, conceptos referidos a bases de datos, programación y la plataforma .NET.

El diseño, modelado y desarrollo tanto de la base de datos como de la aplicación web lo podremos encontrar en el capítulo tres.

Y por último en el capítulo cuatro se describirá lo referente a la implementación, pruebas, mantenimiento y métricas de calidad del sistema.

#### **OBJETIVO**

El objetivo general es analizar, diseñar e implementar un Sistema Computacional.

Se ha definido un objetivo específico:

Ofrecer un sistema que esté disponible para la población en general, Instituciones participantes y expertos en el tema, que permita albergar datos de Sismos Fuertes históricos y preliminares acontecidos en el país y que a su vez admita actualizar, consultar y diseminar información a través de Internet sobre los datos de los sismos y los acelerogramas asociados a éstos de manera oportuna, confiable y eficaz. Estará controlado y administrado por la Coordinación de Instrumentación Sísmica en el Instituto de Ingeniería.

## **CAPÍTULO 1**

## **ANTECEDENTES**

#### **1.1 DEFINICIÓN DEL PROBLEMA**

#### **1.1.1** ¿QUÉ ES EL INSTITUTO DE INGENIERÍA?

El Instituto de Ingeniería de la UNAM es el centro de investigación en diversas áreas de la ingeniería, actualmente es uno de los más productivos en el país y uno de los importantes a nivel Latinoamérica, éste cuenta con 13 edificios dentro de Ciudad Universitaria, en la Ciudad de México, la comunidad de éste está integrada aproximadamente por 93 investigadores, 95 técnicos académicos y 409 becarios que realizan diversos proyectos de tesis de licenciatura, maestría y doctorado, y 184 personas en el área administrativa.

Las actividades del Instituto se agrupan en áreas y líneas de investigación. Los programas se forman por proyectos específicos dentro de cada línea y área. Las líneas cultivadas en el Instituto están administrativamente ligadas a grupos de investigación, llamados Coordinaciones, y actualmente son las quince que se describen a continuación en forma general.

**Estructuras y materiales:** Se llevan a cabo estudios analíticos y experimentales sobre el comportamiento de materiales y estructuras expuestos a diversas acciones que afectan la vida útil de las construcciones. Así, se trata de reducir las incertidumbres en el análisis y diseño de las edificaciones. Se estudian los efectos que imponen los sismos y el viento, y se analizan dispositivos y diseños que tienden a atenuar esos efectos. Asimismo, se investiga la confiabilidad de las estructuras y se participa en la elaboración de normas y reglamentos que propicien un comportamiento satisfactorio de las obras de ingeniería.

Otros aspectos que también se atienden, motivados por la necesidad de reducir el gran déficit de vivienda adecuada en México, son la seguridad de la vivienda económica, la evaluación de sistemas constructivos no convencionales, el desarrollo de nuevos materiales y el estudio del comportamiento de los ya existentes.

**Geotecnia:** Se investiga la estructura y el comportamiento mecánico de suelos naturales y compactados, finos y granulares, e inclusive enrocamientos. Se desarrollan métodos de análisis y diseño estático y dinámico de túneles y presas, así como procedimientos para evaluar las deformaciones permanentes.

Se diseña y construye equipo de laboratorio y de campo, para realizar investigación experimental específica.

**Mecánica aplicada:** Se efectúan investigaciones teóricas y aplicadas para analizar la respuesta inelástica de edificios ante solicitaciones sísmicas. Se estudian problemas de torsión inelástica, interacción suelo-estructura, planta baja débil y confiabilidad estructural, entre otros. Se revisan igualmente aspectos relacionados con la incertidumbre de las propiedades estructurales de edificios y las solicitaciones que los afectan. Además, se desarrollan los criterios y conceptos que determinan la normatividad en seguridad de mecánica estructural.

**Sismología e instrumentación sísmica (CSIS):** Esta Coordinación ha puesto particular interés en el desarrollo de proyectos para el registro de temblores en zonas de alto riesgo sísmico o en núcleos de población que puedan ser severamente afectados, desarrolla e implanta sistemas de medición de alta precisión de temblores, estudia la actividad sísmica general en el país y en particular la que se genera en las costas del Pacífico, interpreta los registros sísmicos de una extensa red permanente de observación e instrumenta estructuras para estudiar su comportamiento dinámico durante temblores intensos.

México es un país que cuenta con un elevado potencial sísmico, por lo que el estudio del fenómeno telúrico así como sus efectos en seres humanos, suelos y estructuras es de vital importancia. Esta área en especial se enfoca en las regiones de mayor actividad sísmica en el país, ocurridas en la zona de subducción del Pacífico a lo largo de las costas de Michoacán, Guerrero y Oaxaca. La Placa de Cocos en su avance se sumerge bajo la Placa Continental de Norteamérica provocando deslizamientos entre ambas placas que producen la mayoría de los temblores.

**Vías terrestres:** Se estudian los sistemas de transporte en aquellos aspectos relacionados con el diseño geométrico y estructural, operación, conservación y reconstrucción de carreteras y aeropistas, a fin de contribuir a resolver problemas de interés general.

Los proyectos desarrollados en cada línea de investigación han permitido abordar aspectos tales como desarrollo de equipo experimental adaptado especialmente; criterios de diseño estructural de pavimentos; caracterización de materiales y empleo de nuevos productos; normas para analizar niveles de servicio, capacidad y seguridad de carreteras, así como sus costos de operación.

**Ingeniería sismológica:** La sismología es una ciencia basada en datos llamados sismogramas, los cuales registran las oscilaciones de la tierra causadas por fenómenos naturales y por el hombre. Su objetivo ha sido descubrir las características del interior del planeta, así como los mecanismos que gobiernan la ocurrencia de los temblores y su relación con los volcanes y otros acontecimientos naturales. La sismología ha alcanzado el nivel de disciplina cuantitativa prediciendo y describiendo fenómenos con una precisión no imaginada antes. Mucho se ha avanzado en el conocimiento de la estructura global estudiando ondas de periodo largo. Sin embargo, los efectos destructores de los grandes sismos están asociados con ondas sísmicas de alta frecuencia. Esta es la parte de la sismología menos comprendida*.* 

**Hidráulica:** Se tratan problemas de ingeniería relacionados con el aprovechamiento y control del agua. Para ello, se realizan investigaciones sobre el comportamiento y diseño de estructuras hidráulicas, hidrología, geohidrología, hidráulica fluvial y marítima, fenómenos transitorios, estabilidad de sistemas hidromecánicos, optimación de aprovechamientos hidráulicos, así como hidráulica fundamental y agrícola.

**Ingeniería ambiental:** Las actividades principales de este grupo se orientan a la investigación y desarrollo de sistemas de tratamiento y potabilización de aguas residuales, convencionales y problemáticas. Se han obtenido métodos de tratamiento aerobio y anaerobio que ya son empleados exitosamente en fábricas de alimentos, fraccionamientos residenciales, clubes de golf y empresas de trasformación. Los investigadores apoyan a las autoridades federales y estatales en programas de recuperación ecológica de cuerpos de agua superficiales y subterráneos, y en los planes de reordenación ecológica, así como en estudios de impacto al ambiente.

**Bioprocesos ambientales**: La biotecnología y la bioingeniería ocupan actualmente un lugar preponderante dentro de las disciplinas científicas en la prevención y control de la contaminación ambiental. La Coordinación de Bioprocesos Ambientales tiene como principal objetivo la investigación y desarrollo de procesos biotecnológicos ambientales, así como la trasferencia de estas al sector privado.

En esta coordinación se lleva a cabo el tratamiento biológico de aguas residuales, tanto industriales como domésticas, así como los procesos anaerobios y la degradación aerobia de compuestos orgánicos. Dicha coordinación trata desde aspectos fundamentales hasta la aplicación de la tecnología, por medio de su trasferencia a la industria.

**Ingeniería de procesos industriales y ambientales:** El objetivo de este grupo es desarrollar y aplicar métodos y técnicas avanzadas en ingeniería de termo-fluidos e ingeniería de seguridad, con el objeto de atender problemas de interés nacional, mejorar la seguridad de los trabajadores y procurar la protección del ambiente en la industria de transformación química y de procesos.

**Eléctrica y computación:** Esta sección estudia diversos aspectos de circuitería electrónica, programación y desarrollo de algoritmos, para la implantación de esquemas de control y supervisión en línea por computadora de procesos industriales. Se apoya así a las empresas que automatizan sus procesos. Se han desarrollado autómatas para usos específicos y se han adaptado autómatas comerciales a procesos estándares. Además, se abordan problemas de modelado, simulación, control y detección de fallas de procesos dinámicos no lineales y se diseña equipo de apoyo para la implantación de esquemas variados de control y supervisión por computadora, tales como computadoras tolerantes a fallas, convertidores estáticos para manejo de motores, interfaces, etcétera.

**Instrumentación:** Este grupo hace investigación y desarrollo relacionado con electrónica e instrumentación aplicada. Proporciona además asesoría y apoyo en las labores de selección de equipo de medición especializada y mantenimiento de aparatos de laboratorio. Se han desarrollado equipos especializados de adquisición de información meteorológica a distancia, medidores de temperatura, flujo, deformación de sólidos y una gran variedad de aparatos de alta especialización.

También se determinan parámetros y mecanismos focales de sismos de origen tectónico e inducido. Se investigan, asimismo, movimientos en fallas activas, tanto en zonas donde existen o se construirán obras importantes.

**Mecánica y Energía:** En esta área se estudian y diseñan mecanismos de tipo industrial para la automatización de procesos, dispositivos para la absorción de energía sísmica en edificios, máquinas rotatorias, compresores y bombas, y diversos sistemas de engranes. En lo referente a ingeniería térmica, se estudian y diseñan sistemas termodinámicos para el aprovechamiento de la energía solar, así como otros aparatos y dispositivos de aprovechamiento activo y pasivo, sus aplicaciones para el mejoramiento del confort ambiental, y para optimar la producción agrícola.

El grupo de ingeniería de fluidos analiza fenómenos transitorios y permanentes para diversas condiciones de flujo. Así, se hacen estudios sobre la operación y seguridad de acueductos, se investigan los fenómenos vibratorios estacionarios en plantas hidroeléctricas, los mecanismos de excitación producidos por los vórtices en el desfogue de las turbinas, y el flujo bifásico en plantas geotermoeléctricas, entre otros.

**Ingeniería de sistemas:** Se investigan metodologías y se realizan estudios en planeación urbana y regional, desarrollo rural microregional, desarrollo industrial, innovación tecnológica y planeación sectorial en todas sus especialidades. En planeación del transporte se ha puesto énfasis en planeación estratégica sectorial, interacciones del sistema de transporte con estructuras regionales y transporte de mercancías y logística corporativa.

En cuestiones energéticas destacan los estudios de ahorro y uso eficiente de la energía, prospectiva tecnológica e impactos del consumo de energía en el medio ambiente. En sistemas industriales se hace resaltar el mejoramiento de la productividad por innovación en sistemas productivos en pequeñas y medianas empresas y en el desarrollo de empresas de base tecnológica.

**Sistemas de cómputo (CSC):** En esta Coordinación se trabaja en la planeación, administración, operación y mantenimiento de la infraestructura de cómputo y telecomunicaciones de datos y telefonía del Instituto, para apoyar al personal académico en sus proyectos de investigación y propiciar que la convergencia y el uso de las tecnologías de cómputo, informática, telecomunicaciones y microelectrónica se asimilen y aprovechen como una herramienta de cambio, una palanca de modernización, un agente de innovación y un ingrediente de productividad.

Ésta Coordinación trabaja conjuntamente con diversas áreas dentro del Instituto de Ingeniería, desarrollando sistemas y aplicaciones para la investigación o la mejora de otros proyectos en beneficio común.

#### **1.**1.2ACTIVIDADES QUE SE REALIZAN EN LA COORDINACIÓN DE SISMOLOGÍA E INSTRUMENTACIÓN SÍSMICA.

Esta Coordinación se dedica al desarrollo de proyectos para el registro de temblores en zonas de alto riesgo sísmico o en núcleos de población que puedan ser severamente afectados.

La CSIS realiza las siguientes actividades:

- 1. Instalación, operación y mantenimiento de redes acelerográficas de campo libre. Se operan aproximadamente 100 estaciones sísmicas, las cuales se encuentran ubicadas a lo largo de la franja costera del Pacífico, donde se localiza la zona de subducción mexicana.
- 2. Instrumentación de estructuras. Se tienen instrumentados, en la ciudad de México, cuatro edificios de concreto reforzado. Por otro lado, y con el objetivo de estudiar la vulnerabilidad sísmica del sistema Cutzamala, se tiene instrumentado un tramo de la tubería enterrada, así como la Catedral Metropolitana de la ciudad de México y se realiza el monitoreo de las presas el Guineo, en Guerrero y Trigomil en Jalisco, mediante convenios con la Comisión Nacional del Agua (CNA).
- 3. Procesamiento de acelerogramas. Son relevantes las actividades de procesamiento, catalogación y distribución de los registros de aceleración, obtenidos en las redes sísmicas, debido a que son datos fundamentales para las investigaciones que se realizan en el Instituto sobre el fenómeno sísmico. El procesamiento de acelerogramas se ha desarrollado con base en la experiencia acumulada durante 40 años de registro sísmico. La coordinación de Instrumentación sísmica es eje fundamental del grupo conocido como Base Mexicana de Datos de Sismos Fuertes (BMDSF), el cual integra a las instituciones del país que operan las principales redes de registro de movimientos fuertes, como son el propio Instituto de Ingeniería, el Centro Nacional de Prevención de Desastres (CENAPRED), la Comisión Federal de Electricidad (CFE), el Centro de Instrumentación y Registro Sísmico (CIRES), el Centro de Investigación Científica y Educación Superior de Ensenada (CICESE), la Red Interuniversitaria de Instrumentación Sísmica (RIIS), el Instituto de Geofísica de la UNAM, Ingenieros Civiles Asociados (ICA) y la Sociedad Mexicana de Ingeniería Sísmica (SMIS).
- 4. Desarrollo de nuevas tecnologías de registro sísmico. Se ha implantado un sistema de registro sísmico conocido como el acelerógrafo digital ADII y aún cuando no se ha comercializado, sí ha permitido actualizar varios de los equipos existentes.
- 5. Instalación y operación de redes sísmicas temporales.
- 6. Instalación, operación y mantenimiento de redes sismológicas con transmisión vía telemétrica.

#### **1.1.3** BASE MEXICANA DE DATOS DE SISMOS FUERTES (BMDSF), DESCRIPCIÓN, PROBLEMÁTICA Y NECESIDADES

La CSIS en conjunto con otras instituciones, ha generado la Base Mexicana de Datos de Sismos Fuertes, se trata de una aplicación local capaz de concentrar, catalogar y brindar la información sobre instrumentación y registro sísmico de los temblores fuertes ocurridos en el país.

La forma en la que se transmitía la información, era a través de la venta de un CD, el cual contenía la base de datos histórica, y una aplicación en la que se llevaban a cabo consultas, graficación y entrega de archivos ASCII. La última actualización se edito en el año 2000 y contiene registros del año 1962 al año 2000.

La BMDSF era difundida principalmente en congresos nacionales de Ingeniería Sísmica. Esta información era proporcionada esencialmente a los investigadores de esta y otras ramas de la ingeniería, que para sus tareas necesitaban de dichos datos así como al público que tenía conocimiento de su existencia y un particular interés en ella.

Dicha Base de Datos, es únicamente histórica, es decir no existían datos de sismos recientes. Cuando un sismo es registrado, los datos obtenidos son preliminares y la coordinación tiene que esperar a que el Sismológico Nacional corrobore los datos para que éstos sean parte de la base histórica, por lo que el usuario final no tenía la posibilidad de acceder a información actual.

Esta dinámica generaba las siguientes problemáticas:

- Se incrementaba el tiempo al flujo de información: Para acceder a la información, el usuario tenía que ir a los centros donde se vendían los CD´s, estos centros eran la SMIS y la CSIS. Esto era incomodo y tardado para los usuarios, y sobre todo para los investigadores que no radicaban en la ciudad.
- Gasto económico por parte de la CSIS: Se editaron solo dos versiones de la BMDSF, es decir la original y una actualización en el año 2000, el gasto económico de cada versión era aproximadamente de 8000 US con un tiraje de 300 ejemplares.
- La población en general no tenía conocimiento de este tipo de información: Debido a su poca difusión, la población ignoraba la existencia de dicha base de datos, por lo que no despertaba en ella su interés.
- No se contaba con información actual preliminar: Aunque se toman datos de cada sismo fuerte al instante en que ocurrió, no es posible brindarlos al usuario de una manera rápida y oportuna.
- Compra de varias versiones en CD por parte de los usuarios: Si el usuario tuviera la necesidad de acceder a información histórica pero que no está contenida en la base de datos del CD que adquirió, tenía que comprar una versión más reciente, esto generaba un gasto adicional en tiempo y dinero para el usuario.
- Periodo grande de tiempo entre las ediciones del CD: Se tenía que esperar a que se tuviera un número significativo de datos para que la actualización y creación de una nueva versión en CD tuviera sentido. Esto impedía que la base de datos se encuentre actualizada (aun siendo información histórica) de forma pertinente.
- La Base de Datos es poco flexible: El manejador de la base de datos es obsoleto, tiene limitaciones técnicas que no son adaptables a internet para la consulta.
- Pérdida o daño en el CD: Es muy común en nuestros días que por el uso que se tiene a diario de este material, se puedan perder o dañar estos medios de distribución y por ende ya no se pueda acceder a la información.
- El costo es alto: El CD tenía un costo aproximado de \$150.00, por lo que algunos usuarios perdían el interés, si por algún otro medio podían conseguir la información.
- Contaminación por software maligno: El CD corre el riesgo de infectarse con software maligno (virus) y dañar o perjudicar los equipos de los usuarios.
- Clonación de CD's: Es usual que con el fin de no pagar un costo relativamente alto por un CD, se prefiera hacer una copia ilegal de éste, teniendo un costo mucho menor, sin embargo esto perjudicaría directamente a la CSIS puesto que no lograría recuperar su inversión fácilmente y tardaría en editar la siguiente versión.

Debido a las problemáticas de distribución de CD´s, disponibilidad, información actual y lugar de difusión, ya no resulta viable este proceso por lo que actualmente está suspendido el servicio. Para resolver estos problemas ha surgido la necesidad de contar con un sistema de Base de Datos accesible en Internet y administrado por medio de páginas Web.

#### **1.2 PROPUESTA DE SOLUCIÓN.**

#### **1.2.1** OBJETIVO DEL SISTEMA.

Ofrecer un sistema que resguarde y brinde información de Sismos Fuertes mediante Internet para que esté al alcance tanto de la población en general como, de las Instituciones que aportan información a la base. Constará de una administración global a cargo de la CSIS y una administración local a cargo de las Instituciones participantes.

#### **1.2.2** REQUERIMIENTOS.

Los requerimientos para desarrollar el sistema fueron determinados por la Ing. Citlali Pérez Yañez, representante de la CSIS, en una serie de reuniones que tuvieron lugar en las instalaciones de la Coordinación ubicadas en el Basamento del Edificio 1 del Instituto de Ingeniería. Se proporcionó un documento conteniendo las especificaciones del portal web y las funciones que tendrían lugar en él.

Dichos requerimientos están basados en la última versión de la BMDSF, como son las búsquedas y la forma de presentar la información a los usuarios, y además se requiere que exista un control del acceso de los usuarios, administradores e investigadores. Además se busca que la base cuente con la información más reciente de los sismos ocurridos, por ello se ha considerado contar con datos preliminares, los cuales pasaran a ser parte de la base histórica una vez que el Sismológico Nacional los corrobore. Se podrán obtener estadísticas y las gráficas de Acelerogramas, además se contara con un proceso de validación para los archivos ASA que sean integrados a la base de datos y evitar información errónea.

A continuación se enumeran los requerimientos mínimos necesarios para el desarrollo del mismo.

- 1. Tipos de usuarios.
- 2. Validación de archivos.
- 3. Búsquedas.
- 4. Forma de mostrar resultados.
- 5. Descarga de archivos.
- 6. Estadísticas y gráficas.

#### **1. Tipos de usuarios.**

Existirán cuatro diferentes tipos de usuario con el fin de cubrir las necesidades de uso del sistema, es decir desde una simple consulta (Datos y Acelerogramas) hasta actualizar alguna o toda la información contenida en él. Estos usuarios son los siguientes:

- Usuario General
- Administrador Local Restringido
- Administrador Local
- Administrador Global

El uso de la información de la base de datos de sismos fuertes estará restringido de la manera siguiente:

#### *Usuario General*

Este solo podrá realizar consultas en la página Web.

#### *Administrador local Restringido*

Podrá dar de alta información al Catálogo de Acelerogramas transitorio y la opción de edición restringida.

#### *Administrador local*

Este tendrá las siguientes acciones disponibles:

- ¾ Altas: A los catálogos de Acelerogramas transitorios y de estaciones de su institución.
- ¾ Bajas: En los catálogos de Acelerogramas transitorio.
- ¾ Cambios: En los catálogos de Acelerogramas transitorio y catálogo de estaciones.
- ¾ Validación de los archivos ASA.
- $\triangleright$  Generar reportes y estadísticas.

#### *Administrador Global*

Este tendrá las siguientes acciones disponibles:

- $\triangleright$  Administración de permisos de usuario.
- ¾ Altas, bajas y cambios en todos los catálogos.
- ¾ Cargar, preparar y proporcionar los catálogos.
- ¾ Conjuntar los catálogos para formar el catalogo histórico.
- $\triangleright$  Generar Estadísticas.
- ¾ Aprobar la información publicada una vez conformado el banco histórico.
- ¾ Exportar tablas a otros formatos de bases de datos.

#### **2. Validación de archivos.**

Además de estas restricciones sobre usuarios y permisos que cada uno tendrá, se validarán los archivos que se requiera ingresar a la Base Histórica de Sismos Fuertes considerando la siguiente información:

1. Se trate de un archivo ASA.

Se define un archivo ASA como un archivo de texto plano donde se encuentran dos apartados, la cabecera y la parte de datos numéricos. La cabecera es un bloque de datos que se usará para corroborar la información contenida en la parte de datos numéricos.

- 2. El nombre del archivo. Éste debe de coincidir con el nombre que se encuentre reportado en la cabecera del Archivo ASA.
- 3. Aceleración máxima. Se obtendrá el máximo valor reportado de aceleración de la parte de datos y este debe coincidir con la reportada en la cabecera.
- 4. Número de muestras. Éste dato debe coincidir con el número de líneas en la parte de datos numéricos.
- 5. Incremento de tiempo. Este dato debe de ser un número de tipo real no nulo.
- 6. Datos en la Línea 110. Los datos a partir de ésta línea deben ser numéricos.

Una vez que sea verificada la información se actualiza en los catálogos transitorios tanto de Acelerogramas como de sismos y se generará el reporte correspondiente, así como la clave de sismo a cada registro.

Los archivos que sean válidos podrán ser visualizados con un visor de imágenes.

#### **3. Búsquedas.**

Las búsquedas podrán realizarse por uno o varios conceptos dando a su vez ciertos criterios para hacer más exactas las búsquedas:

- Institución.
- Estación:
	- $\triangleright$  Clave o nombre.
	- $\triangleright$  Entidad Federativa.
	- ¾ Coordenadas.
	- $\triangleright$  Distancia radial.
- Sismo
	- $\triangleright$  Fecha de Sismo.
	- $\triangleright$  Catálogo de Sismos.
	- $\triangleright$  Distancia Epicentral.
- Acelerogramas
	- $\triangleright$  Clave.
	- $\triangleright$  Aceleración.
- Combinación de parámetros.

#### *Búsqueda por Institución*

La búsqueda por esta categoría mostrará las diversas instituciones que alimentan la base de datos. En esta búsqueda tendrán que considerarse la clave y siglas de la institución.

#### *Búsqueda por Estaciones*

En esta categoría de búsqueda por Estaciones podrá realizarse con los siguientes criterios:

- Clave o Nombre: Se ingresará la clave (clave única) o bien el nombre de la Estación. Como ayuda para el usuario se mostrará un catalogo de todas las Estaciones registradas.
- Entidad Federativa. Se mostrará un mapa de la República Mexicana con la facilidad de seleccionar las entidades, además podrá hacer una selección múltiple de estas.
- Coordenadas gráficas. En esta se requiere una pareja de coordenadas (en grados) que delimitara una zona geográfica para realizar la búsqueda.
- Distancia radial. Se requiere una coordenada y un radio [km] se realizará un algoritmo para encontrar las estaciones que se encuentren dentro del radio.

#### *Búsqueda por Sismos*

En esta categoría de búsqueda por sismos podrá realizarse utilizando los siguientes criterios:

- Por catálogo de Sismos. Se hace una búsqueda con un filtrado por año de los sismos registrados en éste.
- Por Fecha*.* En esta categoría será necesario ingresar:
	- ¾ Fecha [GMT], criterios "=" o "ENTRE".
	- ¾ Fecha (por año; año y mes; año, mes y día) y hora (inicial y final), criterios " $\equiv$ " o "ENTRE".
	- $\triangleright$  Magnitud, criterios ">", ">=" o "=".
	- ¾ Combinación múltiple de parámetros.
- Por distancia Epicentral. En esta categoría será necesario ingresar:
	- $\triangleright$  Radio [Km] (Indispensable).
	- ¾ Se realizará un cálculo para obtener la distancia entre el sismo y la coordenada, una vez hecho el cálculo se filtrarán los sismos con distancia menor o igual y se mostrarán los resultados a través de la clave del sismo.

#### *Búsqueda por Acelerogramas*

Para esta categoría de búsqueda se podrá realizar por:

• Clave de Acelerograma. El formato de la clave de Acelerograma es **EEEEAAAAMMDDEECCC** donde: EEEE: clave única de la estación donde se registro. AAAA: año en que ocurrió el sismo. MM: mes en que ocurrió el sismo. DD: día en que ocurrió el sismo EE: número de registro de ese día. CCC: Identificador de la Coordinación.

En estos datos debe permitirse la introducción de datos comodín como "\*".

• Aceleración Máxima. Se buscarán los Acelerogramas que tienen aceleración máxima igual o mayor al valor indicado.

#### *Búsqueda por Combinación de parámetros*

Para realizar esta categoría de búsqueda se tendrán que seleccionar al menos dos de los grupos de selección.

#### **4. Forma de mostrar resultados.**

#### *Resultado de búsqueda*

Los resultados se mostrarán en una tabla, y se tendrán las siguientes acciones disponibles:

- ¾ Desplegar Acelerogramas.
- ¾ Desplegar Archivo ASA (Usuarios registrados).
- ¾ Ordenar. Se podrán ordenar los resultados por los rubros Fecha, Institución o Estación.

#### **5. Descarga de archivos.**

Se llevará a cabo un registro de los usuarios que necesiten visualizar los archivos ASA completos.

#### **6. Estadísticas y gráficas**

Se podrá tener acceso a una página que muestre estadísticas y gráficas de los conceptos de interés para el usuario o administrador.

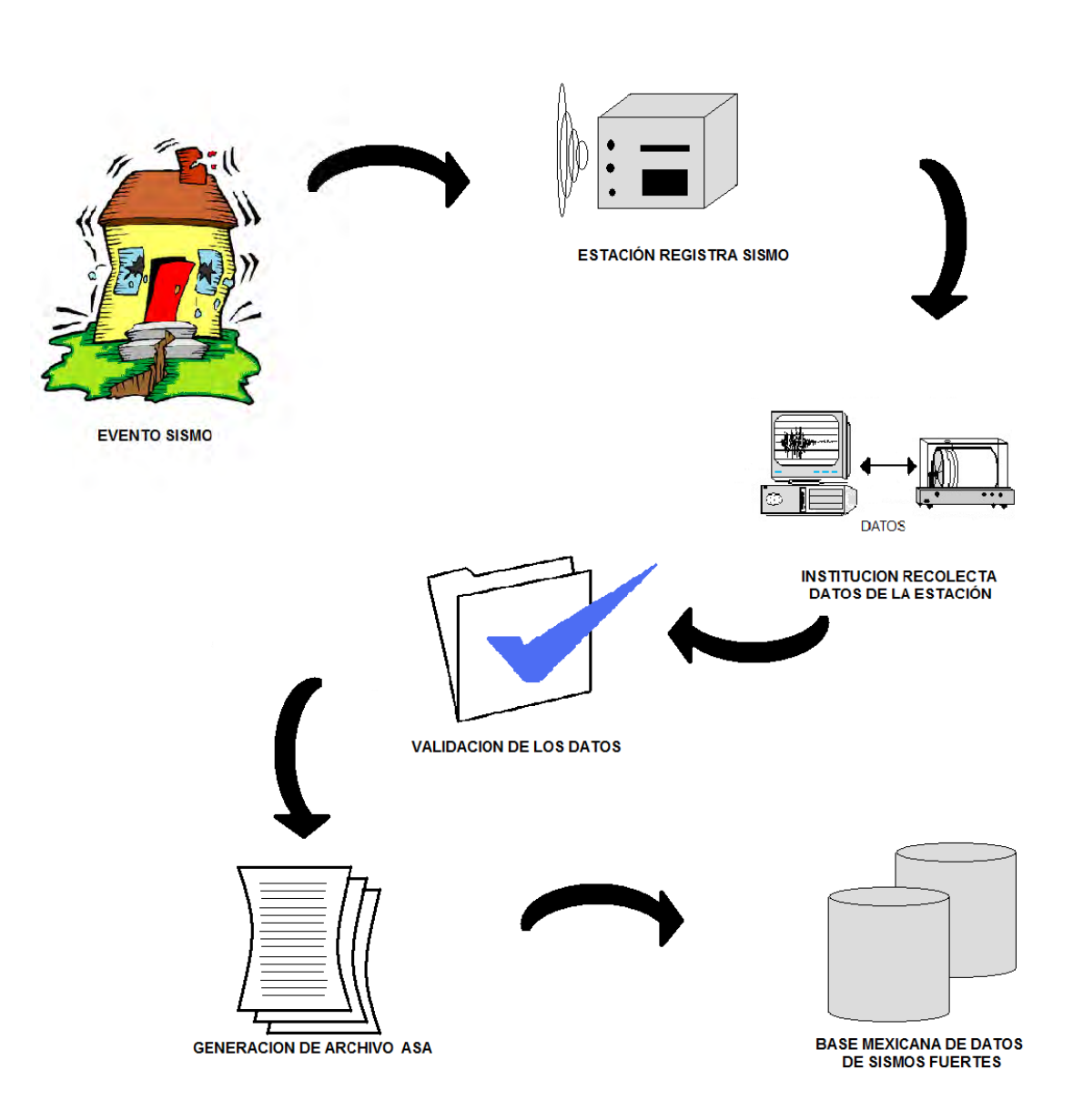

Diagrama de Proceso para alimentar a la BDMSF.

**Fi gura 1.2.1**

En la figura 1.2.1 se muestra el proceso que realiza cada Institución que participa con la actualización y crecimiento de la BMDSF.

#### **1.2.3 HARDWARE Y SOFTWARE.**

La CSC albergará temporalmente la BMDSF debido a que cuenta con la infraestructura necesaria, sin embargo la administración del sistema correrá a cargo de la CSIS con futuro a migrar toda la información a sus instalaciones dentro del Instituto.

Se realizó una investigación sobre las características de los servidores que actualmente se encuentran en el mercado así como la facilidad de ampliar las características de estos, considerando que la base de datos es incremental y que en un momento dado podría ser necesaria mayor capacidad de almacenaje.

Este equipo deberá tener como características mínimas:

**Procesador (2):**  Intel® Xeon® cuádruple E5310, 2x4 MB Cache, 1.60GHz, 1066MHZ FSB. **Memoria:** DIMM 8GB, 667MHz (4x2 GB), Dual Ranked de búfer completo. **Disco Duro:** 500 GB, SATA, de 3.5 pulgadas, con velocidad de 7,200 RPM. **Tarjeta de Red:** Tarjeta de interfaz de red Ethernet simple incorporada Broadcom® NetXtreme II 5708 Gigabit.

El sistema operativo es Windows Server 2003 siendo este el utilizado por la Coordinación de Sistemas de Cómputo.

El software para la aplicación consta de dos herramientas fundamentales, el manejador de datos y el entorno Web. SQL Server 2008, que es una plataforma que permite el análisis y la administración de datos con herramientas de análisis, reporteo, integración y notificación integradas. Provee a la base de datos escalabilidad, disponibilidad y seguridad al tiempo que simplifica la creación, implementación y gestión de aplicaciones altamente disponibles y de buen desempeño.

Respecto al entorno de desarrollo Visual Studio 2008, permite a los desarrolladores crear aplicaciones, sitios y aplicaciones web, así como servicios web en cualquier entorno que soporte la plataforma .NET. De tal forma que pueden crear aplicaciones que se intercomuniquen entre estaciones de trabajo, páginas web y dispositivos móviles.

El sistema no es de alta disponibilidad, es decir que no habrá problema alguno si éste detiene el servicio para mantenimiento del mismo o bien para solucionar alguna falla de tipo físico en los servidores.

Se buscó además que el sistema esté abierto para ser modificado en cualquier momento por ello se consideró la programación en tres capas como se muestra en la figura 1.2, con el objeto de que si son necesarios cambios a futuro se puedan realizar con facilidad, tan solo modificando parte del sistema y no todo como regularmente se hacía.

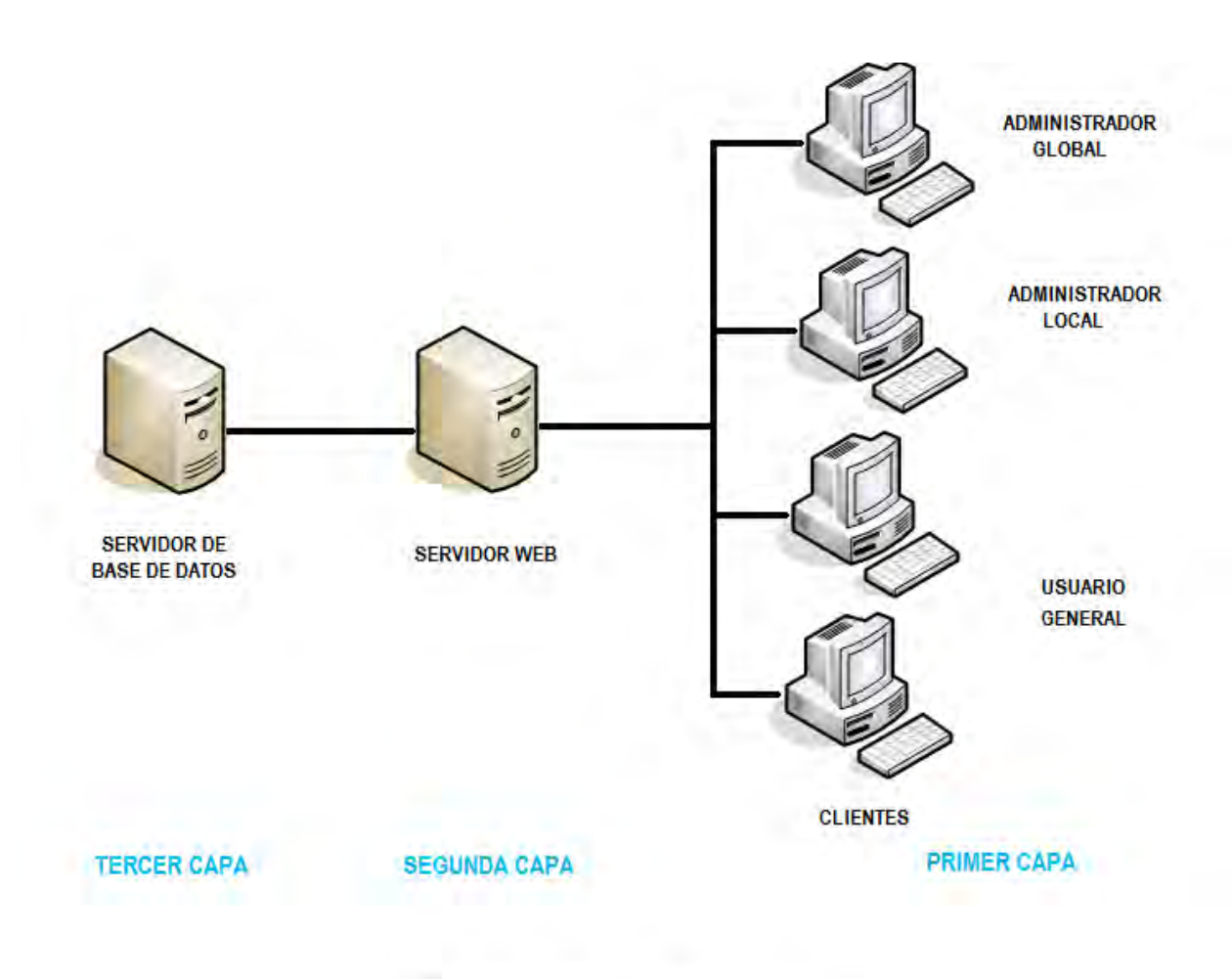

PROGRAMACIÓN EN TRES CAPAS

**Figura 1.2.3.1** 

#### **1.2.4** ALTERNATIVAS, VENTAJAS Y DESVENTAJAS.

Dada esta problemática de dar a conocer y difundir la información sobre la BMDSF se han considerado dos alternativas:

1. Seguir vendiendo de manera periódica al público el CD con una versión mejorada de la aplicación que se distribuía.

La ventaja de continuar con este tipo mantendría un control de distribución de los investigadores y usuarios a quien se le proporcionará ésta y evitar posibles plagios de información agregando un candado para el disco.

La desventaja de esta se verá reflejada directamente en el tiempo y en el costo que esto implicaría, como el material utilizado y los recursos humanos. Sin embargo existe una desventaja mayor, la información estará solo disponible en ciertos periodos de tiempo lo cual influirá en resultados de estudios o artículos que los investigadores realizan constantemente.

2. Un sistema donde los usuarios puedan realizar sus consultas a través de la página Web del Instituto, ligado a una base de datos donde se recabe toda la información referente a los sismos fuertes.

Las ventajas obtenidas de esta última alternativa son:

- Acceso al sistema en cualquier parte y desde cualquier computadora sin tener que instalar el CD.
- Consulta, casi de manera inmediata, de la información preliminar de los sismos fuertes recientes ocurridos en la República Mexicana.
- Catálogo Histórico de los sismos fuertes corroborado por el Sismológico Nacional.
- Cada institución podrá hacer modificaciones o integrar información a la base en cualquier momento.
- Supervisión de los administradores de cada institución que alimentan a la base de datos.
- Validación y control de usuarios generales.
- Usuarios generales pueden exportar la información útil para ellos.

A pesar de presentar muchas ventajas, existen también desventajas de menor magnitud, tratándose de un sistema que no es de alta disponibilidad, si se presenta un problema con la conexión de red impedirá al usuario realizar consultas o descargas de archivos, lo mismo sucede con los administradores al no poder ingresar, editar o bien eliminar datos.

#### **1.2.5** ALCANCES Y METAS DEL PROYECTO.

Para iniciar el proyecto es necesario definir los alcances y metas, estableciendo los objetivos que nos permitirán los resultados esperados.

El objetivo fundamental es desarrollar un sistema que difunda y distribuya información a nivel nacional e internacional, que sea eficiente y de calidad, que además de cumplir con los requerimientos del cliente lleve inmerso un valor agregado por parte de los desarrolladores.

Los alcances definidos para este proyecto se definen de la siguiente manera:

- Se debe lograr la optimación de recursos, tales como equipo, tiempo, aplicaciones, costos, trabajo, etc.
- Se pretende terminar el proyecto en el periodo de 26 meses, de acuerdo a la disponibilidad de tiempo y recursos.

Las metas a seguir se especifican en seguida:

- Analizar y optimar la base de Datos ya existente para reducir inconsistencias, así como introducir la nueva información que complementará a la base, referente a los diferentes perfiles de usuarios y datos preliminares de sismos, de una manera eficaz y oportuna.
- Migrar toda la información de la base en la versión de Access a SQL Server 2008 adaptando las herramientas y características de este último para optimar la base de datos.
- Diseñar las páginas web de acuerdo a la preferencia y gusto de los usuarios de la CSIS, además de proponer e innovar con aplicaciones amigables, cómodas, útiles, prácticas y fáciles de usar, con el fin de hacer más atractivo al sistema y despertar el gusto en los usuarios.
- Desarrollo de la aplicación Web por medio de la cual se realizarán las consultas, integrando herramientas y utilerías acordes al sistema y que permitan estar al día con la tecnología.
- Se contará con un sistema de seguridad de tal forma que las consultas sean realizadas por diferentes tipos de usuarios de una manera eficaz y segura.
- Manual del sistema para futuras modificaciones, previendo actualizaciones o migraciones a otro tipo de software, según sean las necesidades del sistema y de la coordinación misma.

#### **1.2.6** TIEMPOS Y COSTOS.

En el desarrollo de sistemas informáticos, como es nuestro caso, es importante realizar un análisis donde se deben considerar varios aspectos para crear, plantear y obtener estrategias para optimar resultados en el costo del proyecto.

Este análisis debe contener aspectos como la aparición de nuevas tecnologías de Software y Hardware. Por lo tanto, son tres los puntos sobre los que pondremos mayor énfasis:

- Plataformas de desarrollo.
- Herramientas de desarrollo.
- Recursos Humanos.

Estas tres áreas contienen la mayor parte de la problemática que debemos considerar para un óptimo análisis y encontrar el costo adecuado

• Plataformas de desarrollo.

En el desarrollo del sistema nos adecuaremos a las políticas establecidas en el Instituto de Ingeniería bajo la Plataforma de Microsoft. Debido a éstas políticas el sistema fue desarrollado con la tecnología de la

• Herramientas de desarrollo.

Plataforma .NET.

Dentro de los productos (software o hardware) disponibles para el desarrollo de sistemas, está el equipo necesario que utilizaremos para la implementación del sistema. Es muy importante considerar las tecnologías actuales dado que podríamos usar alguna de bajo precio pero se considera que en un periodo de mediano plazo sería necesario renovar la infraestructura de cómputo, por lo que debemos estar al tanto del desarrollo, lanzamiento y especificaciones de nuevos productos para realizar una inversión y no un gasto.

• Recursos Humanos.

En esta parte vamos a requerir analizar el tipo de perfil que buscamos para quienes implementaran el sistema, es decir, si se busca perfil de licenciados en informática o ingenieros en computación.

Se considera además que pueden existir contratiempos que pueden influir directamente en el costo del proyecto.

Hecho el análisis anterior se muestra en la tabla 1.1 los porcentajes de cada concepto anteriormente citado en el desarrollo del sistema.

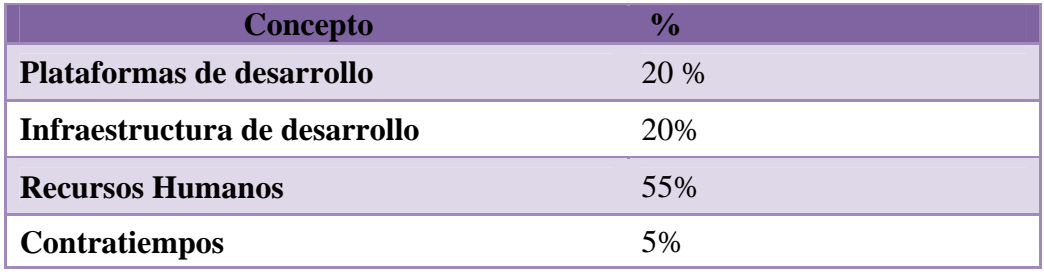

**Tabla 1.1 Costos estimados en el desarrollo de la BMDSF** 

El tiempo estimado para el desarrollo total del sistema es de 26 meses, debido a las condiciones que los desarrolladores como personas tienen, horarios por parte de asesores y clientes, disponibilidad de herramientas y equipo.

Sin embargo se pueden presentar complicaciones a lo largo del desarrollo que puedan alargar el tiempo establecido y por tanto incrementar el costo del sistema significativamente.

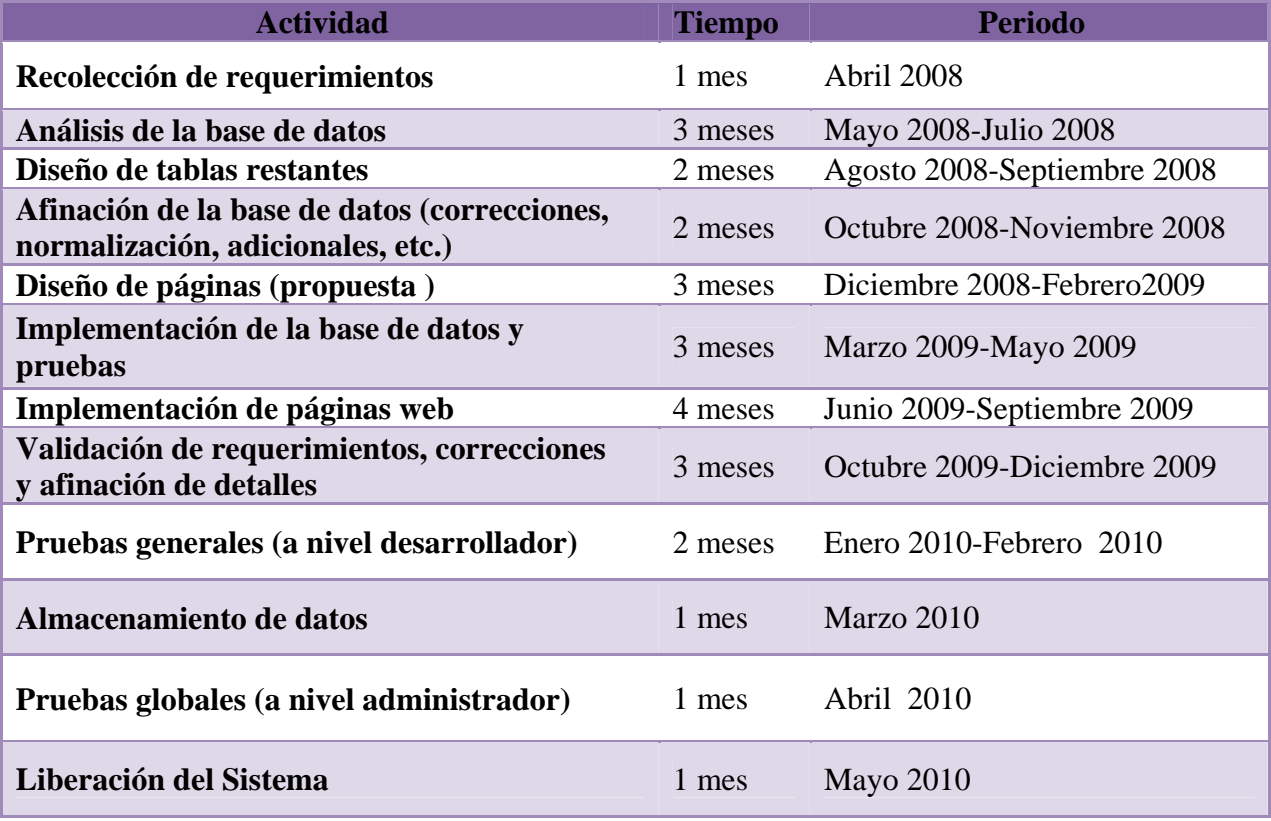

Los tiempos establecidos para el desarrollo del sistema se presentan en la tabla 1.2.

**Tabla 1.2 Tiempos estimados en el desarrollo de la BMDSF.** 

#### **1.2.7** FACTORES DE RIESGO**.**

Existen factores externos al proyecto que son de suma importancia. Estos aspectos pueden entorpecer u obstaculizar la buena terminación de dicho proyecto. He aquí algunos factores de riesgo para la BMDSF:

- Fallas o cambios imprevistos en equipo y/o software: Siempre existe la posibilidad de que un dispositivo o programa (software), no funcione correctamente, esto influye directamente en la funcionalidad del sistema y por lo tanto impide cumplir con su objetivo que es el de brindar información.
- Avance tecnológico: El avance tecnológico en nuestros días es cada vez mayor y va creciendo con una gran rapidez, como se sabe el equipo de cómputo se hace obsoleto cada seis meses y se pretende finalizar el proceso en poco más de dos años, por lo que es muy probable que el equipo no esté actualizado al termino del proyecto. Es preciso dejar la puerta abierta para un posible escalamiento ya sea de infraestructura o de software, así como la posibilidad de innovarlo y optimarlo.
- Problemas de salud por parte de los desarrolladores: Es posible que alguno de los desarrolladores presente alguna enfermedad que lo incapacite para continuar con el proceso.
- Actividades extras de los desarrolladores: En el caso de que éstos trabajen en otras actividades además del proyecto, es probable que exista un cambio de prioridades absorbiendo tiempo en el desarrollador e impidiendo que el avance se dé adecuadamente.
- Cambios en las especificaciones del proyecto: Puede suceder que el cliente (en este caso la Coordinación), analice más profundamente o desde otra perspectiva los requerimientos del proyecto y los cambie, esto requeriría de un rediseño y reproceso en el proyecto.
- Espera de especificaciones: Para detallar el sistema (diseño de las páginas, ligas, leyendas, etc.) se trabajara conjuntamente con la Coordinación, por lo que se depende de su disponibilidad, para lograr el avance esperado.
- Falta de pago: Si el cliente suspende o retrasa el pago de los desarrolladores, existe la posibilidad de demoras en el programa de trabajo que los desarrolladores presentaron en un inicio.

Es muy importante tener en cuenta los puntos anteriores con el objetivo de preverlos y de esta manera poder disminuir los riesgos que el desarrollo de la BMDSF pueda correr en cuanto su estructura, funcionamiento y utilización.

# **CAPÍTULO 2**

## **CONCEPTOS BÁSICOS**

#### **2.1 INTRODUCCIÓN A LAS BASES DE DATOS.**

#### **2.1.1** CONCEPTOS BÁSICOS DE BASES DE DATOS.

Para comenzar se definirá que es una base de datos, existen muchas definiciones, sin embargo se eligió la siguiente por completa y entendible.

Una *base de datos* puede definirse como una colección de datos interrelacionados almacenados en conjunto sin redundancias perjudiciales o innecesarias; su finalidad es la de servir a una aplicación o más, de la mejor manera posible; los datos se almacenan de modo que resulten independientes de los programas que los usen.

Una base de datos, pues, es un repositorio de datos almacenados, y, en general es tanto integrada como compartida.

Que la base de datos sea integrada y compartida significa que cualquier usuario ocupará normalmente sólo una pequeña parte de la base de datos total; lo que es más, las partes de los distintos usuarios se traslaparán de diversas formas. En otras palabras, una determinada base de datos será percibida de muchas formas diferentes por los distintos usuarios. De hecho, aun cuando dos usuarios tengan la misma porción de la base de datos, su visión de dicha parte podría diferir considerablemente a un nivel detallado.

La palabra compartida a menudo se amplia para abarcar no solo al compartimiento antes descrito, sino también al compartimiento concurrente; es decir, la oportunidad de que diversos usuarios acceden en realidad la base de datos (tal vez la misma parte de la base de datos inclusive) al mismo tiempo.

Un sistema de base de datos es, en esencia, un sistema de mantenimiento de registros, basado en computadoras, es decir, un sistema cuyo propósito es registrar y mantener información.

Un sistema de base de datos incluye cuatro componentes principales: datos, hardware, software y usuarios.

*Datos:* Los datos almacenados en el sistema se dividen en una o más bases de datos. Desde el punto de vista didáctico es más conveniente suponer que sólo hay una base de datos, la cual contiene todos los datos almacenados en el sistema. [1]

*Hardware:* El hardware se compone de los volúmenes de almacenamiento secundarios, donde reside la base de datos, junto con dispositivos asociados como las unidades de control, los canales, entre otros, así como también de los procesadores de hardware y la memoria principal asociada usados para apoyar la ejecución del software del sistema de base de datos.

*Software:* Entre la base de datos física en sí y los usuarios del sistema existe un nivel de software que a menudo recibe el nombre de sistema de administración de bases de datos DBMS. Este maneja todas las solicitudes de acceso a la base de datos formuladas por los usuarios. Una función general del DBMS, por tanto, es proteger a los usuarios de la base de datos contra los detalles a nivel hardware.

 *Usuarios:* Se consideran tres clases generales de usuarios.

La primera la representa el *programador de aplicaciones*, encargado de escribir programas de aplicación que utilicen bases de datos. Estos programas acceden a la base de datos emitiendo la solicitud apropiada al DBMS. Los programas en sí pueden ser aplicaciones convencionales por lotes o pueden ser aplicaciones en línea, cuyo propósito es permitir al usuario final el acceso a la base de datos desde una estación de trabajo o terminal en línea.

La segunda clase de usuario es, entonces, el *usuario final* que accesa la base de datos desde una terminal. Un usuario final puede emplear un lenguaje de consulta proporcionado como parte integral del sistema o recurrir a un programa de aplicación escrito por un usuario programador que acepte órdenes desde la terminal y a su vez formule solicitudes al DBMS en nombre del usuario final. En la figura 2.1.1.1 podemos ver el diagrama de administración de la base de datos.

La tercera clase de usuario la representa *el administrador de base de datos o DBA*. Este es el responsable de los aspectos ambientales de una base de datos. En general se incluye:

- 1. Recuperabilidad: Crear y probar Respaldos.
- 2. Integridad: Verificar ó ayudar a la verificación en la integridad de datos.
- 3. Seguridad: Definir y/o implementar controles de acceso a los datos.
- 4. Disponibilidad: Asegurarse del mayor tiempo de encendido y disponible.
- 5. Desempeño: Asegurarse del máximo desempeño incluso con las limitaciones, tales como espacio en disco y tiempo de respuesta.
- 6. Desarrollo y soporte a pruebas: Ayudar a los programadores e ingenieros a utilizar eficientemente la base de datos. [1]

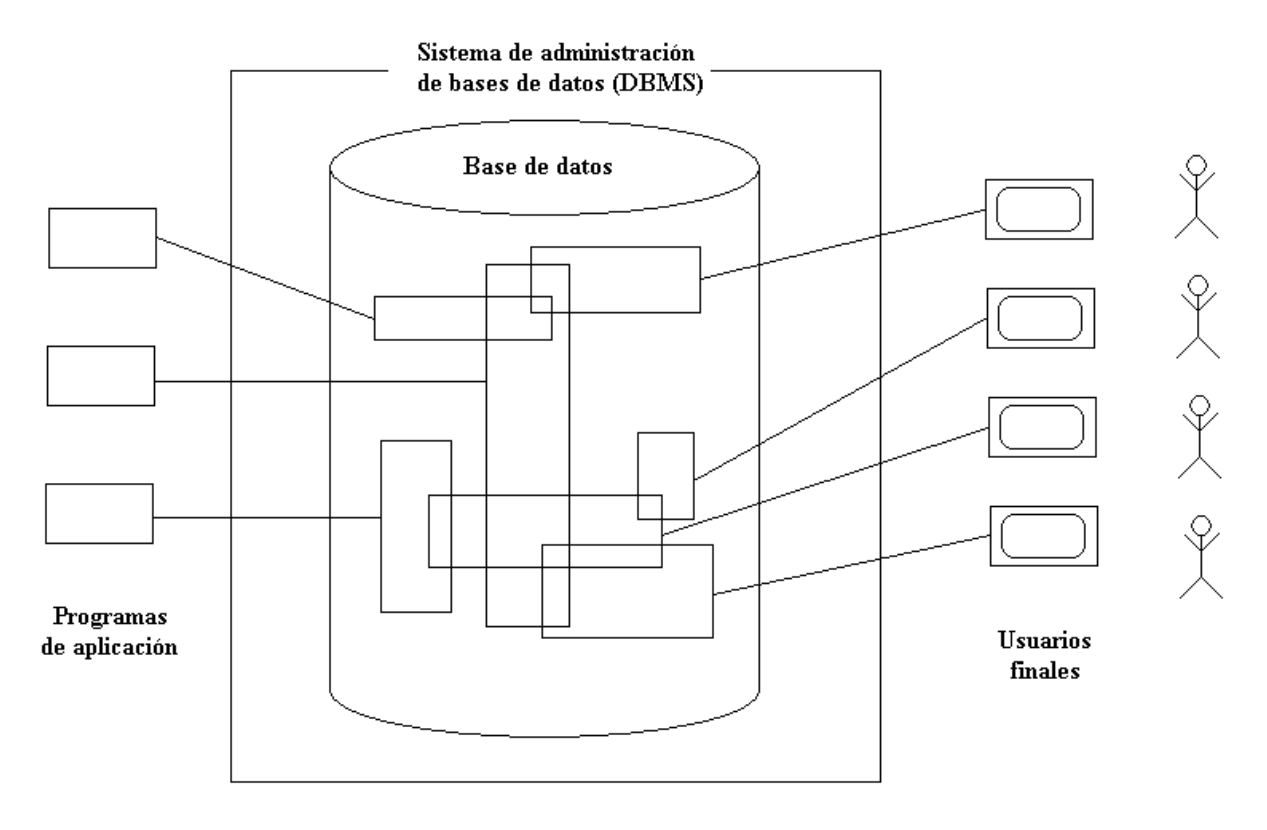

**Figura 2.1.1.1** 

Algunas ventajas de las bases de datos se presentan a continuación:

- Los datos pueden compartirse: Compartir no solo significa que las aplicaciones existentes puedan compartir la información de la base de datos, sino también que sea posible desarrollar nuevas aplicaciones para operar sobre los mismos datos. Es decir, que sea posible satisfacer los requerimientos de datos de aplicaciones nuevas sin tener que agregar información a la base de datos.
- Es posible reducir la redundancia: En sistemas que no son de bases de datos, cada aplicación tiene sus propios archivos exclusivos. A menudo este hecho puede conducir a una redundancia considerable de los datos almacenados, con el consecuente desperdicio de espacio de almacenamiento. Esto no significa que toda la redundancia puede o debe necesariamente ser eliminada. Sin embargo, sí debe ser controlada cuidadosamente. [1]
- Es posible evitar la inconsistencia: En ocasiones en las que las entidades no coincidan; cuando unas de ellas han sido actualizadas y otras no, se dice que la base de datos es inconsistente. Si se elimina la redundancia, entonces no puede ocurrir tal inconsistencia. Como alternativa, si no se elimina la redundancia pero se controla entonces se puede garantizar que la base de datos nunca será inconsistente, asegurando que todo cambio realizado a cualquiera de las entidades será aplicado también a las otras en forma automática. A este proceso se le conoce como propagación de actualizaciones.
- Es posible brindar un manejo de transacciones: Una transacción es una unidad de trabajo lógica, que por lo regular comprende varias operaciones de la base de datos, en particular varias operaciones de actualización. Si se necesitan dos actualizaciones y se declara que ambas son parte de la misma transacción, entonces el sistema puede en efecto garantizar que se hagan ya sea ambas o ninguna de ellas, aun cuando el sistema fallara a la mitad de la transacción.
- Es posible mantener la integridad: La integridad se refiere a asegurar que los datos de la base de datos estén correctos. La inconsistencia entre dos entradas que pretenden representar el mismo hecho es un ejemplo de la falta de integridad. Desde luego, este problema en particular puede surgir sólo si existe redundancia en los datos almacenados. No obstante, aun cuando no exista redundancia, la base de datos podría seguir conteniendo información incorrecta. El control centralizado de la base de datos puede ayudar a evitar estos problemas permitiendo que el administrador de datos defina e implemente las restricciones de seguridad que serán verificadas siempre que se realice una operación de actualización.
- Es posible hacer cumplir la seguridad: Al tener la completa jurisdicción sobre la base de datos, el DBA puede asegurar que el único medio de acceso a la base de datos sea a través de los canales adecuados y por lo tanto puede definir las reglas o restricciones de seguridad que serán verificadas siempre que se intente acceder a los datos sensibles. Es posible establecer diferentes restricciones para cada tipo de acceso para cada parte de la información de la base de datos. Sin dichas restricciones la seguridad de los datos podría de hecho estar en mayor riesgo que en un sistema de archivos tradicionales. La naturaleza centralizada de un sistema de base de datos requiere, en cierto sentido, que también sea establecido un buen sistema de seguridad. [1]
- Es posible equilibrar los requerimientos en conflicto: Al conocer los requerimientos generales de la empresa, el DBA puede estructurar los sistemas de manera que ofrezcan un servicio general que sea el mejor para la empresa.
- Es posible hacer cumplir los estándares: Con el control central de la base de datos, el DBA puede asegurar que todos los estándares aplicables en la representación de datos sean observados. Es conveniente estandarizar la representación de datos, en particular como un auxiliar para el intercambio de datos o para el movimiento de datos entre sistemas. En forma similar, los estándares en la asignación de nombres y en la documentación de los datos también son muy convenientes como una ayuda para compartir y entender los datos.

Es importante señalar algunos otros conceptos que son indispensables en la realización de un sistema de base de datos:

Servidor: Un **servidor** es una computadora que, formando parte de una red, provee servicios a otras denominadas **clientes**.

El servidor, entonces, pone sus recursos a disposición a las computadoras cliente, para cuando éstas los requieran. [1]

#### **2.1.2** MANEJADOR DE SISTEMAS DE BASES DE DATOS.

El manejador de sistemas de bases de datos (DBMS) es un módulo de programa que constituye la interfaz entre los datos de bajo nivel almacenados en la base de datos y los programas de aplicaciones y las consultas hechas al sistema, en otras palabras, es un conjunto de programas que se encargan de manejar la creación y todos los accesos a las bases de datos. Se compone de un lenguaje de definición de datos (DDL: Data Definition Language), de un lenguaje de manipulación de datos (DML: Data Manipulation Language) y de un lenguaje de consulta (SQL: Structured Query Language).

El lenguaje de definición de datos (DDL) permite a los usuarios de la base de datos llevar a cabo las tareas de definición de las estructuras que almacenarán los datos así como de los procedimientos o funciones que permitan consultarlos.

El lenguaje de manipulación de datos (DML) permite a los usuarios de la base de datos llevar a cabo las tareas de consulta o manipulación de los datos en una base de datos relacional.

El lenguaje de consulta (SQL) es un lenguaje declarativo de acceso a bases de datos relacionales que permite especificar diversos tipos de operaciones en ésta, con el fin de recuperar o realizar cambios de una manera sencilla a la información almacenada en la base de datos.

La secuencia conceptual de operaciones que ocurren para acceder cierta información que contiene una base de datos es la siguiente:

- 1. El usuario solicita cierta información contenida en la base de datos.
- 2. El DBMS intercepta este requerimiento y lo interpreta.
- 3. El DBMS realiza las operaciones necesarias para acceder y/o actualizar la información solicitada.

El manejador de bases de datos es el responsable de las siguientes tareas:

• Interacción con el manejador de archivos. Los datos sin procesar se almacenan en el disco mediante el sistema de archivos proporcionado normalmente por un sistema operativo convencional. El manejador de bases de datos traduce las diferentes proposiciones en DML a comandos de sistema de archivos de bajo nivel. Así, el manejador de base de datos se encarga realmente del almacenamiento, recuperación y actualización de los datos en la base de datos. [3]

- Implantación de la integridad. Los valores de los datos almacenados en la base de datos deben satisfacer ciertos tipos de limitantes de consistencia.
- Puesta en práctica de la seguridad. Es preciso que no todos los usuarios de la base de datos tengan acceso a todo su contenido. Es labor del manejador de bases de datos hacer que se cumplan ciertos requisitos de seguridad.
- Respaldo y recuperación. Un sistema de cómputo, como cualquier otro dispositivo mecánico o eléctrico, está sujeto a fallas por las cuales se pierde información de la base de datos. Es responsabilidad del manejador de la base de datos detectar estas fallas y restaurar la base de datos al estado que existía antes de presentarse la falla. Esto se logra mediante procedimientos de respaldo y recuperación.
- Control de concurrencia. Cuando varios usuarios actualizan la base de datos en forma concurrente es posible que no se conserve la consistencia de los datos. Es necesario que el sistema controle la interacción entre los usuarios concurrentes; lograr dicho control es una de las tareas del manejador de bases de datos. [3]

### **2.2 BASES DE DATOS RELACIONALES.**

#### **2.2.1** DISEÑO DE BASES DE DATOS RELACIONALES.

Un sistema relacional es aquel en el que los datos son percibidos por el usuario como tablas. Los operadores disponibles para el usuario son operadores que generan nuevas tablas a partir de las anteriores.

El usuario de un sistema relacional ve tablas y nada más que tablas. Estas tablas se conocen como relaciones. Los renglones de tales tablas a menudo se llaman *tuplas*, del mismo modo las columnas se denominan *atributos.* 

Se debe considerar que cada atributo (columna) debe ser atómico, es decir, que no sea divisible, no se puede pensar en un atributo como un "registro" o "estructura" de datos.

Un concepto de la teoría relacional muy importante es el de *dominio,* Un dominio es un depósito de valores del cual se sacan los que aparecen en una columna específica.

**Definición matemática de relación**: Dada una serie de conjuntos D<sub>1</sub>, D<sub>2</sub>,.......,D<sub>n</sub> (no necesariamente distintos), se dice que R es una relación sobre estos n conjuntos si es un conjunto de n tuplas ordenadas <d1,d2,.....dn> tales que d1 pertenece a D1, d2 pertenece a D2,……. dn pertenece a Dn. Los conjuntos D1, D2, …….. Dn son los dominios de R. El valor n es el grado de R.

Se les dice unarias a las relaciones de grado uno. En forma semejante, las relaciones de grado dos son binarias, las relaciones de grado tres son ternarias, ….., y las relaciones de grado n son n-arias.

Existe otra definición equivalente de relación que a veces es útil. Primero se define la noción del *producto cartesiano*. Dada una serie de conjuntos D1, D2,…….,Dn, el productos cartesiano de este n conjuntos, Denotado por  $D_1 \times D_2 \times \ldots \times D_n$  es el conjunto de todas las n tuplas ordenadas posibles  $\langle d_1, d_2, \ldots, d_n \rangle$  donde d1 pertenece a D1, d2 pertenece a D2,……. dn pertenece a Dn.

Ahora se define que R es una relación sobre los conjuntos  $D_1, D_2, \ldots, D_n$  si es un subconjunto del producto cartesiano  $D_1 \times D_2 \times \ldots \times D_n$ .

Los dominios de una relación tienen un orden definido entre ellos (una relación es un conjunto de n tuplas, con el j-ésimo elemento de cada n tupla sacado del j-ésimo dominio). [2]

Un *atributo* representa el uso de un dominio dentro de una relación. Para acentuar la distinción se deben asignar nombres a los atributos que sean distintos de los de los dominios subyacentes.

Una convención común consiste en generar nombres de atributo distintos prefijando el nombre de un dominio común con nombres de rol distintos, para indicar así los distintos roles desempeñados por el dominio en cada una de sus apariciones.

Por definición ocurre que dentro de un relación específica hay un atributo cuyos valores son únicos dentro de la relación y, por lo tanto, se pueden usar para identificar las tuplas de esa relación, a este atributo se le llama *llave primaria*.

No toda relación tendrá una llave primaria de un solo atributo; sin embargo, cada relación tendrá alguna combinación de atributos que, tomados en conjunto, tienen la propiedad de la identificación única, cuando la identificación única es la combinación de más de un atributo se le llama *llave compuesta.* 

Una *llave candidata* es la que cumple con los requerimientos de una llave primaria y una llave candidata que no es primaria se llama *llave alterna*.

Un *esquema* es la definición de una estructura (generalmente relaciones o tablas de una base de datos), es decir, determina la identidad de la relación y qué tipo de información podrá ser almacenada dentro de ella; en otras palabras, el esquema son los metadatos de la relación. Todo esquema constará de:

- Nombre de la relación (su identificador).
- Nombre de los atributos (o campos) de la relación y sus dominios; el dominio de un atributo o campo define los valores permitidos para el mismo, es equivalente al tipo de dato por ejemplo *character*, *integer*, *date*, *string*, etc.

Una *instancia* de manera formal es la aplicación de un esquema a un conjunto finito de datos. En palabras no tan técnicas, se puede definir como el contenido de una tabla o base de datos en un momento dado, pero también es válido referirnos a una instancia cuando trabajamos o mostramos únicamente un subconjunto de la información contenida en una tabla, o base de datos como por ejemplo:

- Ciertos caracteres y números (una sola columna de una sola fila).
- Algunas o todas las filas con todas o algunas columnas
	- ¾ Cada fila es una tupla. El número de filas es llamado *cardinalidad*.
	- ¾ El número de columnas es llamado *aridad o grado*. [2]

#### **2.2.2** NORMALIZACION.

En una base de datos relacional se requiere que todas las relaciones satisfagan la condición siguiente:

*Todo valor en la relación (es decir, cada valor de atributo en cada tupla) sea atómico.* 

En otras palabras, en cada intersección de un renglón y una columna de la tabla siempre hay exactamente un valor, nunca un conjunto de valores.

Las ventajas de la normalización son las siguientes:

- Evita anomalías en inserciones, modificaciones y borrados.
- Mejora la independencia de datos.
- No establece restricciones artificiales en la estructura de los datos.

Uno de los conceptos fundamentales en la normalización es el de *dependencia funcional*. Una dependencia funcional es una relación entre atributos de una misma relación (tabla). Si *x* e *y* son atributos de la relación *R*, se dice que *y* es funcionalmente dependiente de *x* (se denota por  $x \rightarrow y$  si cada valor de *x* tiene asociado un solo valor de *y* (*x* e *y* pueden constar de uno o varios atributos). A *x* se le denomina *determinante*, ya que *x* determina el valor de *y*. Se dice que el atributo *y* es *completamente dependiente* de *x* si depende funcionalmente de *x* y no depende de ningún subconjunto de *x*.

La dependencia funcional es una noción semántica. Si hay o no dependencias funcionales entre atributos no lo determina una serie abstracta de reglas, sino, más bien, los modelos mentales del usuario y las reglas de negocio de la organización o empresa para la que se desarrolla el sistema de información. Cada dependencia funcional es una clase especial de regla de integridad y representa una relación de uno a muchos.

En el proceso de normalización se debe ir comprobando que cada relación (tabla) cumple una serie de reglas que se basan en la llave primaria y las dependencias funcionales. Cada regla que se cumple aumenta el grado de normalización. Si una regla no se cumple, la relación se debe descomponer en varias relaciones que sí la cumplan.

La normalización se lleva a cabo en una serie de pasos. Cada paso corresponde a una forma normal que tiene unas propiedades. Conforme se va avanzando en la normalización, las relaciones tienen un formato más estricto (más fuerte) y, por lo tanto, son menos vulnerables a las anomalías de actualización. El modelo relacional sólo requiere un conjunto de relaciones en primera forma normal. Las restantes formas normales son opcionales. Sin embargo, para evitar las anomalías de actualización, es recomendable llegar al menos a la tercera forma normal. [2]

#### **Primera forma normal (1FN)**

Una relación está en primera forma normal si, y sólo si, todos los dominios de la misma contienen valores atómicos, es decir, no hay grupos repetitivos. Si se ve la relación gráficamente como una tabla, estará en 1FN si tiene un solo valor en la intersección de cada fila con cada columna.

Si una relación no está en 1FN, hay que eliminar de ella los grupos repetitivos. Un grupo repetitivo será el atributo o grupo de atributos que tiene múltiples valores para cada tupla de la relación. Hay dos formas de eliminar los grupos repetitivos. En la primera, se repiten los atributos con un solo valor para cada valor del grupo repetitivo. De este modo, se introducen redundancias ya que se duplican valores, pero estas redundancias se eliminarán después mediante las restantes formas normales. La segunda forma de eliminar los grupos repetitivos consiste en poner cada uno de ellos en una relación aparte, heredando la llave primaria de la relación en la que se encontraban.

Un conjunto de relaciones se encuentra en 1FN si ninguna de ellas tiene grupos repetitivos.

#### **Segunda forma normal (2FN)**

Una relación está en segunda forma normal si, y sólo si, está en 1FN y, además, cada atributo que no está en la llave primaria es completamente dependiente de la llave primaria. La 2FN se aplica a las relaciones que tienen llaves primarias compuestas por dos o más atributos. Si una relación está en 1FN y su llave primaria es simple (tiene un solo atributo), entonces también está en 2FN. Las relaciones que no están en 2FN pueden sufrir anomalías cuando se realizan actualizaciones.

Para pasar una relación en 1FN a 2FN hay que eliminar las dependencias parciales de la llave primaria. Para ello, se eliminan los atributos que son funcionalmente dependientes y se ponen en una nueva relación con una copia de su determinante (los atributos de la llave primaria de los que dependen).

#### **Tercera forma normal (3FN)**

Una relación está en tercera forma normal si, y sólo si, está en 2FN y, además, cada atributo que no está en la llave primaria no depende transitivamente de la llave primaria. La dependencia  $x \rightarrow z$  es transitiva si existen las dependencias  $x \rightarrow y$ ,  $y \rightarrow z$ , siendo *x*, *y*, atributos o conjuntos de atributos de una misma relación.

Aunque las relaciones en 2FN tienen menos redundancias que las relaciones en 1FN, todavía pueden sufrir anomalías frente a las actualizaciones. Para pasar una relación de 2FN a 3FN hay que eliminar las dependencias transitivas. Para ello, se eliminan los atributos que dependen transitivamente y se ponen en una nueva relación con una copia de su determinante (el atributo o atributos no llave de los que dependen). [2]

#### **Forma normal de Boyce-Codd (BCFN)**

Una relación está en la forma normal de Boyce-Codd si, y sólo si, todo determinante es una llave candidata.

La 2FN y la 3FN eliminan las dependencias parciales y las dependencias transitivas de la llave primaria. Pero este tipo de dependencias todavía pueden existir sobre otras llaves candidatas, si éstas existen. La BCFN es más fuerte que la 3FN, por lo tanto, toda relación en BCFN está en 3FN.

La violación de la BCFN es poco frecuente ya que se da bajo ciertas condiciones que raramente se presentan. Se debe comprobar si una relación viola la BCFN si tiene dos o más llaves candidatas compuestas que tienen al menos un atributo en común.

#### **Cuarta forma normal (4FN)**

Una tabla se encuentra en cuarta forma normal si, y sólo si, para cada una de sus dependencias múltiples no funcionales  $x \rightarrow y$ , siendo x una llave primaria que, x es o una llave candidata o un conjunto de llaves primarias.

#### **Quinta forma normal (5FN)**

Una tabla se encuentra en quinta forma normal si, la tabla se encuentra en la 4FN se dice que está en la 5FN si, y sólo si, cada relación de dependencia se encuentra definida por las llaves candidatas. [2]

#### **2.2.3** DESNORMALIZACIÓN.

Una base de datos normalizada impide las dependencias funcionales de los datos para que el proceso de actualización de la base de datos sea fácil y eficiente. Sin embargo, la realización de consultas en la base de datos puede requerir la combinación de varias tablas para unir la información. A medida que el número de tablas combinadas crece, el tiempo de ejecución de la consulta aumenta considerablemente. Por este motivo, el uso de una base de datos normalizada no es siempre la mejor alternativa. Una base de datos con la medida justa de desnormalización reduce el número de tablas que deben combinarse sin dificultar en exceso el proceso de actualización.

Generalmente se normaliza hasta la tercera forma normal pero esto genera un gran número de tablas como ya se menciono, como una solución al problema se propone violar de una manera intencionada la 3FN en el diseño de las tablas para poner datos redundantes en una tabla en la que no sean totalmente dependientes de la llave primaria. Esto no se debe hacer a la ligera debido a que la desnormalización es aumentar la dificultad de mantenimiento de código. A menudo es más barato pagar por infraestructura que pagar por una programación adicional y los costos de mantenimiento.

Dependiendo de la base de datos que se esté trabajando se deben de hacer reglas con el fin de mantener la integridad de los datos, esto es de manera muy especifica. Este tipo de reglas se han llevado a cabo históricamente en aplicaciones y en la actualidad se implementan mediante pequeños programas o procedimientos que se ejecutan en la base de datos como respuesta a un evento suscitado en alguna tabla, tal como una inserción, una actualización o un borrado de registros. Estos programas se conocen como "triggers".

Con la desnormalización descrita se logra una ejecución más rápida. Con solo unas pocas columnas de datos redundantes, las diferencias son tan grandes que las consultas se ejecutan mucho más rápido, sin que se necesite la continuación de las tablas de unión. Esto se debe a que cuando el registro se coge de una tabla relacionada, todos los campos se vuelven a traer a la memoria caché de procedimientos y aquellas columnas que no se mencionan en la sentencia se desechan antes de que se produzca la combinación. Los sistemas de bases de datos relacionados son normalmente sistemas adaptados a la memoria caché de procedimientos. Esto es, el recurso del sistema que más limita la ejecución es normalmente la memoria del CPU.

En una base de datos altamente ajustada, donde todos los recursos han sido equilibrados, comprobados y equilibrados de nuevo, puede ocurrir que aparezcan ligaduras diferentes a las de la memoria del CPU, pero ésta es normalmente lo primero que crea vinculación en un sistema relaciona. Esta limitación se debe más al tamaño de la memoria que a la velocidad del CPU. [2]

Cuando el tamaño de la memoria es demasiado pequeño, se trabaja en modo paginado, y la operación de almacenar, ordenar y la combinación de tablas no es más una tarea en memoria, sino una tarea sobre disco, que es millones de veces más lento que la memoria. En efecto es parecido a frenar de golpe el CPU. Si se puede añadir memoria adicional a la máquina el rendimiento es notable. Incluso así, hacer una consulta a una tabla con datos redundantes será todavía más rápido que combinarlas. [2]

#### **2.2.4** MICROSOFT SQL SERVER 2008.

Existen muchos manejadores de bases de datos como ORACLE, Microsoft SQL Server, INFORMIX, Microsoft Access; etc., sin embargo se utilizará el manejador Microsoft SQL Server, con el fin de homologar las herramientas utilizadas en la Coordinación de Sistemas de Cómputo.

Microsoft SQL Server 2008 es una familia de productos y tecnologías que cumple los requisitos de almacenamiento de datos de los entornos OLTP y OLAP. SQL Server es un sistema de administración de bases de datos relacionales (RDBMS, *Relational Database Management System*) que:

- Administra el almacenamiento de datos para transacciones y análisis.
- Responde a solicitudes de aplicaciones cliente.
- Utiliza Transact-SQL, Lenguaje de marcado extensible (XML, *Extensible Markup Language*), expresiones multidimensionales (MDX, *Multidimensional Expressions*) u Objetos de administración distribuida de SQL (SQL-DMO, *SQL Distributed Management Objects*) para enviar solicitudes entre un cliente y Microsoft SQL Server 2008.

Microsoft SQL Server 2008 consta de componentes cliente y servidor que almacenan y recuperan datos. Microsoft SQL Server 2008 utiliza una arquitectura de comunicación por capas para aislar las aplicaciones de la red y los protocolos subyacentes. Esta arquitectura permite distribuir la misma aplicación en diferentes entornos de red.

#### **Arquitectura cliente-servidor**

SQL Server utiliza la arquitectura cliente-servidor para separar la carga de trabajo en tareas que se ejecutan en equipos servidores y tareas que se ejecutan en equipos cliente:

• El cliente es el responsable de la lógica empresarial y de presentar los datos al usuario. Normalmente, el cliente se ejecuta en uno o varios equipos, pero también puede ejecutarse en el equipo servidor junto con Microsoft SQL Server 2008. [3]

• Microsoft SQL Server 2008 administra las bases de datos y asigna los recursos disponibles del servidor (como la memoria, el ancho de banda de la red y las operaciones de disco) entre las distintas solicitudes. La arquitectura cliente-servidor permite diseñar y distribuir aplicaciones para mejorar una gran variedad de entornos. Las interfaces de programación de los clientes proporcionan los medios para que las aplicaciones se ejecuten en equipos clientes independientes y se comuniquen con el servidor a través de la red.

#### **Sistema de administración de bases de datos relacionales**

El Sistema de administración de bases de datos relacionales (RDBMS) de Microsoft SQL Server 2008 es el responsable de:

- Mantener las relaciones entre los datos de una base de datos.
- Asegurar que los datos estén correctamente almacenados y que no se infrinjan las reglas que definen las relaciones entre los datos.
- Recuperar todos los datos hasta un punto de coherencia garantizada, en caso de que se produzca un error del sistema.

Para el desarrollo de aplicaciones más complejas (tres o más capas), Microsoft SQL Server 2008 incluye interfaces de acceso para varias plataformas de desarrollo, entre ellas .NET, pero el servidor solo está disponible para Sistemas Operativos Windows. [3]

#### **2.3** CONCEPTOS GENERALES .NET.

### 2.3.1 ¿QUÉ ES LA PLATAFORMA .NET?

Microsoft .NET es un conjunto de tecnologías de software, compuesto de varios lenguajes de programación que se ejecutan bajo el .NET Framework. Es además un entorno completamente orientado a objetos y que es capaz de ejecutarse bajo cualquier plataforma. Podríamos dividir el entorno .NET en las siguientes partes:

- **.NET Framework**, que es el entorno de trabajo de la plataforma .NET y que la engloba completamente. Toda la plataforma .NET forma parte de .NET framework.
- **Lenguajes .NET.** Destacan C# y VB.NET,y recientemente J#, aunque existen más lenguajes.
- **El Common Runtime Language CRL**, que es el motor de ejecución común a todos los lenguajes .NET.
- **MSIL, Microsoft Intermedial Language**, es el lenguaje intermedio al que compilan las aplicaciones (Asemmblies) .NET. Este lenguaje intermedio es interpretado por el CRL en tiempo de ejecución.
- **CLS, common Language Specification**, que engloban las pautas que deben cumplir los lenguajes .NET. Es esta característica la que va a permitir a otras compañías producir lenguajes compatibles con .NET.
- **ADO.NET**, es la nueva interfaz de bases de datos. No se trata de una evolución de ADO, sino que se trata de una interfaz completamente nueva.
- **ASP.NET**, es la nueva tecnología para páginas web dinámicas completamente integrada dentro del entorno .NET. Representa una autentica revolución en el desarrollo Web (Internet e Intranet). [4]

#### 2.3.2 COMPONENTES DE LA PLATAFORMA .NET.

La plataforma Microsoft .NET incluye infraestructura y herramientas .NET para desarrollar y operar una nueva generación de servicios; la experiencia de usuarios .NET para activar a clientes complejos; servicios básicos .NET, una nueva generación de mega servicios distribuidos; y el software de dispositivo .NET para permitir una nueva clase de dispositivos inteligentes en Internet.

Sus componentes son:

• **Smart Clients** (Clientes Inteligentes): Son dispositivos muy variados. Lo que los hace 'Smart' o inteligentes es su capacidad para hacer uso de servicios Web.

Sus características son:

- ¾ Permiten acceder a la información en el formato apropiado, en cualquier momento y lugar.
- $\triangleright$  Hacen uso de Servicios Web.
- ¾ Optimizan de distintas maneras la forma en que la información es presentada y organizada. Por ejemplo: Pueden convertir texto en sonido en un celular o reconocer la escritura en un TabletPC.
- ¾ Proveen de una interface sencilla y natural para que el usuario acceda a la información. Pueden utilizar la identidad del usuario, su perfil y datos para adaptar la información que es presentada.
- ¾ Pueden reconocer la presencia de otros dispositivos e intercambiar información.
- ¾ Pueden adaptarse a las características de la red donde están. Por ejemplo la velocidad de transmisión.
- ¾ Tienen capacidad de procesamiento propio, y distribuyen el procesamiento en la red haciendo uso de los servicios Web.

Ejemplo de estos son:

- PocketPC (PC de bolsillo)
- SmartPhone (Teléfono Inteligente)
- **❖** HandHelds
- TabletPC
- XBox (Consola de juegos de Microsoft)
- **NoteBooks:** Las computadoras portátiles.
- **Servidores:** Proveen de la infraestructura para implementar el modelo de computación distribuida en Internet. Son sistemas operativos y de aplicación.
- **Sistemas Operativos:** Windows 2000: Server, Advance Server y Datacenter, Windows Server 2003: Standard, Enterprise, Datacenter y Web Server. [4]

#### • **Servidores .NET Corporativos:**

- $\triangleright$  Microsoft Application Center 2000: Para instalar y administrar aplicaciones Web altamente disponibles y escalables.
- ¾ Microsoft BizTalk Server 2000: Para construir procesos de negocios basados en XML a través de distintas aplicaciones y organizaciones.
- ¾ Microsoft Commerce Server 2000: Para construir rápidamente soluciones de ecommerce escalables.
- ¾ Microsoft Content Management Server 2001: Para administrar contenido para sitios Web de e-bussines dinámicos.
- ¾ Microsoft Exchange Server 2000: Para permitir enviar mensajes y trabajar en forma colaborativa en cualquier momento y lugar.
- ¾ Microsoft Host Integration Server 2000: Para acceder a datos y aplicaciones en mainframes.
- ¾ Microsoft SQL Server 2005: Para almacenar, recuperar y analizar datos en formato XML.
- ¾ Microsoft SharePoint Portal Server 2001: Para encontrar, compartir y publicar información de negocios.
- ¾ Microsoft Internet Security and Acceleration Server 2000: Para conectividad a Internet rápida y segura.
- ¾ Microsoft Mobile Información 2001 Server: Para soportar aplicaciones en dispositivos móviles como por ejemplo celulares.
- **Servicios Web basados en XML:** Son los bloques de construcción de la tercera generación de Internet. Algunas de sus características son:
	- ¾ Permiten a las aplicaciones compartir datos. Son componentes. Es decir, unidades de código discretas, cada una haciendo una tarea en particular.
	- ¾ Están basados en el lenguaje universal de intercambio de datos de Internet: XML.
	- ¾ Pueden ser llamados desde distintos sistemas operativos, plataformas de hardware y lenguajes de programación.
- **Herramientas de desarrollo:** Visual Studio .NET y el .NET Framework. Ambos permiten al desarrollador hacer servicios Web basados en XML además de otro tipo de aplicaciones. [4]

#### 2.3.3 HERRAMIENTAS: .NET FRAMEWORK Y VISUAL STUDIO .NET.

.**Net Framework** es el nombre que se le ha dado a una diversidad de componentes y servicios que se combinan para generar un potente entorno de desarrollo. Incluye una gran cantidad de clases que ofrecen la mayor parte de la funcionalidad anteriormente incluida en Visual Basic o la API de Windows. Tales clases le permiten escribir aplicaciones basadas en Windows y para web, acceder a la red, generar imágenes

El Framework .NET es el desarrollo de un componente multilenguaje y ambiente de ejecución que consiste de tres partes principales:

- **Lenguaje Común de Runtime.** El Lenguaje Común Runtime en realidad tiene un rol en el tiempo de desarrollo del componente y experiencias runtime. Mientras el componente esté ejecutándose, el runtime es responsable para manejar asignación de memoria, inicio y eliminación de procesos, reforzando la política de seguridad, así como satisfaciendo cualquier dependencia que el componente pueda tener en otros componentes.
- **Clases Unificadas de Programación.** El Framework .NET proporciona un conjunto extensible unificado de bibliotecas (APIs), orientado a objetos y jerárquico para el uso de los desarrolladores.
- **Active Server Pages+ (ASP+).** Las ASP+ se construyen en las clases de programación del Framework .NET, proporcionando un modelo de aplicación Web en la forma de un conjunto de controles e infraestructura que hace sencilla la construcción de aplicaciones Web. Las ASP+ también proporcionan servicios de infraestructura tales como session estate management y reciclado de procesos que a la larga reducen la cantidad de código que un desarrollador debe escribir e incrementar la confiabilidad de la aplicación.

El .NET Framework viene incorporado directamente en la nueva línea de sistemas operativos Windows .NET. Para los dispositivos móviles se llama .NET Compact Framework. Los componentes de la plataforma .NET pueden interactuar de distintas maneras. Esta comunicación es permitida por los servicios Web que integran los distintos tipos de dispositivos y componentes. Analicemos 4 tipos de interacciones posibles:

- **Cliente con Cliente:** Smart Clients o dispositivos pueden proveer de servicios Web y utilizarlos para permitir que la información esté disponible en todo momento y lugar.
- **Cliente con Servidor:** Los servicios Web permiten que un servidor comparta datos con una PC o un dispositivo móvil vía Internet. [4]
- **Servidor con Servidor:** Una aplicación en un servidor puede programáticamente acceder a otra aplicación utilizando un servicio Web como interface.
- **Servicio con Servicio:** Un servicio Web puede invocar a otro, aumentando de esta manera la funcionalidad disponible.

**Biblioteca de clases .NET**, es el conjunto de clases que componen el .NET framework y que nos permiten realizar casi cualquier tarea de una manera fácil y rápida.

**Visual Studio .NET** es un IDE desarrollado por Microsoft a partir de 2002. Es para el sistema operativo Microsoft Windows y está pensado, principal pero no exclusivamente, para desarrollar para plataformas Win32.

La última versión en línea de IDEs, Visual Studio .NET soporta los nuevos lenguajes .NET: C#, Visual Basic .NET y Managed C++, además de C++. Visual Studio .NET puede utilizarse para construir aplicaciones dirigidas a Windows (utilizando Windows Forms), Web (usando ASP.NET y Servicios Web) y dispositivos portátiles (utilizando .NET Compact Framework).

Las áreas principales de Visual Studio .NET incluyen:

#### • **Herramientas de desarrollo de alta productividad.**

Un entorno visual integrado y unificado simplifica el proceso de desarrollar aplicaciones Web y minimiza la curva de aprendizaje. Editores compartidos de HTML, XML y hojas de estilo hacen más fácil el desarrollo de aplicaciones Web con cualquier lenguaje de Visual Studio.

#### • **Diseño de aplicaciones Web de amplio alcance.**

Las Web Forms permiten a los desarrolladores crear aplicaciones Web multiplataforma, y multiexplorador usando las mismas técnicas utilizadas previamente para crear aplicaciones de escritorio basadas en formas. Las Web Forms se ejecutan en el servidor Web proporcionando así mayor rendimiento y generando un documento HTML 3.2 que puede visualizarse en cualquier explorador.

#### • **XML y Servicios Web para simplificar una computación distribuida.**

Los Servicios Web son un mecanismo para invocar lógica de negocios usando protocolos estándar de Internet. Los Servicios Web utilizan HTTP como transporte permitiendo a las solicitudes de función pasar a través de firewalls corporativas. XML es usado para dar formato a los parámetros de entrada y salida de la solicitud. Debido a que se usa XML, esas solicitudes no están ligadas a alguna tecnología de componentes en particular o alguna convención de llamadas a objetos. Como resultado, los servicios Web pueden ser accedidos por cualquier lenguaje, usando cualquier modelo de componentes, y ejecutándose en cualquier sistema operativo. [4]

# **CAPÍTULO 3**

## **DISEÑO Y DESARROLLO DEL SISTEMA BASE MEXICANA DE DATOS DE SISMOS FUERTES**

## **3.1 DATOS Y DIAGRAMA ENTIDAD-RELACIÓN.**

La BMDSF, como ya se ha mencionado estaba implementada en Microsoft Office Access. La estructura de ésta consistía en 11 tablas que contenían los datos referentes a sismos históricos del año 1961 al año 2003. A continuación se muestran las entidades que conforman la base de datos, que en conjunto con sus respectivas relaciones darán como resultado el modelo entidad-relación (figura 3.1.14).

ACELEROGRAMAS: Esta entidad (figura 3.1.1) contiene los datos referentes a todos los registros de aceleración reportados por cada Estación, datos como fecha, hora, número de evento, clave, etc.

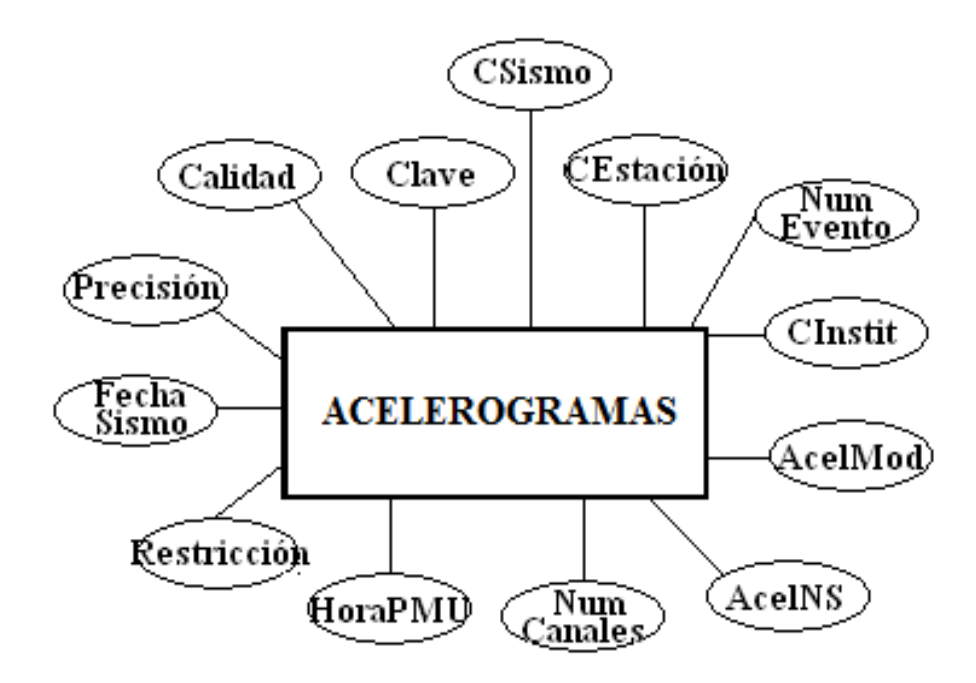

**Figura 3.1.1 Entidad Acelerogramas** 

SISMOS: Aquí se encuentran los datos propios del sismo como la hora y fecha exacta, longitud, magnitud, latitud, profundidad, fuente, entre otras (figura 3.1.2).

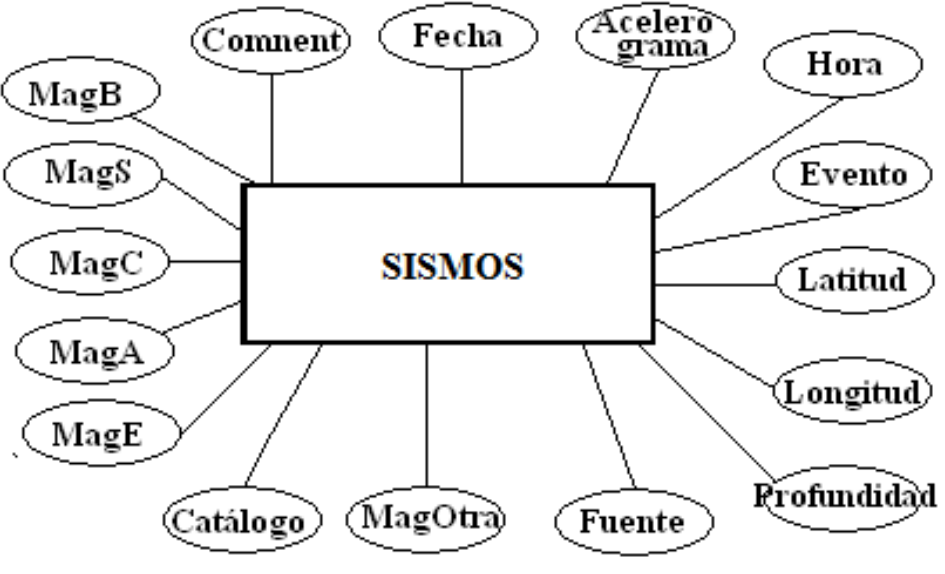

**Figura 3.1.2 Entidad Sismos** 

ESTACIONES: Almacena los datos que identifican cada estación con una clave única, una clave para asociarla a la institución a la que pertenece, ubicación, latitud, tipo de suelo, etc. (figura 3.1.3).

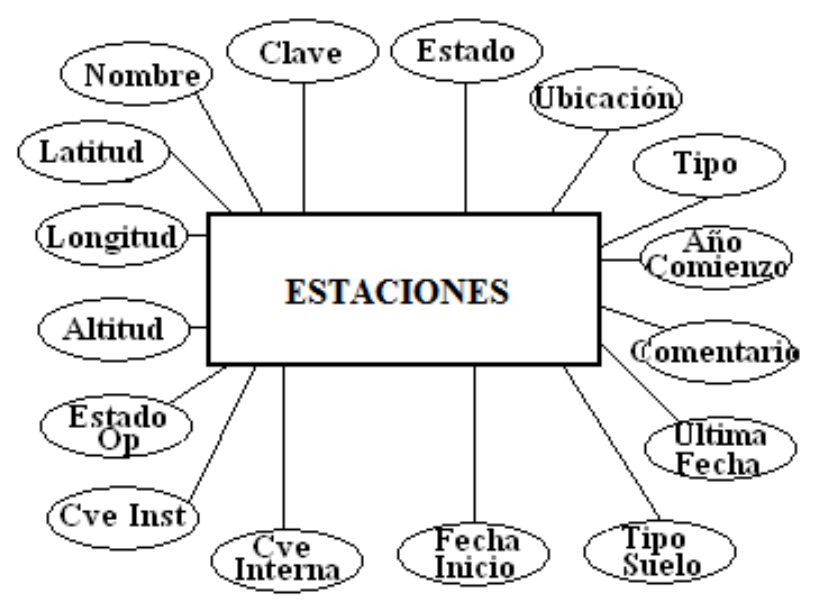

**Figura 3.1.3 Entidad Estaciones** 

INSTITUCIONES: Ubica y define las instituciones pertenecientes al proyecto, las cuales recaban la información que alimenta a la BMDSF. Para su identificación se cuenta con una clave, nombre de la institución, dirección, teléfono y la persona a cargo (figura 3.1.4).

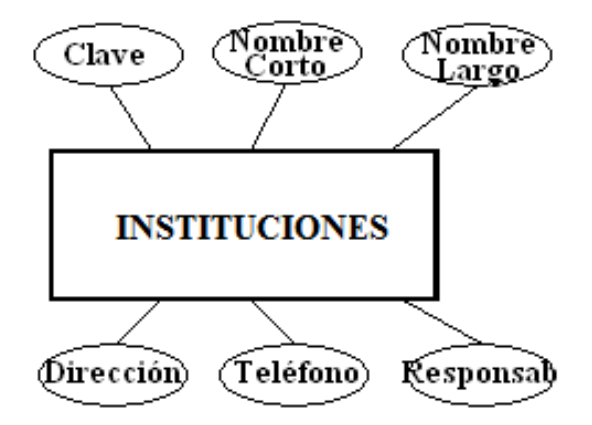

**Figura 3.1.4 Entidad Instituciones** 

CANALES: Un acelerograma es registrado por medio de tres canales que, en conjunto, forman el registro de aceleración completo. La entidad CANALES contiene los datos extraídos por cada canal, el rumbo, aceleración máxima, número de muestras, orientación (figura 3.1.5).

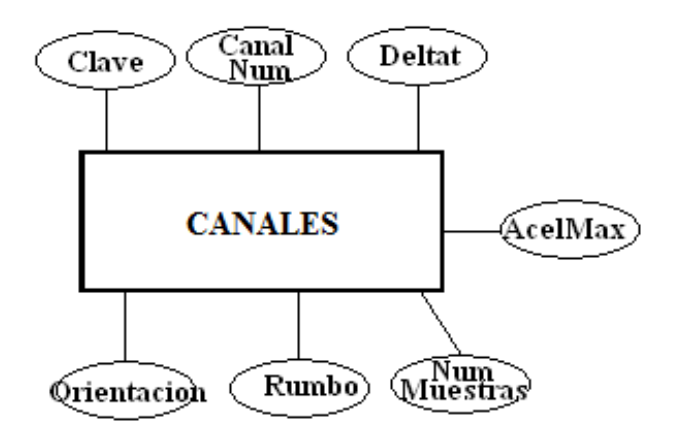

**Figura 3.1.5 Entidad Canales** 

TIPO\_INSTRUMENTO: Esta entidad define el Instrumento con el cual se hizo la lectura dentro de la estación. Estos instrumentos están especificados por una clave, descripción del instrumento, nombre, fabricación y nación de la que proviene (figura 3.1.6).

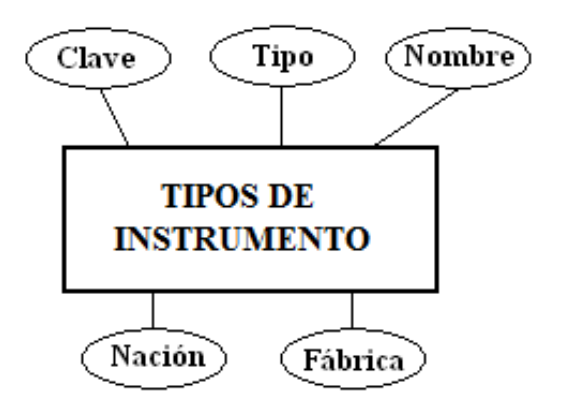

**Figura 3.1.6 Entidad Tipos de Instrumento** 

TIPO\_ESTACION: Especifica el tipo de lugar donde está instalada la Estación de la cual se está tomando el registro (figura 3.1.7).

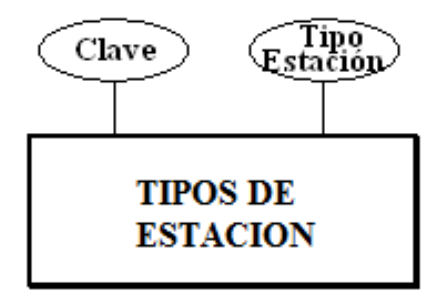

**Figura 3.1.7 Entidad Tipos de Estación** 

REP\_MEXICANA: Relaciona cada Entidad de la República Mexicana con una clave numérica (figura 3.1.8).

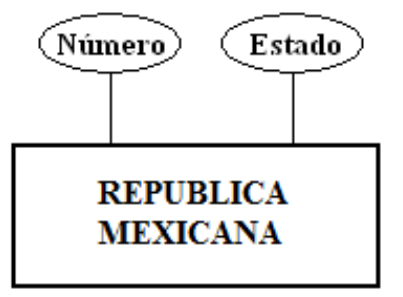

**Figura 3.1.8 Entidad República Mexicana** 

FUENTE: Proporciona el origen de los datos mediante una clave y una descripción de dicha clave (figura 3.1.9).

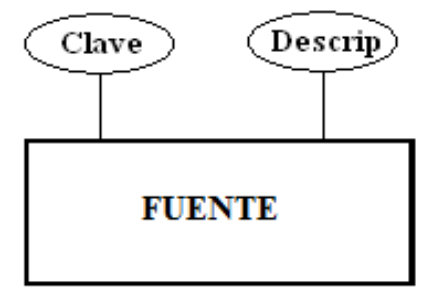

**Figura 3.1.9 Entidad Fuente** 

CALIDAD: Clasifica y relaciona la calidad para el instrumento con una clave numérica (figura 3.1.10).

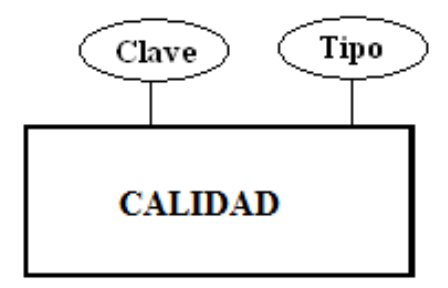

**Figura 3.1.10 Entidad Calidad** 

EDO\_OPERACION: Define como se encuentra operando la estación actualmente (figura3.1.11).

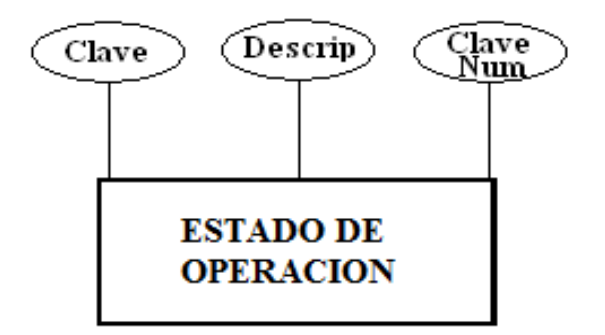

**Figura 3.1.11 Entidad Estado de Operación** 

SUBREDES: Especifica la subred mediante la cual se estará trabajando (figura 3.1.12).

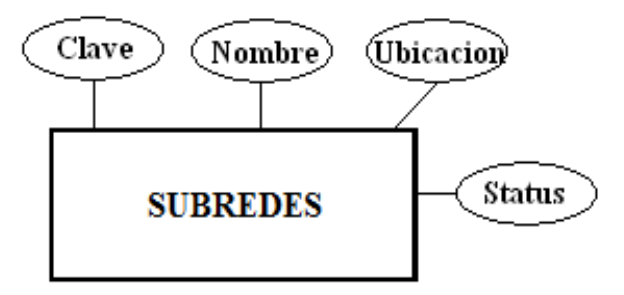

**Figura 3.1.12 Entidad Subredes** 

tbACELEROGRAMAS\_SIZE: El objetivo de esta entidad es el de tener un control acerca del tamaño y el espacio asignado para los archivos que contienen los datos referentes a los acelerogramas (figura 3.1.13).

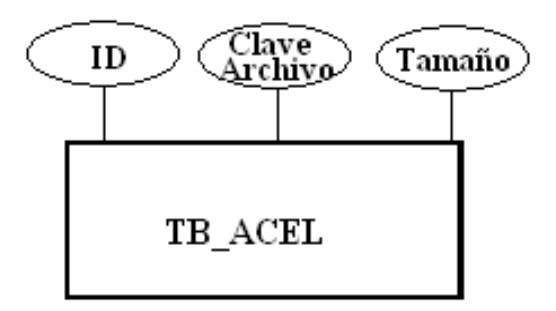

**Figura 3.1.13 Entidad TB\_ACEL** 

Tomando como base las entidades y sus atributos anteriores y las relaciones que entre ellas existen, se forma el siguiente diagrama entidad-relación en la figura 3.1.14:

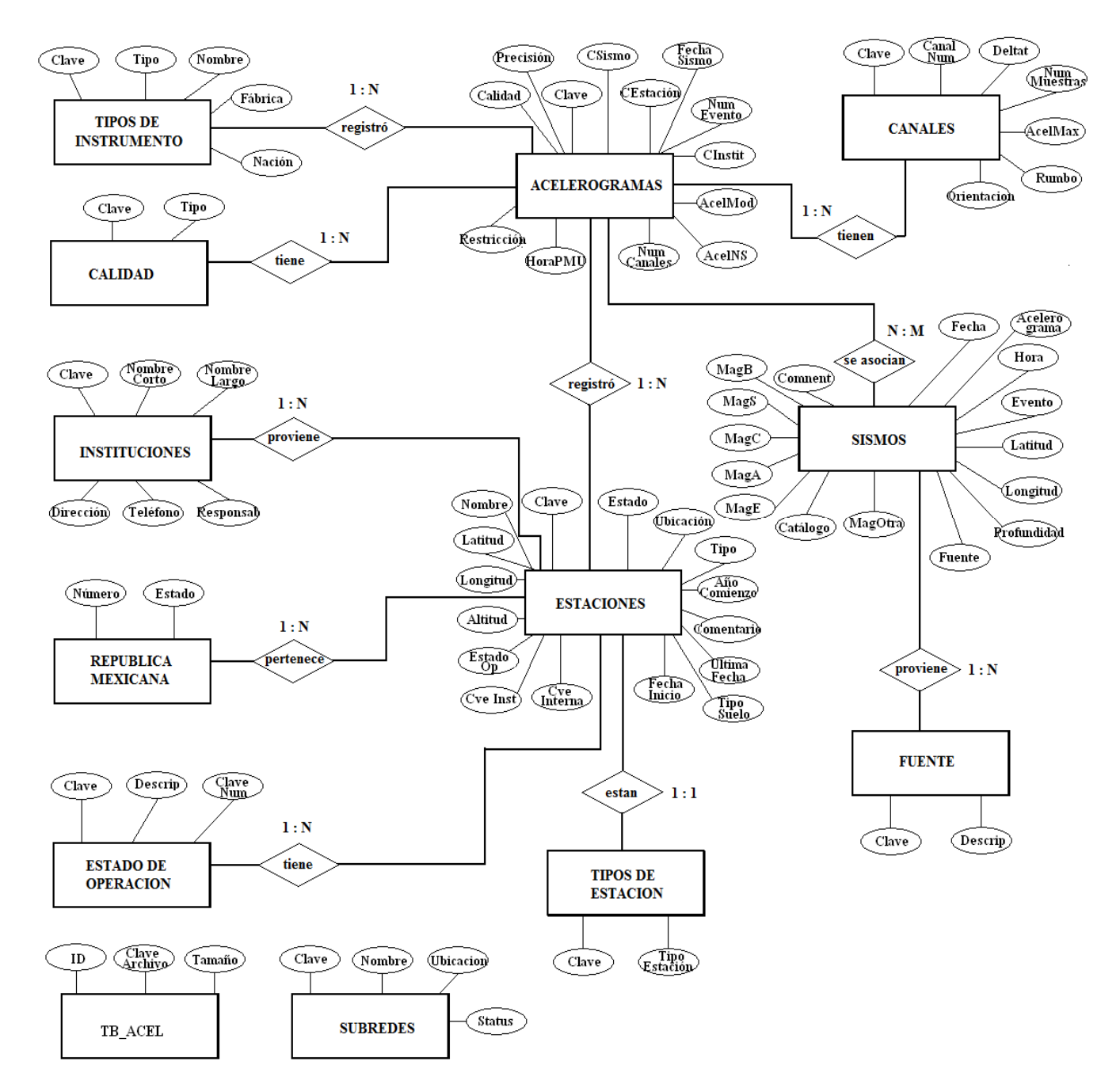

#### DIAGRAMA ENTIDAD RELACION PARA BMDSF

**Figura 3.1.14** 

A fin de identificar más fácilmente las relaciones entre las entidades del diagrama de la figura 3.1.14 se muestra sin atributos en la figura 3.1.15.

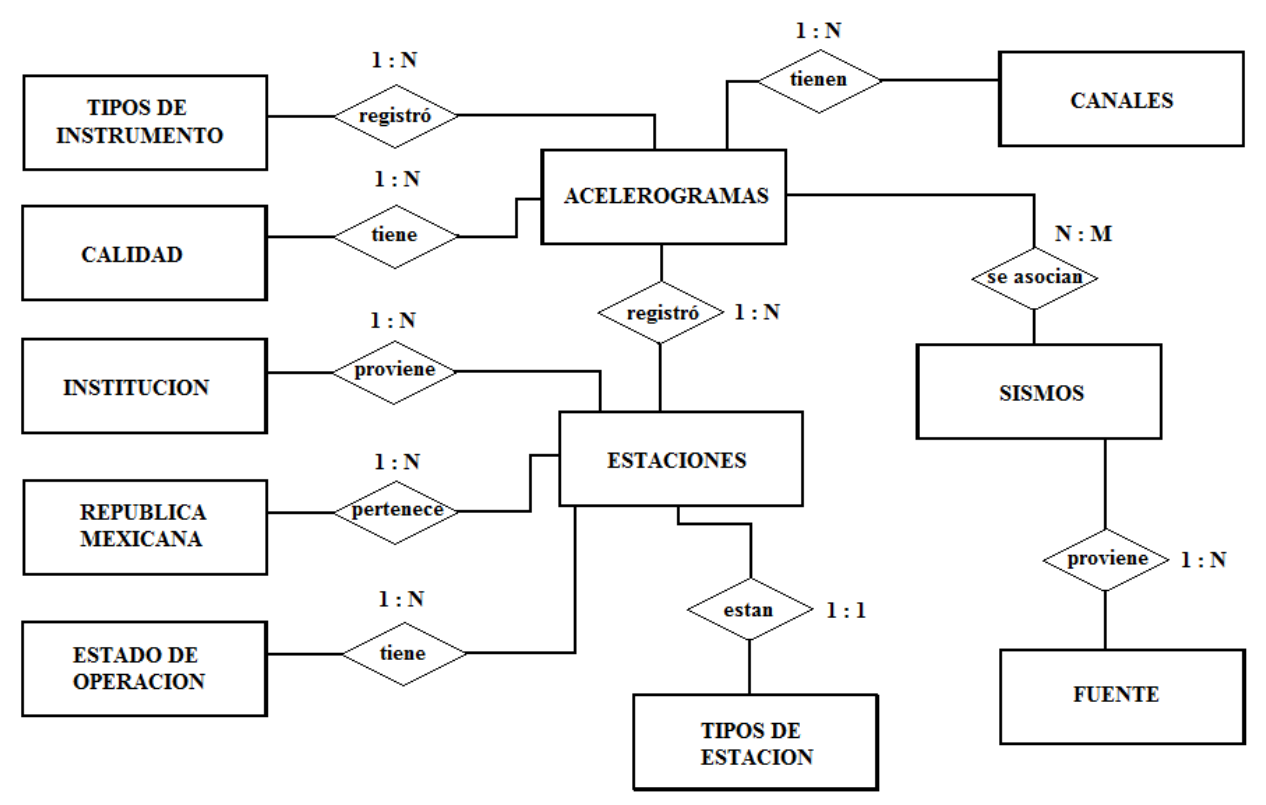

#### DIAGRAMA ENTIDAD RELACION PARA BMDSF

**Figura 3.1.15** 

El diagrama obtenido de la base de datos en ACCESS (figura 3.1.16) de la versión del CD es el siguiente:

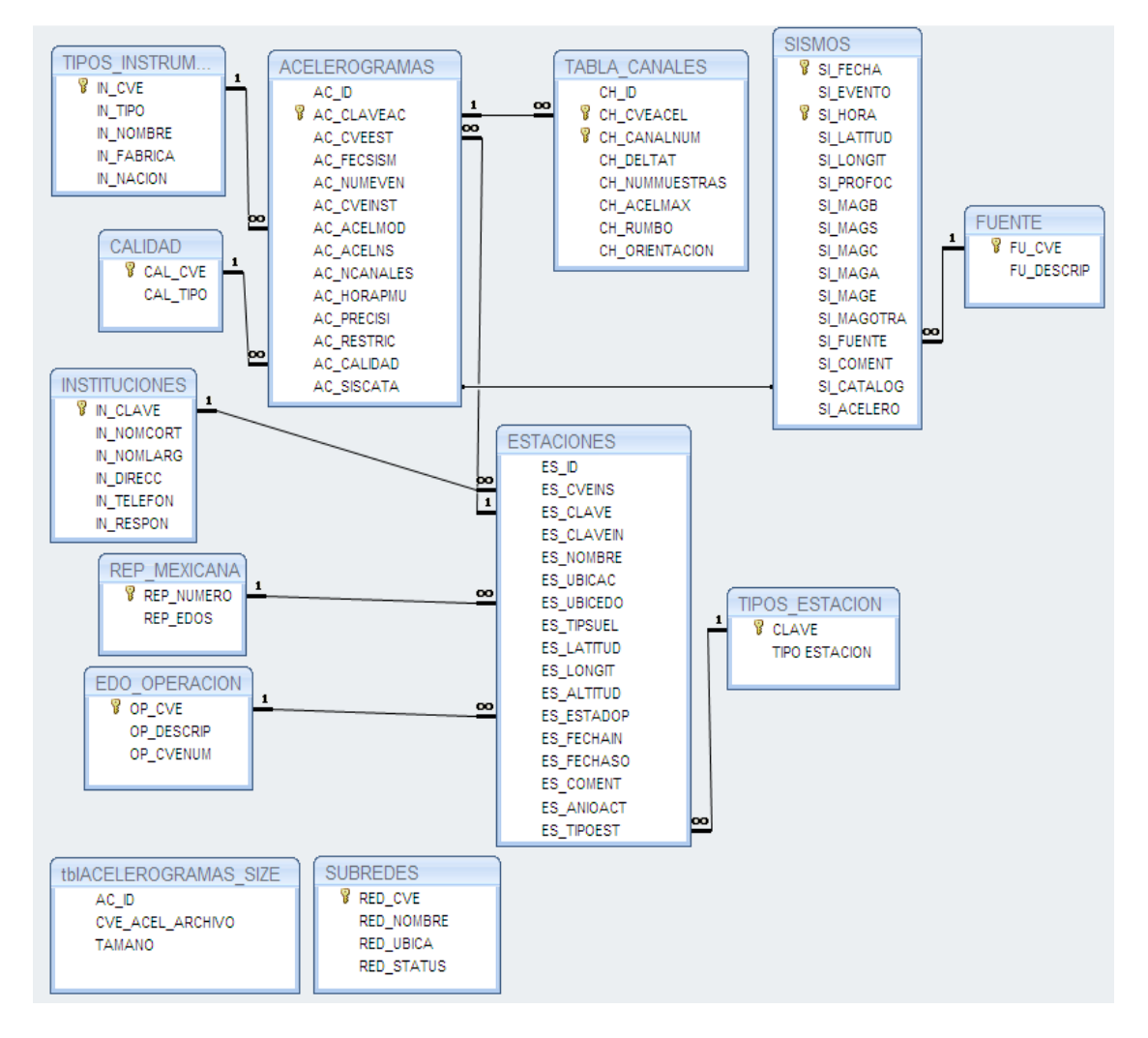

**Figura 3.1.16 Diagrama Entidad – Relación de la versión en Access** 

Con el fin de cubrir todos los requerimientos de la CSIS, así como para automatizar y mejorar el sistema, la base de datos tuvo algunas modificaciones, dichas modificaciones se enumeran a continuación:

1.- RELACION ACELEROGRAMAS-SISMOS: Como se puede observar en el diagrama existe una relación N:M entre las tablas ACELEROGRAMAS y SISMOS, es decir los campos relacionados no son precisamente únicos por lo que esta relación puede causar anomalías de integridad. Para este caso se creó un campo en la tabla ACELEROGRAMAS el cual está creado por la llave compuesta de la tabla SISMOS, de esta forma se resolvió el problema de la relación N:M.

2.- ENTIDAD ACELEROGRAMAS: Se agregaron cuatro atributos a la entidad acelerogramas (figura3.1.17), el campo referente a la llave compuesta de la tabla SISMOS, un campo que almacena la ubicación en la que se encuentra el archivo ASA, un campo que guarda la ubicación de la imagen correspondiente al acelerograma y uno que diferencia el tipo de información a la que se refiere (preliminar o histórico).

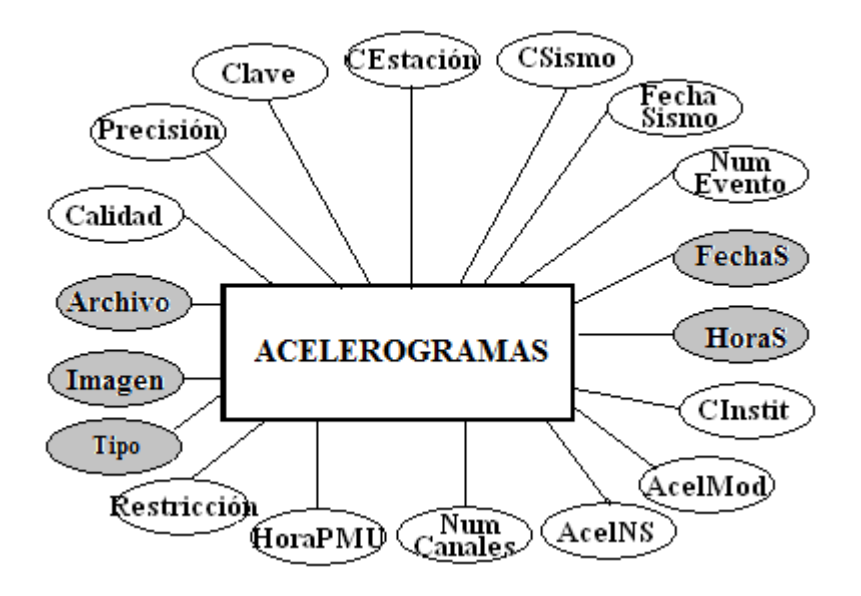

**Figura 3.1.17 Entidad Acelerogramas modificada** 

3.- ENTIDAD SISMOS: Se agregó un atributo a la entidad sismos (figura 3.1.18), el campo referente al tipo de información que se tiene (preliminar o histórico).

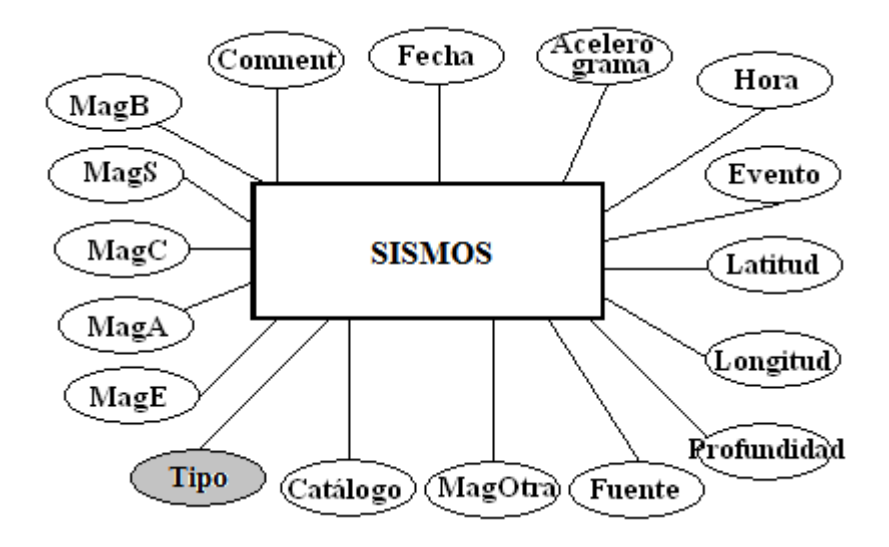

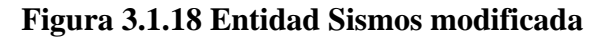

64

4.- INTEGRACION DE ENTIDADES ADMINISTRADOR Y STATUS\_ADMIN: Para poder contar con una administración por medio de Internet se hizo necesaria la integración de la entidad ADMINISTRADOR (figura 3.1.19), la cual contendrá los datos referentes a todos y cada uno de los administradores, que junto con la entidad STATUS\_ADMIN (figura 3.1.20) definirá y controlará los permisos pertinentes para cada administrador.

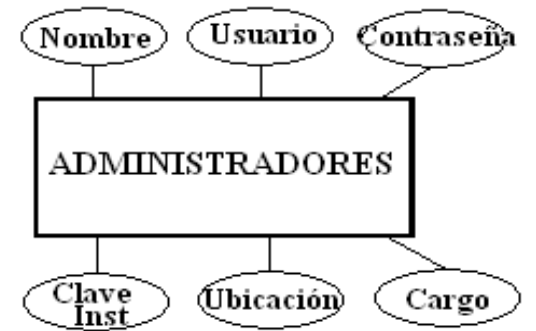

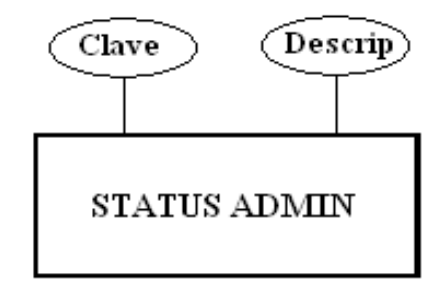

**Figura 3.1.19 Entidad Administradores Figura 3.1.20 Entidad Status Admin** 

5.- RELACION ADMINISTRADOR-INSTITUCION: Con el objetivo de ubicar y referenciar a cada Administrador se le relaciona con la tabla Institución y de esta manera poder acceder a sus datos desde otros conceptos.

6.- INTEGRACION DE LA ENTIDAD USUARIOS: Para mantener un control acerca de los usuarios que requirieran información adicional, tales como archivos ASA, archivos de imágenes de aceleración, entre otros, se crea la entidad USUARIOS que permite almacenar la información referente a este tipo de usuarios, al tiempo de dar un contexto general de los requisitos del público que visita la BMDF como puede ser la ubicación, la institución, el objetivo (figura 3.1.21).

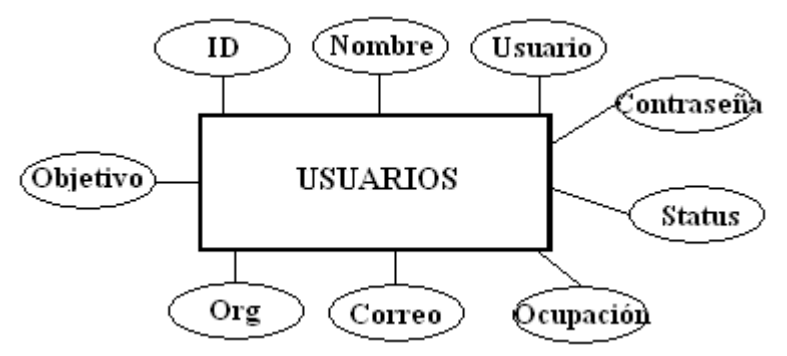

**Figura 3.1.21 Entidad Usuarios** 

7.- ELIMINACION DE LAS ENTIDADES tbACELEROGRAMAS\_SIZE Y SUBREDES: Las entidades tbACLEROGRAMAS\_SIZE y SUBREDES se eliminaron debido a que ya no eran funcionales dentro de la base de datos.

Finalmente el diagrama entidad relación modificado se muestra en la figura 3.1.22:

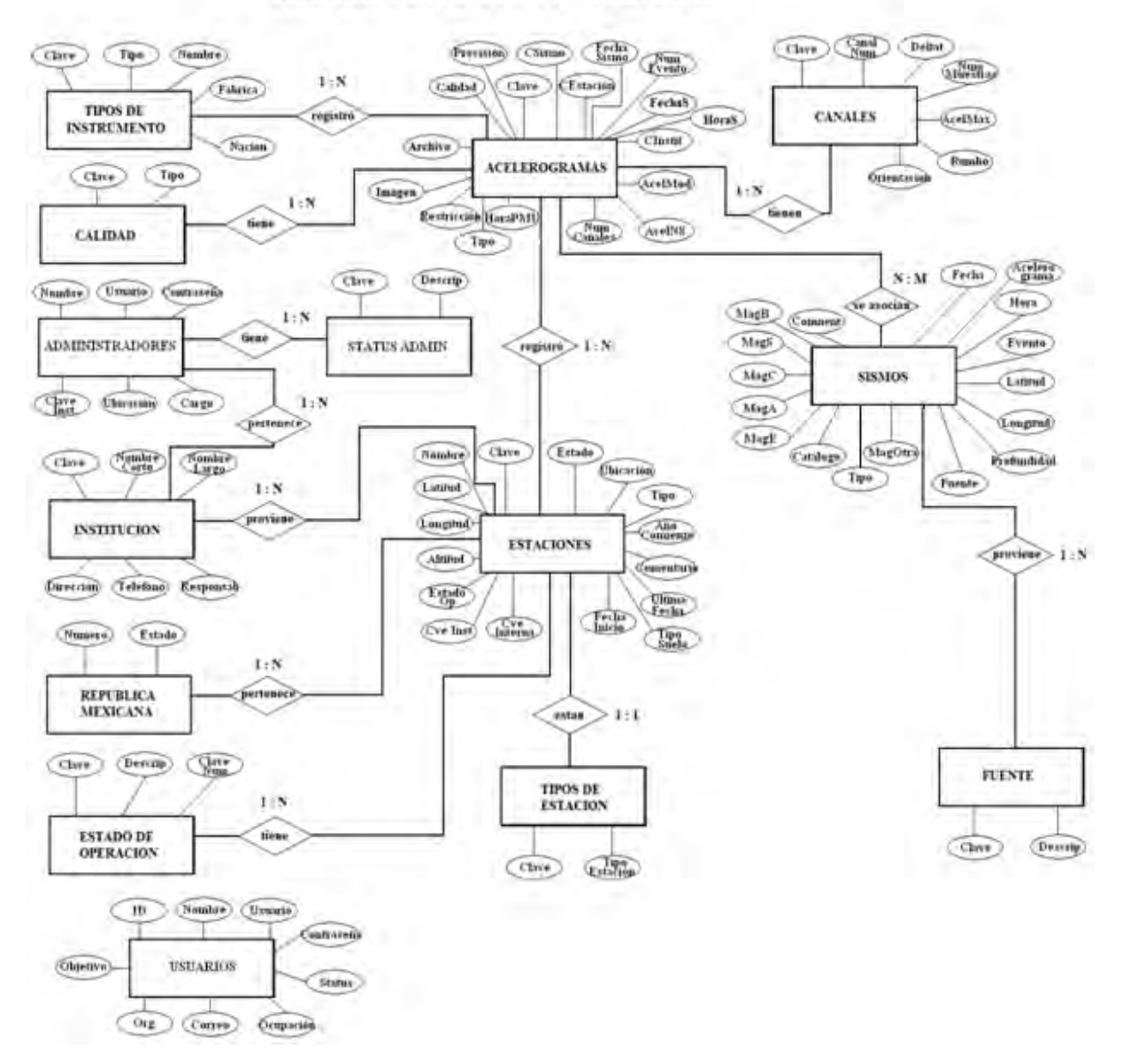

#### DIAGRAMA ENTIDAD RELACION PARA BMDSF

**Figura 3.1.22 Diagrama Entidad – Relación de la BMDSF modificado** 

66

A fin de identificar más fácilmente las relaciones entre las entidades del diagrama de la figura 3.1.22 se muestra sin atributos en la figura 3.1.23.

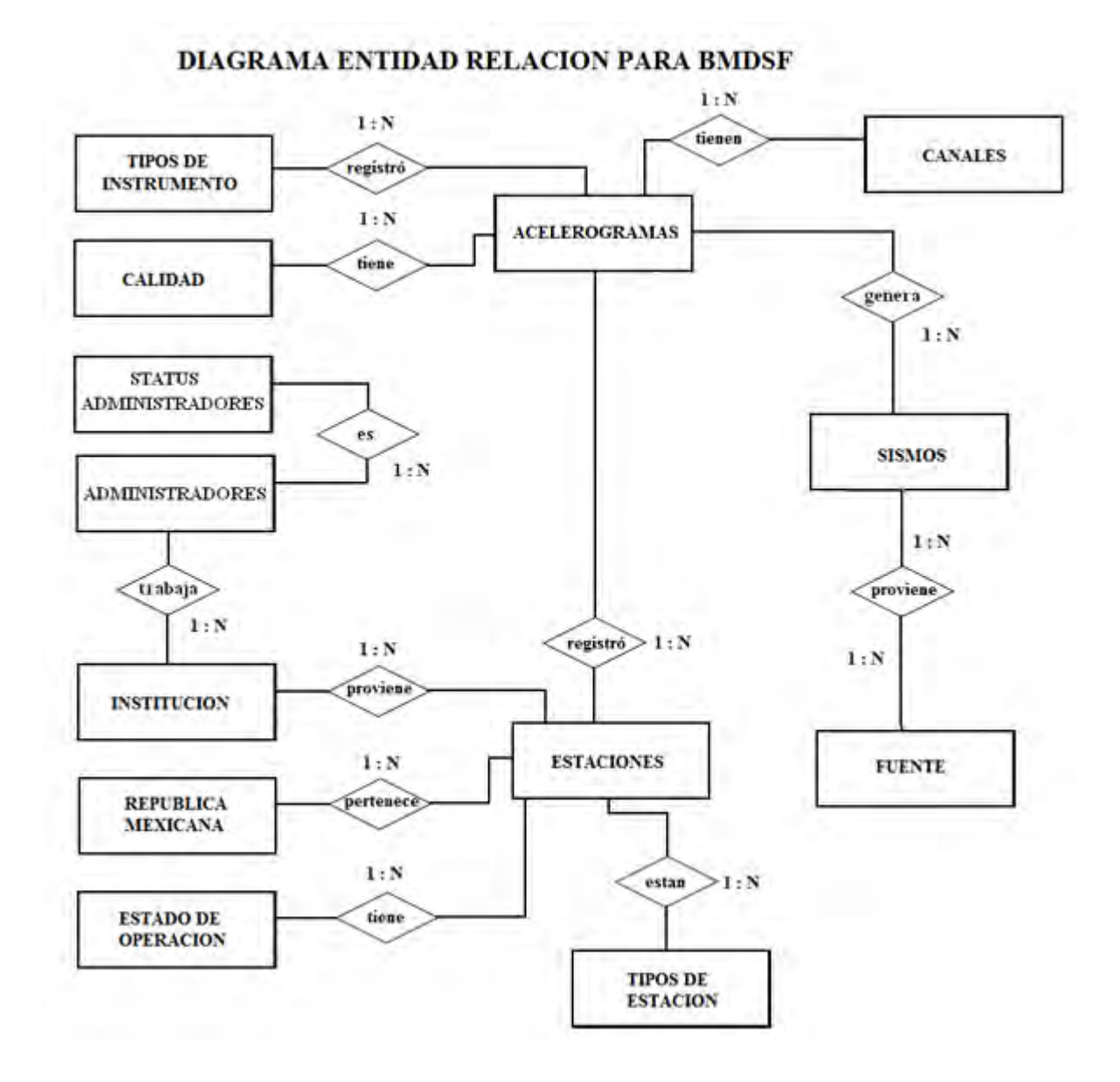

**Figura 3.1.23** 

## **3.2 ESTRUCTURA DE LAS TABLAS.**

A partir del modelo entidad-relación las entidades se convierten en tablas y sus atributos en los campos que cada tabla contendrá para obtener el modelo relacional. La estructura de las tablas queda definida de la siguiente manera:

#### TABLA ACELEROGRAMAS.

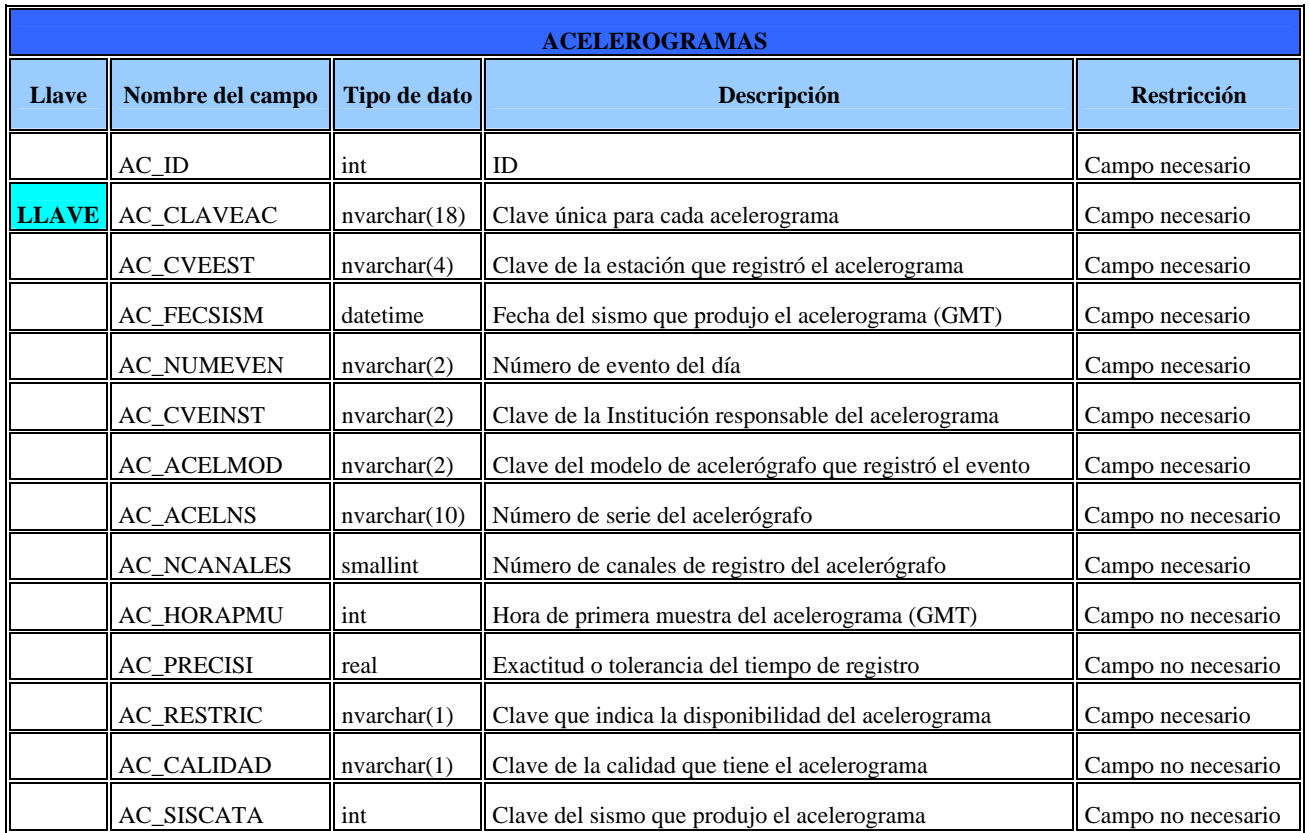

**Nota:** La clave de Acelerograma se forma de la siguiente manera:

El formato de la clave de Acelerograma es **EEEEAAAAMMDDEECCC** donde: EEEE: clave única de la estación donde se registro. AAAA: año en que ocurrió el sismo. MM: mes en que ocurrió el sismo. DD: día en que ocurrió el sismo EE: número de registro de ese día. CCC: Identificador de la Coordinación.

## TABLA SISMOS.

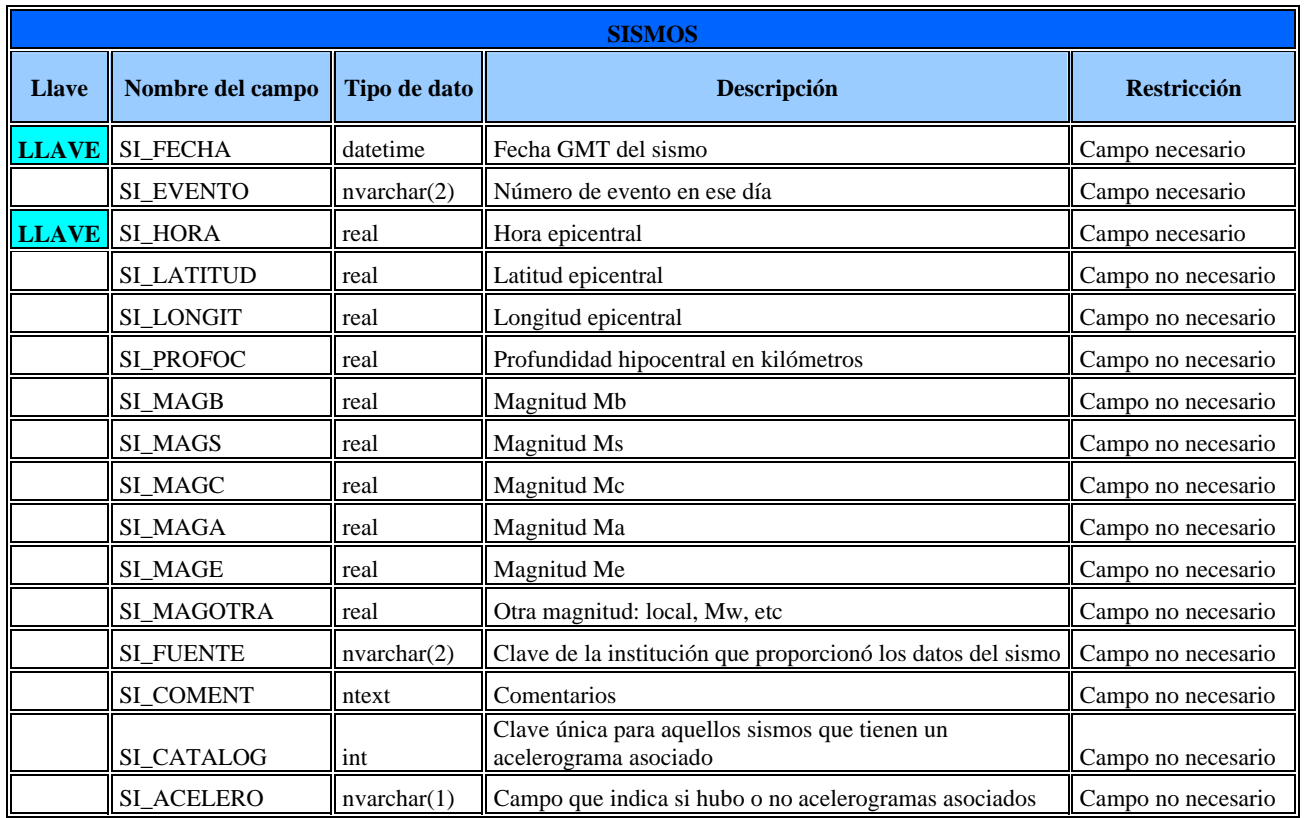

## TABLA ESTACIONES.

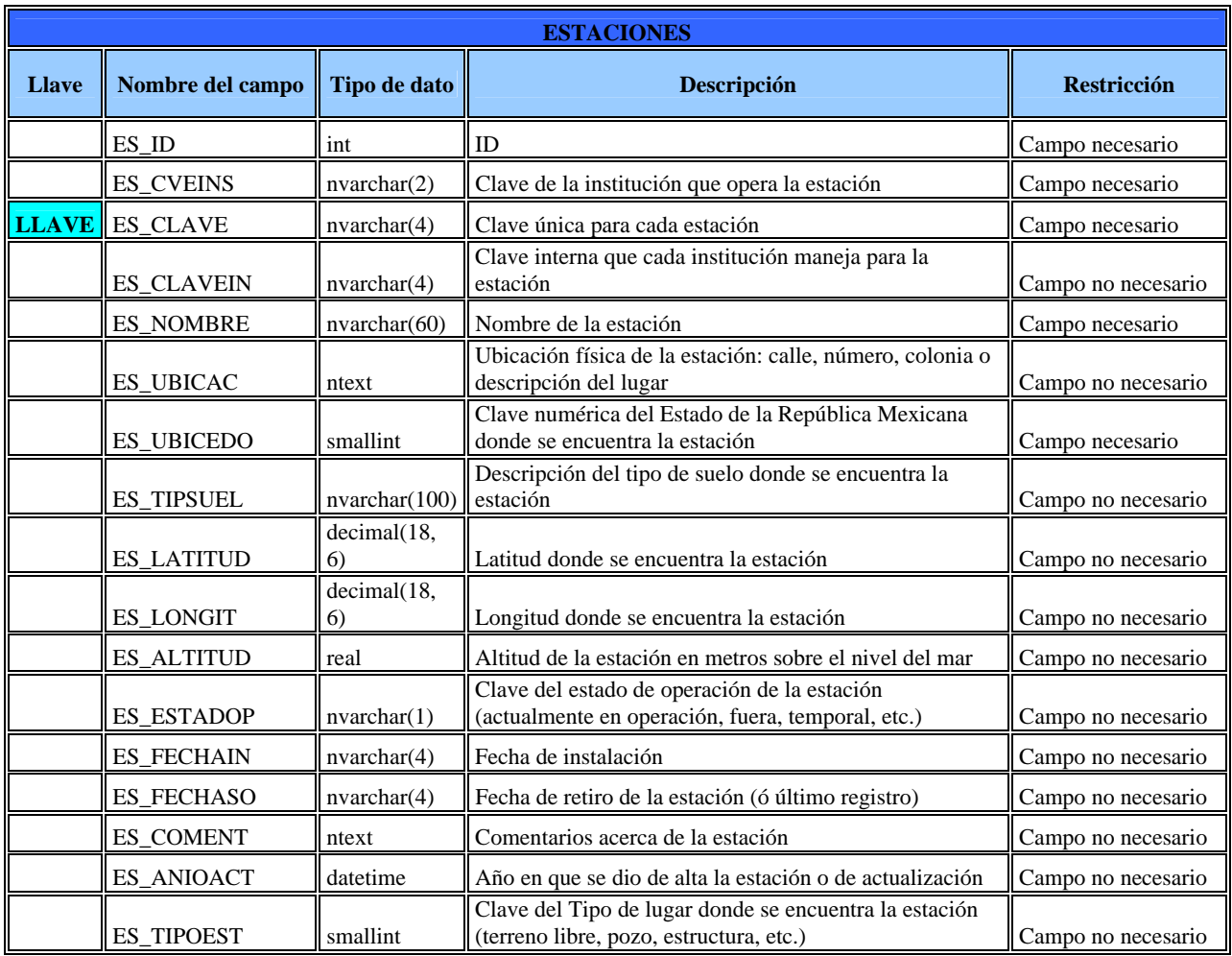

## TABLA INSTITUCIONES.

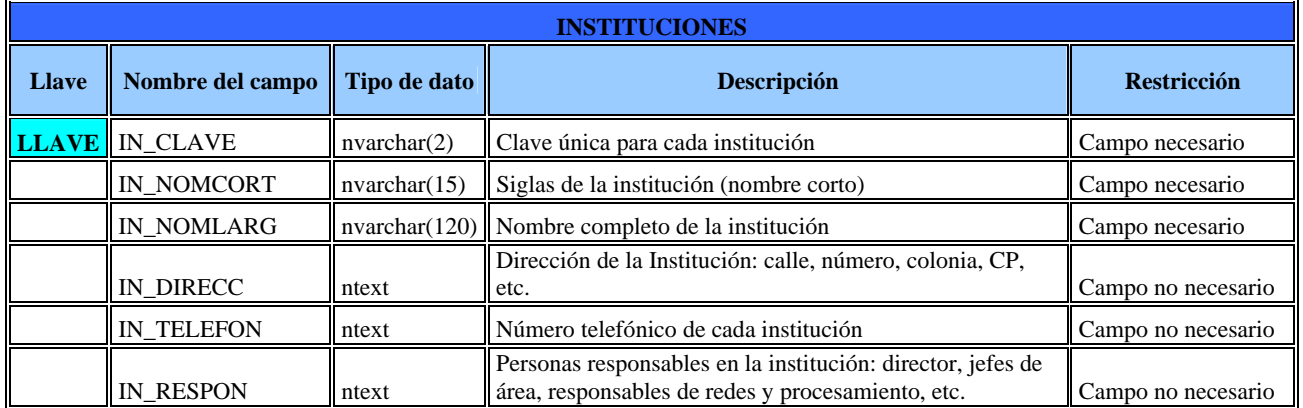

## TABLA CANALES.

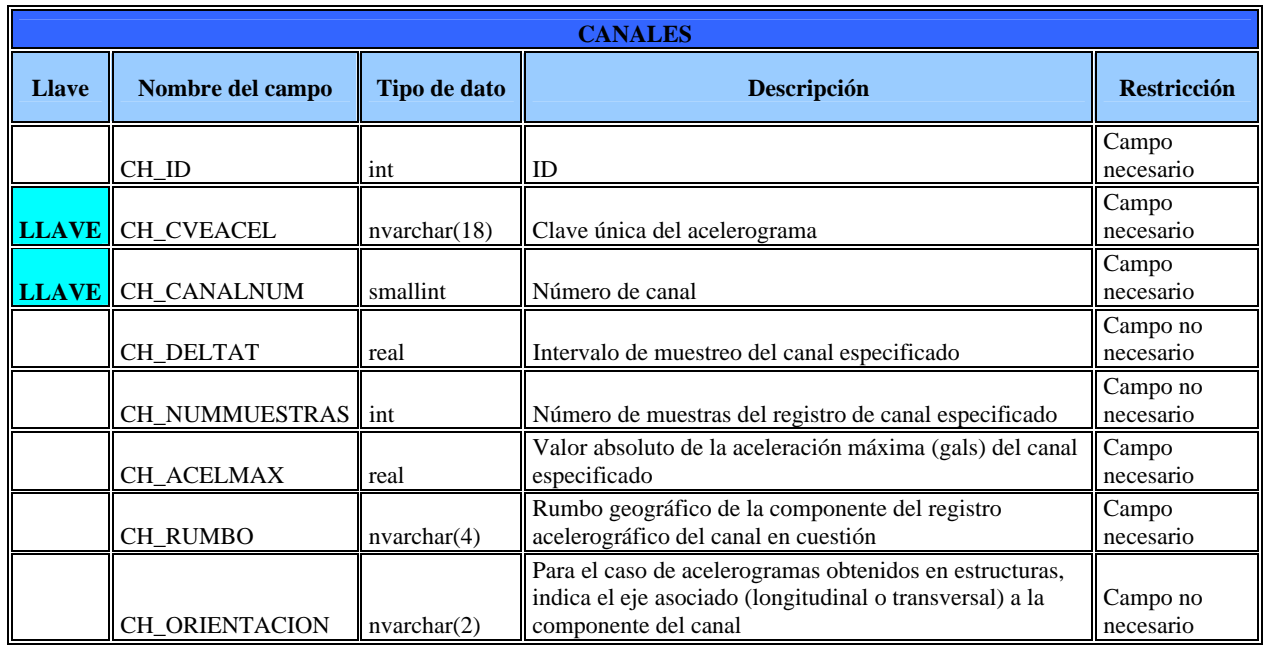

## TABLA TIPO\_INSTRUMENTO.

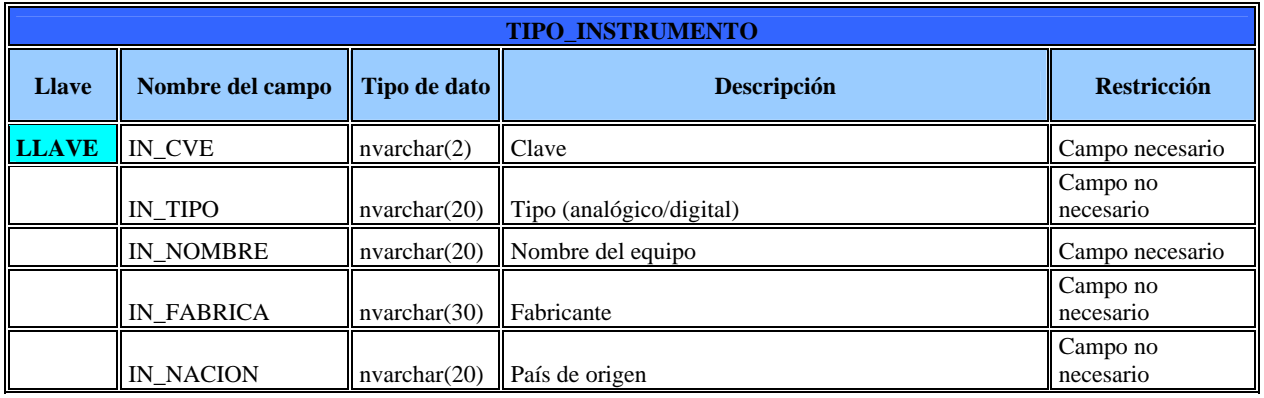

## TABLA TIPO\_ESTACION.

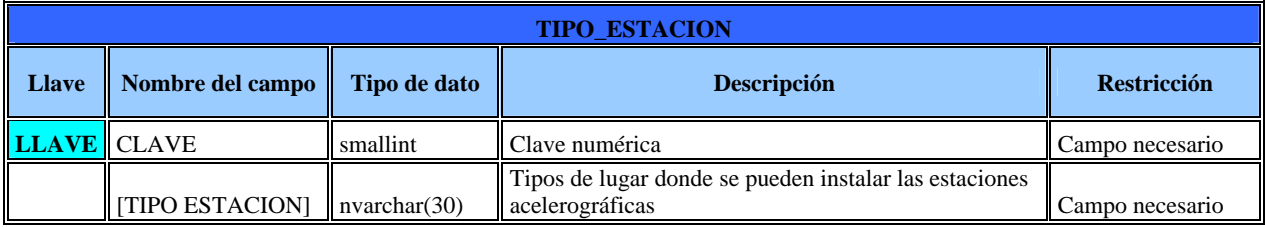

## TABLA REP\_MEXICANA.

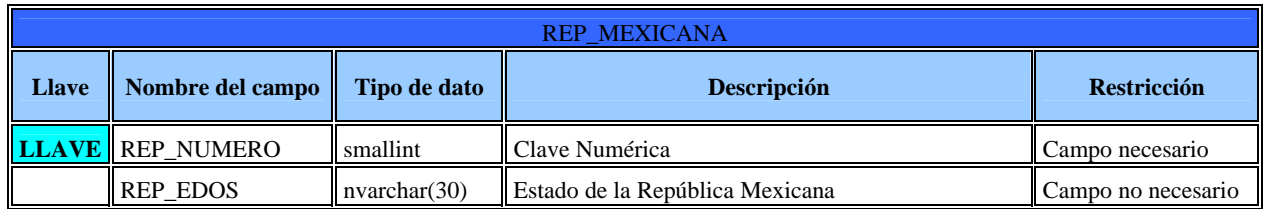

## TABLA FUENTE.

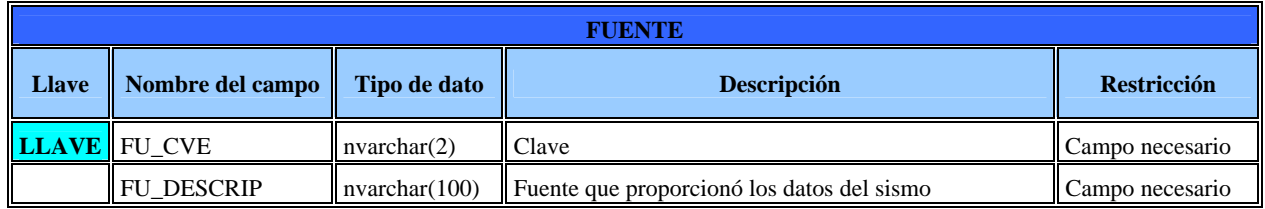

## TABLA CALIDAD.

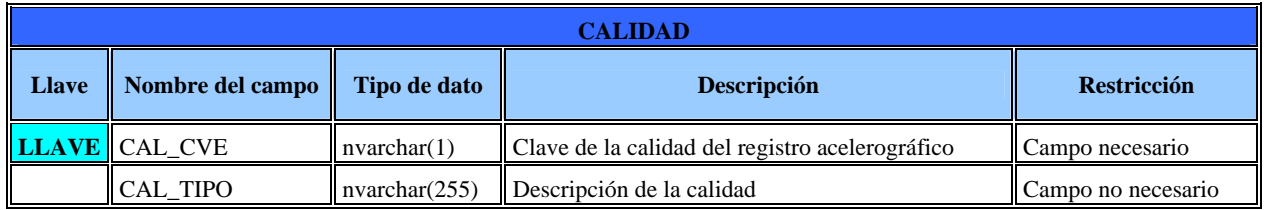

## TABLA EDO\_OPERACION.

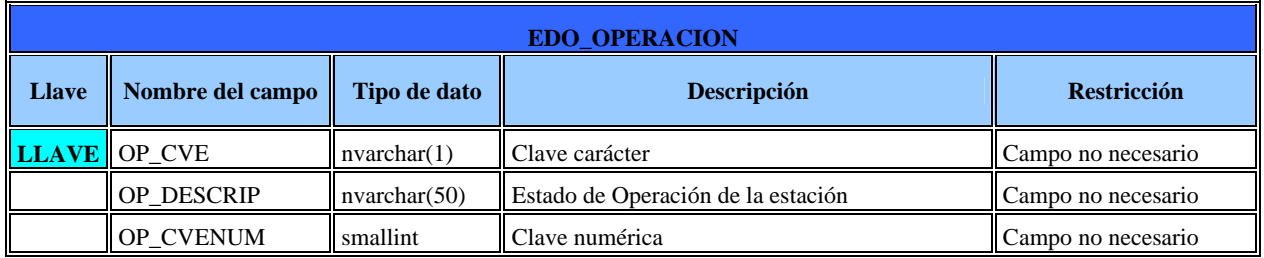
# TABLA SUBREDES.

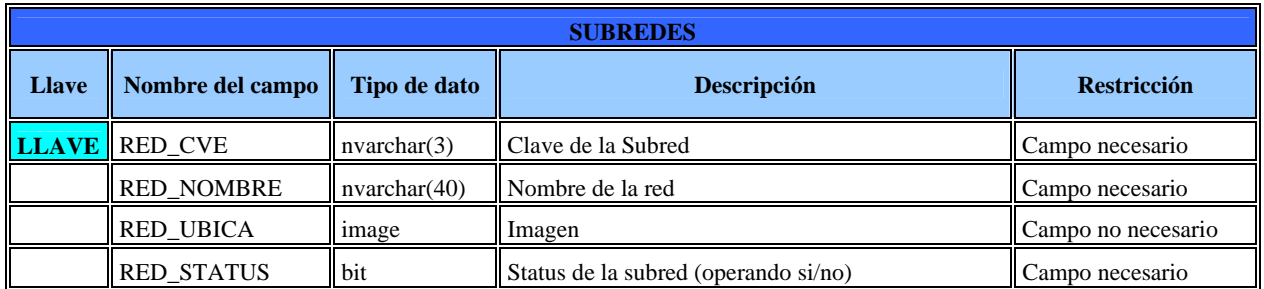

# TABLA tbACELEROGRAMAS\_SIZE.

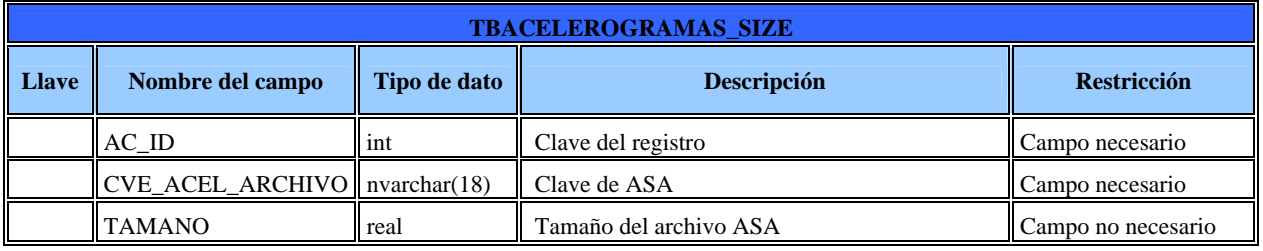

De acuerdo a las modificaciones realizadas en las entidades para la adecuación de la BMDSF las tablas quedan de la siguiente manera:

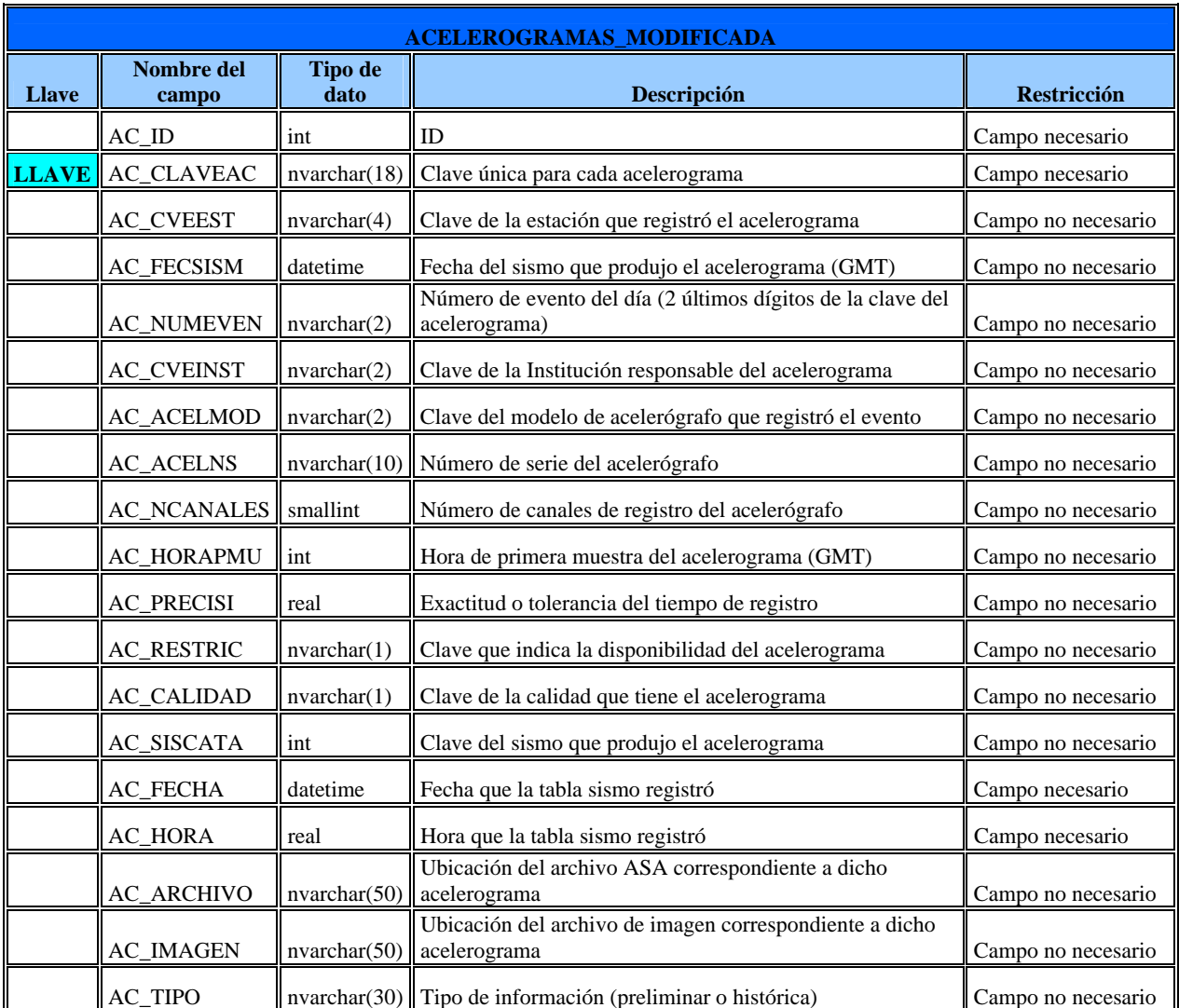

#### ACELEROGRAMAS MODIFICADA.

# TABLA SISMOS.

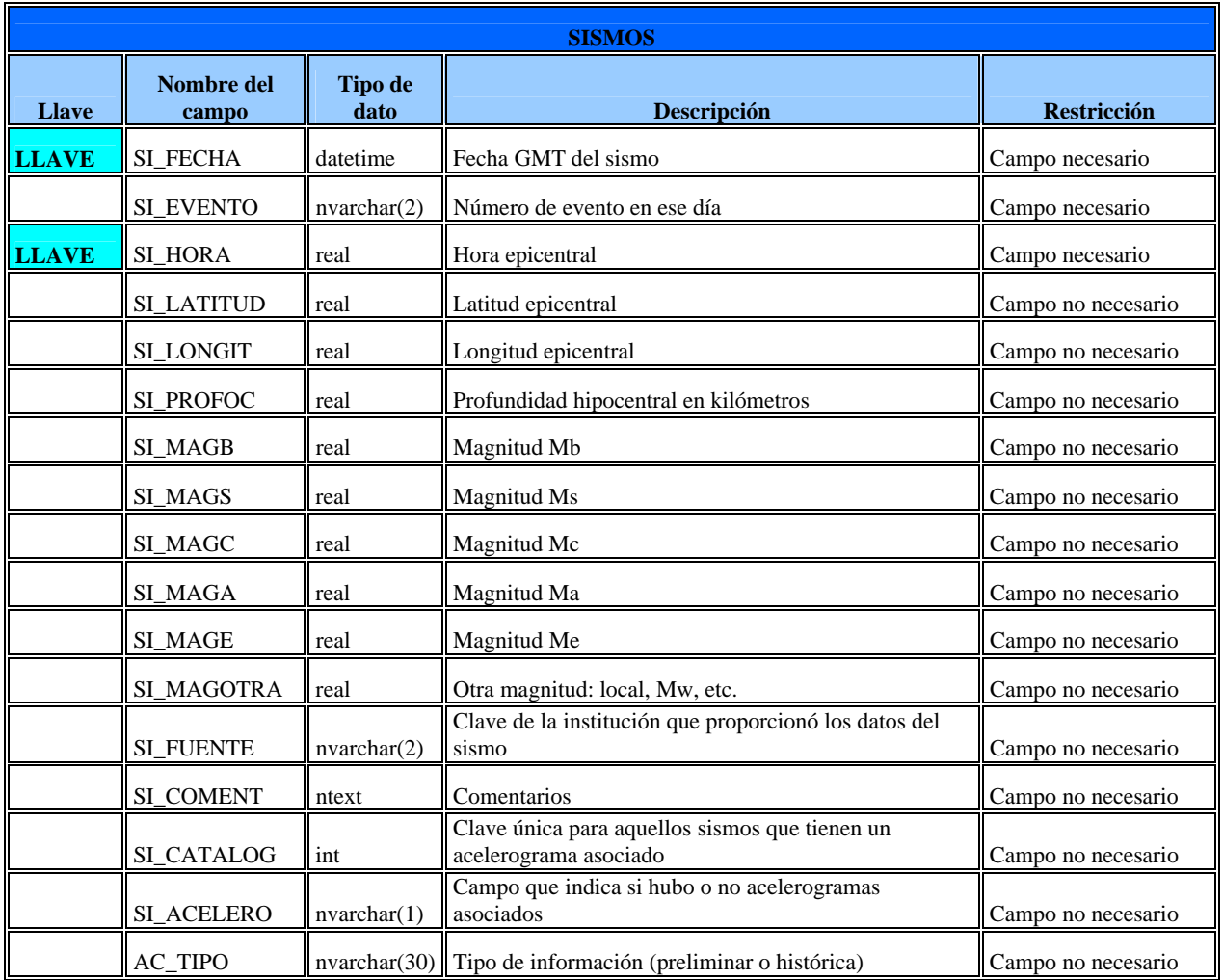

# TABLA ADMINISTRADORES.

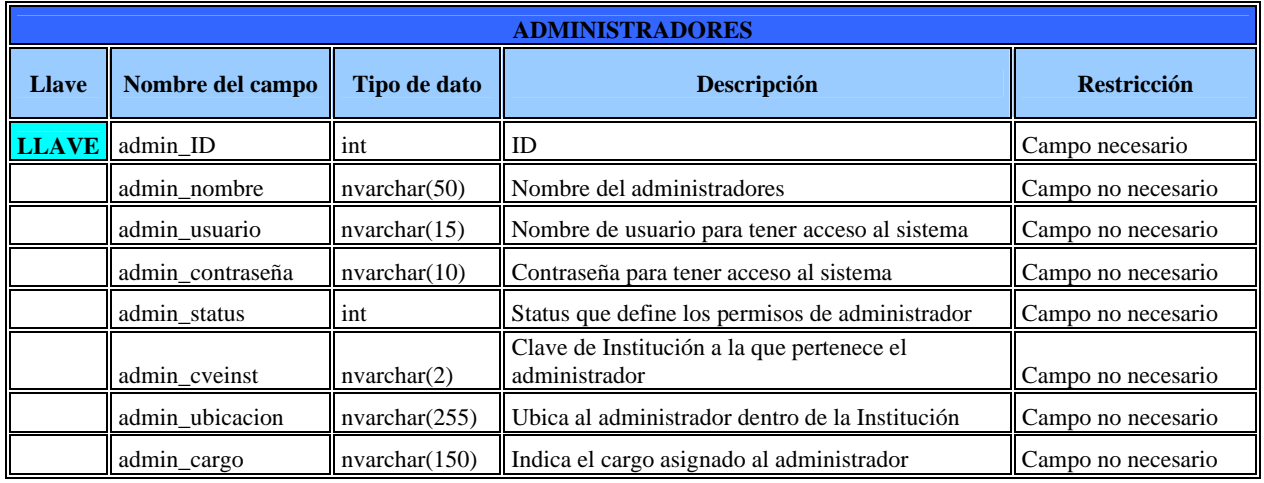

# TABLA STATUS\_ADMIN.

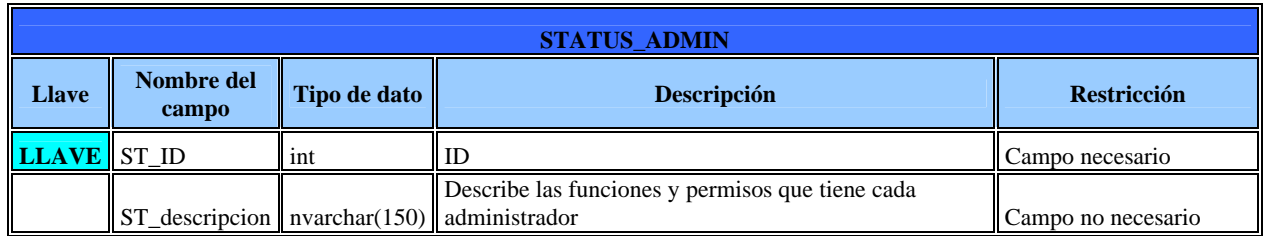

# TABLA USUARIOS.

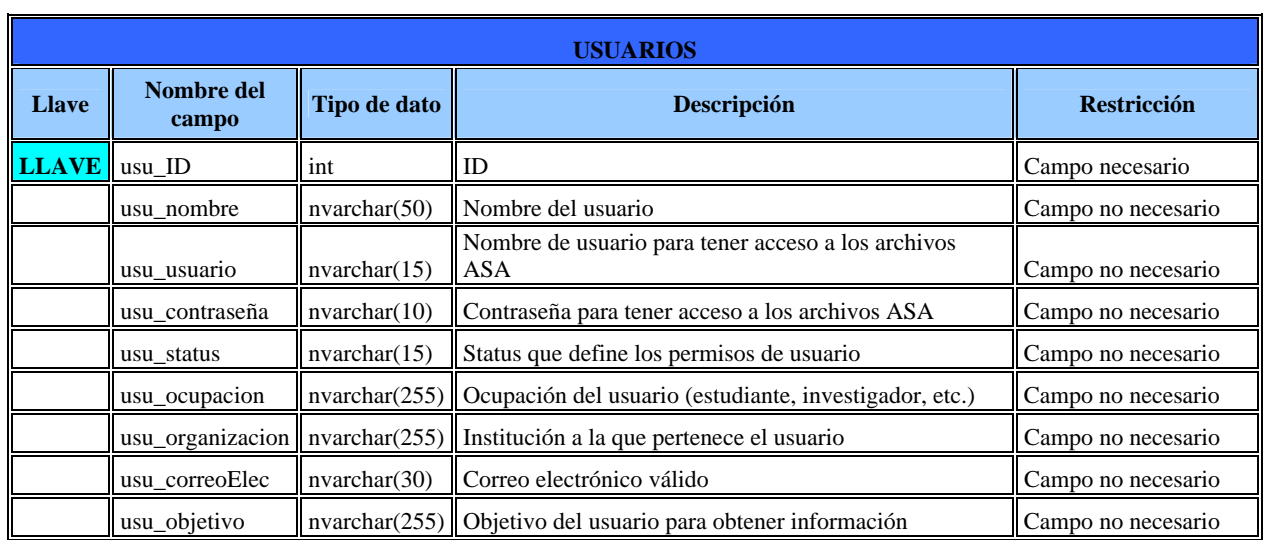

# **3.3** ORGANIZACIÓN DE LA BASE DE DATOS POR SQL SERVER 2008.

Como ya se mencionó en el Capítulo anterior **Microsoft SQL Server 2008** es un sistema de gestión de bases de datos relacionales (SGBD) basado en el lenguaje Transact-SQL.

Características de Microsoft SQL Server

- Soporte de transacciones.
- Escalabilidad, estabilidad y seguridad.
- Soporta procedimientos almacenados.
- Incluye también un potente entorno gráfico de administración, que permite el uso de comandos DDL y DML gráficamente.
- Permite trabajar en modo cliente-servidor, donde la información y datos se alojan en el servidor y las terminales o clientes de la red sólo acceden a la información.
- Además permite administrar información de otros servidores de datos.

SQL 2008 permite almacenar datos estructurados, semiestructurados y no estructurados como documentos, imágenes, videos y música, directamente en la base de datos.

Para asegurar que se pueden almacenar todos los datos en un único lugar, SQL Server 2008 soporta datos relacionales, XML, de tipo FILESTREAM (se pueden almacenar los datos no estructurados fuera de la base de datos, pero los datos se consideran parte de la misma para obtener coherencia transaccional y capacidad de gestión integrada, a efectos de backup/restore o seguridad) y basados en localización geográfica (los tipos GEOGRAPHY y GEOMETRY), que permiten a los desarrolladores almacenar datos específicos de ubicación directamente en la base de datos sin tener que dividir esos elementos de datos en formatos que encajen con otros tipos de datos estándares. [3]

De acuerdo al análisis realizado, y al diagrama Entidad-Relación definitivo se implementa la base de datos en el manejador Microsoft SQL Server 2008 en el cual se visualiza un esquema que se presenta en el diagrama de la figura 3.3.1.

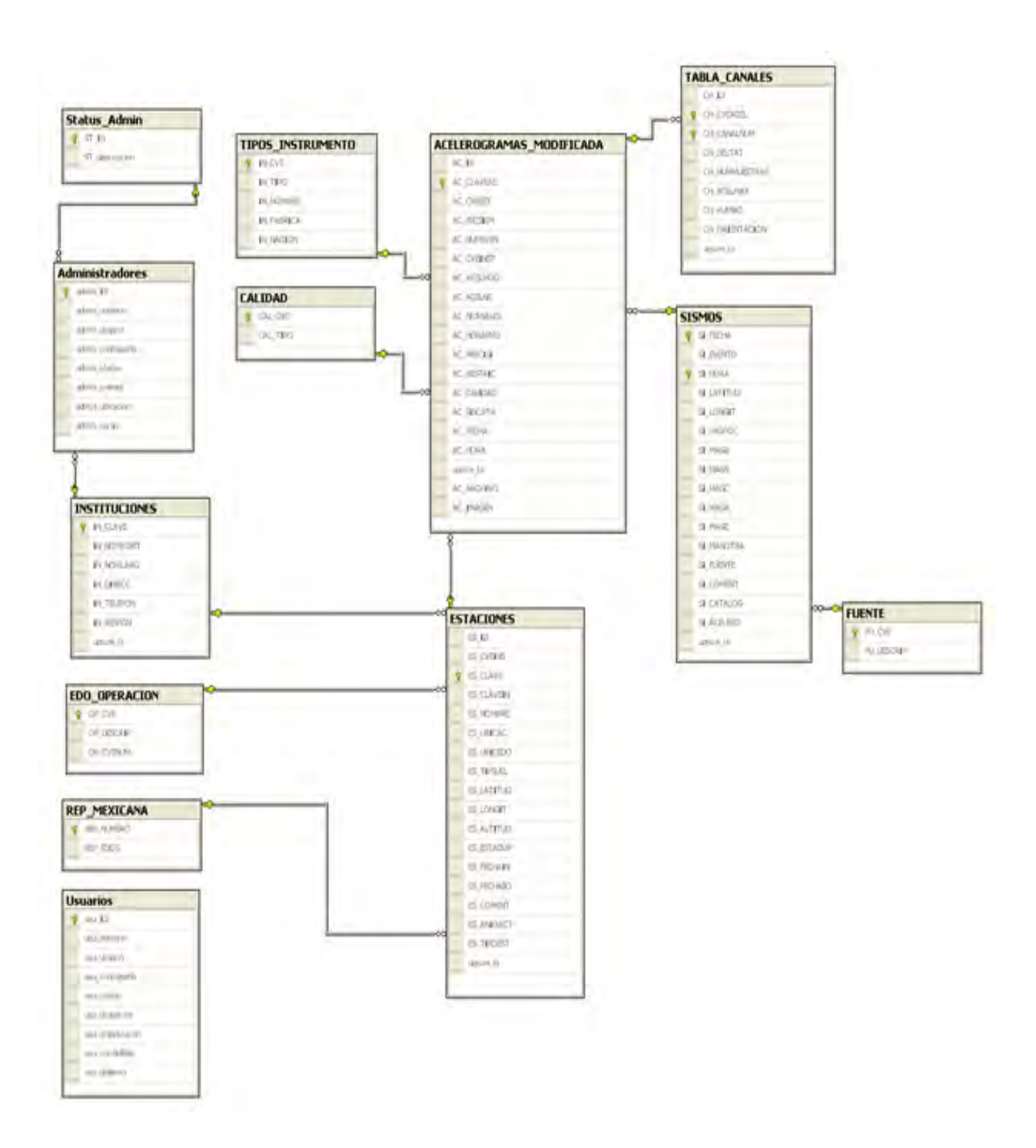

**Figura 3.3.1 BMDSF organizada por Microsoft SQL Server 2008** 

# **3.4** INTEGRIDAD EN LA BASE DE DATOS.

# **3.4.1** DEFINICIÓN DE ÍNDICES.

Un índice es una estructura de datos que mejora la velocidad de las operaciones, permitiendo un rápido acceso a los registros de una tabla. Los índices suelen usarse en aquellos campos sobre los cuales se hacen búsquedas más frecuentes para aumentar la velocidad de acceso.

Los tipos de índices con los que cuenta Microsoft SQL Server 2008 son agrupado, no agrupado, único, índices con columnas incluidas, de vistas indexadas, de texto, espaciales, filtrados y XML. Dados los requerimientos de la BMDSF se utilizaran los índices descritos en la tabla de la figura 3.3.2.

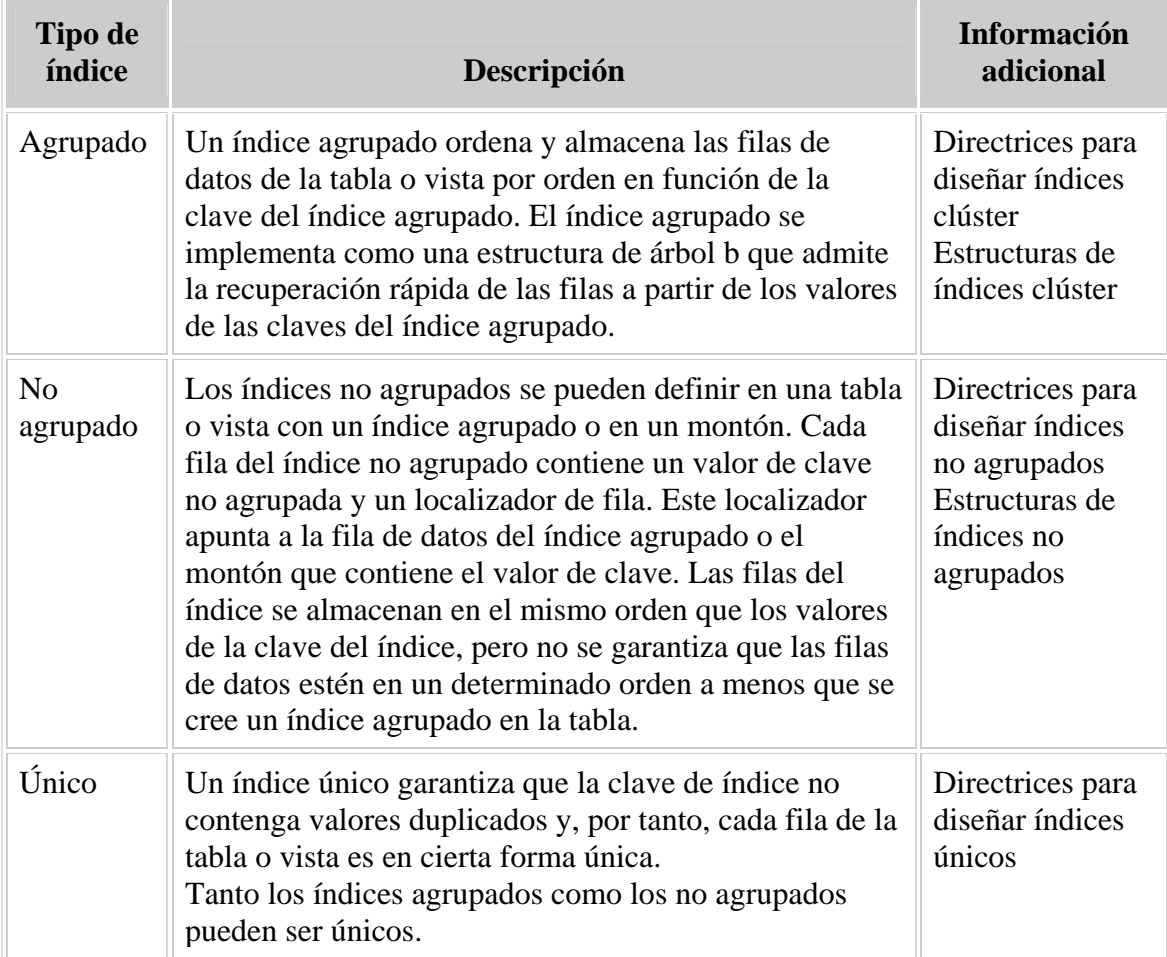

**Figura 3.3.2 Descripción de índices** [3]

Al analizar la información se determinan índices para cada tabla que permitirán agilizar la búsqueda dentro de la base de datos.

A continuación se presentan algunos de los índices creados para las tablas, de la base de datos:

• Tabla SISMOS.

aaaaSISMOS\_PK(unico,no agrupado): el índice se crea como único a partir de los campos que forman su llave compuesta SI\_FECHA y SI\_HORA.

FUENTESISMOS(no unico, no agrupado): SI\_LAT(no unico, no agrupado): SI\_LONG(no unico, no agrupado): SI MAGA(no unico, no agrupado): SI\_MAGB(no unico, no agrupado): SI\_MAGC(no unico, no agrupado): SI\_MAGE(no unico, no agrupado): SI\_MAGROTA(no unico, no agrupado): SI MAGS(no unico, no agrupado):

#### • Tabla ESTACIONES.

clave(unico, no agrupado): ES\_CVEINS(no unico, no agrupado): ES\_ESTADOP(no unico, no agrupado): ES\_ID(no unico, no agrupado): ES\_LATITUD(no unico, no agrupado): ES\_LONGIT (no unico, no agrupado): ES\_NOMBRE(no unico, no agrupado): ES\_TIPOEST(no unico, no agrupado): INSTITUCIONESESTACIONES(no unico, no agrupado): PK\_ESTACIONES(no unico, no agrupado): REP\_MEXICANAESTACIONES(no unico, no agrupado):

## • Tabla INSTITUCIONES.

aaaaINSTITUCIONES\_PK(unico, no agrupado):

IN\_CLAVE(no unico, no agrupado):

## • Tabla TABLA CANALES.

aaaaTABLA\_CANALES\_PK(unico, no agrupado): se crea como único a partir de su llave principal que se compone de los campos CH\_CVACEL y CH\_CANALNUM.

## • Tabla TIPO\_INSTRUMENTO.

aaaaTIPOS\_INSTRUMENTO\_PK(unico, no agrupado):

## • Tabla TIPO\_ESTACION.

aaaaTIPOS\_ESTACION\_PK(unico, no agrupado):

CLAVE(no unico, no agrupado):

### • Tabla REP\_MEXICANA.

aaaaREP\_MEXICANA\_PK(unico, no agrupado): REP\_EDOS(unico, no agrupado):

### • Tabla FUENTE.

aaaaFUENTE\_PK(unico, no agrupado):

### • Tabla CALIDAD.

aaaaCALIDAD\_PK(unico, no agrupado): CAL\_CVE(no unico, no agrupado):

# • Tabla EDO\_OPERACION.

aaaaEDO\_OPERACION\_PK(unico, no agrupado):

## • Tabla ACELEROGRAMAS\_MODIFICADA.

aaaaACELEROGRAMAS MODIFICADA\_PK(unico, no agrupado): se crea como único a partir de su llave principal AC\_CLAVEAC

### • Tabla ADMINISTRADORES:

aaaaADMINISTRADORES\_PK(unico,no agrupado): el índice se crea como único a partir de su llave admin\_ID.

ADMIN\_NOMBRE (no unico, no agrupado): ADMIN\_STATUS (no unico, no agrupado): ADMIN\_CVEINST (no unico, no agrupado): ADMIN\_CARGO (no unico, no agrupado):

## • Tabla STATUS\_ADMIN:

AaaaSTATUS\_ADMIN\_PK(unico, no agrupado):

### • Tabla USUARIOS:

aaaaUSUARIOS\_PK(unico,no agrupado): el índice se crea como único a partir de su llave usu\_ID.

USU STATUS (no unico, no agrupado): USU\_OCUPACION (no unico, no agrupado): USU\_ORGANIZACION (no unico, no agrupado): USU\_CORREOELEC (no unico, no agrupado): USU\_OBJETIVO (no unico, no agrupado):

# **3.4.2** REGLAS A NIVEL CAMPO Y REGISTRO.

Es de suma importancia exigir reglas para la entrada de datos, existen reglas a nivel de campo y a nivel de registro, denominadas reglas de validación, para controlar los datos introducidos en los campos y registros de las tablas de base de datos. Las reglas a nivel de campo y a nivel de registro comparan los valores introducidos con expresiones definidas previamente. Si el valor introducido no satisface los requisitos de la regla, se rechazará el valor. Las reglas de validación sólo pueden darse para las tablas de base de datos.

Las reglas a nivel de campo y a nivel de registro permiten controlar el tipo de información introducido en una tabla, tanto si el acceso a los datos se realiza mediante una ventana Examinar, un formulario o mediante programación. Las reglas permiten exigir su cumplimiento en un campo con menos código que si se escribiera la expresión de la regla en una cláusula para validar un formulario o en un fragmento de código del programa.

Además, las reglas establecidas en una base de datos se exigirán a todos los usuarios de la tabla, independientemente de los requisitos de la aplicación.

Las restricciones de la base de datos se eligen basándose en el nivel en el que se desea exigir una regla de empresa o de integridad referencial, y en la acción que hace que la restricción se active.

Una restricción es una propiedad asignada a una tabla o a una columna que previene que datos inválidos sean grabados en la o las columnas especificadas. Por ejemplo, una restricción UNIQUE o PRIMARY KEY previene de inserciones de valores que dupliquen un valor existente, mientras que las restricciones CHECK previenen de inserciones que no igualen una condición de búsqueda, y una restricción FOREIGN KEY asegura la consistencia de la relación entre dos tablas.

Las restricciones permiten definir la forma en que SQL Server automáticamente asegurará la integridad de la base de datos. Las restricciones definen reglas en base a los valores permitidos en las columnas y son los mecanismos estándar para asegurar la integridad. Se deberían usar restricciones en vez de desencadenadores, procedimientos almacenados, valores por defecto o reglas.

Las restricciones pueden ser restricciones de columnas o de tablas:

- Una restricción de columna es especificada como parte de la definición de la columna y se aplica solo a esta columna.
- Una restricción de tabla es declarada independientemente de las definiciones de la columna y se puede aplicar a más de una columna en la tabla. [5]

Las restricciones de tabla deben ser usadas cuando más de una columna se incluye en la formulación de la condición. Por ejemplo, si una tabla tiene dos o más columnas en la clave primaria, se debe usar una restricción de tabla para incluirlas a todas en la clave primaria.

**Restricciones PRIMARY KEY**: Una tabla usualmente tiene una columna (o una combinación de columnas) que identifica unívocamente cada fila de la tabla. Esta columna (o columnas) son llamadas "clave primaria" de la tabla y aseguran la integridad de la entidad de la tabla. Se puede crear una clave primaria usando la restricción PRIMARY KEY cuando se crea o modifica la tabla.

Una tabla puede tener solo una restricción PRIMARY KEY, y ninguna columna que participa de la clave primaria puede aceptar nulos. Cuando se especifica una restricción PRIMARY KEY para una tabla, SQL Server asegura la unicidad de los datos creando un índice principal para las columnas de la clave primaria. Este índice permite, además, un acceso rápido a las filas cuando la clave primaria se usa para formular consultas.

Si se define la restricción PRIMARY KEY para más de una columna, los valores se pueden duplicar para una columna, pero cada combinación de valores para todas las columnas de la clave principal de una fila debe ser única para toda la tabla.

Se pueden crear restricciones PRIMARY KEY utilizando uno de los siguientes métodos:

- Crear la restricción cuando se crea la tabla
- Agregar la restricción a una tabla ya existente, siempre que no exista otra restricción PRIMARY KEY para esa tabla.

Se puede modificar o eliminar una restricción PRIMARY KEY después que ha sido creada. Cuando una restricción PRIMARY KEY se agrega a una columna (o columnas) existente en una tabla, SQL Server controla los datos ya existentes en las columnas para asegurar que se cumplen las siguientes reglas:

- No hay valores nulos
- No hay valores duplicados

Si se agrega una restricción PRIMARY KEY a una columna que tiene valores nulos o duplicados, SQL Server emite un mensaje de error y no agrega la restricción.

SQL Server automáticamente crea un índice único para asegurar la unicidad de los valores de la restricción PRIMARY KEY. Si no existe un índice agrupado (o no se especifica un índice no-agrupado) se crea un índice único y no agrupado para asegurar la restricción PRIMARY KEY. [5]

**Restricciones UNIQUE**: Se pueden usar las restricciones UNIQUE para asegurar que no sean entrados valores duplicados en columnas específicas que no participan de la clave primaria. Aunque tanto la restricción PRIMARY KEY como la restricción UNIQUE aseguran unicidad, se debería usar UNIQUE en vez de PRIMARY KEY en los siguientes casos:

- Si una columna (o combinación de columnas) no son la clave primaria. Se pueden definir muchas restricciones UNIQUE para una tabla, mientras que solo una restricción PRIMARY KEY,
- Si la columna permite valores nulos. Las restricciones UNIQUE permiten que se las defina para aceptar valores nulos, mientras que las restricciones PRIMARY KEY no lo permiten.

Una restricción UNIQUE puede ser referenciada por una restricción FOREIGN KEY. Se pueden crear restricciones UNIQUE en el mismo modo que se crean restricciones PRIMARY KEY:

- Creando la restricción al momento de crear la tabla ( como parte de la definición de la tabla)
- Agregando la restricción a una tabla existente, previendo que la o las columnas comprendidas en la restricción UNIQUE contengan solo valores no duplicados o valores nulos. Una tabla puede aceptar múltiples restricciones UNIQUE.

Cuando se agrega una restricción UNIQUE a una columna (o columnas) existente en la tabla, SQL Server (por defecto) controla los datos existentes en las columnas para asegurar que todos los valores, excepto los nulos, son únicos.

Si se agrega una restricción UNIQUE a una columna que tienen valores no nulos duplicados, SQL Server genera un mensaje de error y no agrega la restricción.

SQL Server automáticamente crea un índice UNIQUE para asegurar la unicidad requerida por la restricción UNIQUE.

Por lo que, si se intenta ingresar una nueva fila con valores duplicados para la columna (o combinación de columnas) especificada se genera una mensaje de error diciendo que ha sido violada la restricción UNIQUE y no se agrega la fila a tabla. Si no se especifica un índice agrupado, se creará un índice no-agrupado por defecto cuando se crea una restricción UNIQUE. [5]

Las restricciones PRIMARY KEY, que están definidas en la BMDSF en la tabla de la figura 3.4.2.1.

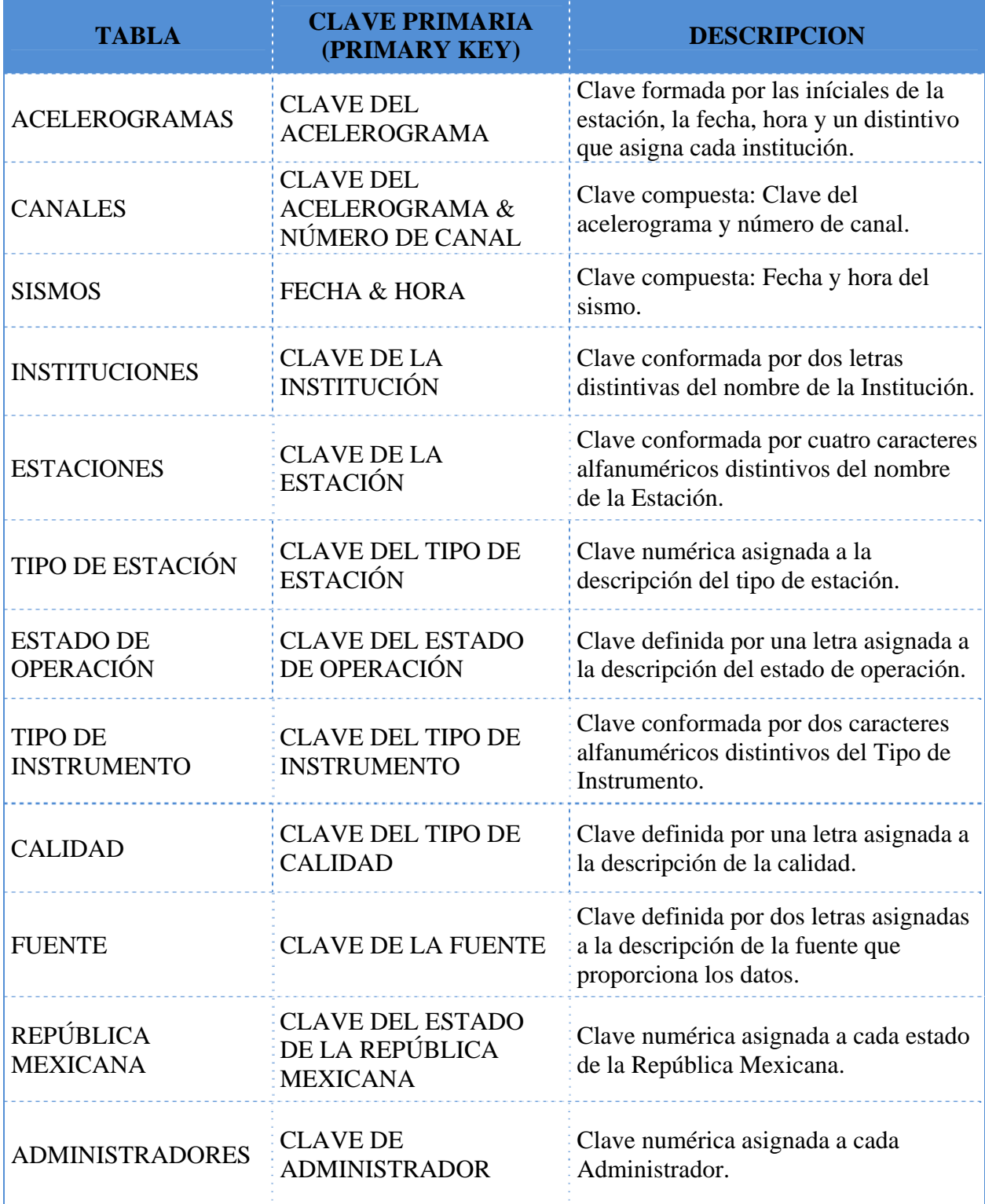

| <b>STATUS DE</b><br><b>ADMINISTRADOR</b> | ADMINISTRADOR           | CLAVE DEL STATUS DE Clave numérica asignada a la<br>descripción del status de administrador. |
|------------------------------------------|-------------------------|----------------------------------------------------------------------------------------------|
| <b>USUARIOS</b>                          | <b>CLAVE DE USUARIO</b> | Clave numérica asignada a cada<br>Usuario.                                                   |

**Figura 3.4.2.1 Definición de restricciones PRIMARY KEY de la BMDSF**

Además de las restricciones inmersas al definir la clave principal de cada tabla y de acuerdo al funcionamiento del proyecto se han puntualizado ciertas reglas para el ingreso, actualización o eliminación de datos que se muestran la tabla de la figura 3.4.2.2.

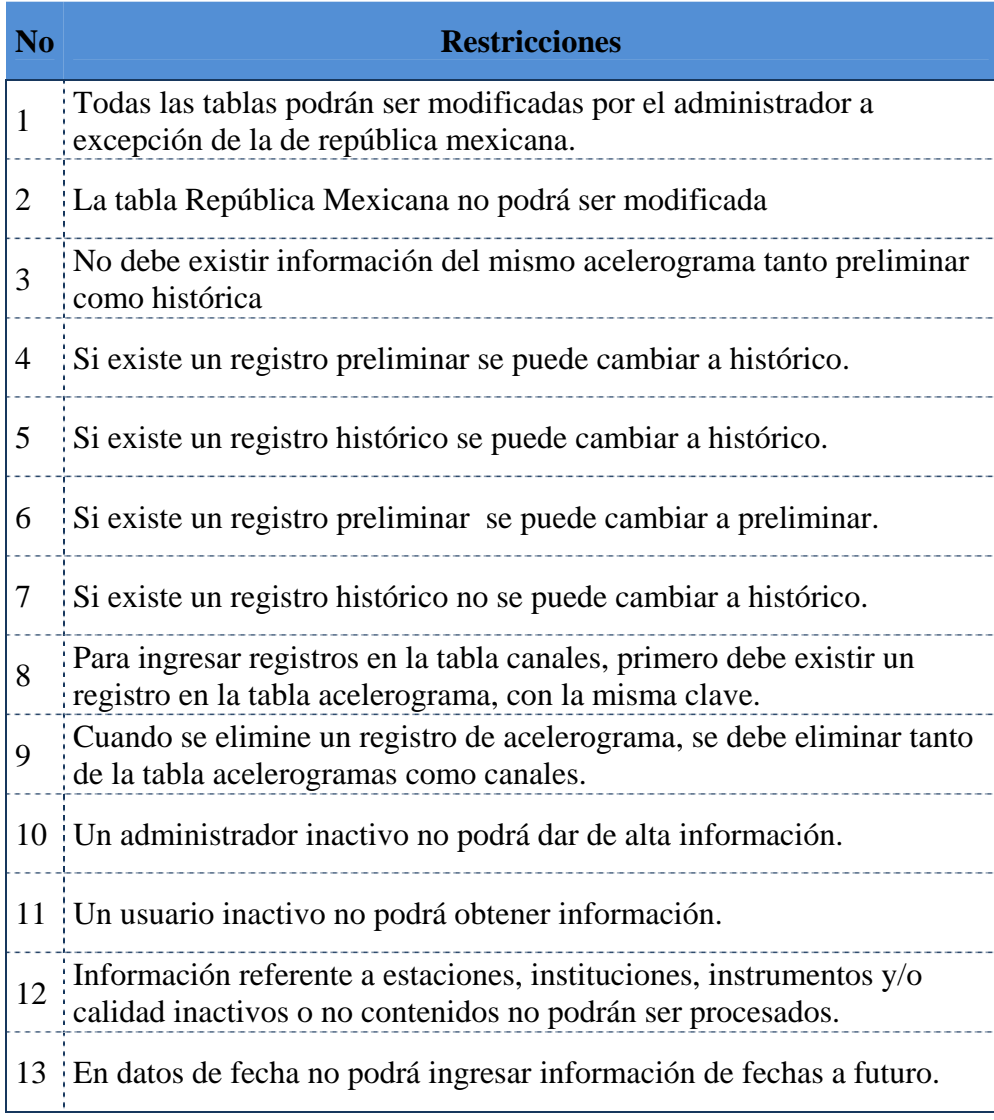

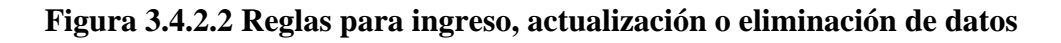

# **3.4.3** LLAVES FORÁNEAS Y PROCEDIMIENTOS ALMACENADOS.

**Restricciones FOREIGN KEY**: Una clave ajena es una columna o combinación de columnas usadas para establecer y asegurar una conexión entre dos tablas. Al agregar una columna (o columnas) a una de las tablas y definir estas columnas con una restricción FOREIGN KEY se crea una conexión entre dos tablas. Las columnas tendrán únicamente valores que se encuentren en las columnas de la clave primaria de la segunda tabla.

# **Una tabla puede tener múltiples restricciones FOREIGN KEY.**

Se puede crear una clave ajena definiendo una restricción FOREIGN KEY cuando se crea o modifica una tabla. Además de una PRIMARY KEY, una clave ajena puede referenciar a una restricción UNIQUE en otra tabla.

Una restricción FOREIGN KEY puede contener valores nulos; sin embargo, si cualquier columna de una restricción FOREIGN KEY compuesta contiene valores nulos, la verificación de la restricción FOREIGN KEY será omitida.

Una restricción FOREIGN KEY puede referenciar columnas en tablas de la misma base de datos o dentro de la misma tabla (tablas auto-referenciadas).

Aún cuando el propósito primario de una restricción FOREIGN KEY en es el de controlar que datos pueden ser guardados en la tabla de la clave ajena, también controla cambios a datos en la tabla de la clave primaria.

Para cambiar o eliminar una fila en una restricción FOREIGN KEY, se debe primero o bien eliminar los datos correspondientes en la tabla de clave ajena o cambiar los datos de clave ajena en la tabla de clave ajena, a través de conectar la clave ajena a distinto valor de la clave principal.

Se pueden crear restricciones FOEREIGN KEY utilizando alguno de los siguientes métodos:

- Creando la restricción cuando se crea la tabla (como parte de la definición de la tabla).
- Agregando la restricción a una tabla existente, indicando que la restricción FOREING KEY está conectada a una restricción PRIMARY KEY existente o a una restricción UNIQUE. [5]

Se puede modificar o eliminar una restricción FOREIGN KEY una vez que esta ha sido creada.

Por ejemplo, se podría querer que la tabla de clave ajena referencie a otras columnas. No se puede cambiar la longitud de una columna definida con una restricción FOREIGN KEY.

Cuando se agrega una restricción FOEREING KEY a una columna (o columnas) existentes en un tabla, SQL Server (por defecto) controla los datos existentes en las columnas para asegurar que todos los valores, excepto los nulos, existen en las columnas referenciadas por las restricciones PRIMARY KEY o UNIQUE. Se puede configurar al SQL Server para que no realice este control y obligarlo a agregar la nueva restricción sin fijarse en los datos previos, esto puede ser útil cuando se quiere que la restricción funcione solo de aquí en adelante.

Se pueden deshabilitar restricciones FOREIGN KEY preexistentes cuando se realicen alguna de las siguientes acciones:

- Al ejecutar los comandos INSERT y UPDATE: Se deshabilita una restricción FOREIGN KEY durante un comando INSERT o UPDATE si el dato nuevo violara la restricción o si la restricción se debe aplicar solo a datos ya existentes en la tabla. Deshabilitar restricciones permite que los datos sean modificados sin que sean validados por las restricciones.
- Al implementar procesos de replicación: se deshabilita una restricción FOREIGN KEY durante el proceso de replicación si la restricción es específica de la base de datos fuente. Cuando se replica una tabla, los datos y la definición de la tabla son copiados desde una base de datos fuente a una base de datos destino. Estas bases de datos están generalmente (pero no necesariamente) sobre servidores separados. Si las restricciones FOREIGN KEY específicas de la base de datos fuente no están deshabilitadas, estas podrían innecesariamente prevenir que nuevos datos sean ingresados en la base de datos destino. [5]

La construcción de la BMDSF ha requerido de la creación de algunas claves foráneas (FOREIGN KEY), tal como se describe en el cuadro de la figura 3.4.3.1.

| <b>TABLA ORIGEN</b>                      | <b>TABLA DE LLAVE</b><br><b>FORANEA</b> | <b>CLAVE</b>                                        |
|------------------------------------------|-----------------------------------------|-----------------------------------------------------|
|                                          |                                         |                                                     |
| <b>ACELEROGRAMAS CANALES</b>             |                                         | <b>CLAVE DEL ACELEROGRAMA</b>                       |
| <b>SISMOS</b>                            | <b>ACELEROGRAMAS</b>                    | <b>FECHA &amp; HORA</b>                             |
| <b>ESTACIONES</b>                        | <b>ACELEROGRAMAS</b>                    | <b>CLAVE DE LA ESTACIÓN</b>                         |
| <b>INSTITUCIONES</b>                     | <b>ACELEROGRAMAS</b>                    | <b>CLAVE DE LA INSTITUCIÓN</b>                      |
| <b>TIPO DE</b><br><b>INSTRUMENTO</b>     | <b>ACELEROGRAMAS</b>                    | <b>CLAVE DEL TIPO DE</b><br><b>INSTRUMENTO</b>      |
| <b>CALIDAD</b>                           | <b>ACELEROGRAMAS</b>                    | <b>CLAVE DEL TIPO DE CALIDAD</b>                    |
| <b>FUENTE</b>                            | <b>SISMOS</b>                           | <b>CLAVE DE LA FUENTE</b>                           |
| <b>INSTITUCIONES</b>                     | <b>ESTACIONES</b>                       | <b>CLAVE DE LA INSTITUCIÓN</b>                      |
| <b>REPÚBLICA</b><br><b>MEXICANA</b>      | <b>ESTACIONES</b>                       | <b>CLAVE DEL ESTADO DE LA</b><br>REPÚBLICA MEXICANA |
| <b>ESTADO DE</b><br>OPERACIÓN            | <b>ESTACIONES</b>                       | <b>CLAVE DEL ESTADO DE</b><br><b>OPERACIÓN</b>      |
| <b>TIPO DE</b><br><b>ESTACION</b>        | <b>ESTACIONES</b>                       | <b>CLAVE DEL TIPO DE ESTACIÓN</b>                   |
| <b>INSTITUCIONES</b>                     |                                         | ADMINISTRADORES CLAVE DE LA INSTITUCIÓN             |
| <b>STATUS DE</b><br><b>ADMINISTRADOR</b> | <b>ADMINISTRADORES</b>                  | <b>CLAVE DEL STATUS DE</b><br><b>ADMINISTRADOR</b>  |

**Figura 3.4.3.1 Claves Foráneas de la BMDSF** 

Un procedimiento almacenado (*stored procedure*) es un programa (o procedimiento) el cual es almacenado físicamente en una base de datos. La ventaja de un procedimiento almacenado es que al ser ejecutado, en respuesta a una petición de usuario, es ejecutado directamente en el motor de bases de datos, el cual usualmente corre en un servidor separado. Como tal, posee acceso directo a los datos que necesita manipular y sólo necesita enviar sus resultados de regreso al usuario, deshaciéndose de la sobrecarga resultante de comunicar grandes cantidades de datos salientes y entrantes.

Un procedimiento almacenado se usa principalmente para la validación de datos siendo integrados a la estructura de base de datos (los procedimientos almacenados utilizados para este propósito a menudo son llamados disparadores o *triggers*), o encapsular un proceso grande y complejo.

Los procedimientos pueden ser ventajosos: Cuando una base de datos es manipulada desde muchos programas externos. Al incluir la lógica de la aplicación en la base de datos utilizando procedimientos almacenados, la necesidad de embeber la misma lógica en todos los programas que acceden a los datos es reducida. Esto puede simplificar la creación y, particularmente, el mantenimiento de los programas involucrados.

A continuación se muestran algunos procedimientos almacenados significativos de la BMDSF:

### ¾ PROCEDIMIENTO ALMACENADO PARA EL REGISTRO DE USUARIOS

```
SET ANSI NULLS ON
GO 
SET QUOTED IDENTIFIER ON
GO
ALTER PROCEDURE [dbo].[Registro] 
      @Nombre_Usu nvarchar(50), 
      @Usuario_Usu nvarchar(15), 
      @Contraseña_Usu nvarchar(10), 
      @Ocupacion_Usu nvarchar(255), 
      @Organizacion Usu nvarchar(255),
      @CorreoElec_Usu nvarchar(30), 
      @Objetivo_Usu nvarchar(255) 
AS
BEGIN
```

```
INSERT INTO Usuarios(usu_nombre, usu_usuario, usu_contraseña,
usu_ocupacion, usu_organizacion, usu_correoElec, usu_objetivo)
VALUES (@Nombre_Usu,@Usuario_Usu, @Contraseña_Usu, @Ocupacion_Usu,
@Organizacion_Usu, @CorreoElec_Usu, @Objetivo_Usu)
```
RETURN

END

#### ¾ PROCEDIMIENTO ALMACENADO PARA LA CONSULTA POR ESTACIÓN

```
USE [BMDSF] 
GO 
SET ANSI NULLS ON
GO
SET OUOTED IDENTIFIER ON
GO 
ALTER PROCEDURE [dbo].[BEstacion] 
@CEU varchar(5) 
AS 
BEGIN 
   select distinct INS.IN_NOMCORT, 
   EST.ES_CLAVE, 
    EST.ES_NOMBRE, 
   substring(ACE.AC CLAVEAC,1,4)+'-'+substring(ACE.AC CLAVEAC,5,4)+'-'+substring(ACE.AC CLAVEAC,9,2)+'-'+substring(ACE.AC CLAVEAC,11,2)+
   '-'+substring(ACE.AC CLAVEAC,13,4)+'-'+substring(ACE.AC CLAVEAC,17,4),
    substring(ACE.AC_HORAPMU_MOD,1,5) Hora_PM, 
    MAX(TC.CH_ACELMAX) Acel_max, 
    TC.CH_ACELMAXGAL, 
    TC.CH_RO, 
    TC.CH_DCANAL, 
    TI.IN_TIPO, 
    ACE.AC_CALIDAD , 
    convert(varchar,datepart(DD,SIS.SI_FECHA)) +'/' + 
    convert(varchar,datepart(MM,SIS.SI_FECHA)) +'/' + 
    convert(varchar,datepart(YYYY,SIS.SI_FECHA) )FECHA , 
    substring(SIS.SI_HORA_MOD,1,5) Hora, 
    SIS.SI_TIPO 
   from ACELEROGRAMAS_MODIFICADA as ACE 
      inner join INSTITUCIONES as INS
            on INS.IN_CLAVE = ACE.AC_CVEINST 
      inner join ESTACIONES as EST 
             on ACE.AC_CVEEST = EST.ES_CLAVE 
      inner join SISMOS as SIS 
             on SIS.SI_FECHA = ACE.AC_FECSISM 
      inner join TABLA_CANALES TC 
             on ACE.AC_CLAVEAC = TC.CH_CVEACEL 
      inner join TIPOS_INSTRUMENTO TI 
             on ACE.AC_ACELMOD = TI.IN_CVE 
      where EST.ES_CLAVE = @CEU
      group by INS.IN_NOMCORT, EST.ES_CLAVE, 
                  EST.ES_NOMBRE, ACE.AC_CLAVEAC
                  SIS.SI_FECHA, ACE.AC_HORAPMU_MOD, 
                   TC.CH_DCANAL, TI.IN_TIPO, 
                  ACE.AC_CALIDAD , TC.CH_ACELMAXGAL, 
                  TC.CH_RO, SI_HORA_MOD, SIS.SI_TIPO
```
END

#### ¾ PROCEDIMIENTO ALMACENADO PARA LA CONSULTA POR COORDENADAS

```
USE [BMDSF] 
GO 
SET ANSI NULLS ON
GO 
SET QUOTED_IDENTIFIER ON 
GO 
ALTER PROCEDURE [dbo].[BCoordenadas] 
@Latitud1 float, 
@Latitud2 float, 
@Longitud1 float, 
@Longitud2 float 
AS 
BEGIN 
  select distinct INS.IN_NOMCORT, 
    EST.ES_CLAVE, 
    EST.ES_NOMBRE, 
   substring(ACE.AC CLAVEAC,1,4)+'-'+substring(ACE.AC CLAVEAC,5,4)+'-'+substring(ACE.AC_CLAVEAC, 9, 2)+'-'+substring(ACE.AC_CLAVEAC, 11, 2)+
    '-'+substring(ACE.AC_CLAVEAC,13,4)+'-'+substring(ACE.AC_CLAVEAC,17,4),
   substring(ACE.AC HORAPMU MOD, 1, 5) Hora PM,
   MAX(TC.CH_ACELMAX) Acel max,
    TC.CH_ACELMAXGAL, 
    TC.CH_RO, 
    TC.CH_DCANAL, 
    TI.IN_TIPO, 
    ACE.AC_CALIDAD , 
    convert(varchar,datepart(DD,SIS.SI_FECHA)) +'/' + 
    convert(varchar,datepart(MM,SIS.SI_FECHA)) +'/' + 
   convert(varchar,datepart(YYYY,SIS.SI_FECHA))FECHA,
   substring(SIS.SI HORA MOD, 1, 5) Hora,
    SIS.SI_TIPO 
 from ACELEROGRAMAS_MODIFICADA as ACE 
      inner join INSTITUCIONES as INS
             on INS.IN_CLAVE = ACE.AC_CVEINST 
      inner join ESTACIONES as EST 
             on ACE.AC_CVEEST = EST.ES_CLAVE 
      inner join SISMOS as SIS 
             on SIS.SI_FECHA = ACE.AC_FECSISM 
      inner join TABLA_CANALES TC 
             on ACE.AC_CLAVEAC = TC.CH_CVEACEL 
      inner join TIPOS_INSTRUMENTO TI 
             on ACE.AC_ACELMOD = TI.IN_CVE 
  where ES_LATITUD between @Latitud1 and @Latitud2
   and ES_LONGIT between @Longitud1 and @Longitud2 
   group by INS.IN_NOMCORT, EST.ES_CLAVE, 
                  EST.ES_NOMBRE, ACE.AC_CLAVEAC , 
                  SIS.SI_FECHA, ACE.AC_HORAPMU_MOD, 
                   TC.CH_DCANAL, TI.IN_TIPO, 
                  ACE.AC_CALIDAD , TC.CH_ACELMAXGAL, 
                  TC.CH_RO, SI_HORA_MOD, SIS.SI_TIPO
```
END

### ¾ PROCEDIMIENTO ALMACENADO PARA LA ACTUALIZACIÓN DE LA TABLA CALIDAD

```
USE [BMDSF] 
GO
SET ANSI_NULLS ON 
GO 
SET QUOTED_IDENTIFIER ON 
GO 
ALTER procedure [dbo].[ModificaCalidad] 
@Parametro0 nvarchar(1),
```
@Parametro1 nvarchar(255)

as

```
update dbo.CALIDAD 
set CAL TIPO = @Parametro1
where CAL_CVE = @Parametro0
```
#### ¾ PROCEDIMIENTO ALMACENADO PARA LA ACTUALIZACIÓN DE LA TABLA TIPO DE INTRUMENTO

```
USE [BMDSF] 
GO
SET ANSI_NULLS ON 
GO 
SET QUOTED_IDENTIFIER ON 
GO 
ALTER procedure [dbo].[ModificaTI] 
@Parametro0 nvarchar(2), 
@Parametro1 nvarchar(20), 
@Parametro2 nvarchar(20), 
@Parametro3 nvarchar(30), 
@Parametro4 nvarchar(20) 
as 
update dbo.TIPOS_INSTRUMENTO 
set IN TIPO = @Parametro1,
IN_NOMBRE = @Parametro2, 
IN_FABRICA = @Parametro3,
```
IN\_NACION = @Parametro4 where IN\_CVE = @Parametro0

### ¾ PROCEDIMIENTO ALMACENADO PARA ACTUALIZACIÓN DE LA TABLA ACELEROGRAMAS

```
USE [BMDSF] 
GO
SET ANSI NULLS ON
GO
SET OUOTED IDENTIFIER ON
GO 
ALTER procedure [dbo].[ActualizaAcelerograma] 
@Parametro0 nvarchar(50), --AC_CLAVEAC 
@Parametro1 nvarchar(4), --AC_CVEEST 
@Parametro2 nvarchar(20), --AC_FECSISM 
@Parametro3 nvarchar(2), --AC_NUMEVEN 
@Parametro4 nvarchar(30), --AC_CVEINST 
@Parametro5 nvarchar(30), --AC_ACELMOD 
@Parametro6 nvarchar(10), --AC_ACELINS
@Parametro7 nvarchar(10), --AC NCANALES
@Parametro8 nvarchar(10), --AC HORAPMU
@Parametro9 nvarchar(10), --AC PRECISI
@Parametro10 nvarchar(1), --AC RESTRIC
@Parametro11 nvarchar(50), --AC_CALIDAD 
@Parametro12 nvarchar(10), --AC_SISCATA
@Parametro13 int, --AC_SISCATA 
@Parametro14 nvarchar(10), --AC FECHA
@Parametro15 nvarchar(10), --AC HORA
@Parametro16 varchar(MAX), --AC_ARCHIVO 
@Parametro17 varchar(MAX), --AC_IMAGEN 
@Parametro18 nvarchar(30), --AC_TIPO 
@ID int, --AC_ID 
@Parametro19 nvarchar(15) 
as 
delete from dbo.TABLA_CANALES 
where CH_CVEACEL = @Parametro0
delete from dbo.ACELEROGRAMAS_MODIFICADA 
where AC CLAVEAC = @Parametro0
set @ID = (select max(AC_ID)from dbo.ACELEROGRAMAS_MODIFICADA) +1
set @Parametro4 = (select IN CLAVE from dbo.INSTITUCIONES where
IN_NOMLARG = @Parametro4)
set @Parametro5 = (select IN_CVE from dbo.TIPOS_INSTRUMENTO where
IN_NOMBRE =@Parametro5) 
set @Parametro11 = (select CAL_CVE from dbo.CALIDAD where CAL_TIPO =
@Parametro11) 
if(select MAX(SI_CATALOG) from dbo.SISMOS where SI_CATALOG like
@Parametro12 +'%')>0
  begin 
     set @Parametro13 =convert(int, (select MAX(SI_CATALOG) from
dbo.SISMOS where SI_CATALOG like @Parametro12 +'%')+1) 
   end 
else
```

```
begin 
     set @Parametro13 = convert(int,(@Parametro12 + '0001')) 
   end 
insert into dbo.ACELEROGRAMAS_MODIFICADA (AC_ID, AC_CLAVEAC, AC_CVEEST,
AC_FECSISM, AC_NUMEVEN, 
AC_CVEINST, AC_ACELMOD, AC_ACELNS, AC_NCANALES, AC_HORAPMU, AC_PRECISI,
AC_RESTRIC, AC_CALIDAD, 
AC_SISCATA, AC_FECHA, AC_HORA, AC_ARCHIVO, AC_IMAGEN, AC_TIPO,
AC_HORAPMU_MOD ) 
values (@ID, @Parametro0, @Parametro1, (Convert(datetime, @Parametro2)),
@Parametro3, 
@Parametro4, @Parametro5, @Parametro6,(Convert(smallint, @Parametro7)), 
(convert (int, @Parametro8)), (convert (real, @Parametro9)),
@Parametro10, @Parametro11, 
@Parametro13,(Convert (datetime, @Parametro14)), (Convert (real,
@Parametro15)), 
@Parametro16, @Parametro17, @Parametro18, @Parametro19)
```
### ¾ PROCEDIMIENTO ALMACENADO PARA ABRIR UN REGISTRO DE SISMO

```
USE [BMDSF] 
GO
SET ANSI NULLS ON
GO 
SET QUOTED_IDENTIFIER ON 
GO 
ALTER procedure [dbo].[AbrirSismo] 
@Parametro0 datetime, 
@Parametro1 nvarchar(30) 
as 
select * 
from dbo.SISMOS 
where 
SI_FECHA = @Parametro0 and 
SI_HORA = Convert(real, @Parametro1)
```
Cabe mencionar que la mayoria de los procediemientos almacenados aceptan como parámetros de entrada información que el usuario proporcione desde la aplicación web.

## **3.5** DEFINICIÓN DE LAS CONSULTAS.

En el Sistema se puede visualizar la información que se encontraba contenida en el disco de la BMDSF. La presentación es muy similar dado que los investigadores ya están familiarizados con este contenido.

En el sistema BMDSF se manejan básicamente los mismos parámetros para las consultas tanto de administrador como para el usuario, considerando que el usuario simplemente puede visualizar y exportar la información que desee.

La definición de las consultas se concretó según los requerimientos obtenidos según las necesidades de la CSIS, las consultas definidas en el CD que se distribuía y los criterios necesarios para realizar búsquedas exactas.

A continuación se muestran las pantallas de la versión del CD y las pantallas del sistema Web implementado de la BMDSF.

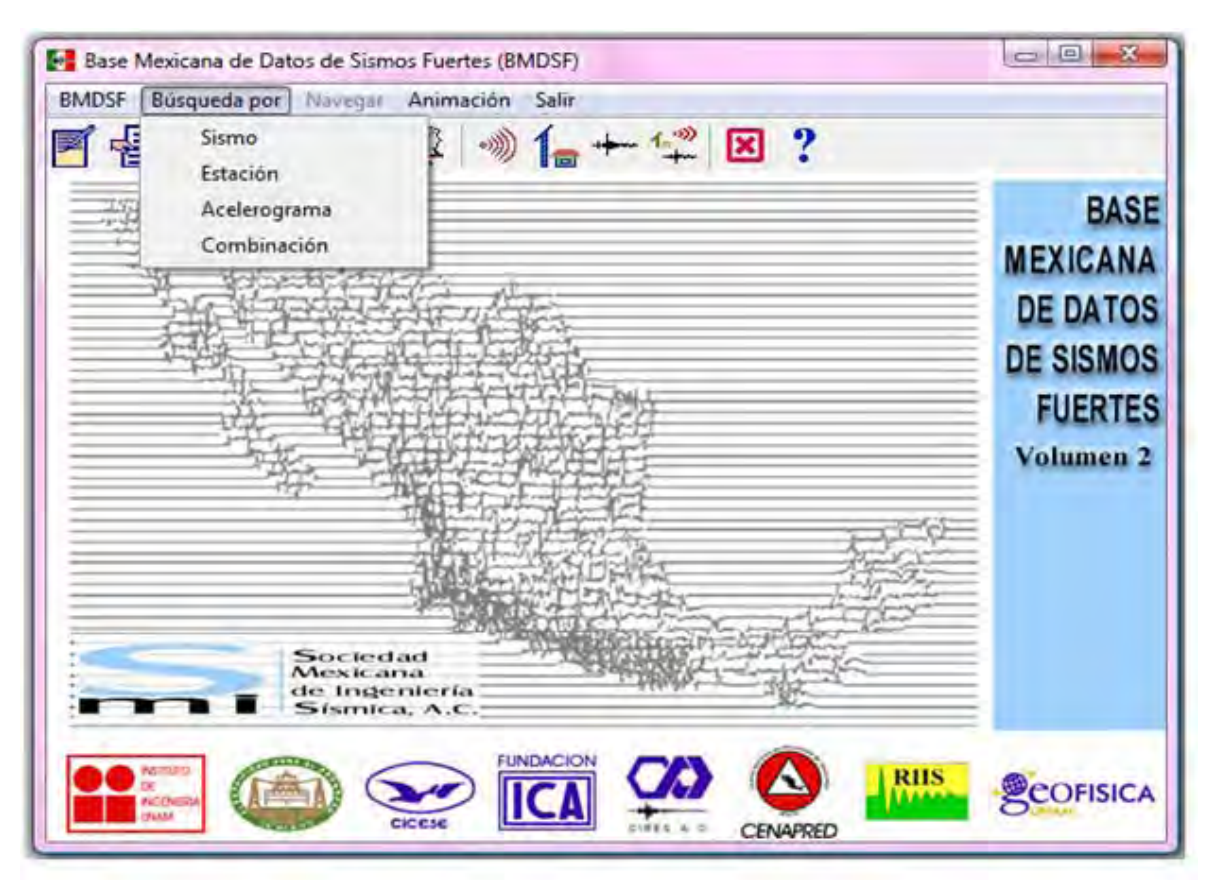

**Figura 3.5.1 Búsquedas en el CD.** 

En el disco las consultas que se podían realizar son por Sismo, Estación, Acelerograma y Combinación de Parámetros.

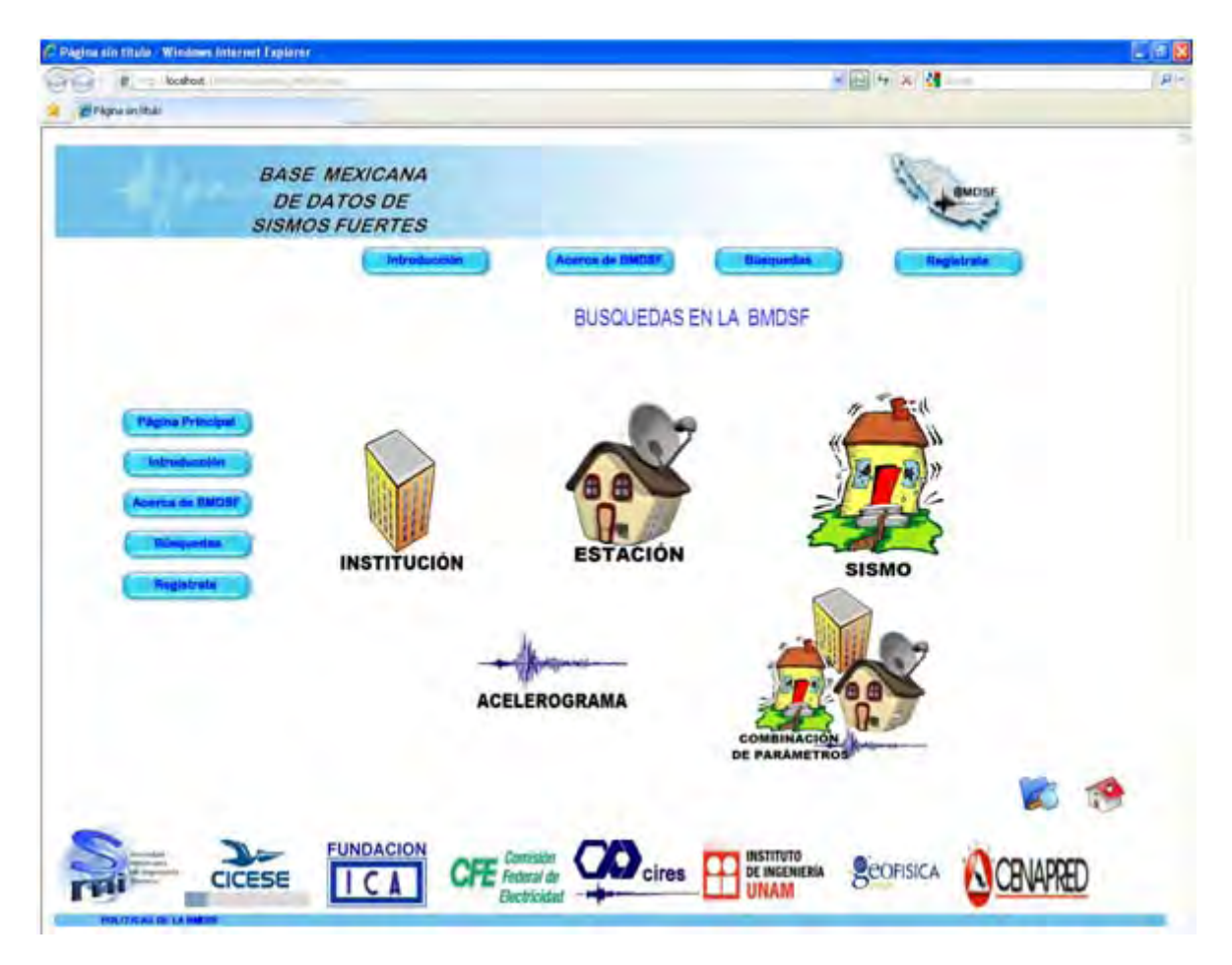

**Figura 3.5.2 Búsquedas en la Web**

### **Consulta por Sismo.**

Esta consulta se puede realizar por diferentes criterios como Fecha, Catálogo de Sismo o Distancia Radial.

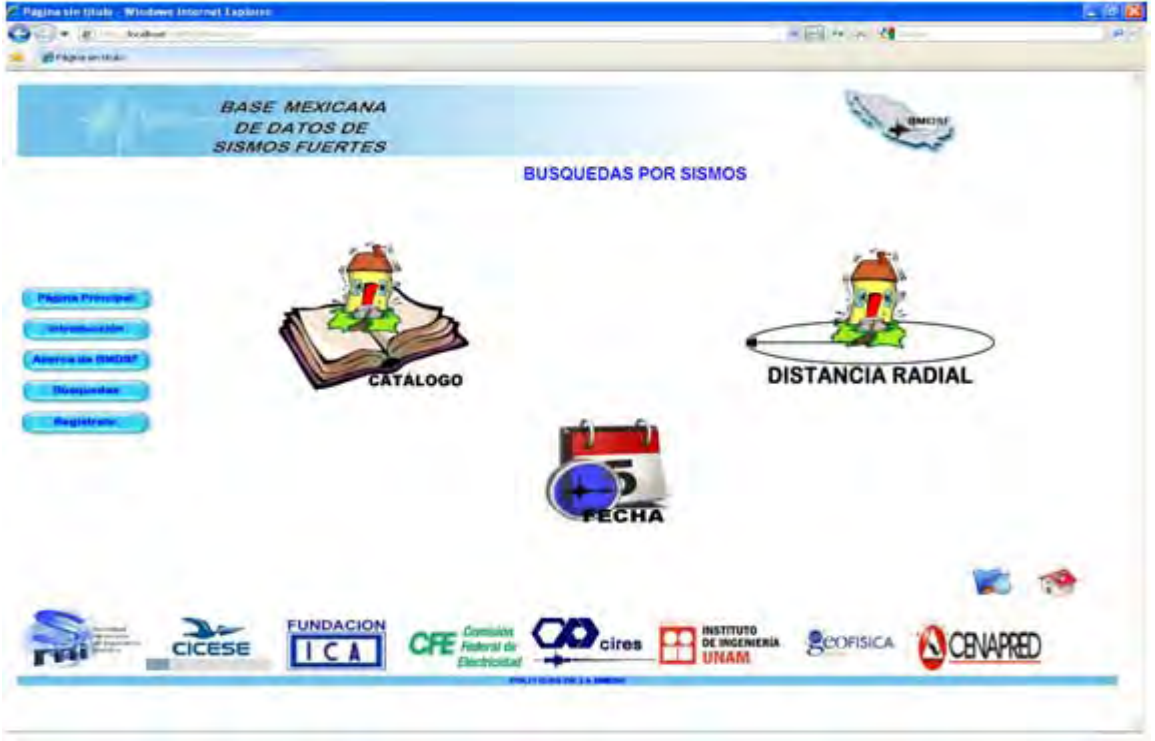

**Figura 3.5.3 Búsquedas por Sismo en la Web**

### **Búsqueda por Fecha.**

Esta búsqueda resulta útil cuando se conocen datos exactos o aproximados del sismo; los cuales pueden ser la fecha y hora, estos parámetros se pueden ingresar entre un rango si es que se tiene los datos exactos.

| ■ ※ 图 ◎ ▲ ~ ?<br>20272                                                                   |                                                         |                                               | <b>BASE</b>                                     |
|------------------------------------------------------------------------------------------|---------------------------------------------------------|-----------------------------------------------|-------------------------------------------------|
|                                                                                          |                                                         |                                               | <b>MEXICANA</b><br><b>DE DATOS</b>              |
| Búsqueda por sumo<br>$\left  \cdot \right $<br>Fecha (GMT)<br>ı.<br>Año. 05 Mec.<br>Dia. | ENTRE =<br><b>Hora IGMT!</b><br>Hora: 113<br>Minnot: 15 | $\equiv$<br>Magnitud:   w<br><b>CALCAMENT</b> | <b>DE SISMOS</b><br><b>FUERTES</b><br>Volumen 2 |
|                                                                                          | Minutos: 15<br>Hota 15                                  |                                               |                                                 |
| <b>Mary's breakfasts</b><br>Acheron in castica.                                          | class trailer returnies.                                |                                               |                                                 |

**Figura 3.5.4 Búsquedas por Sismo fecha en el CD**

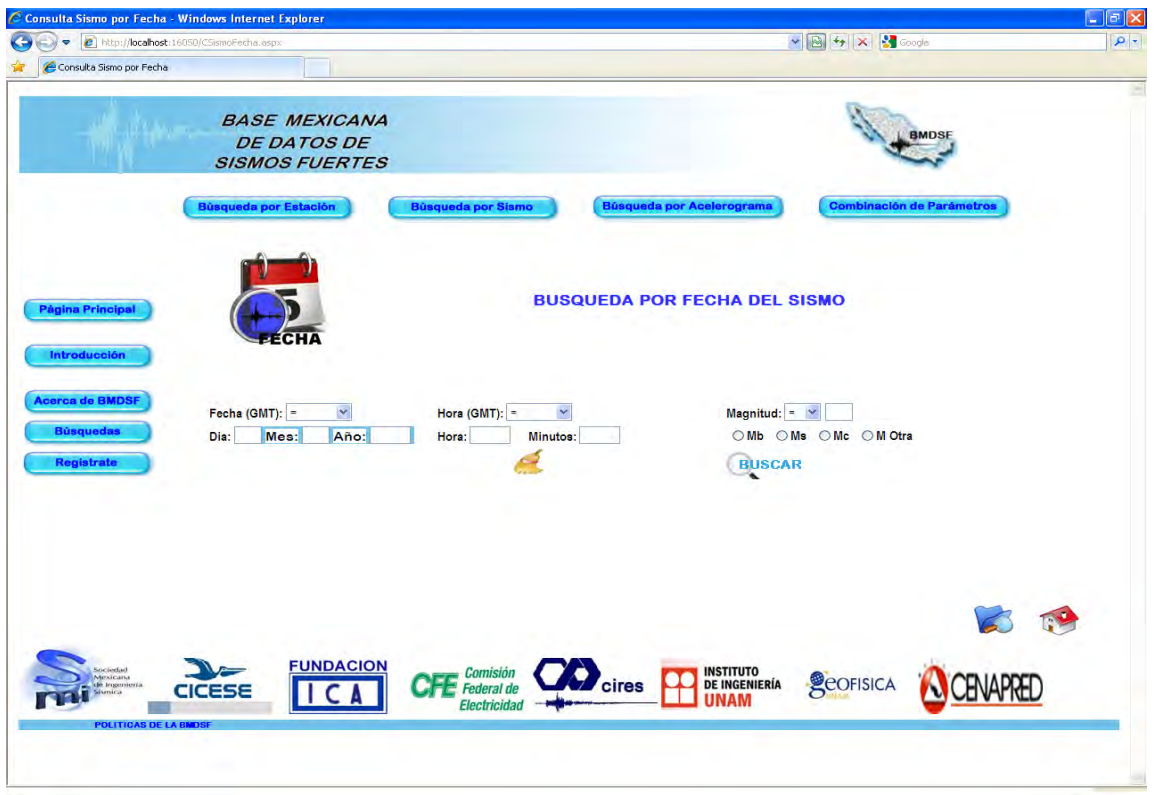

**Figura 3.5.5 Búsquedas por Sismo fecha en la Web**

#### **Búsqueda por el catálogo de Sismos.**

Si no se conocen los datos del Sismo se puede auxiliar del Catálogo de Sismos que se tiene en la base. En este se observan datos como la fecha, hora, clave del sismo, entre otros, para facilitar la búsqueda.

|                    | <b>GMDGE</b> .- Bacomeda por  Peantspit |                                  | Animación Salir |                                                      |                |                                                                                                |                                                                                       |                  |                |           |
|--------------------|-----------------------------------------|----------------------------------|-----------------|------------------------------------------------------|----------------|------------------------------------------------------------------------------------------------|---------------------------------------------------------------------------------------|------------------|----------------|-----------|
|                    | 睧                                       | $\mathcal{D}$ + $\mathcal{F}$ ?  |                 |                                                      |                |                                                                                                |                                                                                       |                  |                |           |
| Busqueda por sismo |                                         |                                  |                 |                                                      |                |                                                                                                |                                                                                       |                  |                |           |
| Fecha              | Hora                                    | <b>Clave</b> del<br><b>Lisma</b> |                 | Latitud Longitud Prot. Mb   Ms   Mc   M <sup>+</sup> |                |                                                                                                |                                                                                       |                  |                | Fuente    |
|                    | 10/12/19 05:47:27.0                     | 610001                           | 30.1            | 99.1                                                 | 15             | isa-                                                                                           | $\frac{1}{2}$                                                                         | <b>Control</b>   | 15             | JE.       |
|                    | 11/05/19 14:11:57.1                     | 620001                           | 17.25           | 59.58                                                | $\overline{5}$ | in and                                                                                         | 7.2                                                                                   | <b>Send</b>      | m              | KSE       |
|                    | 19/05/19 14:58:29.0                     | 620002                           | 17.12           | 99.57                                                | 33             | -                                                                                              | 72                                                                                    | ببيد             | ٠              | KS        |
|                    | 30/11/19 21:51 18.0                     | 6,20003                          | 17.3            | 99.4                                                 | 25             | <b>LLES</b>                                                                                    | ⇔                                                                                     | $\sim$           | 55             | JF        |
|                    | 06/07/19 07:22:09:0                     | <b>640001</b>                    | 18.03           | 100.77                                               | 100            | $E$ 7                                                                                          | $-$                                                                                   | <b>President</b> | <b>Select</b>  | 临         |
|                    | 23/08/19 19:45:55.0                     | 650001                           | 15.38           | 9612                                                 | 33             | 69                                                                                             | $\frac{1}{2} \left( \frac{1}{2} \right)^2 + \frac{1}{2} \left( \frac{1}{2} \right)^2$ | $\overline{}$    | -              | IG.       |
|                    | 11/04/19 17:17:26.0                     | 660001                           | 17.98           | 102.75                                               | 33             | 53                                                                                             | $\frac{1}{2}$                                                                         | face.            | <b>Cold</b>    | 15        |
|                    | 25/09/19 06:02:33:0                     | 660002                           | 16.03           | 100.7                                                | 99             | $+ + +$                                                                                        | $-$                                                                                   | -                | 5.8            | JF        |
| 03/02/19           | 05:36:12.0                              | 69,000                           | 16.37           | 99.4                                                 | 33             | 56                                                                                             | $-1$                                                                                  | <b>Control</b>   | m              | IG.       |
|                    | 02/08/19 14:06:37.0                     | 680002                           | 16.07           | 98.1                                                 | 33             | 6.3                                                                                            | 7.1                                                                                   | Link             | <b>Link</b>    | 15        |
|                    | 29/04/19 11:22:40.2                     | 700003                           | 14.79           | 33                                                   | 41             | 5.8                                                                                            | 6.1                                                                                   |                  | <b>House</b>   | 10        |
|                    | 29/04/19 14:01:33:0                     | <b>700002</b>                    | 14.5            | 926                                                  | 33             | tee-                                                                                           | $-1$                                                                                  | <b>COLL</b>      | 书容             | JF        |
|                    | 21/07/19 18:34:36.8                     | 700001                           | 181             | 102.5                                                | 33             | 4.3                                                                                            | -                                                                                     | <b>Line</b>      | in 1979.       | TG.       |
| 10/07/19           | 05:35:16:0                              | 710003                           | 18.4            | 100.2                                                | 80             | international                                                                                  | $\longrightarrow$                                                                     | $\leftarrow$     | 4.2            | <b>JF</b> |
| 05/09/19           | 091315.3                                | 730001                           | 17.09           | 99.81                                                | 50             | 5.2                                                                                            | в                                                                                     | grand.           | pins.          | 10        |
| 10/10/19           | 01:50:36.3                              | 710002                           | 14.36           | 93.75                                                | 33             | 4.5                                                                                            | $\frac{1}{2}$                                                                         | <b>Service</b>   | -              | 伍         |
| 31/10/19           | 0513595                                 | 710004                           | 15.27           | 93.9                                                 | 90             | 4.7                                                                                            | $-$                                                                                   | <b>Send</b>      | <b>America</b> | Иï        |
|                    | 02/01/19 21:56:57.0                     | 720003                           | 15.7            | E# B2                                                | 33             | 6.2                                                                                            | -                                                                                     | <b>COLOR</b>     | pani)          | 16        |
| 09/06/19           | 0357569                                 | 720001                           | 15.44           | 97                                                   | 33             | $\frac{1}{2} \left( \frac{1}{2} \right) \left( \frac{1}{2} \right) \left( \frac{1}{2} \right)$ | 5                                                                                     |                  | $\frac{1}{2}$  | 1G        |

**Figura 3.5.6 Búsquedas por Sismo fecha en el CD**

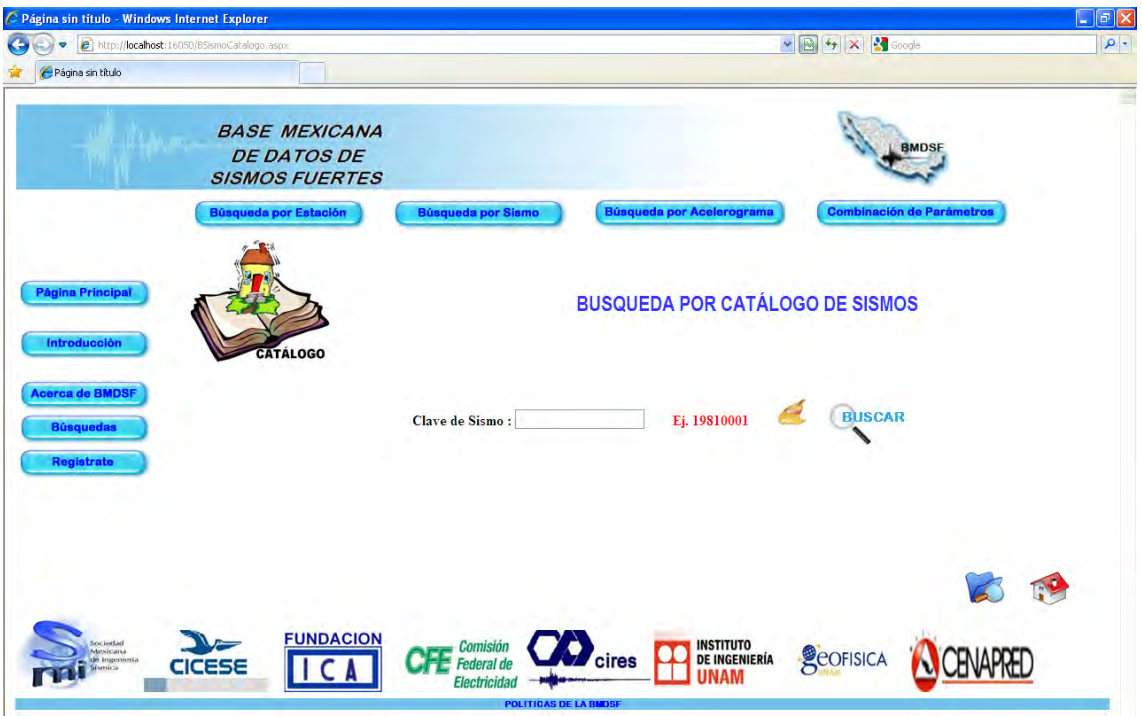

**Figura 3.5.7 Búsquedas por Sismo fecha en la Web**

#### **Catálogo de Fuentes.**

El Catálogo de Fuentes es solo un auxiliar para conocer que Institución proporcionó los datos de este Sismo.

|                       | RMDU Büsmistle ber Noregan Nahmsoch Salt |        |                                                |                                                                                              |    |     |  |  |       |                 |  |  |
|-----------------------|------------------------------------------|--------|------------------------------------------------|----------------------------------------------------------------------------------------------|----|-----|--|--|-------|-----------------|--|--|
|                       | IMB                                      |        |                                                | 9                                                                                            |    |     |  |  |       |                 |  |  |
|                       | Busqueda por distancia ep                |        | Catálogo de fuentes.                           |                                                                                              |    |     |  |  | $-15$ |                 |  |  |
| Fectus                | Hota                                     |        |                                                | II = Instituto de Ingeniería, UNAM                                                           |    |     |  |  |       |                 |  |  |
| 10/12/1961            | 05:47:27.0                               |        |                                                | 16 - Instituto de Geolínica, UNAM                                                            |    |     |  |  |       |                 |  |  |
| 11/05/1962            | 14:11:57.1                               |        |                                                |                                                                                              |    |     |  |  |       |                 |  |  |
| 19/05/1962            | 14:58:28.0                               |        |                                                | CC = Centro de Investigación Científica y de<br>Educación Superior de Ensenada               |    |     |  |  |       |                 |  |  |
| 30/11/1962            | 21:51:18.0                               |        |                                                |                                                                                              |    |     |  |  |       |                 |  |  |
| 06/07/1964 07:22:09:0 |                                          |        |                                                | FE = Gerencia de Ingeniería Experimental y Control<br>de la Comisión Federal de Electricidad |    |     |  |  |       |                 |  |  |
| 23/08/1965            | 194555.0                                 |        |                                                |                                                                                              |    |     |  |  |       |                 |  |  |
| 11/04/1966            | 17:17:26.0                               |        |                                                | UG - National Earthquake Information Center. USGS                                            |    |     |  |  |       |                 |  |  |
| 25/09/1966            | 06:02:33.0                               |        |                                                | JF = Jesús Figueroa (Instituto de Ingeniería, UNAM)                                          |    |     |  |  |       |                 |  |  |
| 03/02/1968            | 053612.0                                 |        |                                                |                                                                                              |    |     |  |  |       |                 |  |  |
| 02/08/1968            | 14:06:37.0                               |        | KS = S.K. Singh [Instituto de Geofísica, UNAM] |                                                                                              |    |     |  |  |       |                 |  |  |
| 29/04/1970            | 11:22:40.2                               |        |                                                |                                                                                              |    |     |  |  |       |                 |  |  |
| 29/04/1970            | 14:01:33.0                               |        |                                                | CV - Carlos Valdez (Instituto de Geofísica)                                                  |    |     |  |  |       |                 |  |  |
| 21/07/1970            | 18:34:36.8                               |        |                                                | <b>AM - Alicia Martínez (CENAPRED)</b>                                                       |    |     |  |  |       |                 |  |  |
| 10/07/1971            | 05:35:16:0                               |        |                                                |                                                                                              |    |     |  |  |       |                 |  |  |
| 05/09/1971            | 0913153                                  |        | <b>CT - CALTECH</b>                            |                                                                                              |    |     |  |  |       |                 |  |  |
| 10/10/1971            | 01:50:36.3                               |        | <b>TELEST</b>                                  | 32.75                                                                                        |    |     |  |  |       |                 |  |  |
| 31/10/1971            | 05/13/59.5                               | 710004 | 15.27                                          | 939                                                                                          | 90 | 47  |  |  |       | lG              |  |  |
|                       | IN2A17472 2146570                        | 720003 | 15.7                                           | 98.43                                                                                        | 33 | 5.7 |  |  |       | $\overline{16}$ |  |  |

**Figura 3.5.8 Catálogo de fuentes del CD**

## **Búsqueda por Distancia Radial**

Para esta búsqueda se muestra el Catálogo de Sismo y se requiere se ingrese el radio en KM, con lo cual se muestran todos aquellos Sismos que tengan esta distancia.

| EMOSE      | <b>Rizosieša bol</b>              | F&bueynami                 |         | Animación Salir |             |                                                                                                    |                                                                                                    |                                                                                                |                    |                 |  |
|------------|-----------------------------------|----------------------------|---------|-----------------|-------------|----------------------------------------------------------------------------------------------------|----------------------------------------------------------------------------------------------------|------------------------------------------------------------------------------------------------|--------------------|-----------------|--|
|            |                                   | $+60$                      |         |                 |             |                                                                                                    |                                                                                                    |                                                                                                |                    |                 |  |
|            | Eusqueda por distancia epicentral |                            |         |                 |             |                                                                                                    |                                                                                                    |                                                                                                |                    |                 |  |
| Fecha      | Hota                              | Clave del<br><b>Bittmo</b> | Laritud | Longitud        | <b>Prot</b> | Mb.                                                                                                    | Mt.                                                                                                    | Mo                                                                                             | Mt                 | Fuente          |  |
| 10/12/1961 | 05:47:27.0                        | 510001                     | 20.1    | 99.1            | 15          | -                                                                                                    |                                                                                                    | ш                                                                                              | 5                  | JF              |  |
| 11/05/1962 | 1411.57.1                         | 520001                     | 17.25   | 99.58           | <5          | $\frac{1}{2}$                                                                                                    | 7.2                                                                                                    | <b>SALE</b>                                                                                    | <b>Silver Inc.</b> | KS              |  |
| 19/05/1982 | 145828.0                          | 620002                     | 17.12   | 99.57           | 33          | $\frac{1}{2}$                                                                                                    | 72                                                                                                    | $\frac{1}{2}$                                                                                  | <b>LEEL</b>        | YS.             |  |
| 30/11/1962 | 21:51:18.0                        | 620003                     | 17.3    | 99.4            | 25          | $\equiv$                                                                                                    |                                                                                                    | $\overline{\phantom{a}}$                                                                       | 55                 | 正               |  |
| 06/07/1964 | 07:22:09.0                        | 640001                     | 18.03   | 100.77          | 100         | 67                                                                                                    | <b>Line</b>                                                                                                    | 1444                                                                                           | 1444               | IG <sub>1</sub> |  |
| 23/08/1965 | 19.45.55.0                        | 650001                     | 15.38   | 96.12           | 33          | 69                                                                                                    | $\sim$                                                                                                    | and in                                                                                         | -                  | lG.             |  |
| 11/04/1966 | 17:17:26.0                        | 660001                     | 17.98   | 102.75          | 33          | 53                                                                                                    | in.                                                                                                    | $\frac{1}{2}$                                                                                  | ш                  | 临               |  |
| 25/09/1966 | 06 02 33 0                        | 660002                     | 18.03   | 100.7           | 99          | $\frac{1}{2} \left( \frac{1}{2} \right) \left( \frac{1}{2} \right) \left( \frac$ | ÷                                                                                                    | -                                                                                              | 5B                 | 正               |  |
| 03/02/1968 | 05:36:12.0                        | 680001                     | 16.37   | 99.4            | 33          | 5.6                                                                                                    | $\frac{1}{2}$                                                                                                    | <b>LELL</b>                                                                                    | <b>HALL</b>        | IG <sub>1</sub> |  |
| 02/08/1968 | 14 06:37.0                        | 680002                     | 16.07   | 56.1            | 33          | 63                                                                                                    | 71                                                                                                    | $\rightarrow$                                                                                  | <b>Service</b>     | 15              |  |
| 29/04/1970 | 11:22:40.2                        | 700003                     | 14.79   | 93              | 41          | 58                                                                                                    | 51                                                                                                    | <b>HALL</b>                                                                                    | <b>LELL</b>        | IG <sub>1</sub> |  |
| 29/04/1970 | 14 01:33.0                        | 700002                     | 14.5    | 52.6            | 33          | $\overline{\phantom{a}}$                                                                                                    | $\frac{1}{2}$                                                                                                    | $\sim$                                                                                         | 58                 | JF              |  |
| 21/07/1970 | 18:34:36.8                        | 700001                     | 18.1    | 1025            | 33          | 43                                                                                                    | <b>Little</b>                                                                                                    | $\frac{1}{2}$                                                                                  | <b>LLLL</b>        | lG              |  |
| 10/07/1971 | 053516.0                          | 710003                     | 18.4    | 100.2           | 蹿           | $\frac{1}{2} \left( \frac{1}{2} \right) \left( \frac{1}{2} \right) \left( \frac$ | $\frac{1}{2} \left( \frac{1}{2} \right) \left( \frac{1}{2} \right) \left( \frac$ | $\frac{1}{2} \left( \frac{1}{2} \right) \left( \frac{1}{2} \right) \left( \frac{1}{2} \right)$ | 42                 | JF.             |  |
| 05/09/1971 | 091315.3                          | 710001                     | 17.09   | 99.81           | 50          | 52                                                                                                    | 5                                                                                                    | abbar.                                                                                         | القضفا             | 后               |  |
| 10/10/1971 | 01 50 36.3                        | 710002                     | 14.36   | 93.79           | 33          | 45                                                                                                    | $\overline{\phantom{a}}$                                                                                                    | $\frac{1}{2} \left( \frac{1}{2} \right) \left( \frac{1}{2} \right) \left( \frac{1}{2} \right)$ |                    | lG              |  |
| 31/10/1971 | 05.13.59.5                        | 710004                     | 15.27   | 93.9            | 50          | 47                                                                                                    | -                                                                                                    | <b>Links</b>                                                                                   | <b>Links</b>       | IG.             |  |
|            | 02/01/1972 21:56:57.0             | <b>Z20033</b>              | 157     | 98.87           | ক           | 5.7                                                                                                    |                                                                                                    |                                                                                                |                    | 临               |  |

**Figura 3.5.9 Resultado de búsqueda por distancia radial del CD**

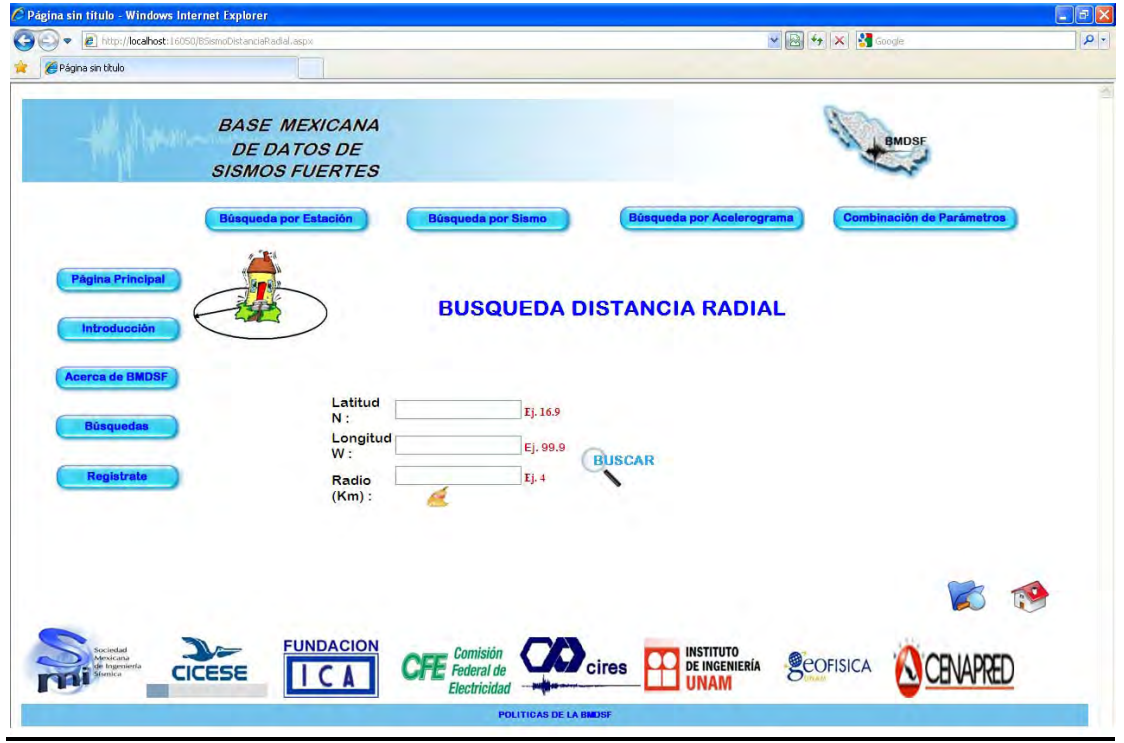

**Figura 3.5.10 Búsqueda por distancia radial en la Web**

#### **Consulta por Estación.**

La clave de la Estación o bien el nombre de la misma son los parámetros para realizar este tipo de búsqueda, si no se cuenta con ellos además se muestra el Catálogo de Estaciones, que muestra su clave, nombre, ubicación, etc., como apoyo para el usuario.

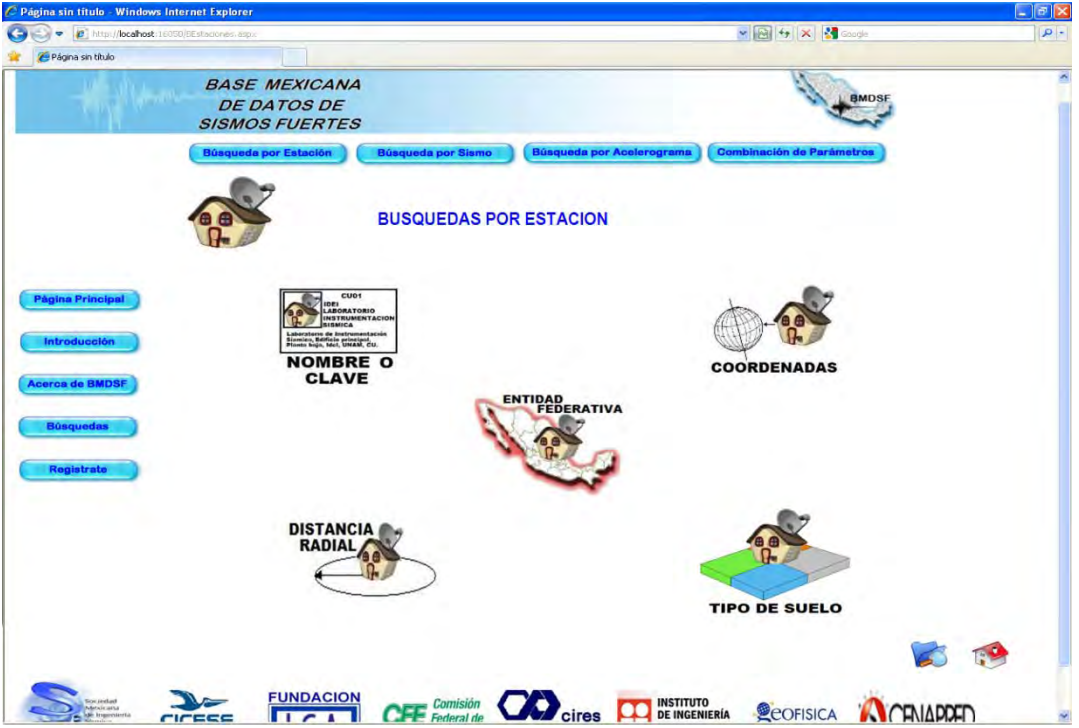

**Figura 3.5.11 Búsquedas por estación en la Web**

|                      |                       | 信心开工的 12                                   |            |             |                                          |                    |
|----------------------|-----------------------|--------------------------------------------|------------|-------------|------------------------------------------|--------------------|
|                      | Busqueda por estación |                                            |            |             |                                          |                    |
|                      |                       | Clave de Institución Siglas de Institución | <b>DEI</b> | CEU         | Nombre de la Estación                    | Tipo de Suelo      |
|                      | <b>BS</b>             | CIRES                                      | AC24       | ACOT        | MICONSA ACAPULCO GRO<br>PLANTA BAJA ESG. | ESTRUCTURA         |
|                      | <b>BS</b>             | <b>CIRES</b>                               | AC25       | AD02        | MICONSA ACAPULCO GRO<br>TERCER NIVEL ESD | <b>ESTRUCTURA</b>  |
|                      | 服                     | <b><i>DIRES</i></b>                        | AC26       | 6003        | MIDONSA ACAPULCO GRO<br>QUINTO NIVEL ESQ | ESTRUCTURA         |
| $\overline{\bullet}$ | 前交                    | nere                                       | AC27       | <b>Arna</b> | MICONSA ACAPÚLICO GRO-                   | <b>FAMPO LIBRE</b> |

**Figura 3.5.12 Resultado de búsqueda por estación del CD**

### **Búsqueda por Entidad Federativa.**

La búsqueda por Entidad Federativa requiere la selección de la o las entidades en las que se desea conocer los sismos asociados; se pueden seleccionar varias entidades para realizar esta búsqueda.

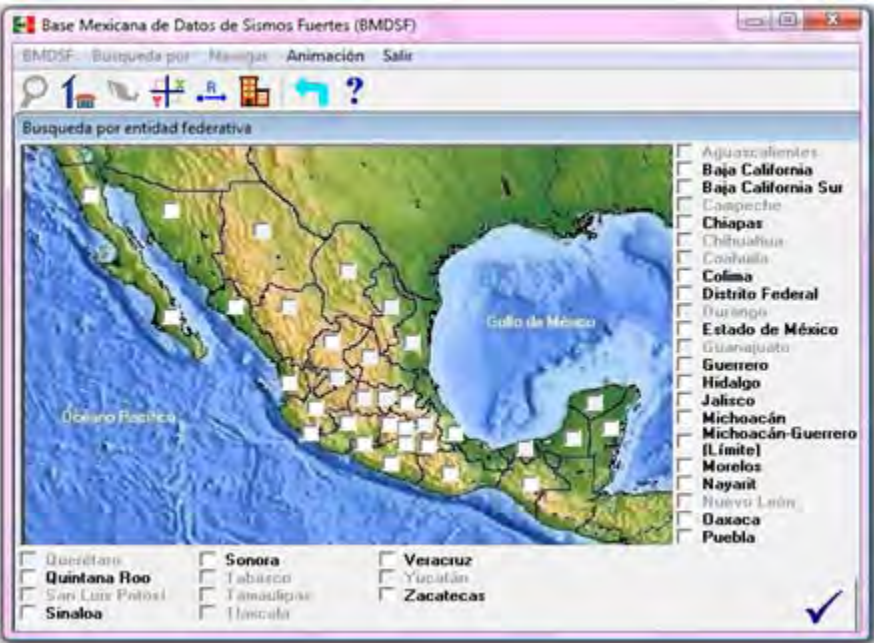

**Figura 3.5.13 Búsqueda por Entidad Federativa del CD**

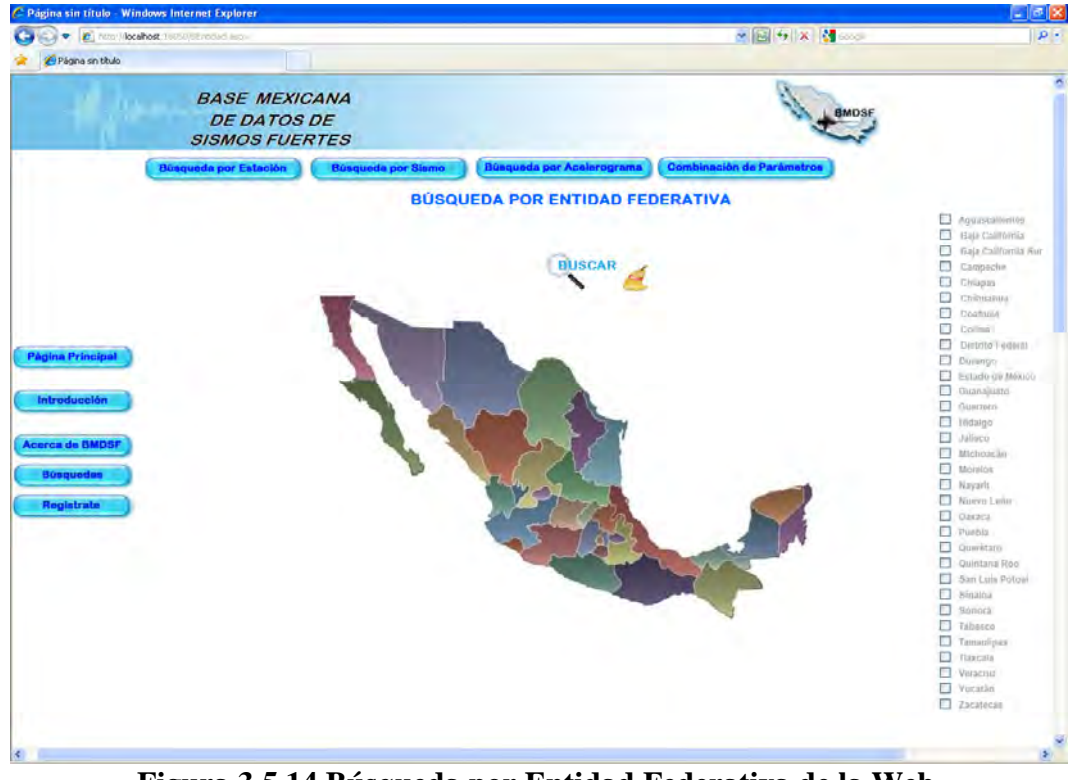

**Figura 3.5.14 Búsqueda por Entidad Federativa de la Web** 

## **Búsqueda por Coordenadas.**

Se especifican las coordenadas en grados para realizar la búsqueda.

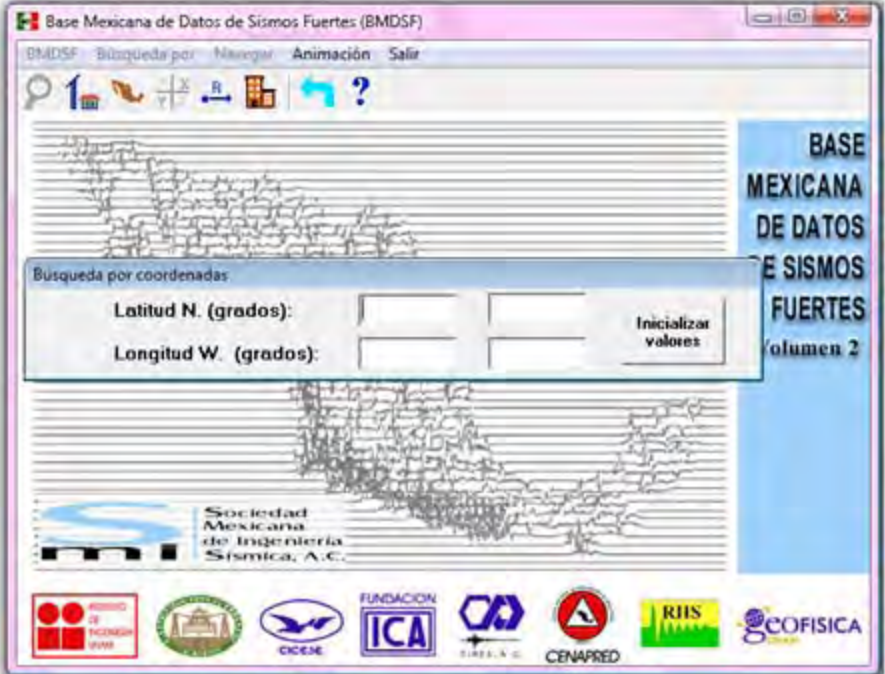

**Figura 3.5.15 Búsqueda estación por coordenadas del CD** 

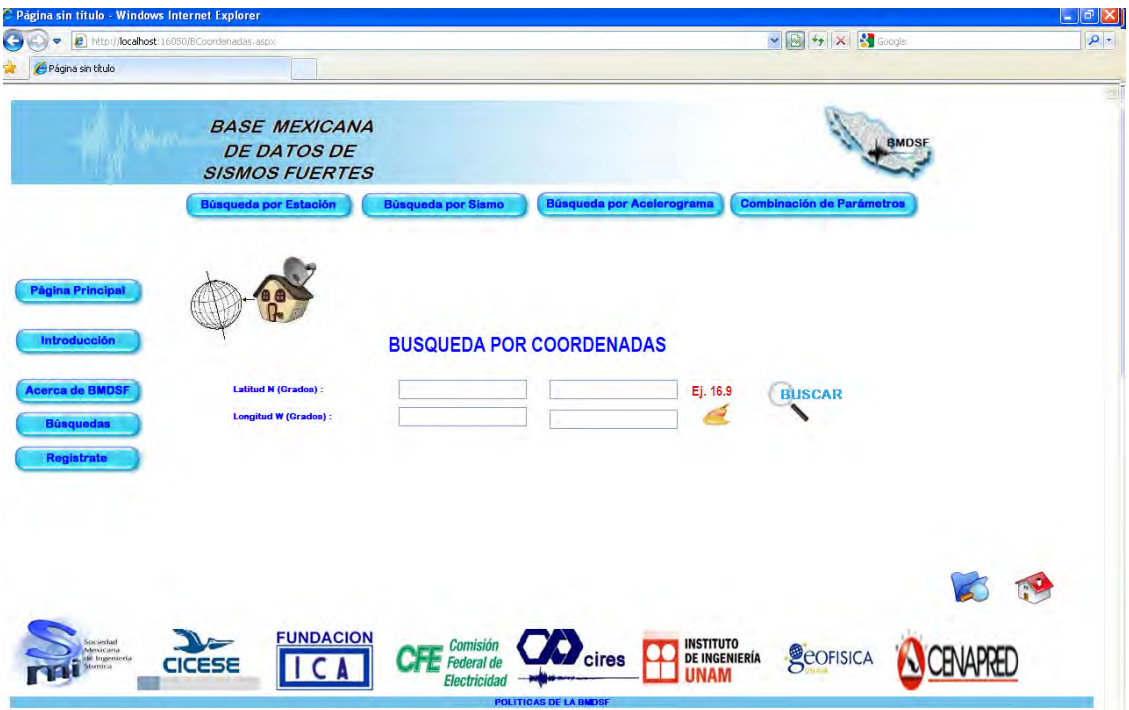

**Figura 3.5.16 Búsqueda estación por coordenadas en la Web** 

### **Búsqueda por Distancia Radial.**

Los parámetros para realizar esta búsqueda son la latitud, longitud y el radio donde se hayan presentado Sismos.

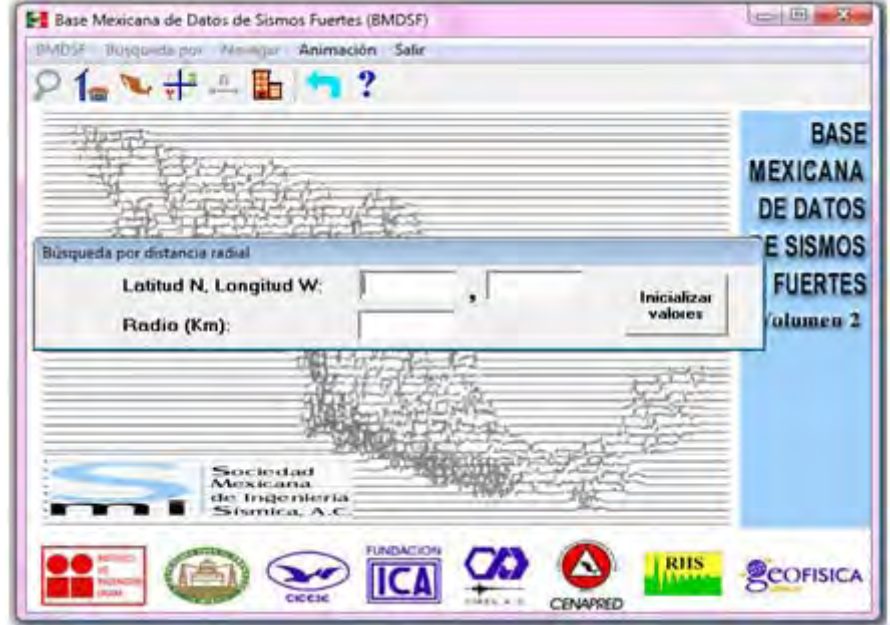

**Figura 3.5.17 Búsqueda estación por distancia radial del CD** 

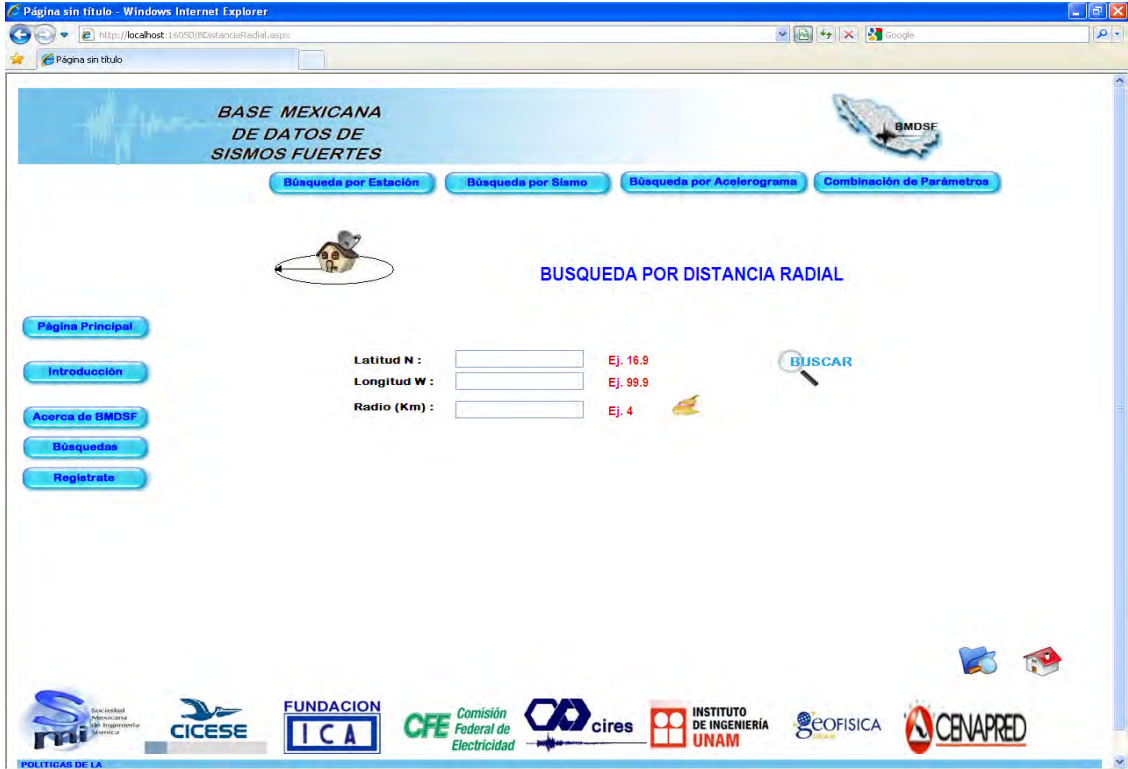

**Figura 3.5.18 Búsqueda estación por distancia radial de la Web** 

## **Búsqueda por Institución.**

Esta se realiza mediante las siglas o bien la clave de la institución, si es que se conocen, sino es de esta manera se muestra un catalogo auxiliar de las instituciones que alimentan la BMDSF. Al ingresar ya sea la clave, nombre o bien seleccionarla del catalogo se muestran los datos generales de la institución tales como su nombre, clave, dirección, teléfonos y responsable.

|   | <b>BMW</b> Museumily gov | <b>E.</b> Base Mexicana de Datos de Sismos Fuertes (BMDSF)<br>Animación Salir      |                                                                                                    |
|---|--------------------------|------------------------------------------------------------------------------------|----------------------------------------------------------------------------------------------------|
|   |                          | $1 - 1$                                                                            |                                                                                                    |
|   | Busqueda por institución |                                                                                    |                                                                                                    |
|   | Siglat                   | Nordan                                                                             | Daección                                                                                                    |
| ٠ | <b>CENAPRED</b>          | CENTRO NACIONAL DE PREVENCION DE DESASTRES                                         | AV. DELFIN MADFILLAL 655<br>COL PEOREGAL DE SANTO I<br>CP 04350<br>MEXICO, D.F.                                  |
|   | CFE - GIEC               | GERENCIA DE INGENIERIA E PERIMENTAL Y<br>CONTROL, COMISION FEDERAL DE ELECTRICIDAD | AUGUSTO RODIN NUM<br>COL NOCHEBLIENA<br>CP 03720<br>MEXICO D.F.                                                  |
|   | <b>CICESE</b>            | CENTRO DE INVESTIGACION CIENTÍFICA Y DE<br>EDUCACIÓN SUPERIOR DE ENSENADA          | KILOMETRO 107, CARRET<br>TULIANA ENSENADA.<br>APARTADO POSTAL NUM<br>ENSENADA RAJA CALIFOR<br>CP 22860<br>MEXICO |
|   | CIRES                    | CENTRO DE INSTRUMENTACION Y REGISTRO<br>CICLUIM EHIFLAMINI JAVICE RADDING CICERA   | ANAXAGURAS NUM<br>COL MADIADIE                                                                                   |

**Figura 3.5.19 Búsqueda por Institución del CD**

#### **Consulta por Acelerograma.**

La búsqueda por Acelerograma se realiza a partir de la clave del mismo, si es que se tiene conocimiento de ésta, o bien se puede realizar la búsqueda de todos aquellos acelerogramas que se encuentren en una magnitud de aceleración igual o mayor que el usuario especifique.

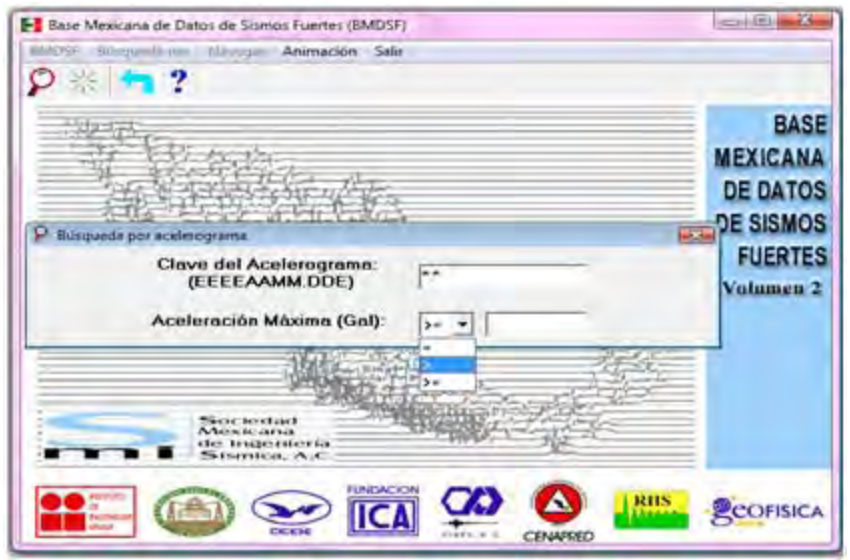

**Figura 3.5.20 Búsqueda por clave de acelerograma del CD** 

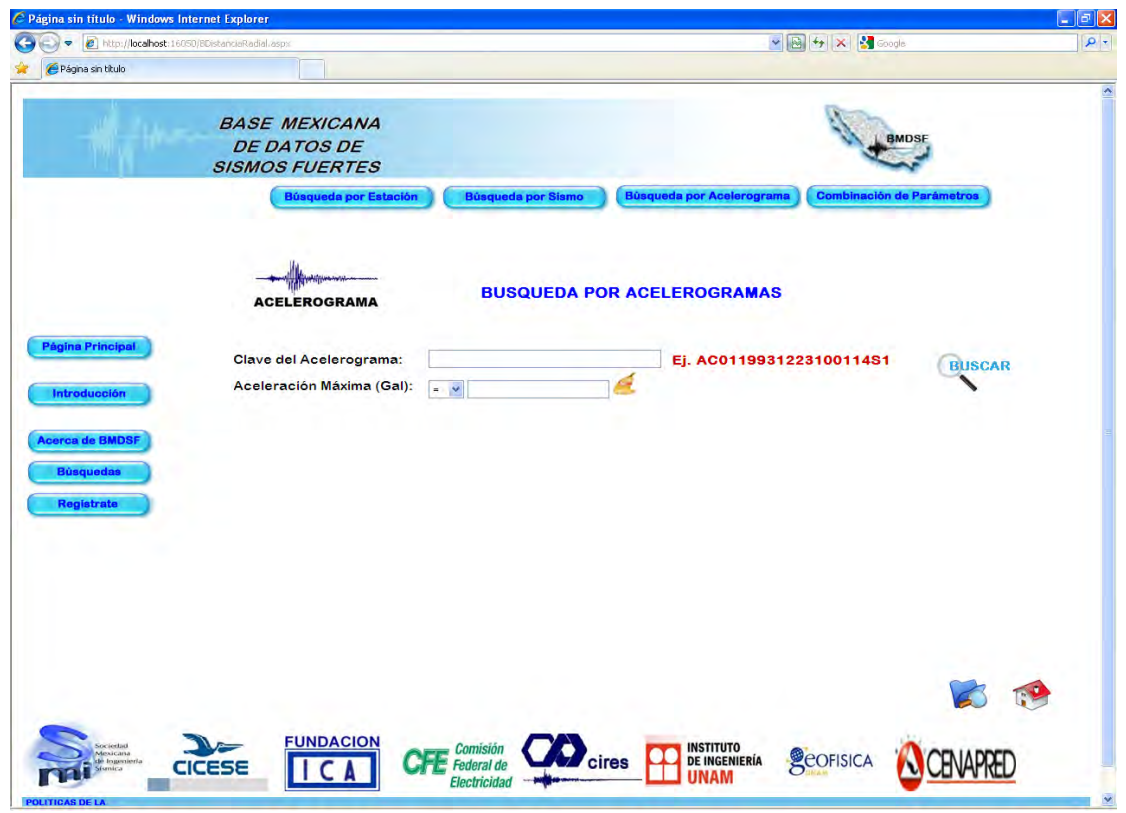

**Figura 3.5.21 Búsqueda por clave de acelerograma de la Web**
#### **Consulta por Combinación de Parámetros.**

En esta búsqueda podemos ingresar varios parámetros para hacer más exacto el resultado. En esta se combinan todos los parámetros de las búsquedas por Sismo, Estación y Clave de Acelerograma.

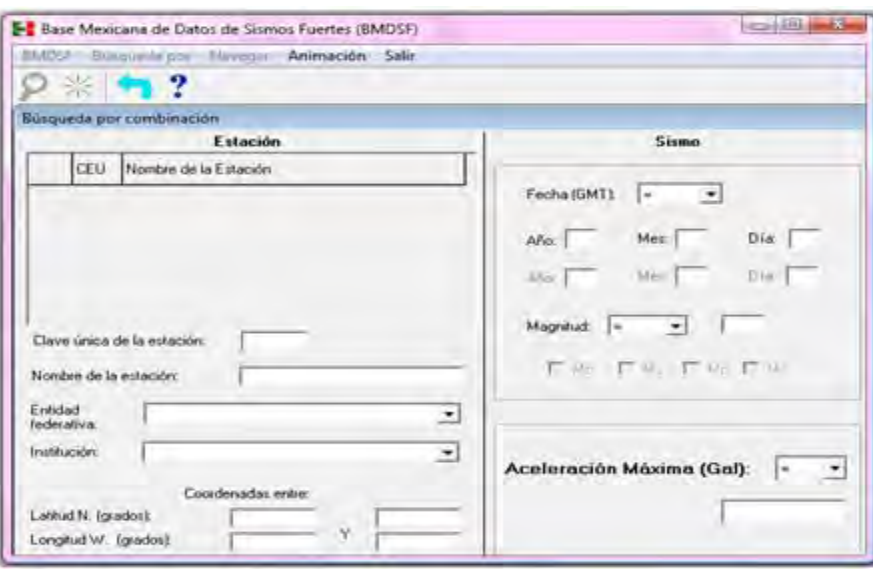

**Figura 3.5.22 Búsqueda por combinación de parámetros del CD** 

### **Resultados de la búsqueda**

Los resultado se muestran en una tabla según los parámetros de la búsqueda, estos se pueden seleccionar para exportar el contenido de los archivos o bien para visualizar el acelerograma asociado al Sismo. Se pueden seleccionar uno o varios de los resultados mostrados.

| ?<br>$\times$ /<br>Ú, |                  |                   |                               |                        |                       |         |                |  |  |  |  |  |
|-----------------------|------------------|-------------------|-------------------------------|------------------------|-----------------------|---------|----------------|--|--|--|--|--|
|                       | Institución      | Clave de Estación | Nonbre de Estación            | Clave del Anelerograma | Eacha GMT del<br>Samo | 耳<br>EV | Clave          |  |  |  |  |  |
|                       | I de I-UNAM      | <b>PAPN</b>       | PAPANDA                       | <b>PAPNSSOS 041</b>    | 114/03/1985           | ı       | 日              |  |  |  |  |  |
|                       | <b>GeliliNAM</b> | ACAP              | <b>ACAPULCO</b><br>PELLANDINI | ACAPSSON 191           | 19/09/1985            | t       | $\overline{B}$ |  |  |  |  |  |
|                       | de Hitláse       | <b>ACAS</b>       | ACAPULCO SOP                  | ACA59509.191           | 19/09/1905            |         | $\overline{8}$ |  |  |  |  |  |
|                       | I de I-UNAM      | APA1              | APATZINGAN                    | APAT8509.191           | 19/03/1905            | Ŧ       | B              |  |  |  |  |  |
|                       | Ge LUNAM         | ATYC              | ATOYAC                        | ATVERSIG 191           | 19/09/1985            | τ       |                |  |  |  |  |  |
|                       | Lole FEINAM      | AZIH              | AEROPUERTO<br>ZIHUATANEJO     | AZIHB509.191           | 19/09/1985            | Ŧ       |                |  |  |  |  |  |

**Figura 3.5.23 Resultado de una búsqueda en el CD** 

Los acelerogramas se muestran uno a la vez para comodidad del usuario, en la parte superior se visualizan los datos generales del sismo como son la fecha, hora, duración, coordenadas, estación por la que fue detectada, la Institución a la que pertenecen los archivos, entre otros.

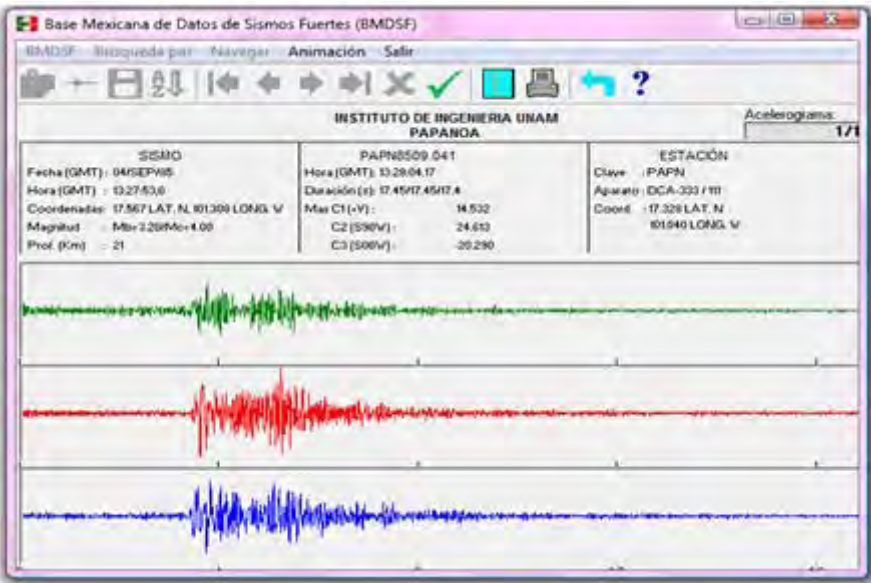

**Figura 3.5.24 Imagen de un acelerograma en el CD** 

# **3.6** DISEÑO DEL SISTEMA

En el diseño del sistema, se tomaron en cuenta dos aspectos muy importantes, por un lado se respetaron los elementos esenciales del modelo anterior, tales como menús, herramientas, colores, y por otro lado se aportaron elementos nuevos amigables y actuales.

Para el módulo usuario se hizo una conjunción de estos elementos y para el módulo administrador se creó totalmente el diseño tomando patrones del módulo usuario.

Un ejemplo muy ilustrativo de lo expuesto en el párrafo anterior es el logo ya que se tomó como base el mapa difuminado del sistema anterior y se le agregó un sombreado azul, un acelerograma y las siglas BMDSF, formando de esta forma el nuevo logo.

**3.6.1** MÓDULOS DEL SISTEMA, PANTALLAS Y MENÚS.

Pantallas de Sistema. Página Principal.

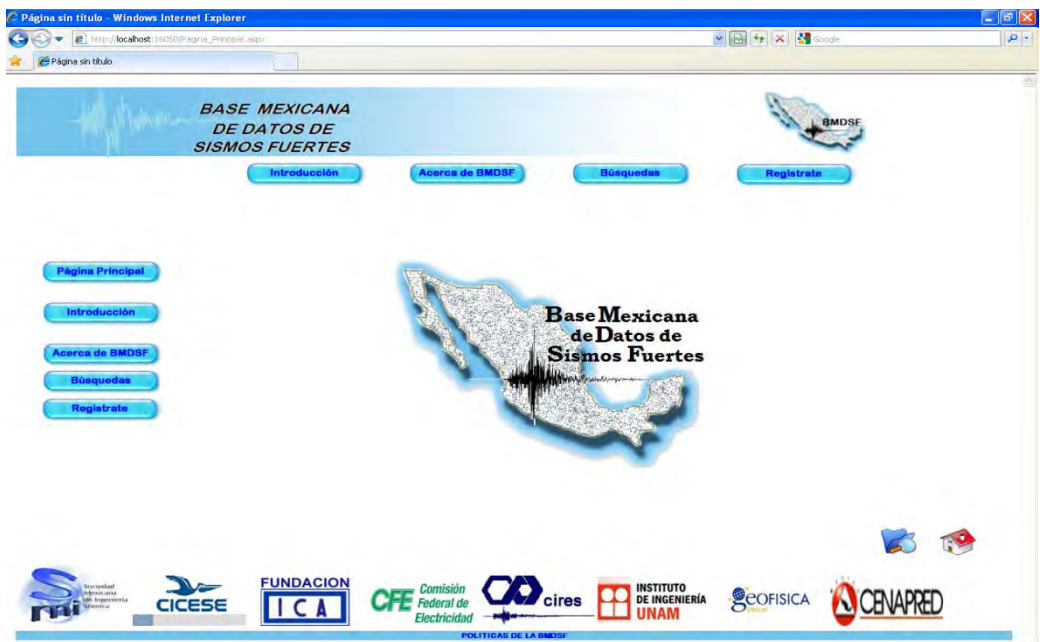

**Figura 3.6.1.1 Página principal de la BMDSF versión Web** 

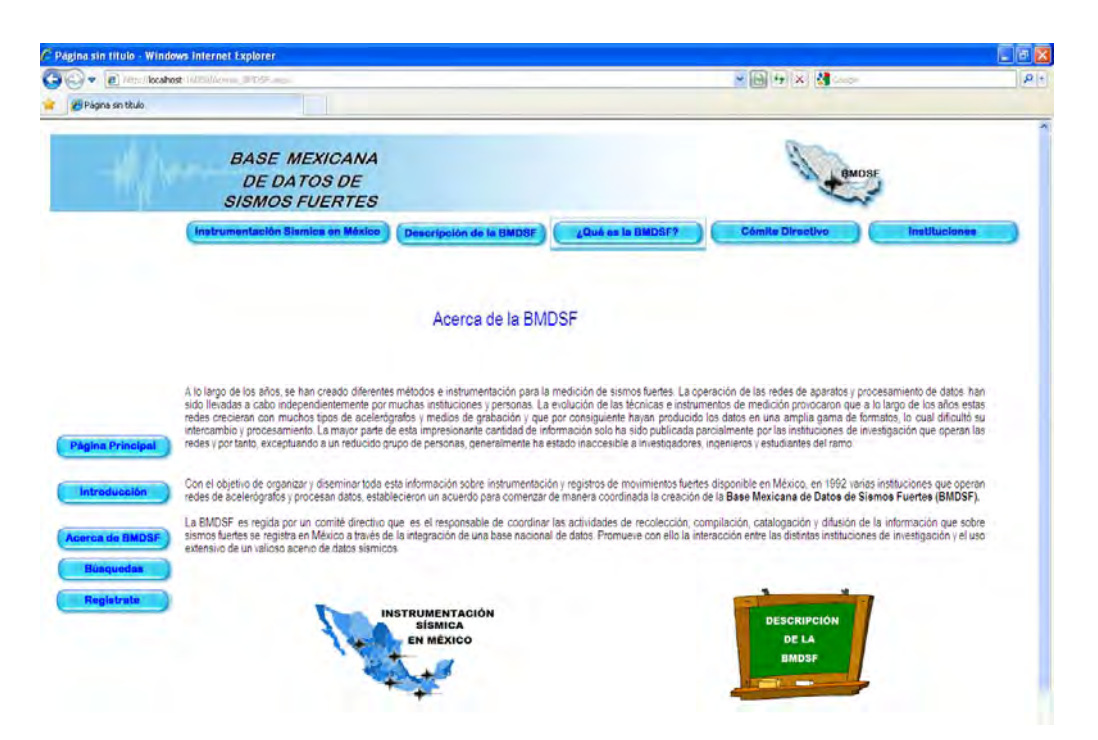

**Figura 3.6.1.2 Página Acerca de la BMDSF versión Web** 

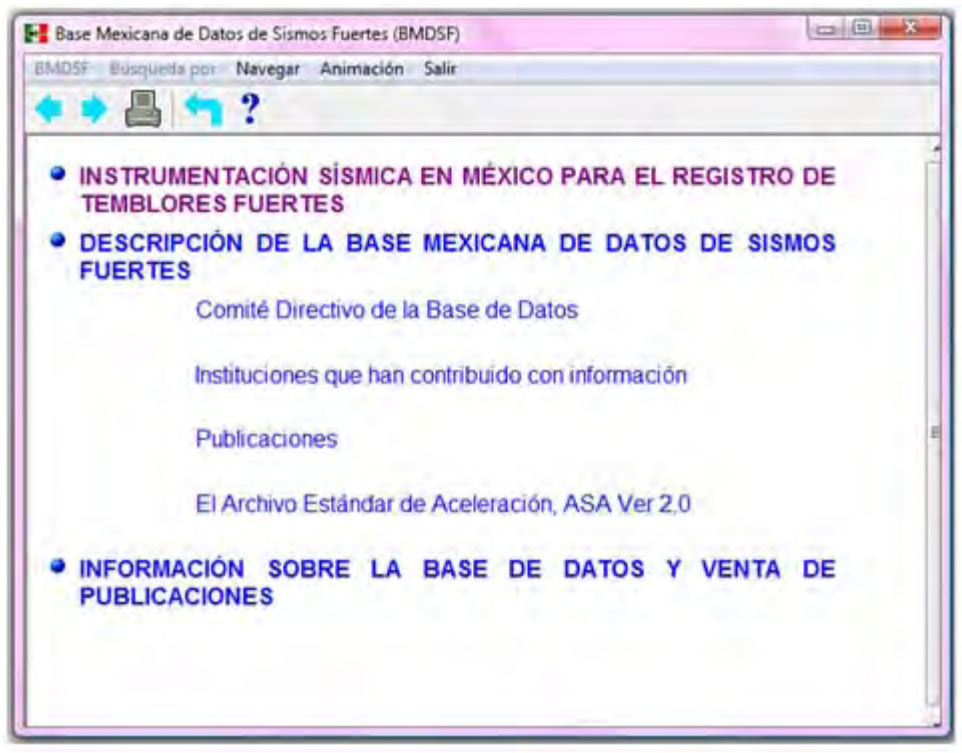

**Figura 3.6.1.3 Contenido de la BMDSF versión CD** 

Representantes de las instituciones participantes, así como sus datos para contactarlos.

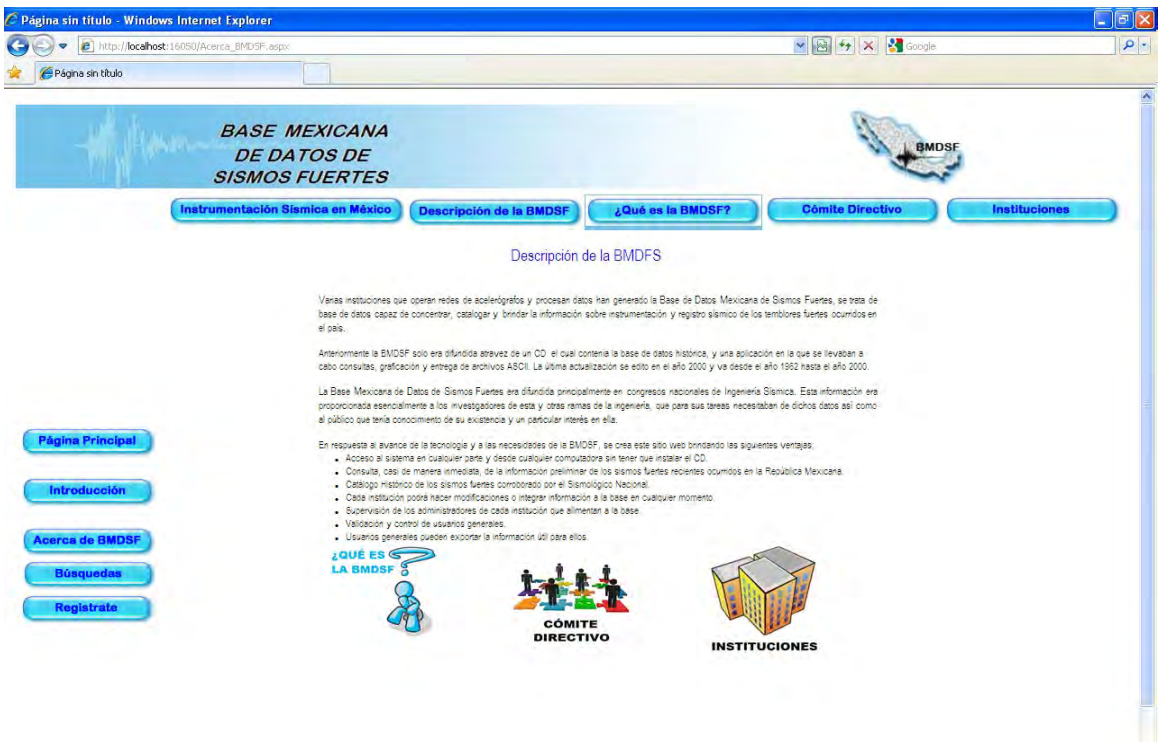

**Figura 3.6.1.4 Página Descripción de la BMDSF versión Web** 

| C Página sin título - Windows Internet Explorer |                                                                     |                                                                                                    |                   |                                                     | $\mathbb{E} \mathbb{R}$ |
|-------------------------------------------------|---------------------------------------------------------------------|----------------------------------------------------------------------------------------------------|-------------------|-----------------------------------------------------|-------------------------|
|                                                 | to www.yikcahost.10050/A0w2a.0MLGL ac-                              |                                                                                                    |                   | $\mathbf{M} \boxtimes \mathbf{M} \times \mathbf{M}$ | $p \cdot$               |
| Página sin titulo                               |                                                                     |                                                                                                    |                   |                                                     |                         |
|                                                 | <b>BASE MEXICANA</b><br><b>DE DATOS DE</b><br><b>SISMOS FUERTES</b> |                                                                                                    |                   | <b>BMDS</b>                                         |                         |
|                                                 | Instrumentación Sismica en Máxico                                   | Descripción de la BMDSF                                                                                                    | ¿Qué es la BMDSF? | <b>Cómito Directivo</b>                             | Instituciones           |
|                                                 |                                                                     |                                                                                                    | Instituciones     |                                                     |                         |
|                                                 |                                                                     | Institutiones que kan contribuito con información:<br>+ Cerco de Instrumentação y Registro Sismico, Fundação Javier Bands Siens<br>· Danno or investigables Clentifica y de Educación Superior de Entenada |                   |                                                     |                         |
|                                                 |                                                                     | · Centro Nacional de Prevención de Desastres, Secretaria de Gobernacion                                                                                                    |                   |                                                     |                         |
|                                                 |                                                                     | · Comisión Federal de Electroidad, Subgerencia de Comportámiento de Estructuras                                                                                                    |                   |                                                     |                         |
|                                                 |                                                                     | · Fundación ICA                                                                                                    |                   |                                                     |                         |
| <b>Página Principal</b>                         |                                                                     | · Instituto de Geoffsico: UNAMI                                                                                                    |                   |                                                     |                         |
|                                                 |                                                                     | · Instituto de Ingeniería, UNAM                                                                                                    |                   |                                                     |                         |
| Introducción                                    |                                                                     | · Instituto de Investigación para la Ingeniería A.C.                                                                                                    |                   |                                                     |                         |
|                                                 |                                                                     | · Red interariversitaria de insaumératoide Sismica, RIS, integrada por:                                                                                                    |                   |                                                     |                         |
| <b>Acerca de BMDSF</b>                          |                                                                     | Universidad Actoroma Metropolitana Azcapozzator                                                                                                    |                   |                                                     |                         |
| <b>B</b> ûnquodas                               |                                                                     | Universidad Autonoma de Guerrero                                                                                                    |                   |                                                     |                         |
| <b>Registrate</b>                               |                                                                     | Universidad Popular Autórioma del Estado de Puebla                                                                                                    |                   |                                                     |                         |
|                                                 |                                                                     | Universidad Michoacana de San Nicolás de Hidaigo                                                                                                    |                   |                                                     |                         |
|                                                 |                                                                     | Universidad Autónoma del Estado de México                                                                                                    |                   |                                                     |                         |
|                                                 |                                                                     | Universidad Autonoma del Estado de Chiapas                                                                                                    |                   |                                                     |                         |
|                                                 |                                                                     | Instituto Tecnológico de Estudios Superiores de Occidente                                                                                                    |                   |                                                     |                         |
|                                                 |                                                                     | · Universidad Autonoma de Puebla                                                                                                    |                   |                                                     |                         |

**Figura 3.6.1.4 Página Instituciones participantes de la BMDSF versión Web** 

# **3.6.2** SEGURIDAD, NIVELES DE ACCESO A LOS USUARIOS.

Los niveles de seguridad se han determinado de acuerdo a los diferentes perfiles de los usuarios que interactúan directamente con el sistema, van desde las funciones básicas, en el caso del usuario general, hasta el control y edición total de la información, para el Administrador Global.

# **Usuario General.**

Este podrá realizar funciones básicas como la consulta de cualquier archivo ASA, los acelerogramas asociados a éste, la información general de la estación y la dependencia de donde se han obtenido. Puede descargar el archivo, siempre y cuando este haya sido validado mediante su registro por el Administrador Global, las actividades que puede realizar se muestran en la figura 3.6.2.1.

Sus credenciales para descarga de archivos se generan de manera inmediata una vez que el Administrador Global autoriza el acceso a estos, estos se envían vía correo electrónico al usuario que lo ha solicitado.

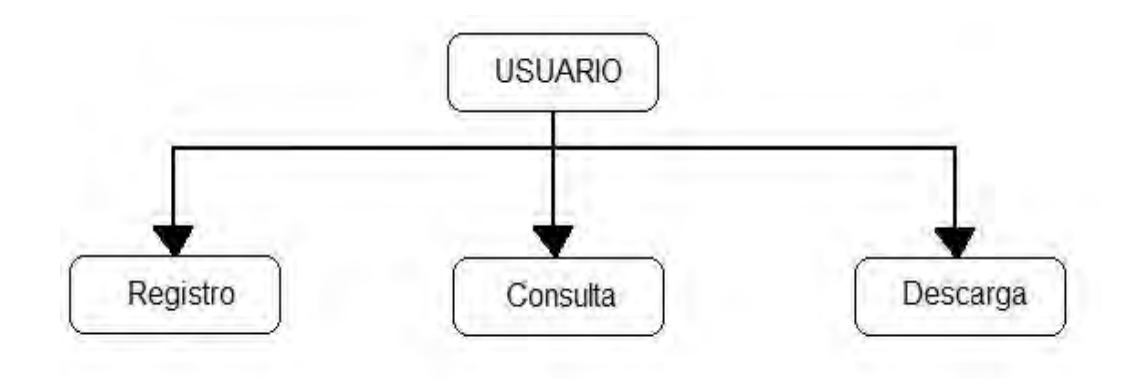

**Figura 3.6.2.1 Nivel de acceso del Usuario General.** 

### **Administrador Local.**

El Administrador Local es aquel representante de cada Institución que coadyuva con la Base de Datos, éstos adquieren sus credenciales una vez que el administrador local ha corroborado sus datos con la Institución correspondiente.

Sus privilegios van desde actualizaciones a cualquiera de los catálogos que pertenezcan a su Institución, carga y validación de Archivos Asa, así como de generar los acelerogramas correspondientes a sus archivos, se observan en la figura 3.6.2.2.

Todos estos están sujetos a la aprobación del Administrador Global, una vez validados pueden verse reflejados en la base de datos.

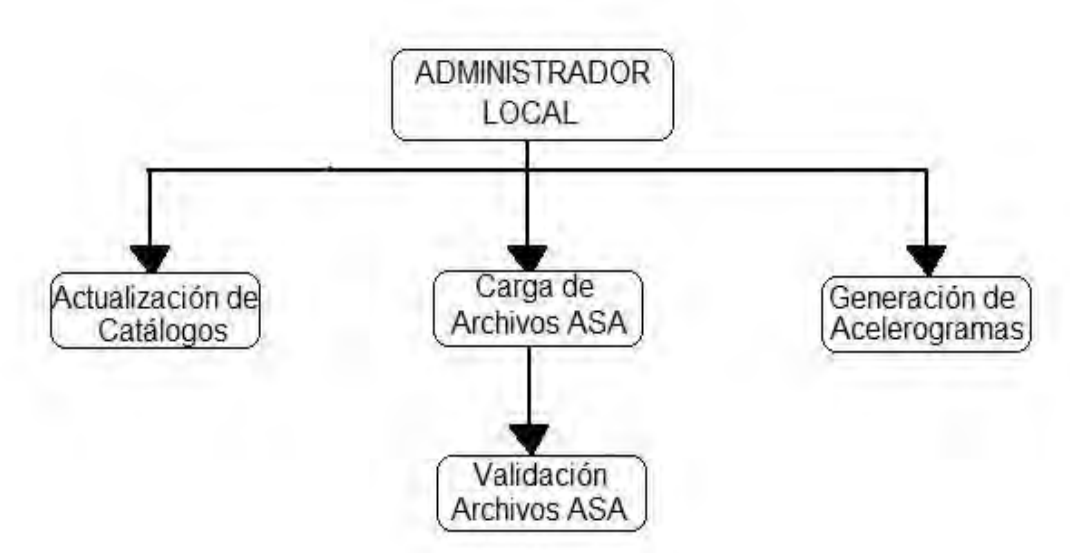

**Figura 3.6.2.2 Nivel de acceso del Administrador Local.** 

### **Administrador Global.**

El Administrador Global es el encargado de administrar directamente todo el contenido de la BMDSF, posee todos los privilegios para editar, eliminar, ingresar y validar la información para los catálogos, acelerogramas y archivos ASA.

 Gestiona además las acciones realizadas por los Administradores Locales, es decir, valida la información ingresada por ellos y decide si se publica en el sistema.

Administra el acceso de los usuarios generales, decide si es conveniente dar la información a éste según la justificación enviada en su solicitud, todas las actividades del administrador global se observan en el diagrama de la figura 3.6.2.3.

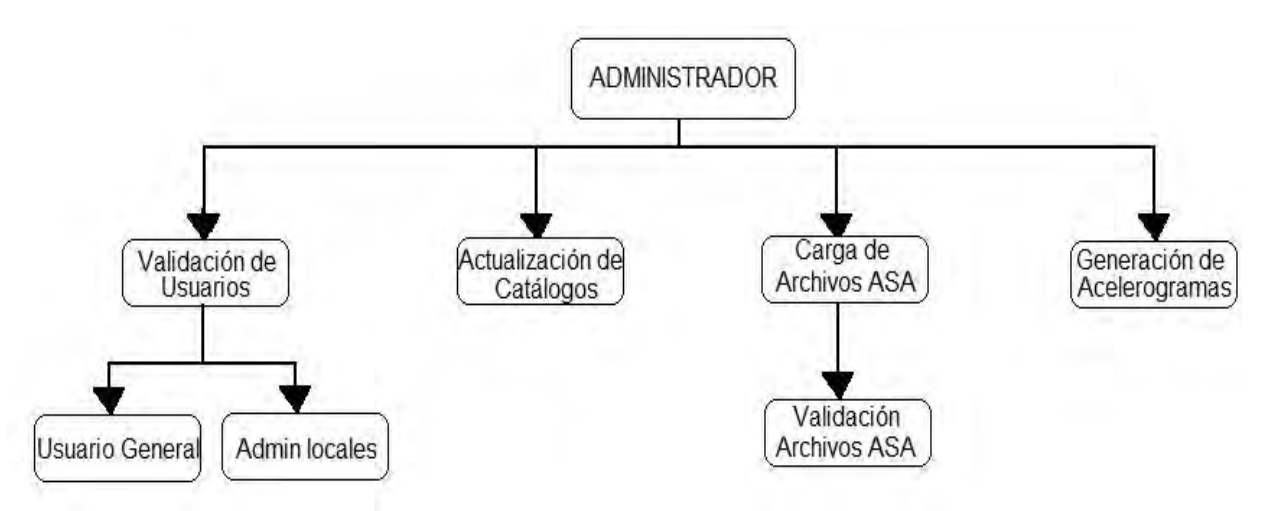

**Figura 3.6.2.3 Nivel de acceso del Administrador Global.** 

# **3.7** CARACTERÍSTICAS DE PROGRAMACIÓN UTILIZADAS.

Como ya hemos descrito anteriormente se trabajó sobre la plataforma .Net, en el entorno de desarrollo integrado Microsoft Visual Studio 2008 y con el lenguaje de programación  $C#$ .

Dichas herramientas permitieron hacer uso de las características principales y esenciales, tales como: sencillez, modernidad, programación orientada a objetos, recolección de basura y seguridad de tipos de datos.

# **3.7.1** PROGRAMACIÓN ORIENTADA A OBJETOS.

La programación orientada a objetos, intenta simular el mundo real a través del significado de objetos que contiene características y funciones. Los lenguajes orientados a objetos se clasifican como lenguajes de quinta generación.

Como su mismo nombre indica, la programación orientada a objetos se basa en la idea de un objeto, que es una combinación de variables locales y procedimientos llamados métodos que juntos conforman una entidad de programación.

Los objetos son entidades que combinan *estado*, *comportamiento* e identidad:

- El *estado* está compuesto de datos, será uno o varios atributos a los que se habrán asignado unos valores concretos (datos).
- El *comportamiento* está definido por los procedimientos o *métodos* con que puede operar dicho objeto, es decir, qué operaciones se pueden realizar con él.
- La *identidad* es una propiedad de un objeto que lo diferencia del resto, dicho con otras palabras, es su identificador (concepto análogo al de identificador de una variable o una constante).

La programación orientada a objetos expresa un programa como un conjunto de estos objetos, que colaboran entre ellos para realizar tareas. Esto permite hacer los programas y módulos más fáciles de escribir, mantener y reutilizar.

De esta forma, un objeto contiene toda la información que permite definirlo e identificarlo frente a otros objetos pertenecientes a otras clases e incluso frente a objetos de una misma clase, al poder tener valores bien diferenciados en sus atributos. A su vez, los objetos disponen de mecanismos de interacción llamados métodos que favorecen la comunicación entre ellos. Esta comunicación favorece a su vez el cambio de estado en los propios objetos. Esta característica lleva a tratarlos como unidades indivisibles, en las que no se separan ni deben separarse el estado y el comportamiento. [6]

Los métodos (comportamiento) y atributos (estado) están estrechamente relacionados por la propiedad de conjunto. Esta propiedad destaca que una clase requiere de métodos para poder tratar los atributos con los que cuenta.

La programación orientada a objetos introduce nuevos conceptos, que superan y amplían conceptos antiguos ya conocidos. Entre ellos destacan los siguientes:

- **Clase**: definiciones de las propiedades y comportamiento de un tipo de objeto concreto. La instanciación es la lectura de estas definiciones y la creación de un objeto a partir de ellas.
- **Herencia:** (por ejemplo, herencia de la clase D a la clase C) Es la facilidad mediante la cual la clase D hereda en ella cada uno de los atributos y operaciones de C, como si esos atributos y operaciones hubiesen sido definidos por la misma D. Por lo tanto, puede usar los mismos métodos y variables públicas declaradas en C. Los componentes registrados como "privados" (private) también se heredan, pero como no pertenecen a la clase, se mantienen escondidos al programador y sólo pueden ser accedidos a través de otros métodos públicos. Esto es así para mantener hegemónico el ideal de OOP.
- **Objeto**: entidad provista de un conjunto de propiedades o atributos (datos) y de comportamiento o funcionalidad (métodos). Se corresponde con los objetos reales del mundo que nos rodea, o a objetos internos del sistema (del programa). Es una instancia a una clase.
- **Método**: algoritmo asociado a un objeto (o a una clase de objetos), cuya ejecución se desencadena tras la recepción de un "mensaje". Desde el punto de vista del comportamiento, es lo que el objeto puede hacer. Un método puede producir un cambio en las propiedades del objeto, o la generación de un "evento" con un nuevo mensaje para otro objeto del sistema.
- **Evento**: un suceso en el sistema (tal como una interacción del usuario con la máquina, o un mensaje enviado por un objeto). El sistema maneja el evento enviando el mensaje adecuado al objeto pertinente. También se puede definir como evento, a la reacción que puede desencadenar un objeto, es decir la acción que genera.
- **Mensaje**: una comunicación dirigida a un objeto, que le ordena que ejecute uno de sus métodos con ciertos parámetros asociados al evento que lo generó. [6]
- **Propiedad o atributo**: contenedor de un tipo de datos asociados a un objeto (o a una clase de objetos), que hace los datos visibles desde fuera del objeto y esto se define como sus características predeterminadas, y cuyo valor puede ser alterado por la ejecución de algún método.
- **Estado interno**: es una variable que se declara privada, que puede ser únicamente accedida y alterada por un método del objeto, y que se utiliza para indicar distintas situaciones posibles para el objeto (o clase de objetos). No es visible al programador que maneja una instancia de la clase.
- **Componentes de un objeto**: atributos, identidad, relaciones y métodos.
- **Representación de un objeto**: un objeto se representa por medio de una tabla o entidad que esté compuesta por sus atributos y funciones correspondientes.

En comparación con un lenguaje imperativo, una "variable", no es más que un contenedor interno del atributo del objeto o de un estado interno, así como la "función" es un procedimiento interno del método del objeto.

Hay un cierto desacuerdo sobre exactamente qué características de un método de programación o lenguaje le definen como "orientado a objetos", pero hay un consenso general en que las características siguientes son las más importantes:

- **Abstracción**: Denota las características esenciales de un objeto, donde se capturan sus comportamientos. Cada objeto en el sistema sirve como modelo de un "agente" abstracto que puede realizar trabajo, informar y cambiar su estado, y "comunicarse" con otros objetos en el sistema sin revelar *cómo* se implementan estas características. Los procesos, las funciones o los métodos pueden también ser abstraídos y cuando lo están, una variedad de técnicas son requeridas para ampliar una abstracción.
- **Encapsulamiento**: Significa reunir a todos los elementos que pueden considerarse pertenecientes a una misma entidad, al mismo nivel de abstracción. Esto permite aumentar la cohesión de los componentes del sistema. Algunos autores confunden este concepto con el principio de ocultación, principalmente porque se suelen emplear conjuntamente. [6]
- **Principio de ocultación**: Cada objeto está aislado del exterior, es un módulo natural, y cada tipo de objeto expone una *interfaz* a otros objetos que específica cómo pueden interactuar con los objetos de la clase. El aislamiento protege a las propiedades de un objeto contra su modificación por quien no tenga derecho a acceder a ellas, solamente los propios métodos internos del objeto pueden acceder a su estado. Esto asegura que otros objetos no pueden cambiar el estado interno de un objeto de maneras inesperadas, eliminando efectos secundarios e interacciones inesperadas. Algunos lenguajes relajan esto, permitiendo un acceso directo a los datos internos del objeto de una manera controlada y limitando el grado de abstracción. La aplicación entera se reduce a un agregado o rompecabezas de objetos.
- **Polimorfismo**: comportamientos diferentes, asociados a objetos distintos, pueden compartir el mismo nombre, al llamarlos por ese nombre se utilizará el comportamiento correspondiente al objeto que se esté usando. O dicho de otro modo, las referencias y las colecciones de objetos pueden contener objetos de diferentes tipos, y la invocación de un comportamiento en una referencia producirá el comportamiento correcto para el tipo real del objeto referenciado. Cuando esto ocurre en "tiempo de ejecución", esta última característica se llama *asignación tardía* o *asignación dinámica*. Algunos lenguajes proporcionan medios más estáticos (en "tiempo de compilación") de polimorfismo, tales como las plantillas y la sobrecarga de operadores de C++.
- **Herencia**: las clases no están aisladas, sino que se relacionan entre sí, formando una jerarquía de clasificación. Los objetos heredan las propiedades y el comportamiento de todas las clases a las que pertenecen. La herencia organiza y facilita el polimorfismo y el encapsulamiento permitiendo a los objetos ser definidos y creados como tipos especializados de objetos preexistentes. Estos pueden compartir (y extender) su comportamiento sin tener que volver a implementarlo. Esto suele hacerse habitualmente agrupando los objetos en *clases* y estas en *árboles* o *enrejados* que reflejan un comportamiento común. Cuando un objeto hereda de más de una clase se dice que hay *herencia múltiple*.
- **Recolección de basura**: la Recolección de basura o Garbage Collection es la técnica por la cual el ambiente de objetos se encarga de destruir automáticamente, y por tanto desasignar de la memoria, los Objetos que hayan quedado sin ninguna referencia a ellos. Esto significa que el programador no debe preocuparse por la asignación o liberación de memoria, ya que el entorno la asignará al crear un nuevo Objeto y la liberará cuando nadie lo esté usando. En la mayoría de los lenguajes híbridos que se extendieron para soportar el Paradigma de Programación Orientada a Objetos como C++ u Object Pascal, esta característica no existe y la memoria debe desasignarse manualmente. [6]

# **3.7.2** CONCURRENCIA.

La concurrencia es la propiedad de los sistemas que permiten que múltiples procesos sean ejecutados al mismo tiempo, y que potencialmente puedan interactuar entre sí.

Los procesos concurrentes pueden ser ejecutados realmente de forma simultánea, sólo cuando cada uno es ejecutado en diferentes procesadores. En cambio, la concurrencia es simulada si sólo existe un procesador encargado de ejecutar los procesos concurrentes, simulando la concurrencia, ocupándose de forma alternada en uno y otro proceso a pequeñísimos intervalos de tiempo. De esta manera simula que se están ejecutando a la vez.

En general, existen tres formas comunes para administrar la concurrencia en una base de datos:

- **Control de concurrencia pesimista:** una fila no está disponible para los usuarios desde el momento en que se obtiene el registro hasta que se actualiza en la base de datos.
- **Control de concurrencia optimista:** una fila no está disponible para otros usuarios mientras los datos se estén actualizando. La actualización examina la fila de la base de datos y determina si se han realizado cambios. Si se intenta actualizar un registro que ya se ha modificado, se produce una infracción de concurrencia.
- **"El último gana":** una fila no está disponible para otros usuarios mientras los datos se estén actualizando. Sin embargo, no se intenta comparar las actualizaciones con el registro original; simplemente, el registro se escribe, con la posibilidad de sobrescribir los cambios realizados por otros usuarios desde la última vez que se actualizaron los registros.

ADO.NET y Visual Studio .NET utilizan la concurrencia optimista porque la arquitectura de datos se basa en datos desconectados. Por ello, es necesario agregar lógica de empresa para resolver los problemas de la concurrencia optimista.

Si decide utilizar la concurrencia optimista, existen dos métodos generales para determinar si se han producido cambios: el planteamiento de la versión (números de versión reales o marcas de fecha y hora) y el planteamiento de guardar todos los valores.

**Planteamiento del número de versión:** En el planteamiento del número de versión, el registro que se va a actualizar debe tener una columna que contenga una marca de fecha y hora o un número de versión. La marca de fecha y hora o el número de versión se guardan en el cliente cuando se lee el registro. Después, se hace que el valor forme parte de la actualización. [7]

Una forma de controlar la concurrencia es actualizar sólo si el valor de la cláusula WHERE coincide con el valor del registro. La representación SQL de este planteamiento es:

UPDATE Table1 SET Column1 = @newvalue1, Column2 = @newvalue2 WHERE DateTimeStamp = @origDateTimeStamp

Alternativamente, se puede realizar la comparación con el número de versión:

UPDATE Table1 SET Column1 = @newvalue1, Column2 = @newvalue2 WHERE RowVersion = @origRowVersionValue

Si las marcas de fecha y hora o los números de versión coinciden, el registro del almacén de datos no ha cambiado y se puede actualizar de manera segura con los nuevos valores del conjunto de datos. Si no coinciden, se devuelve un error.

 Puede escribir código para implementar esta forma de comprobar la concurrencia en Visual Studio .NET. También deberá escribir código para responder a los posibles conflictos de actualización. Para mantener la exactitud de la marca de fecha y hora o el número de versión, necesita configurar un desencadenador en la tabla para que se actualice cuando se produzca un cambio en alguna fila.

**Planteamiento de guardar todos los valores**: Una alternativa al uso de una marca de fecha y hora o un número de versión es obtener copias de todos los campos cuando se lea el registro. El objeto DataSet de ADO.NET mantiene dos versiones de cada registro modificado: una versión original (la que se leyó originalmente del origen de datos) y una versión modificada que representa las actualizaciones del usuario. Cuando se intenta volver a escribir el registro en el origen de datos, se comparan los valores originales de la fila de datos y el registro del origen de datos. Si coinciden, significa que el registro de la base de datos no ha cambiado desde que se leyó. En ese caso, los valores modificados del conjunto de datos se escriben en la base de datos sin problemas.

Cada uno de los cuatro comandos del adaptador de datos (DELETE, INSERT, SELECT y UPDATE) tiene una colección de parámetros. Cada comando tiene parámetros para los valores originales y para los valores actuales (o modificados).

Es importante hacer notar que cuando se agregan registros nuevos (comando INSERT), sólo se requieren los valores actuales, ya que no existe ningún registro original; cuando se quitan registros (comando DELETE), sólo se requieren los valores originales para poder localizar el registro que se desea eliminar. [7]

# **CAPÍTULO 4**.

# **IMPLEMENTACIÓN**

# **4.1** IMPLEMENTACIÓN DEL SISTEMA.

El Sistema BMDSF funciona a través de Internet y permite la configuración de un grupo restringido de Administradores a los cuales se les concede acceso para el mantenimiento de la base de datos. El mismo sistema permite ser usado a nivel simple de consulta y navegación por los datos y se permite la exportación de los Archivos ASA y Acelerogramas a los usuarios admitidos por el administrador global del sistema sin necesidad de desarrollar aplicaciones separadas.

El Sistema BMDSF reside en un servidor al cual se accede mediante el protocolo HTTP de Internet, es decir, mediante el uso de un navegador de Internet. El administrador o el usuario acceden a la información, ya sea en modo consulta o edición de datos, mediante el uso de simples páginas web. Estas páginas web son páginas interactivas que trasladan peticiones del usuario al servidor (consultas y actualizaciones a la base de datos).

El servidor interacciona con la base de datos mediante Visual Studio y SQL Server, realiza peticiones de proceso a distintas aplicaciones según el perfil del administrador o tipo de usuario. Los resultados de dicha interacción se ofrecen a través de páginas web que son devueltas al usuario.

Este esquema de funcionamiento permite un mantenimiento distribuido de la base de datos. De esta forma, la CSIS puede responsabilizar del correcto mantenimiento actualizado de los datos a las instituciones que aportan información a la BMDSF trabajando en distintas sedes territoriales y, por lo tanto, distribuir la carga de trabajo.

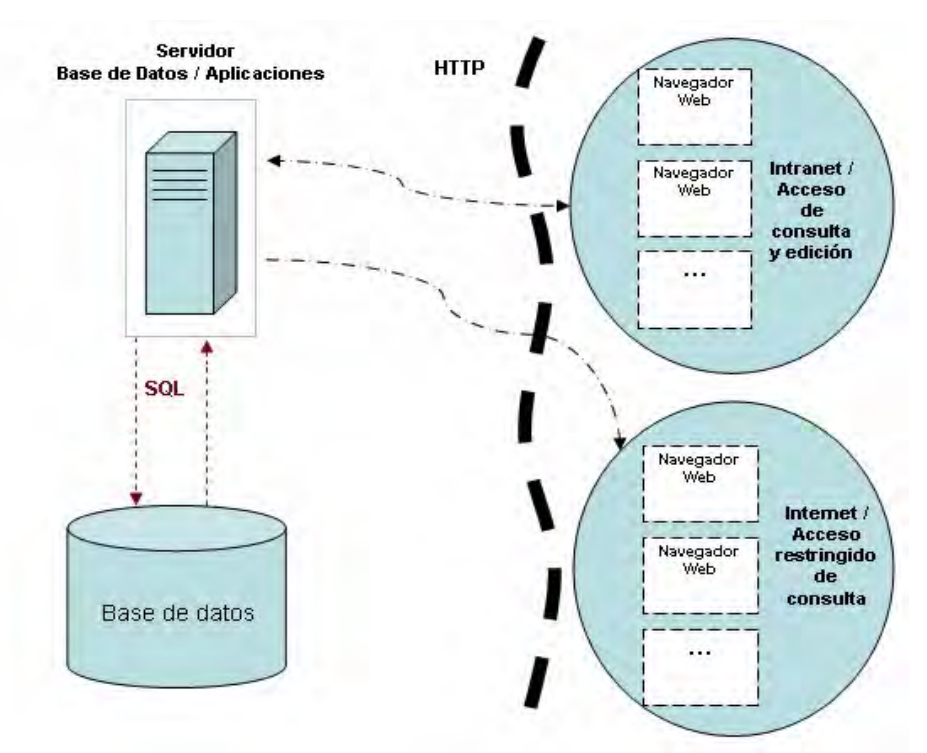

**Figura 4.1.1 Diagrama de implementación de la BMDSF** 

### **4.2** PRUEBAS.

Cuando se desarrolla un sistema, las pruebas se realizan a lo largo del avance del mismo y no simplemente al final. El Sistema Base Mexicana de Datos de Sismos Fuertes no fue la excepción, se realizaron pruebas unitarias (para cada subproceso y/o modulo), pruebas integrales (de todos los elementos unitarios que componen un proceso) y pruebas de validación (para verificar que las tareas cumplan con su cometido).

Se llevaron a cabo pruebas a nivel de base de datos y a nivel de sistema web. La CSC proporcionó servidores de prueba con el objeto de validar resultados en conjunto con la CSIS.

La participación de la **Ing. Citlali Pérez Yañez**, representante de la CSIS, ha sido una parte fundamental en este tema ya que colaboró activamente tanto en reuniones con la CSC así como desde su área de trabajo y con su equipo, realizando y validando pruebas de los módulos del sistema.

La implementación y por ende la validación del sistema se dividió en dos grandes bloques, el llamado "módulo usuario", referente a todas las búsquedas concernientes a información de sismos que los usuarios podrán realizar a la base de datos y el llamado "módulo administrador", relativo a la administración del sistema llevada a cabo por la CSIS y las Instituciones participantes, tales como alta, baja o actualización de información.

**PRUEBAS DEL MÓDULO USUARIO:** Se realizaron pruebas por cada búsqueda que los usuarios podrán ejecutar desde la aplicación web. La CSIS también las llevó a cabo retroalimentando los resultados y de esta manera se pudieron detectar y corregir errores y fallas.

Una herramienta que se utilizó para comprobar los resultados fue la aplicación contenida en el CD BMDSF.

Es importante señalar que para estas pruebas se utilizaron datos reales tomados del banco de información proporcionado por la CSIS correspondiente a sismos fuertes, mismos datos contenidos en la última versión de la BMDSF.

La proporción e importancia de las pruebas de las búsquedas se refleja en la tabla de la figura 4.2.1.

|             | <b>Tipo de Búsqueda</b>   | % con respecto al<br>total |
|-------------|---------------------------|----------------------------|
| Institución |                           | 5%                         |
|             | Clave o nombre            | 5%                         |
|             | Entidad Federativa        | 5%                         |
| Estación    | Coordenadas               | 10%                        |
|             | Distancia radial          | 10%                        |
|             | Tipo de Suelo             | 5%                         |
|             | Fecha de Sismo            | 15%                        |
| Sismo       | Catálogo de Sismos        | 5%                         |
|             | Distancia Epicentral      | 10%                        |
|             | Clave de Acelerogramas    | 10%                        |
|             | Combinación de parámetros | 20%                        |
| Total       |                           | 100%                       |

**Figura 4.2.1 Porcentajes de pruebas realizadas al módulo usuario** 

Complementando al cuadro anterior, a continuación se describen y ejemplifican algunas pruebas, así como su complejidad.

**Prueba Búsqueda por Institución**: Se selecciona de entre una lista de Instituciones Participantes una o más y se consulta la información que haya sido aportada por dicha o dichas Instituciones.

|                                     |          |                      | Búsqueda por Estación<br><b>Búsqueda por Sismo</b>                                                       | <b>Büsqueda por Acelerograma</b><br>Combinación de Parámetros<br><b>BUSQUEDA POR INSTITUCION</b>                                                                                                    |
|-------------------------------------|----------|----------------------|----------------------------------------------------------------------------------------------------|----------------------------------------------------------------------------------------------------|
|                                     |          |                      |                                                                                                    | <b>BUSCAR</b>                                                                                                    |
|                                     |          | Selección Clave      | <b>Nombre Institución</b>                                                                                | <b>Dirección</b>                                                                                                    |
|                                     | 図        | <b>CIRES</b>         | CENTRO DE INSTRUMENTACION Y REGISTRO                                                                     | SISMICO, FUNDACION JAVIER BARROS SIERR ANAXAGORAS NUM 814 COL NARVARTE CP 03020 MEXICO, D.F.                                                                                                    |
|                                     | <b>V</b> | <b>CICESE</b>        | EDUCACION SUPERIOR DE ENSENADA                                                                           | CENTRO DE INVESTIGACION CIENTIFICA Y DE KILOMETRO 107, CARRETERA TIJUANA-ENSENADA. APARTADO POSTAL NUM. 2732<br>ENSENADA, BAJA CALIFORNIA CP 22860 MEXICO                                                                                                    |
|                                     | m.       | CENAPRED             | CENTRO NACIONAL DE PREVENCION DE<br><b>DESASTRES</b>                                                     | AV. DELFIN MADRIGAL 665 COL PEDREGAL DE SANTO DOMINGO CP 04360 MEXICO, D.F.                                                                                                    |
| Introducción                        | Ð        | CFE-GIEC             | GERENCIA DE INGENIERIA EXPERIMENTAL Y<br>CONTROL, COMISION FEDERAL DE<br>ELECTRICIDAD                    | AUGUSTO RODIN NUM, 265 COL NOCHEBUENA CP 03720 MEXICO, D.F.                                                                                                    |
|                                     | Ð        | <b>FICA</b>          | FUNDACION ICA A.C.                                                                                       | MINERIA NUM. 145 COL ESCANDON CP 11800 MEXICO, D.F.                                                                                                    |
| Acerca de BMDSF<br><b>Bûnquedas</b> | Ð        | I DE I-GUAD          | INSTITUTO DE INVESTIGACIONES PARA LA<br>INGENIERIA A.C. Y EL AYUNTAMIENTO DE LA<br>CIUDAD DE GUADALAJARA | AV. DE LOS MAESTROS NO. 1943-B P/A COLONIA CHAPULTEPEC COUNTRY<br>GUADALAJARA, JALISCO C.P. 44620                                                                                                    |
| Registrate                          | 口        | SSN-<br>IdeG.UNAM    | SERVICIO SISMOLOGICO NACIONAL, INSTITUT<br>DE GEOFISICA UNAM                                             | CIRCUITO EXTERIOR S/N CIUDAD UNIVERSITARIA COYOACAN, CP 04510 MEXICO, D.F.                                                                                                    |
|                                     | n        |                      | I de I-UNAM INSTITUTO DE INGENIERIA UNAM                                                                 | CIUDAD UNIVERSITARIA APARTADO POSTAL NUM 70-472COYOACANCP 04510MEXICO.<br>D.F.                                                                                                    |
|                                     | E        | <b>TLA</b>           | TORRE LATINO AMERICANA                                                                                   | TORRE LATINO AMERICANA, ESQUINA DEL EJE CENTRAL LAZARO CARDENAS Y CALLE<br>DE MADERO, CENTRO HISTORICO, MEXICO, D.F.                                                                                                    |
|                                     | V        | <b>UMSNH</b>         | DE HIDALGO                                                                                               | ESCUELA DE INGENIERIA CIVIL U.M.S.N.H. EDIFICIO "C", PLANTA BAJA, CIUDAD.<br>UNIVERSIDAD MICHOACANA DE SAN NICOLAS UNIVERSITARIA, MORELIA MICHOACAN APARTADO POSTAL NUM. 857 -<br>UNIVERSIDAD MICHOACANA SANTIAGO TAPIA NUM 403 COL CENTRO CP 58000 MORELIA<br><b>MICHOACAN</b> |
|                                     | 目        | UAP                  | BENEMERITA UNIVERSIDAD AUTONOMA DE<br>PUEBLA, FACULTAD DE INGENIERIA CIVIL Y<br><b>TECNOLOGICA</b>       | CENTRO SUR NO. 104 COL CENTRO CP 72000 PUEBLA, PUEBLA                                                                                                    |
|                                     | 目        | <b>RIIS</b>          | RED INTERUNIVERSITARIA DE<br>INSTRUMENTACION SISMICA                                                     | UNIVERSIDAD AUTONOMA DE GUERRERO CALLE AUGUSTO FUJIGAKI No.5 COL<br>SALUBRIDAD CHILPANCINGO, GRO. -<br>- DEPARTAMENTO DE MATERIALES<br>UNIVERSIDAD AUTONOMA METROPOLITANA, AV. SAN PABLO 180 MEXICO D.F. 02200                                                                  |
|                                     | E        | WTC-<br><b>GUTSA</b> | WORLD TRADE CENTER - GUTSA                                                                               | HOTEL DE MEXICO, COLONIA DEL VALLE, MEXICO, D.F.                                                                                                    |
|                                     |          |                      |                                                                                                    |                                                                                                    |

**Figura 4.2.2 Pruebas en búsqueda por Institución** 

Para esta prueba se elige la Institución TLA (torre latinoamericana) y solo deberá arrojar 2 registros:

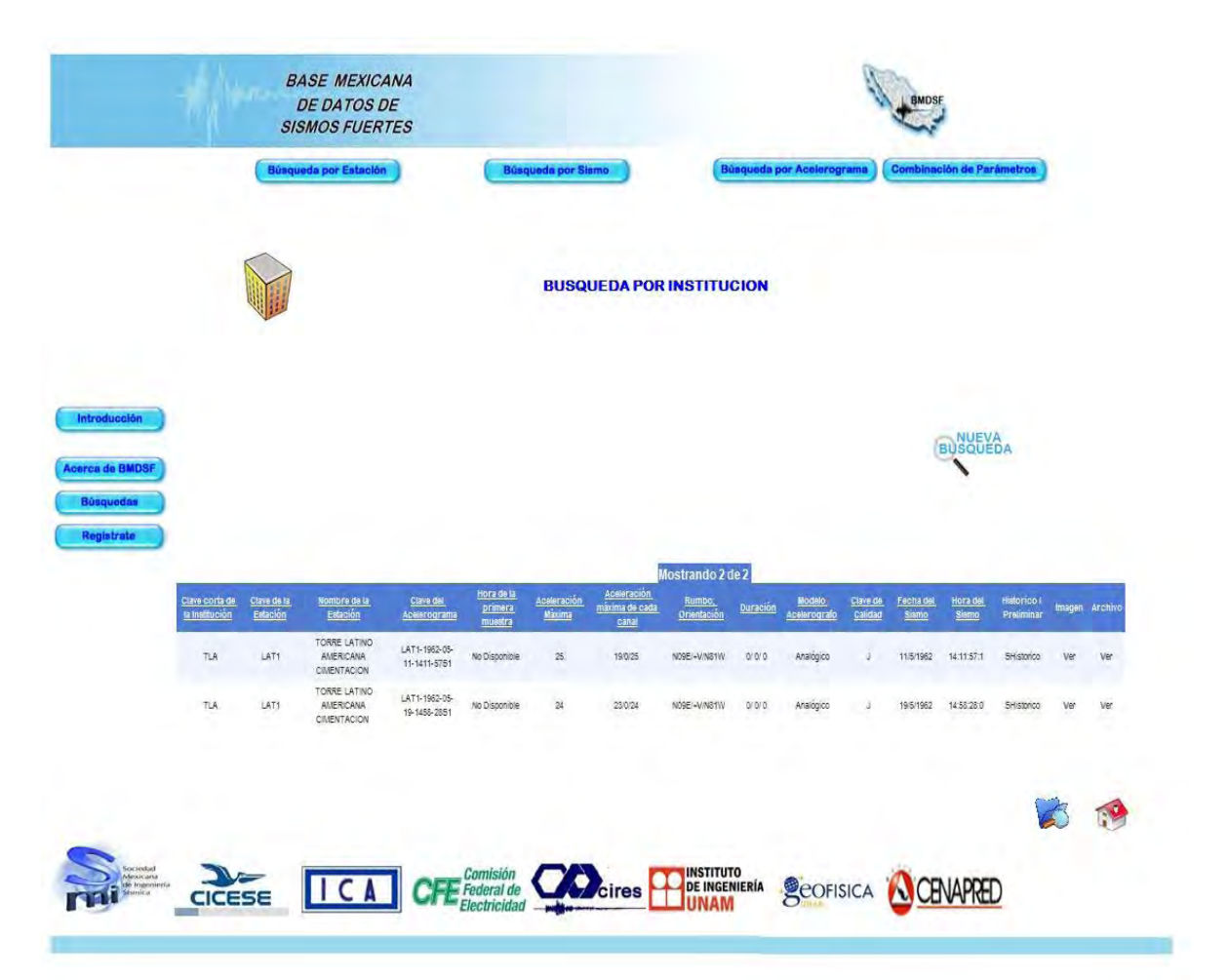

**Figura 4.2.3 Pruebas en el resultado de la búsqueda por institución** 

### **Prueba Búsquedas por Estación:**

- **1. Clave o nombre:** Se proporciona la clave o nombre de la estación que proporcionó los datos. Existe catalogo auxiliar de Estaciones.
- **2. Entidad Federativa:** Se seleccionan Entidades Federativas dentro del mapa de la República Mexicana haciendo click sobre la entidad o bien seleccionando de la lista de la derecha el nombre como resultado se consulta la información de sismos ocurridos en dichas Entidades.

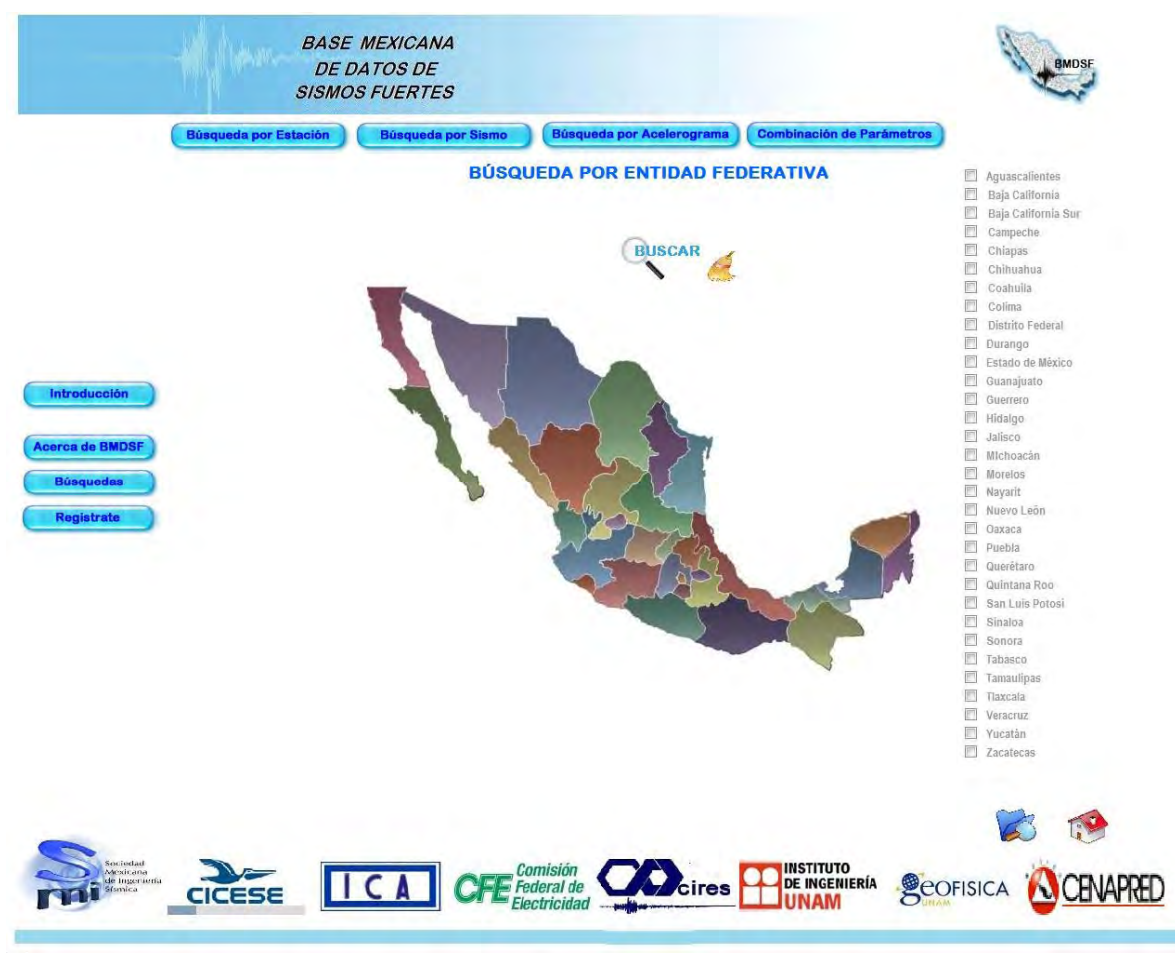

**Figura 4.2.4 Pruebas en búsqueda de estación por entidad federativa** 

- **3. Coordenadas:** Se proporciona un par de coordenadas
- **4. Distancia radial:** Se proporciona un par de coordenadas (origen) y la magnitud del radio, con estos datos se traza un círculo imaginario y se toman los datos correspondientes a las estaciones que caigan dentro de esta circunferencia.

**5. Tipo de Suelo:** Se escoge dentro de un catalogo el tipo de Suelo donde se encuentran instaladas las estaciones:

| <b>BASE MEXICANA</b><br><b>DE DATOS DE</b><br><b>SISMOS FUERTES</b>                                                      | <b>BMDSF</b>                                                                                                    |
|----------------------------------------------------------------------------------------------------|----------------------------------------------------------------------------------------------------|
| Búsqueda por Estación<br><b>Búsqueda por Sismo</b>                                                                       | <b>Búsqueda por Acelerograma</b><br>Combinación                                                                                                    |
| Introducción<br><b>Acerca de BMDSF</b><br><b>TIPO DE SUELO</b>                                                           | <b>BÚSQUEDA TIPO DE SUELO</b>                                                                                                    |
| <b>Busquedas</b><br><b>Registrate</b>                                                                                    | <b>Tipo de suelo:</b><br>$\cdot$                                                                                                    |
|                                                                                                    | <b>A</b><br>ALTO RIESGO SISMICO<br>ALUVIAL<br><b>ANDESITA</b><br><b>ARCILLA</b>                                                                                                    |
|                                                                                                    | <b>ARCILLA ARENOSA</b><br><b>ARCILLA COMPACTA</b><br>ARCILLA DE 4 M DE ESPESOR, A 15 M DE PROFU<br><b>ARCILLA LIMOSA</b><br>ARCILLA LIMOSA CON ARENA<br>ARCILLA LIMOSA CON GRAVA<br>ARCILLOSA, ZONA LAGO<br><b>ARCILLOSO</b>                                                                                                    |
| Sociedad<br><b>Comisión</b><br>Mexicana<br>ICA<br>de Ingeriería<br>Federal de<br>dsmlca<br>CICESE<br><b>Electricidad</b> | ARCILLOSO ARENOSO<br>ARCILLOSO, ZONA LAGO<br><b>SCOFISICA</b><br>ARCILLOSO-ARENOSO<br>ARENA - LIMO - ARCILLA<br>ARENA CON GRAVA<br><b>ARENA LIMOSA</b><br>ARENA LIMOSA CON MATERIAL ORGÁNICO<br>ARENA POCO LIMOSA<br>ARENAS JALOSAS<br>ARENISCA CON INTERCALACIONES DE LUTITA<br>ARENISCAS Y LIMOLITAS CON LUTITAS<br>ARENISCAS Y LUTITAS |
|                                                                                                    | ARENOSO LIMOSO, COMPACTO<br>Basalto<br><b>BLANDO</b><br>BOLEOS EMPACADOS EN ARENA<br><b>BRECHA ANDESITICA</b>                                                                                                    |

**Figura 4.2.5 Pruebas en búsqueda de estación por tipo de suelo** 

### **Prueba Búsquedas por Sismos:**

**1. Fecha de Sismo:** Se indica fecha exacta o aproximada del sismo, obteniendo todos los registros referentes a esta.

A continuación se muestra una de las pruebas más significativas del sistema. Es la consulta de sismo por fecha, el dato es el referente a los sismos del 19 de Septiembre de 1985.

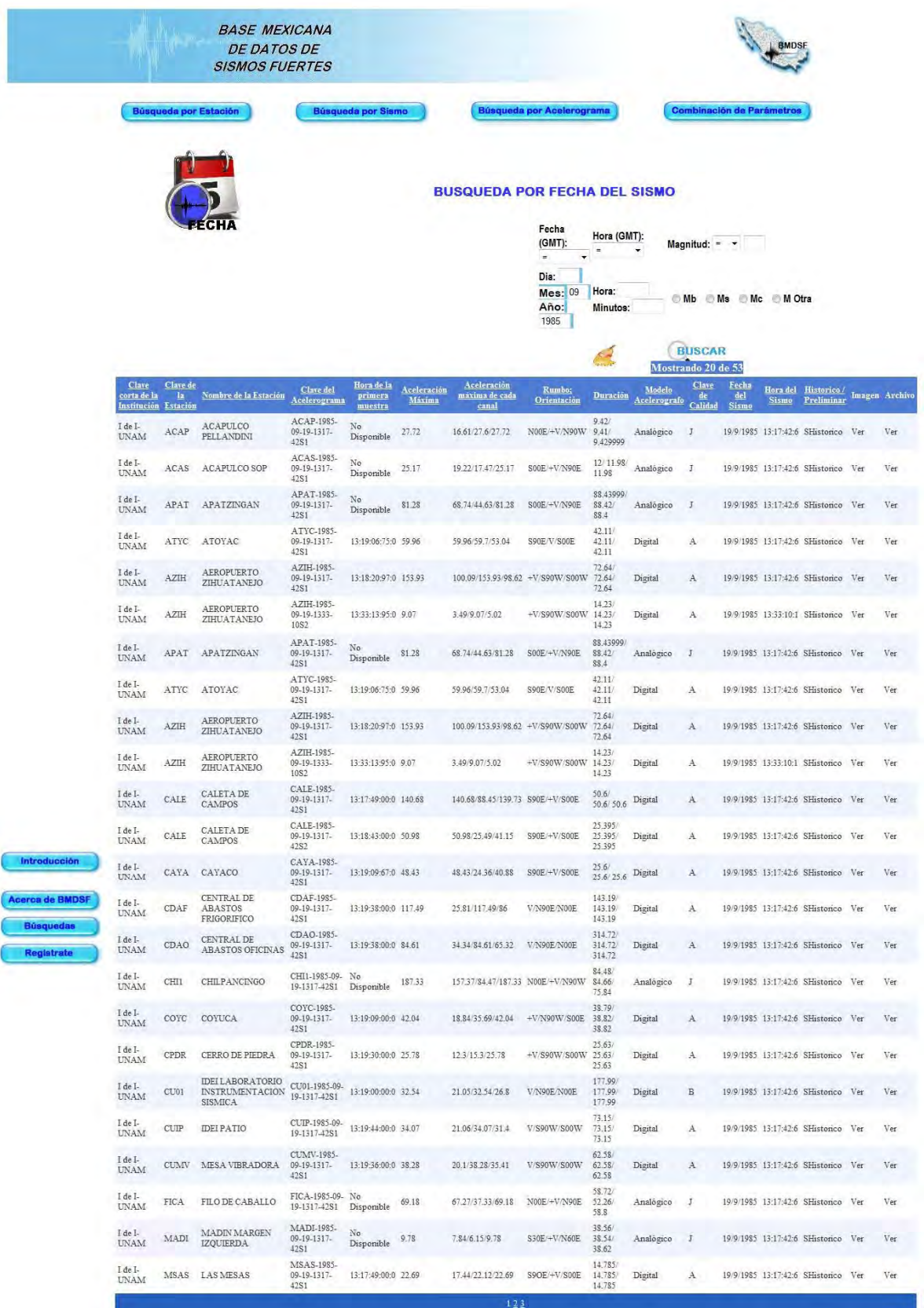

# **Figura 4.2.6 Pruebas en búsqueda por fecha del sismo**

- **2. Catálogo de Sismos:** Se filtra por año y se toman todos los sismos concernientes a este.
- **3. Distancia Epicentral:** Se proporciona un par de coordenadas (origen) y la magnitud del radio, con estos datos se traza una circunferencia imaginaria y se toman los datos correspondientes a los epicentros de sismos que caigan dentro de este círculo.

**Prueba Búsqueda por Clave de Acelerogramas:** Se provee la clave del Acelerograma para adquirir la información de éste.

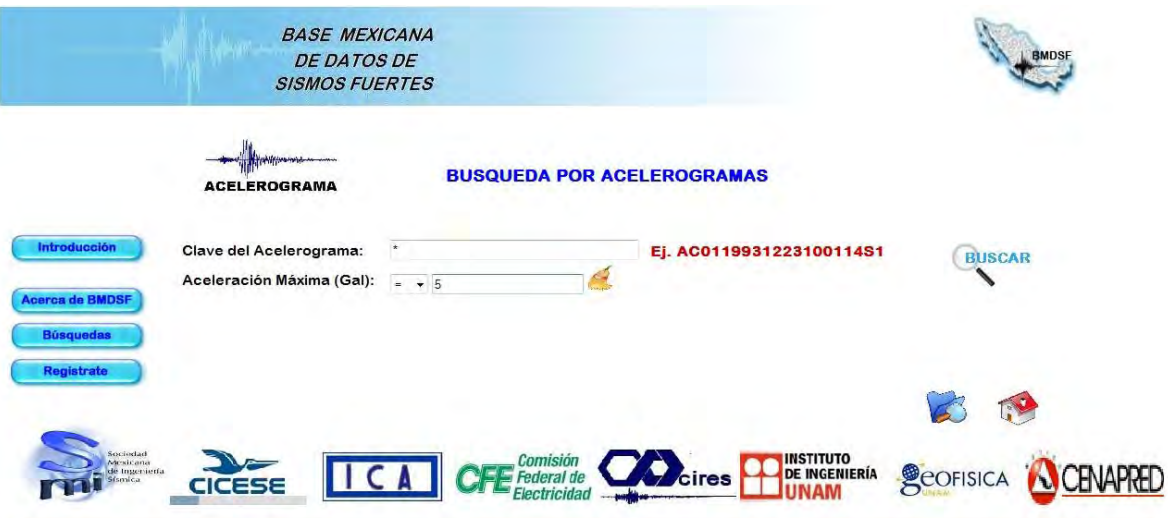

**Figura 4.2.7 Pruebas en búsqueda por clave de acelerograma** 

La prueba se refiere a una búsqueda por Acelerograma en donde la aceleración máxima (gal) sea igual a cinco.

|                       |     |                                    |                                 | <b>BUSQUEDA POR</b><br><b>ACELEROGRAMAS</b> |                        |                        |                              |                                   |                                        |                              |                                  |                                          |                                  |                  | <b>ACELEROGRAMA</b>                                   |
|-----------------------|-----|------------------------------------|---------------------------------|---------------------------------------------|------------------------|------------------------|------------------------------|-----------------------------------|----------------------------------------|------------------------------|----------------------------------|------------------------------------------|----------------------------------|------------------|-------------------------------------------------------|
| <b>BUSCAR</b>         |     |                                    |                                 | Ej. AC0119931223100114S1                    |                        |                        |                              |                                   |                                        |                              |                                  |                                          |                                  |                  | Clave del Acelerograma:                               |
|                       |     |                                    |                                 |                                             |                        | $=$ $+$ 5              |                              |                                   |                                        |                              |                                  |                                          |                                  |                  | Aceleración Máxima (Gal):                             |
|                       |     |                                    |                                 |                                             |                        |                        |                              | Mostrando 20 de 21                |                                        |                              |                                  |                                          |                                  |                  |                                                       |
| <b>Imagen Archivo</b> |     | Hora del Historico /<br>Preliminar | Sismo                           | Fecha del<br><b>Sismo</b>                   | Clave<br>de<br>Calidad | Modelo<br>Acelerografo | Duración                     | Rumbo: Orientación                | Aceleración<br>maxima de<br>cada canal | Aceleración<br><b>Máxima</b> | Hora de la<br>primera<br>muestra | Clave del<br>Acelerograma                | Nombre de la<br><b>Estación</b>  | $\mathbf{a}$     | Clave corta Clave de<br>de la<br>Institución Estación |
| Ver                   | Ver |                                    | 15:24:41:0 SHistorico           | 17/7/1998                                   | A.                     | Digital                | 71/71/71                     | N90W/V/N00W                       | 7.08/5/6.07                            | 5                            | 15:24:06:81:0                    | COYC-1998-<br>07-17-1524-<br>41S2        | COYUCA                           | COYC             | I de I-UNAM                                           |
| Ver                   | Ver |                                    | 28/7/1996 05:46:17:0 SHistorico |                                             | A.                     | Digital                | 61/61/61                     | V/N90E/N00E                       | 3.74/5/9.2                             | $\sqrt{5}$                   | 05:46:01:00:0                    | JAMI-1996-<br>07-28-0546-<br>1731        | <b>JAMILTEPEC</b>                | <b>IAMI</b>      | I de I-UNAM                                           |
| Ver                   | Ver |                                    | 19/7/1997 08:25:42:4 SHistorico |                                             | A.                     | Digital                | 62/62/62                     | N90W/V/N00W                       | 6.71/5/7.9                             | $\sqrt{5}$                   | 08:25:32:81:0                    | PAPN-1997-<br>07-19-0825-<br>42S2        | PAPANOA                          | PAPN             | I de I-UNAM                                           |
| Ver                   | Ver |                                    | 22:00:37:2 SHistorico           | 2/2/1989                                    | A.                     | Digital                | 29.31<br>29.3/29.3           | N90E/V/N00E                       | 3.22/5/2.34                            | 5                            | 22:00:43:01:0                    | XALT-1989-<br>02-02-2200-<br>3781        | <b>XALTIANGUIS</b>               | XALT             | I de I-UNAM                                           |
| Ver                   | Ver |                                    | 03:02:01:1 SHistorico           | 3/2/1998                                    | A.                     | Digital                | 110.75/<br>110.75/<br>110.75 | N00E/+V/N90W                      | 3.55/2.26/5                            | $\sqrt{5}$                   | 03:04:25:00:0                    | AP68-1998-<br>02-03-0302-<br>01S1        | APATLACO                         | AP68             | <b>CIRES</b>                                          |
| Ver                   | Ver |                                    | 20/4/1998 22:59:17:6 SHistorico |                                             | A.                     | Digital                | 110.75/<br>110.75/<br>110.75 | N00E/+V/N90W                      | 5/1.85/4.04                            | 5                            | 23:00:37:00:0                    | CH84-1998-<br>04-20-2259-<br><b>17S1</b> | CULHUACAN                        | CH84             | CIRES.                                                |
| Ver                   | Ver |                                    | 11/1/1997 20:28:27:2 SHistorico |                                             | A.                     | Digital                | 156.25/<br>156.25/<br>156.25 | N00E/+V/N90W                      | 15.89/5/16.65                          | $\sqrt{5}$                   | 20:29:51:00:0                    | CJ04-1997-<br>01-11-2028-<br>27S1        | <b>CUPJ</b>                      | CJ04             | CIRES                                                 |
| Ver                   | Ver |                                    | 23/5/1994 01:41:46:0 SHistorico |                                             | A                      | Digital                | 61,74/<br>61.74/<br>61.74    | N00E/+V/N90W                      | 5/4.1/6.58                             | 5                            | 05-23-0141- 01:43:11:00:0        | CP28-1994-<br>46S1                       | CERRO DEL<br>PEÑON               | CP <sub>28</sub> | CIRES.                                                |
| Ver                   | Ver |                                    | 12/3/1987 18:47:56:9 SHistorico |                                             | F                      | Digital                | 16.14/<br>16.14/<br>16.14    | 3.21/5/3.44 N10E;+L/+V;+V/N80W;+T |                                        | $\overline{5}$               | 18:47:56:67:0                    | EX02-1987-<br>03-12-1847-<br><b>56S1</b> | FJBS, NIVEL 2,<br><b>CUB 211</b> | <b>EX02</b>      | <b>CIRES</b>                                          |

**Figura 4.2.8 Resultado de búsqueda por clave de acelerograma** 

**Prueba Búsqueda por Combinación de parámetros:** Se selecciona diferentes combinaciones de las búsquedas anteriores.

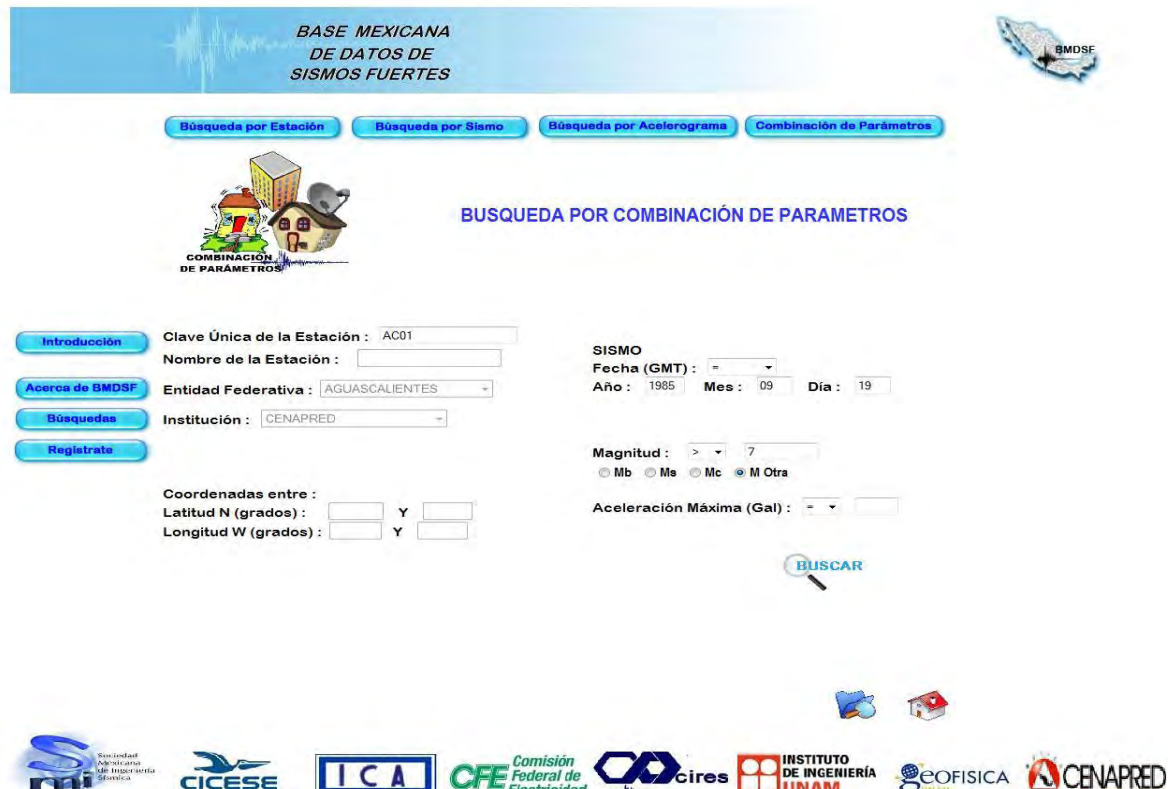

**Figura 4.2.9 Pruebas de búsqueda por combinación de parámetros** 

La CSIS solicitó que se realizaran pruebas con datos representativos para el País como fueron los sismos de 1985, sismos en entidades clave como Guerrero y Oaxaca y aquellos que superan una magnitud de cinco.

En este módulo también se hicieron alrededor de 30 pruebas de registro de usuarios a la página. Éstas juegan un papel esencial para el funcionamiento del sistema debido a la importancia que tiene el cuidar el acceso de usuarios que tendrán la posibilidad de adquirir información confidencial de la BMDSF, tales como los archivos ASA a detalle.

# **PRUEBAS DEL MÓDULO ADMINISTRADOR**

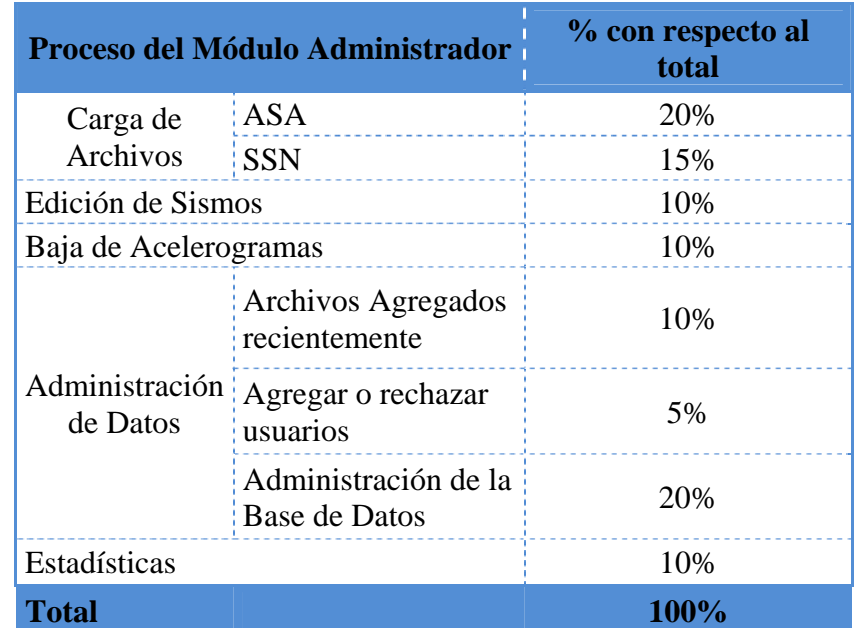

Las pruebas del módulo administrador se equilibraron de la siguiente manera:

**Figura 4.2.10 Porcentajes de pruebas realizadas al módulo administrador** 

**Pruebas del módulo administrador:** Este módulo es una aportación a la BMDSF ya que el anterior sistema carecía de una administración conjunta e integral. Es de suma importancia, ya que permite la manipulación de la información a través del sitio web realizada por administradores autorizados, es por esta razón que además de las pruebas llevadas a cabo por las desarrolladoras, la CSIS válido y aprobó los resultados apoyándose con métricas de calidad tal como se enuncia en el siguiente subtema.

La descripción, importancia y complejidad de las pruebas realizadas se enuncia a continuación:

### **Prueba Carga de Archivos:**

**1. Carga ASA**: Este es uno de los procesos que más pruebas requirió debido a la importancia que tiene dentro del sistema ya que mediante este se alimenta gran parte de la base de datos con información referente a registros de acelerogramas, además cuenta con una gran cantidad de tareas desarrolladas en él. Se probó cada subproceso por separado: lectura de archivo de texto, validación de información bajo las reglas de la CSIS, extracción de datos, población de tablas dentro de la base de datos, creación de reportes de carga y errores y generación de gráficas. Cabe mencionar que el subproceso más complejo de probar fue el de generar la gráfica de acelerogramas, ya que en este se manda llamar a un software auxiliar (gnuplot).

La prueba consiste en cargar un archivo ASA, primero se selecciona si es de tipo preliminar o histórico, y después se selecciona la ruta del archivo.

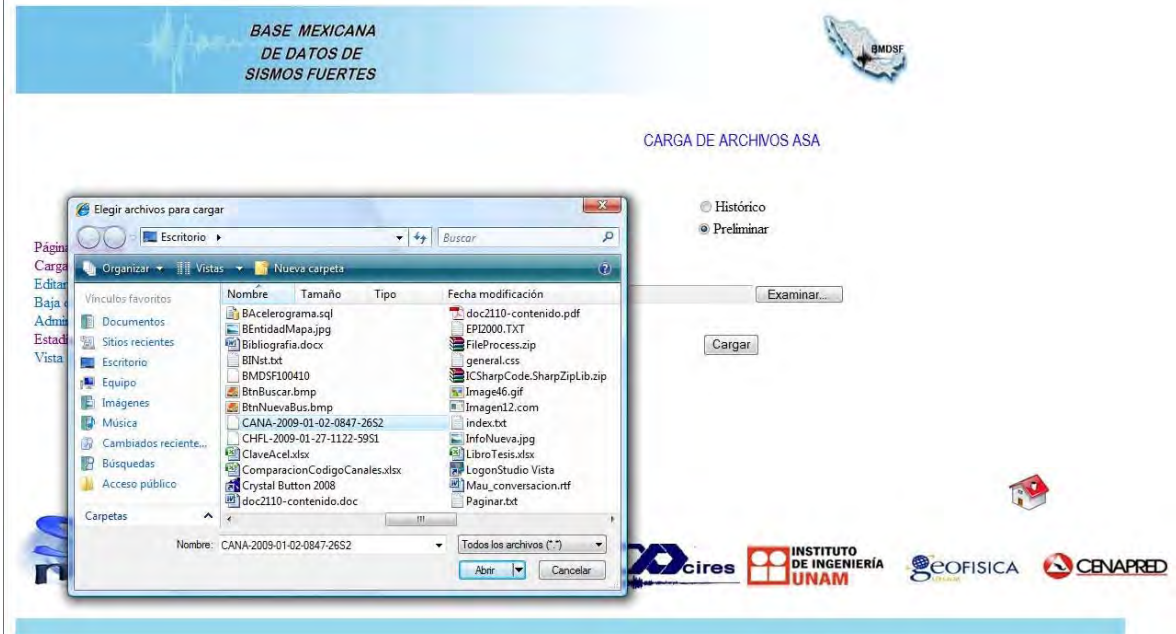

**Figura 4.2.11 Pruebas de carga de archivo ASA** 

Se oprime el botón cargar y arroja un mensaje donde indica que la información se está procesando y que puede salir del proceso.

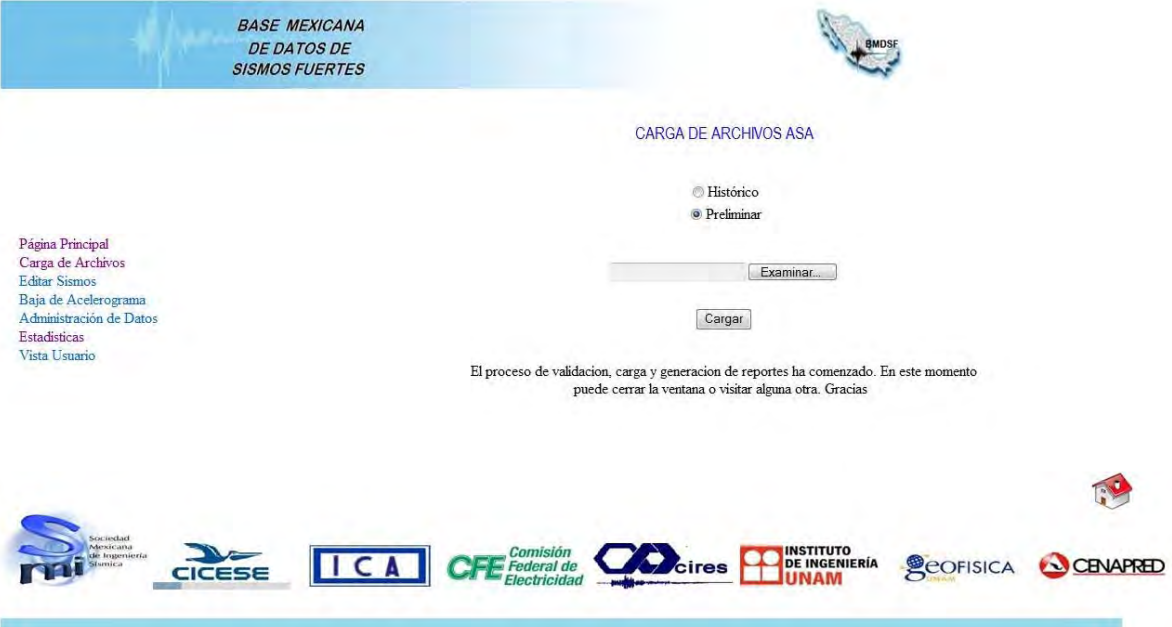

**Figura 4.2.12 Pruebas de carga de archivo ASA** 

**2. Carga SSN:** De igual forma la carga de archivos SSN es una parte fundamental del sistema, mediante la cual se alimenta la información referente a sismos, y aunque en menor cantidad de tareas, las pruebas jugaron un papel de suma importancia. Los subprocesos realizados son: lectura de archivo de texto, validación de información, toma de datos y actualización de tablas dentro de la base de datos. Una vez probados y validados se procedió a llevar a cabo una prueba global.

En el siguiente ejemplo se observa la carga de un archivo SSN histórico. Se tiene previamente un archivo SSN, en este caso dos registros:

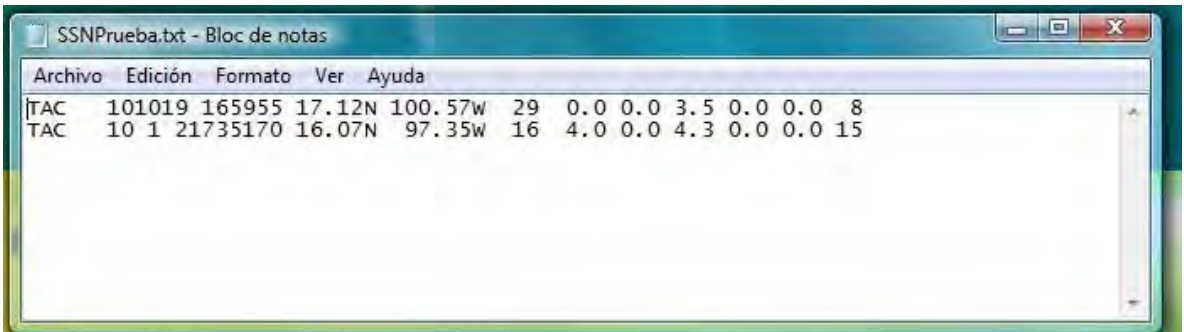

**Figura 4.2.13 Archivo del SSN para prueba de carga** 

Se accede a la parte del sistema, Carga de Archivos, SSN y se selecciona el tipo de archivo (histórico) y se escoge la ruta donde esta:

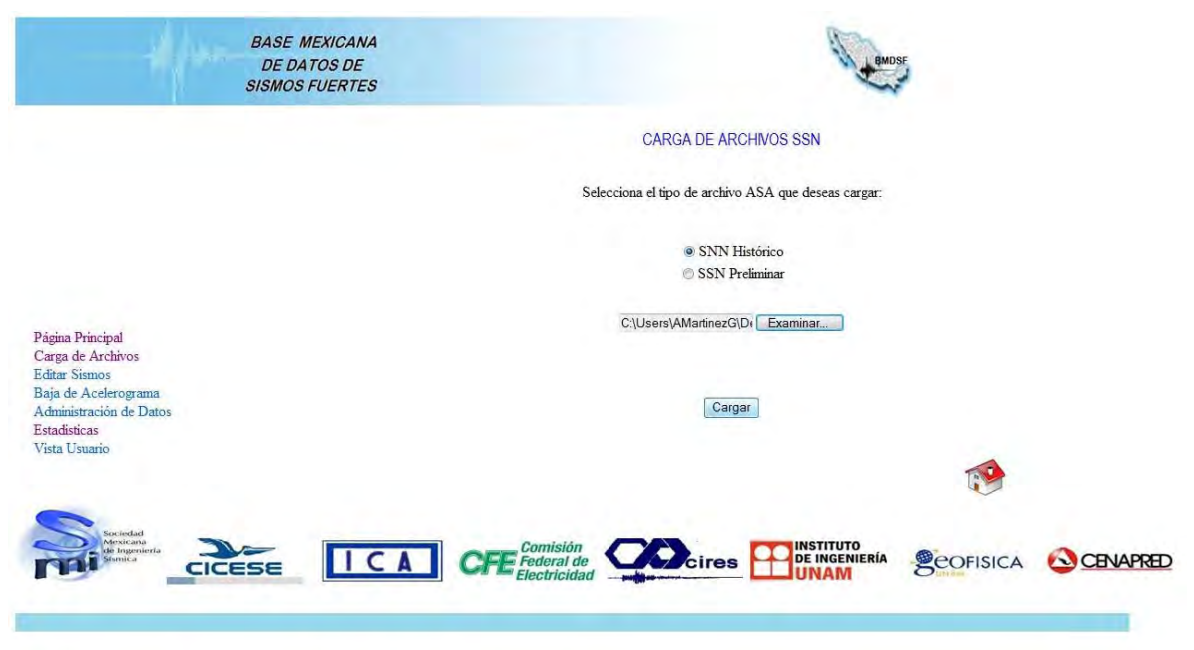

**Figura 4.2.14 Prueba de carga de archivo histórico del SSN** 

Al cargar saldrá un mensaje de aceptación como el que se muestra en la figura 4.2.15.

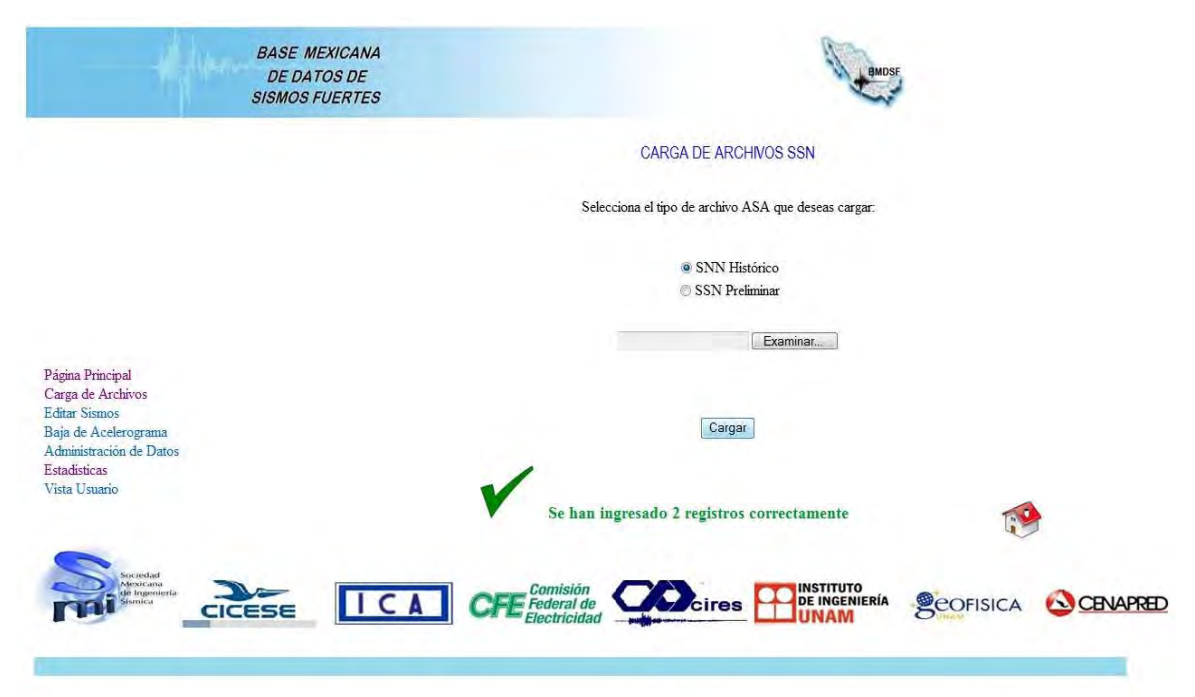

**Figura 4.2.15 Confirmación satisfactoria de carga de archivo histórico del SSN** 

Para comprobar, verificamos que dichos registros se encuentren en la base de datos en la Tabla de Sismos.

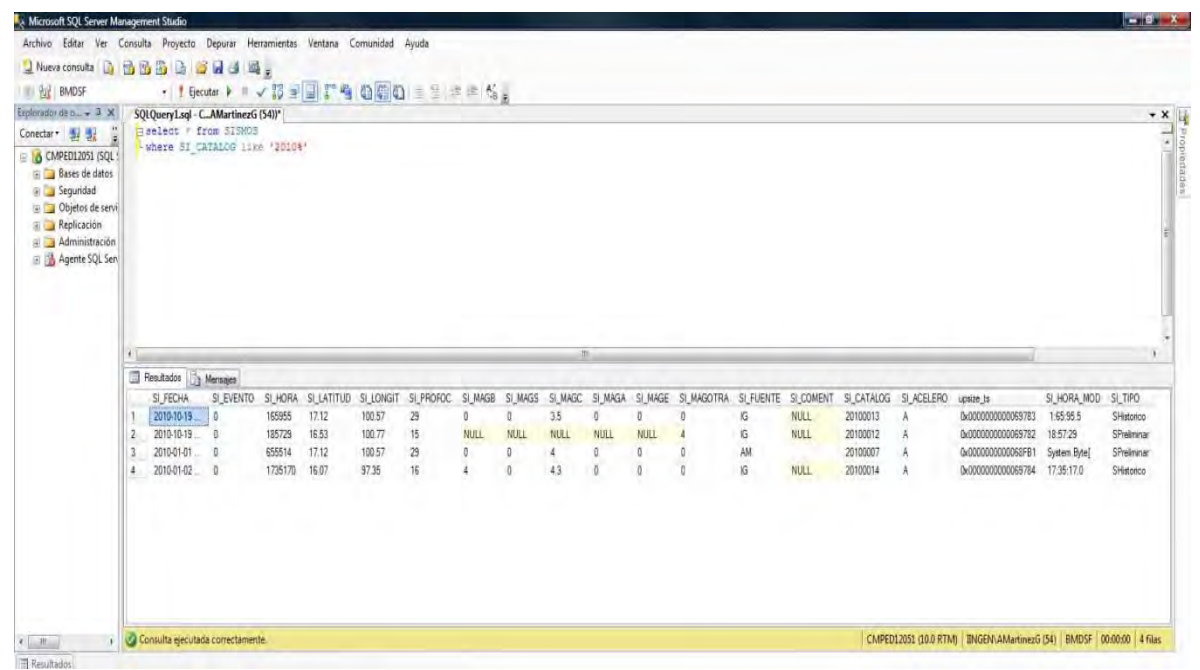

**Figura 4.2.16 Validación en la BD de la carga de archivo histórico del SSN** 

**Prueba Edición de Sismos:** Proceso que permite corregir datos correspondientes a Sismos dentro de la Base de Datos, mediante la fecha y hora de este se accede y se corrige la información, la importancia de estas pruebas radica en la fidelidad de los datos que se pretenden actualizar, fue necesario comprobar datos de entrada, máscaras de entrada y campos bloqueados (aquellos que no se deben modificar).

Para la siguiente prueba utilizamos la fecha y hora de un sismo preliminar con el objeto de identificarlo y borrar la prueba.

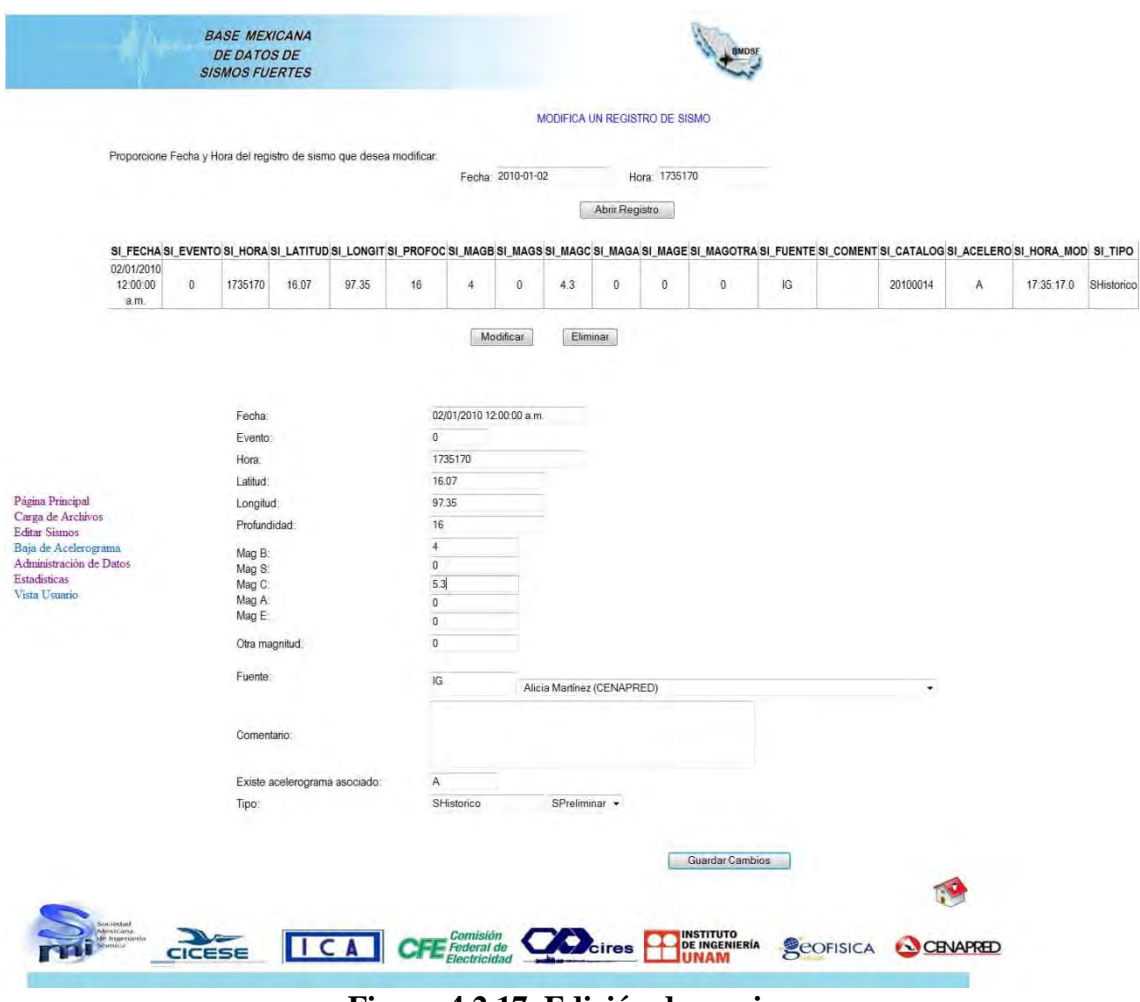

**Figura 4.2.17 Edición de un sismo** 

Se cambia el campo de Mag C de 4.3 a 5.3.

Comprobamos que en la base de datos el cambio se haya llevado a cabo correctamente:

| □ 6 CMPED12051 (SQL)<br><b>Bases</b> de datos<br><b>B</b> Sequridad<br>Dietos de servi<br>Replicación<br>Administración<br>Agente SQL Serv | where AC TIPO - 'Preliminar'<br>select + from SISMOS<br>Where SI CATALOG like '20104' |                                        |                   |                |                 |                   |      |          |                         |             |             |                    |          |      |                                           |                                        |                              |
|----------------------------------------------------------------------------------------------------|---------------------------------------------------------------------------------------|----------------------------------------|-------------------|----------------|-----------------|-------------------|------|----------|-------------------------|-------------|-------------|--------------------|----------|------|-------------------------------------------|----------------------------------------|------------------------------|
| ٠                                                                                                    | Resultados 1 Mensajes                                                                 |                                        |                   |                |                 |                   |      |          | $-441$                  |             |             |                    |          |      |                                           |                                        |                              |
|                                                                                                    | SI_FECHA                                                                              | SI_EVENTO SI_HORA SI_LATITUD SI_LONGIT |                   |                |                 | SL PROFOC SL MAGE |      |          | SI_MAGS SI_MAGC SI_MAGA |             |             | SI_MAGE SI_MAGOTRA |          |      | SI FUENTE SI COMENT SI CATALOG SI ACELERO | upsize to                              | SI_HORA_MOD SI_TIP           |
|                                                                                                    | 2010-10-19 00:00:00.000                                                               |                                        | 165955            | 17.12          | 100.57          | 29                | Ð    | $\Omega$ | 3.5                     |             | B           |                    | KG.      | NULL | 20100013                                  | 0x000000000069783                      | 1:55:95.5                    |
|                                                                                                    | 2010-10-19 00:00:00.000                                                               |                                        | 185729            | 16.53          | 100.77          | $15 -$            | NULL | NULL     | <b>NULL</b>             | <b>NULL</b> | <b>NULL</b> |                    | IG.      | NULL | 20100012                                  | 0x000000000069782                      | 18:57:29                     |
|                                                                                                    | 2010-01-01 00:00:00 000<br>2010-01-02 00:00:00 000 0                                  |                                        | 655514<br>1735170 | 17.12<br>16.07 | 100.57<br>97.35 | 29<br>16          |      | n        | 53                      |             |             |                    | AM<br>AM |      | 20100007<br>20100014                      | 0x000000000068FB1<br>0x000000000069785 | System Bytel<br>System Bytel |
|                                                                                                    |                                                                                       |                                        |                   |                |                 |                   |      |          |                         |             |             |                    |          |      |                                           |                                        |                              |

**Figura 4.2.18 Validación de la edición de un sismo en la BD**

**Prueba Baja de Acelerogramas:** Proceso que permite dar de baja registros de acelerogramas así como aquellos datos asociados a éste, mediante la clave de Acelerograma se accede y se corrige la información, la complejidad de esta prueba reside en que tipo de información se permite ser dada de baja de la base y cual definitivamente ya no.

### **Prueba Administración de Datos:**

- **1. Archivos Agregados recientemente:** Las pruebas llevadas a cabo para esta tarea reflejan su importancia en el control y visión que ofrece a los administradores ya que en ésta se muestran los archivos (ASA, SSN) agregados recientemente dentro de un periodo de tiempo específico.
- **2. Agregar o rechazar usuarios:** Este desarrollo muestra usuarios que se han registrado y tienen una solicitud de aceptación pendiente. El valor de realizar pruebas se atribuye a la importancia que tiene el aceptar a un usuario debido a que podrá tener acceso a información confidencial de datos reales de la BMDSF
- **3. Administración de la Base de Datos:** Las pruebas realizadas en esta tarea son de gran peso ya que permite a los administradores, mediante la página web modificar (con sus respectivas restricciones) datos esenciales en la Base de Datos. Muestra todos los catálogos de la base de datos, permite consultarlos, modificarlos o en su caso agregar (dar de alta) información. La complejidad de estas pruebas radica en la cantidad de catálogos, la cantidad de campos (datos de entrada) y los procesos para cada uno.

**Prueba Estadísticas**: Da un marco de referencia estadístico acerca de los datos fundamentales de la Base de Datos. Proporciona estadísticas establecidas, acerca de Estaciones, Instrumentos e Instituciones. La dificultad de estas pruebas radica en verificar que las gráficas sean correctas, además que se validó la incidencia del software auxiliar Crystal Reports.

La gráfica siguiente muestra la prueba de estadísticas en la que se despliega el número de estaciones por Institución.

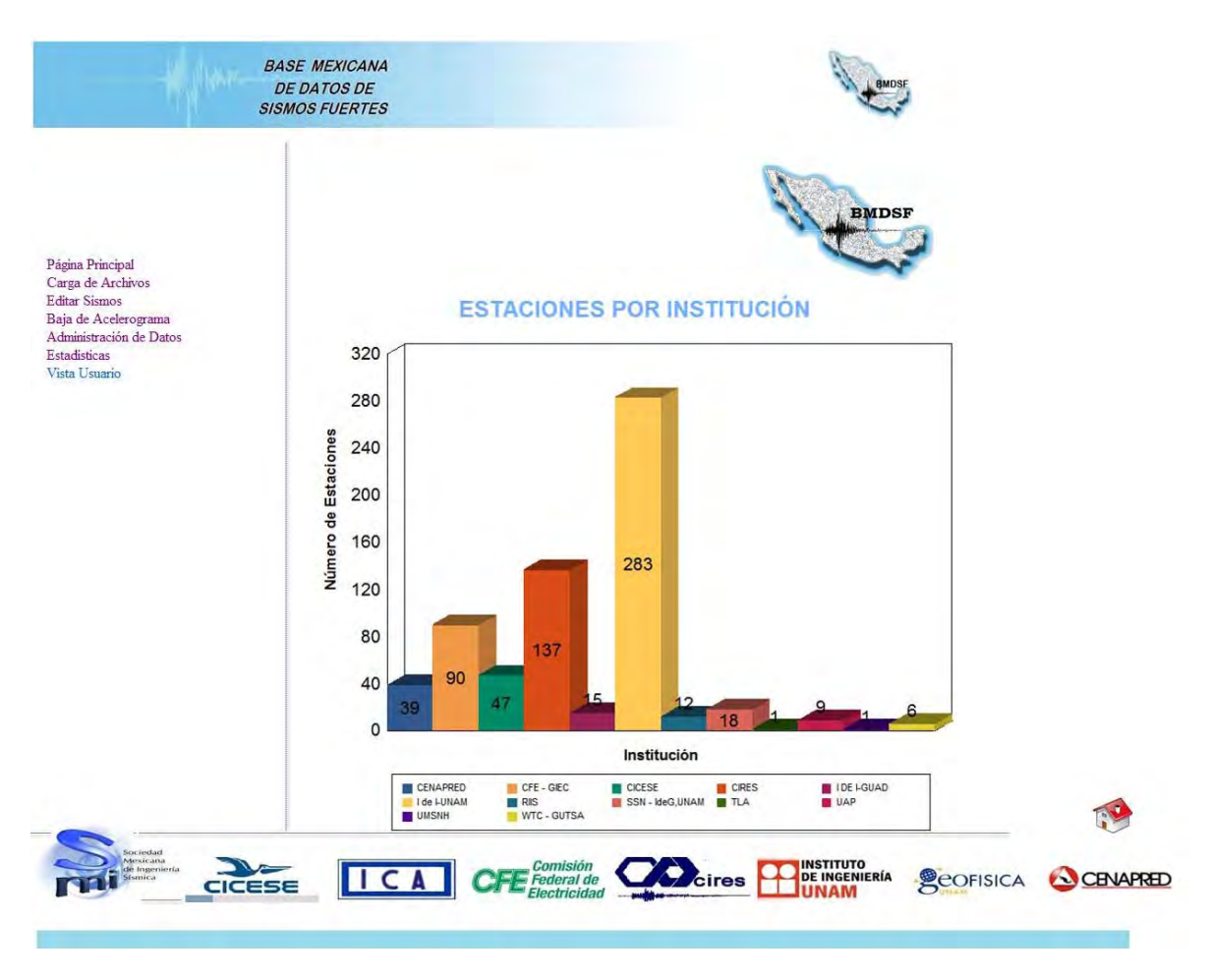

**Figura 4.2.19 Prueba de estadísticas de las estaciones por institución** 

Una última prueba que se llevó a cabo y que no por esto deja de ser de suma importancia, es la concerniente a la velocidad de respuesta del servidor, optimizándola a un tiempo entre 5 y 60 segundos por cada búsqueda.

# **4.3** CALIDAD Y MÉTRICAS DEL SISTEMA.

Cuando hablamos de un sistema, la calidad de éste implica la utilización de metodologías o procedimientos estándares para el análisis, diseño, programación y prueba del software que permitan uniformar la filosofía de trabajo, en aras de lograr una mayor confiabilidad, facilidad de mantenimiento y de prueba, a la vez que eleven la productividad, tanto para la labor de desarrollo como para el control de la calidad del software.

Algunos puntos importantes acerca de la calidad en los sistemas se observan en la figura 4.3.1 donde se observa la interrelación existente entre la Gestión de la Calidad, el Aseguramiento de la Calidad y el Control de la Calidad.

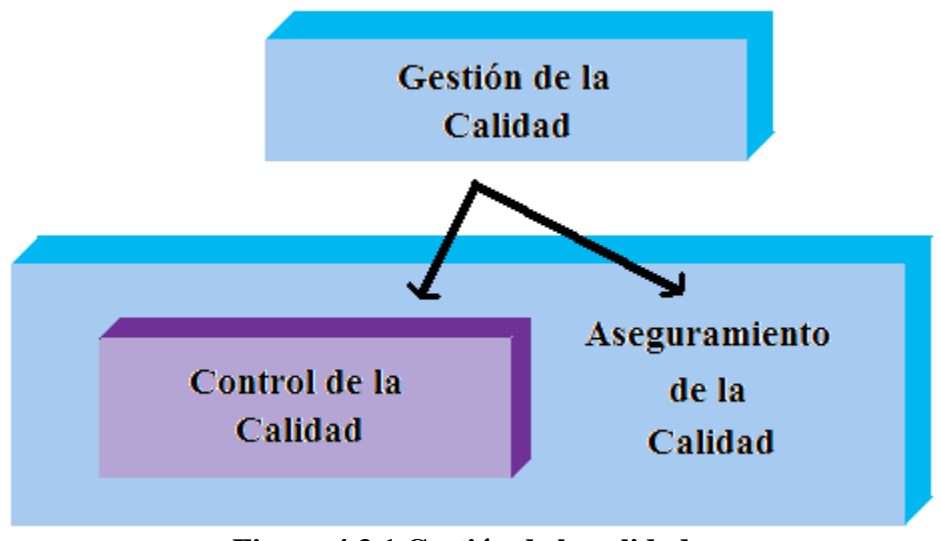

**Figura 4.3.1 Gestión de la calidad**

**Gestión de la calidad:** "Aspectos de la función de gestión que determinan y aplican la política de la calidad, los objetivos y las responsabilidades y que lo realiza con medios tales como la planificación de la calidad, el control de la calidad, la garantía de calidad y la mejora de la calidad".

Dentro de la gestión de la calidad se observa:

- **Gestión de la calidad de software:** Conjunto de actividades de la función general de la dirección que determina la calidad, los objetivos y las responsabilidades y se implanta por medios tales como la planificación de la calidad, el control de la calidad, el aseguramiento (garantía) de la calidad y la mejora de la calidad, en el marco del sistema de calidad.
- **Política de calidad:** Directrices y objetivos generales de una organización, relativos a la calidad, tal como se expresan formalmente por la alta dirección. [8]

Ante todo se debe conocer:

- **Aseguramiento de la calidad:** "Conjunto de acciones planificadas y sistemáticas necesarias para proporcionar la confianza adecuada de que un producto o servicio satisfará los requerimientos dados sobre calidad".
- **Aseguramiento de la calidad de software:** Conjunto de actividades planificadas y sistemáticas necesarias para aportar la confianza en que el producto (software) satisfará los requisitos dados de calidad.

El aseguramiento de calidad del software se diseña para cada aplicación antes de comenzar a desarrollarla. Hay quienes prefieren decir garantía de calidad en vez de aseguramiento.

La garantía, puede confundir con garantía de productos, mientras que el aseguramiento pretende dar confianza en que el producto tiene calidad.

El aseguramiento de calidad del software está presente en:

- $\checkmark$  Métodos y herramientas de análisis, diseño, programación y prueba.
- $\checkmark$  Inspecciones técnicas formales en todos los pasos del proceso de desarrollo del software.
- $\checkmark$  Estrategias de prueba multiescala.
- $\checkmark$  Control de la documentación del software y de los cambios realizados.
- $\checkmark$  Procedimientos para ajustarse a los estándares (y dejar claro cuando se está fuera de ellos).
- $\checkmark$  Mecanismos de medida (métricas).
- $\checkmark$  Registro de auditorías y realización de informes.

Las actividades para el aseguramiento de calidad del software se detallan en:

- $\checkmark$  Métricas de software para el control del proyecto.
- $\checkmark$  Verificación y validación del software a lo largo del ciclo de vida (Incluye las pruebas y los procesos de revisión e inspección).
- $\checkmark$  La gestión de la configuración del software.

Algunos métodos del aseguramiento:

- $\checkmark$  Revisiones técnicas y de gestión (su objetivo es la evaluación).
- $\checkmark$  Inspección (su objetivo es la verificación). ¿Estamos construyendo el producto correcto?.
- $\checkmark$  Pruebas (su objetivo es la validación). ¿Estamos construyendo el producto correctamente?.
- $\checkmark$  Auditorias (su objetivo es la confirmación del cumplimiento). [8]

Se debe conocer:

- **Control de calidad**: "Conjunto de técnicas y actividades de carácter operativo, utilizadas para verificar los requerimientos relativos a la calidad del producto o servicio".
- **Control de la calidad del software**: Técnicas y actividades de carácter operativo, utilizadas para verificar los requisitos relativos a la calidad, centradas en mantener bajo control el proceso de desarrollo y eliminar las causas de los defectos en las diferentes fases del ciclo de vida.

El control de la calidad del software está centrado en dos objetivos fundamentales:

- $\checkmark$  Mantener bajo control un proceso.
- $\checkmark$  Eliminar las causas de los defectos en las diferentes fases del ciclo de vida.

En general, se puede decir que el control de de la calidad del software son las actividades para evaluar la calidad de los productos desarrollados.

Las estrategias de trabajo se representan en la figura 4.3.2.

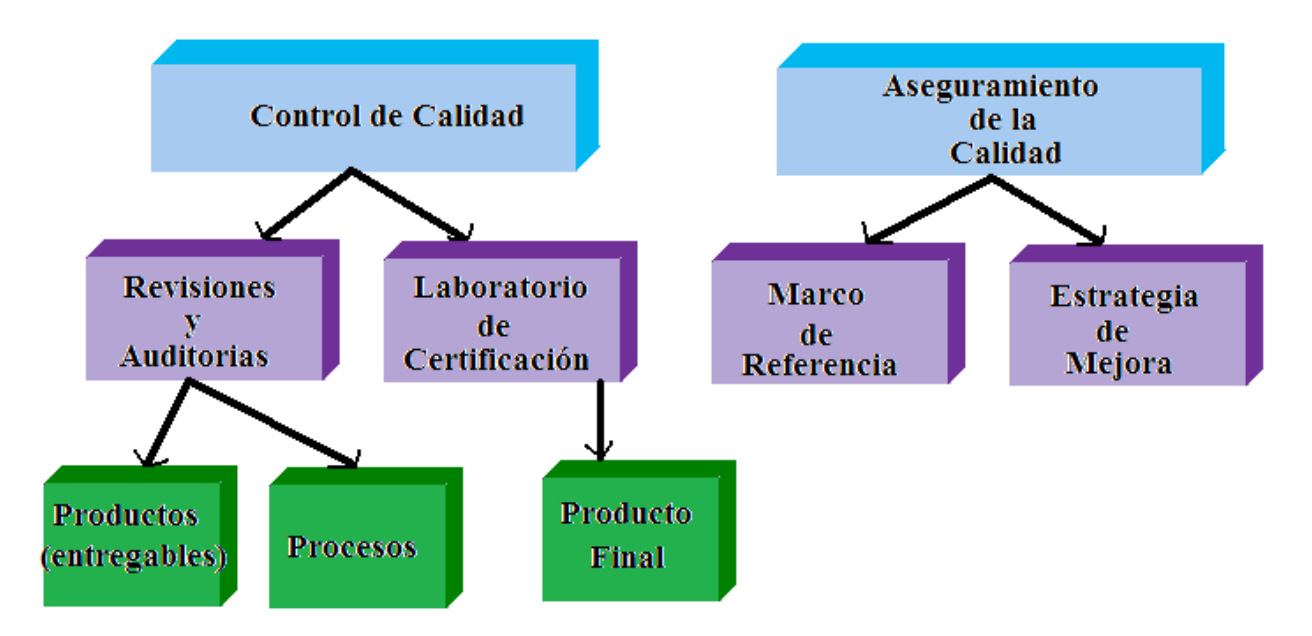

**Figura 4.3.2 Control y aseguramiento de la calidad** [8]
Los **requisitos del sistema son la base de las medidas de calidad**. A continuación analizaremos los conceptos de calidad aplicados a la BMDSF:

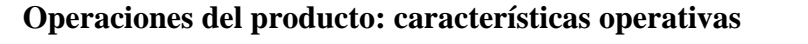

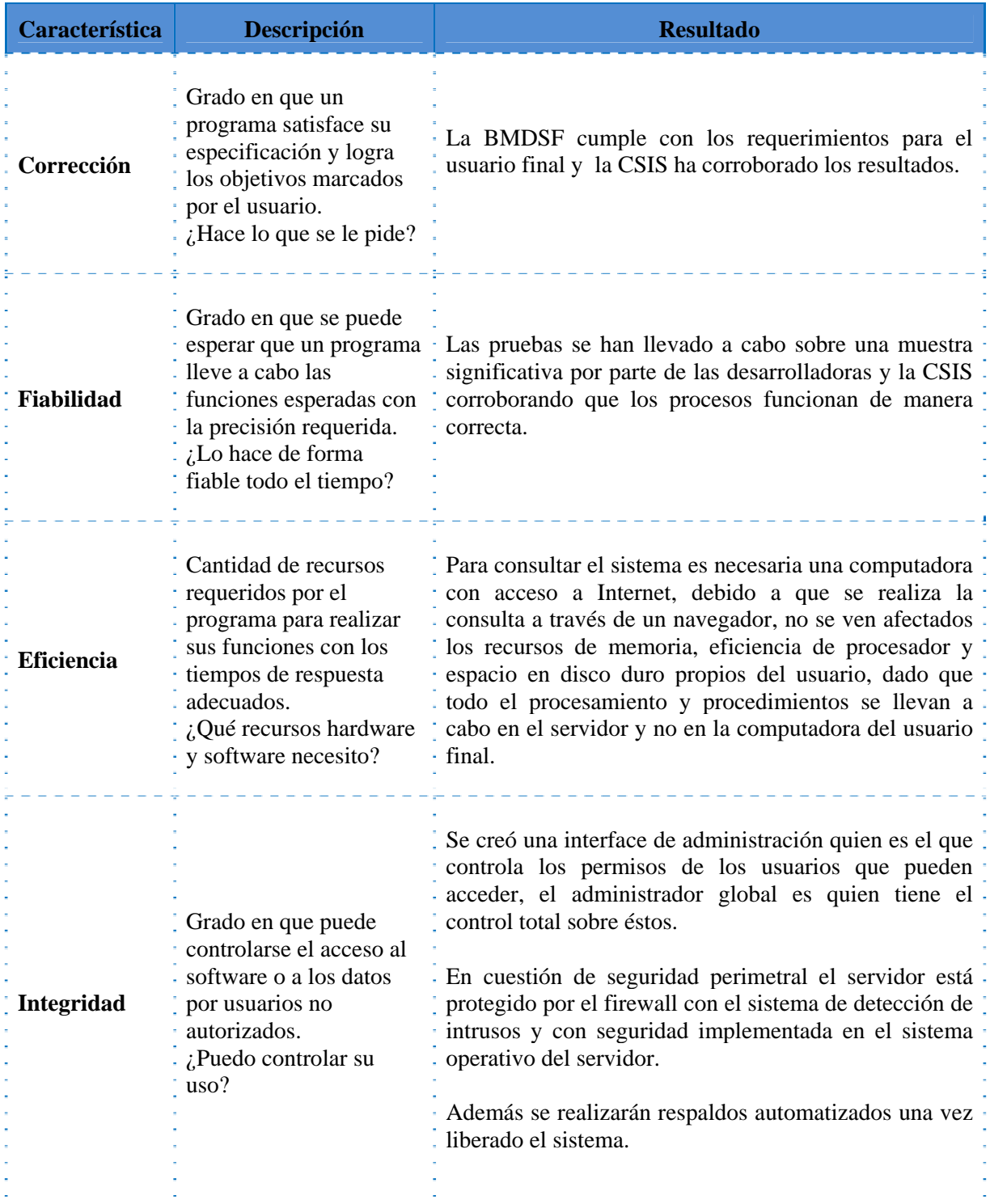

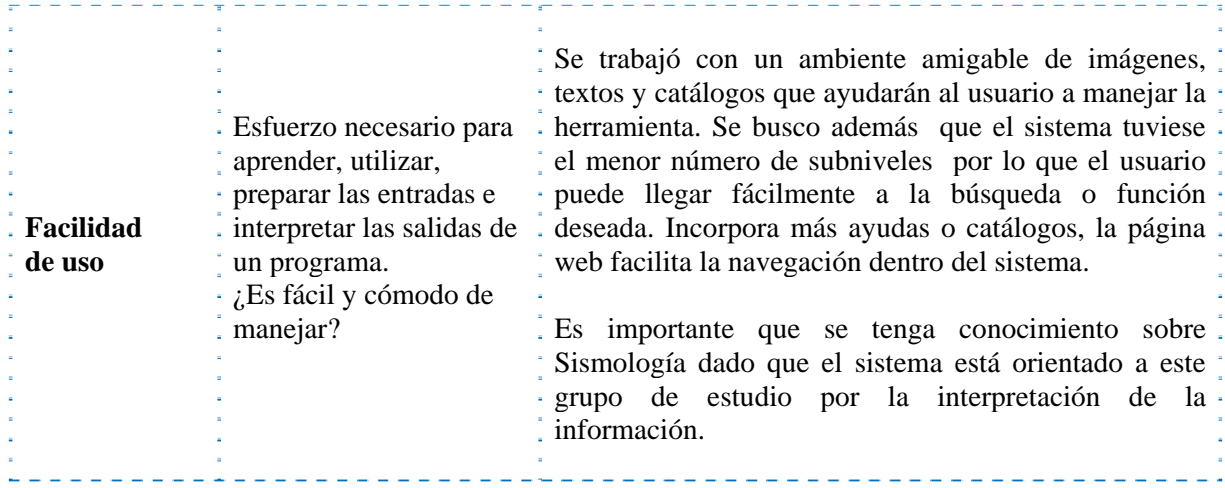

**Figura 4.3.3 Medidas de calidad de la BMDSF** 

### **Revisión del producto: capacidad para soportar cambios.**

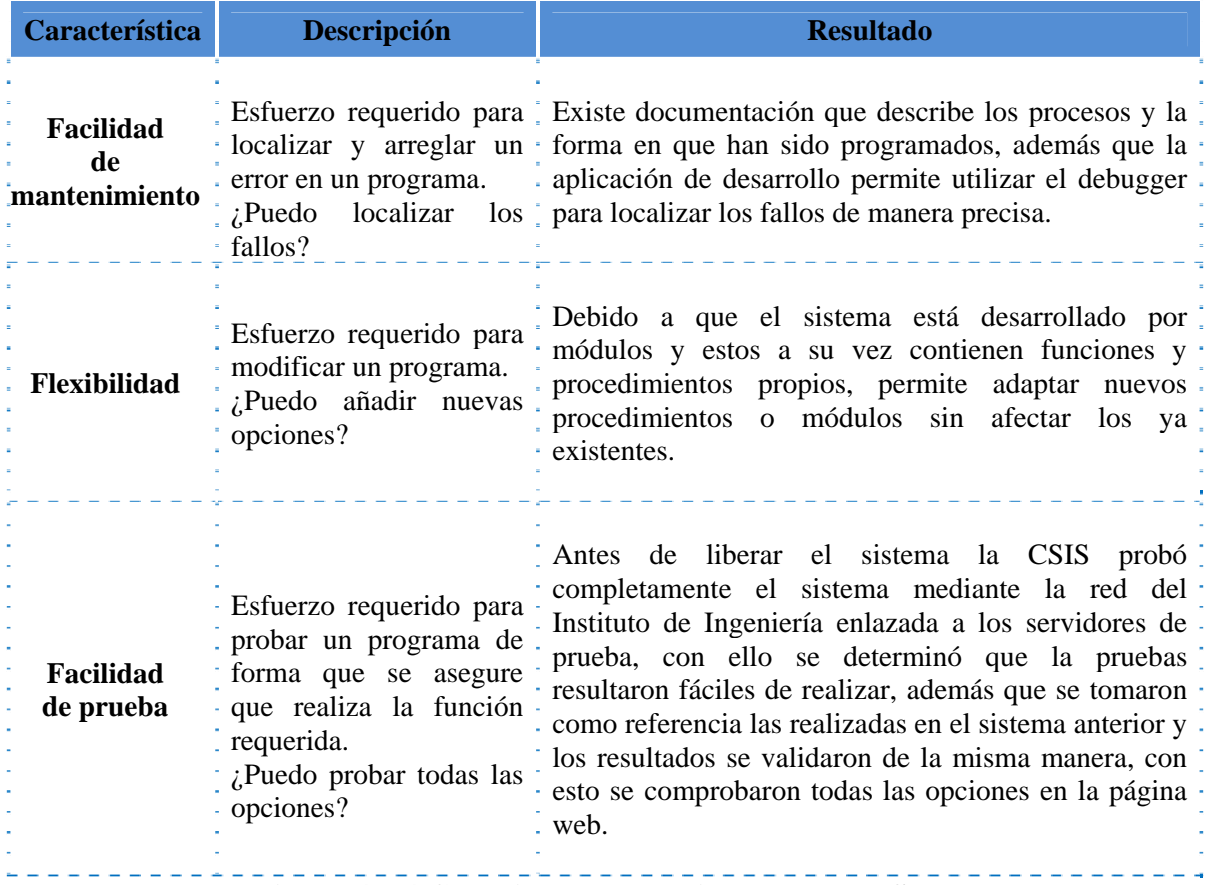

## **Figura 4.3.4 Capacidad de cambios de la BMDSF**

# **Transición del producto: adaptabilidad a nuevos entornos.**

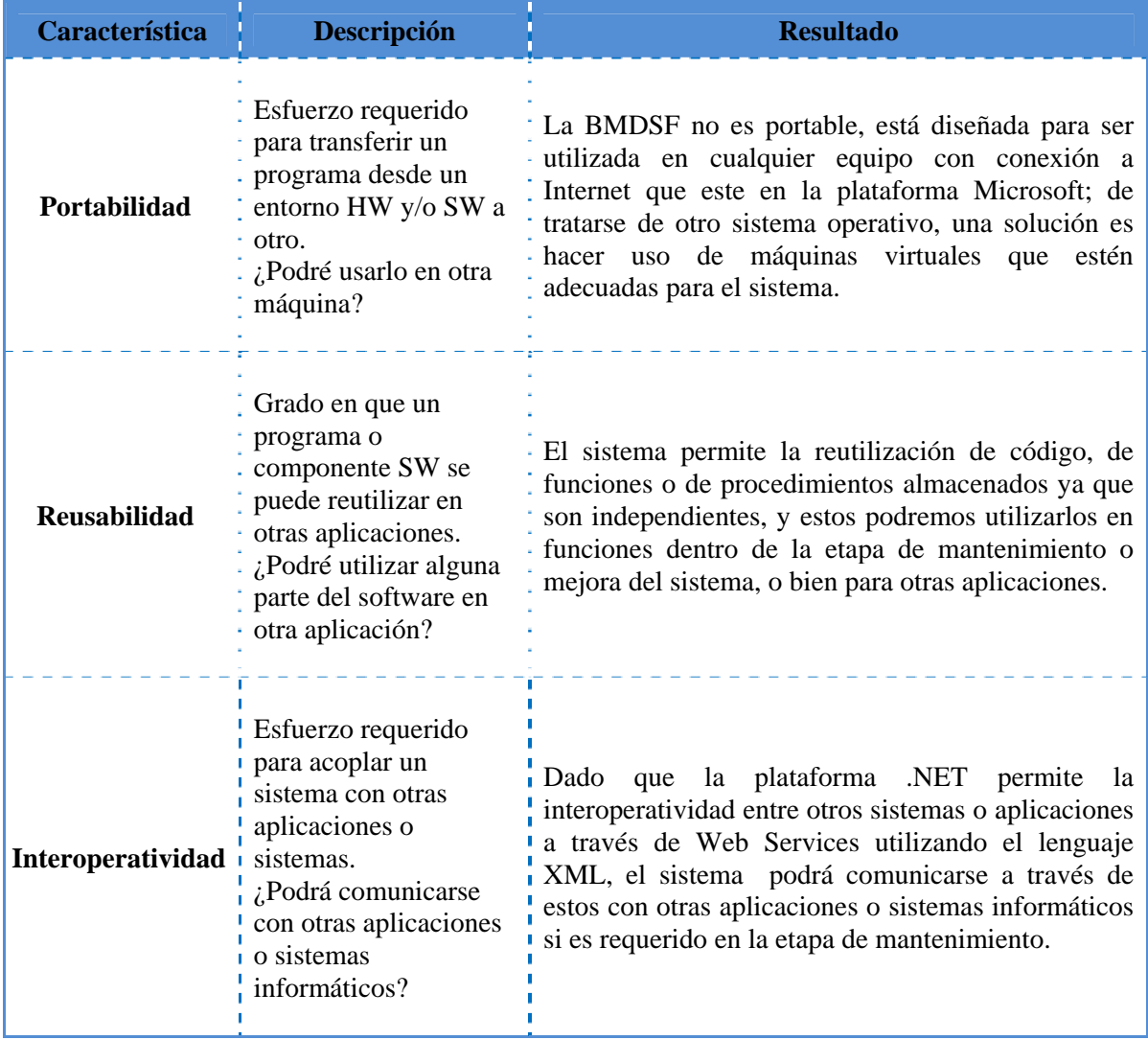

# **Figura 4.3.5 Adaptabilidad de la BMDSF**

## **4.4** MANTENIMIENTO.

La Ingeniería del Software acaba por producir un determinado producto software, orientado a satisfacer ciertos requisitos previamente establecidos. El mantenimiento en este contexto se entiende de manera general como las actividades de cambio de ese producto. Ahora bien, el cambio se puede entender de diferentes maneras. Comenzando por lo básico, la definición de "Mantenimiento del Software" del estándar IEEE 1219 es: "El mantenimiento del software es la modificación de un producto software después de la entrega para corregir fallos, para mejorar el rendimiento u otros atributos, o para adaptar el producto a un entorno modificado".

Esta definición implica que las actividades de mantenimiento de un producto comienzan en el tiempo sólo después de que el producto se ha entregado, es decir, después de que el producto está en operación. No obstante, en ocasiones se considera que algunas actividades de mantenimiento puede comenzar antes de la entrega del producto. Algunas de estas actividades son la planificación de las actividades posteriores a la entrega, así como toda actividad orientada a facilitar el mantenimiento, como la revisión de la documentación. No obstante, estas pueden considerarse actividades de preparación para el mantenimiento, más que de mantenimiento en sí.

El criterio para diferenciarlo de otras actividades es el hecho de la entrega del producto software. Se debe tener en cuenta que en ocasiones esa entrega es un acto formal dentro de un contrato, pero en muchas otras es una simple decisión de disponibilidad de un grupo de desarrollo. Existen proyectos en el que la entrega lo determinan los propios desarrolladores cuando piensan que la funcionalidad implementada ha llegado a un determinado nivel.

Es importante resaltar que el concepto de mantenimiento del software difiere de la concepción de mantenimiento en otras disciplinas de ingeniería. Esto es debido a que el software no se "deteriora" con el uso. En la ingeniería mecánica, por ejemplo, el mantenimiento consiste en las acciones de reparación necesarias para que la máquina o sistema mecánico siga funcionando. En la Ingeniería del Software, el mantenimiento tiene un significado más amplio, cubriendo su adaptación a necesidades.

El mantenimiento del software es la totalidad de las actividades necesarias para proporcionar soporte económico (cost-effective) al sistema. Estas actividades se desarrollan tanto antes como después de la entrega. Las actividades previas a la entrega incluyen la planificación de las operaciones posteriores a la entrega, acciones de soporte y determinación de la manera que se realizará. Las actividades posteriores a la entrega incluyen la modificación del software, basada en la documentación realizada del sistema y las nuevas necesidades del mismo; así como la formación de usuarios esto con la ayuda de los manuales (ver Anexos) correspondientes según sea el caso (usuario general o bien administrador). [9]

# **4.4.1** POLÍTICAS DE MANTENIMIENTO Y ADMINISTRACIÓN.

Las políticas del mantenimiento del sistema se acordó con la CSIS la revisión periódica de los programas informáticos disponibles, debido a que el auge de mejoras de la tecnología es muy rápido, es necesario considerar la migración del sistema a versiones recientes para evitar que se maneje una versión obsoleta de las herramientas.

Es política del Instituto de Ingeniería el desarrollo sobre la plataforma de Windows Server así como en los manejadores SQL y Visual Studio, el sistema está diseñado sobre la versión del manejador de datos SQL Server 2008 y el diseñador web Visual Studio .NET 2008. Se plantea en la etapa de mantenimiento la migración del sistema a versiones posteriores para evitar que éste en algún momento sea obsoleto.

La administración eficaz del sistema es un proceso continuo que involucra tanto el hardware y software, de esta manera se mantendrá actualizado el sistema tanto en contenido como en la utilidad eficiente del mismo, además es sumamente importante mantener actualizada la seguridad del servidor del sistema para evitar la incidencia de programas maliciosos, además de instalar los parches de seguridad para las plataformas con el fin de salvaguardar la información de la BMDSF. Ésta tarea es función del administrador global (CSIS) quien la realizará de manera periódica para determinar si se requieren actualizaciones o mejoras del mismo.

En cuanto a las políticas de administración de los diferentes tipos de usuarios los definió la CSIS de acuerdo a las necesidades de cada uno de ellos, usuarios de consulta, administradores locales y el administrador global del sistema, todas estas se determinaron en el proceso de definición de requerimientos además con las debidas adecuaciones que se realizaron durante el desarrollo y pruebas del sistema.

Se generaron los manuales de procedimientos donde se indican los módulos disponibles para cada tipo de usuario y se detalla el proceso según los casos de utilidad, donde se expresan los objetivos y administración de este; estos están disponibles dentro del sistema. Los procedimientos del sistema incluyen la identificación del perfil de cada usuario adaptando los procedimientos disponibles según sea el caso.

## **4.4.2** TIPOS DE FALLAS.

Todos los Sistemas son vulnerables a presentar diferentes tipos de fallas relacionadas con la actualización de plataformas, la extensión del sistema, la escalabilidad, las solicitudes de operaciones y la red de los servidores las cuales se mencionan a continuación:

**Extensión del sistema**: determinar si el sistema puede extenderse y reimplementado en diversos aspectos (añadir y quitar componentes).

**Escalabilidad**: el sistema es escalable si conserva su efectividad al ocurrir un incremento considerable en el número de recursos, en el número de usuarios y número de datos ingresados.

**Solicitudes de operaciones:** representa tres aspectos importantes

- •**Confidencialidad:** protección contra individuos no autorizados.
- **Integridad**: protección contra la alteración de los datos de la base.
- •**Disponibilidad**: ejecución de los procedimientos, acceso a los recursos.

**Red de los servidores:** la interconexión de los usuarios y la disponibilidad de la aplicación WEB, conexión a Internet.

Dadas estas causas que podrían ocasionar fallos en el sistema es necesario contemplar un tratamiento para estos, es decir, la posibilidad que tiene el sistema para seguir funcionando de forma independiente. Sin embargo, éstas serán implementadas en una segunda etapa dado que están fuera del alcance del trabajo de tesis debido a la necesidad de inversión que representa para el Instituto de Ingeniería tanto en Hardware y Software. Por el momento ante un posible fallo la solución será la restauración del último respaldo realizado.

Dentro de la segunda etapa se contemplarán técnicas para tratar fallos como son:

- **Detección de fallos:** realizan comprobaciones del sistema.
- **Tolerancia de fallos:** tiempo de vida de una búsqueda, validación o actualización de los datos.
- **Recuperación frente a fallos:** tras un fallo se deberá tener la capacidad de volver a un estado anterior.
- **Concurrencia:** compartir recursos por parte de los usuarios a la vez.
- **Transparencia** es la ejecución de manera oculta para el usuario y administrador de los procedimientos del sistema.

# **CONCLUSIONES**

Al término del desarrollo de implementación y pruebas del proyecto aseguramos que el sistema cumplió con el objetivo fundamental que es el de proporcionar información relacionada a sismos fuertes ocurridos en nuestro país a la población en general, a las instituciones participantes y los expertos en el tema de Sismología, mediante un sistema web basado en el sistema Base Mexicana de Datos de Sismos Fuertes y que está administrado por la CSIS y las Instituciones participantes.

En dicho sistema se puede observar una mejora con respecto del anterior, esto es debido a que éste cuenta con un módulo de administración, la cual permite que ésta se mantenga actualizada, mantiene un control de usuarios y administradores, valida y genera de forma automática Archivos ASA y Acelerogramas; lo cual facilita la operación y manipulación de la información, así como la funcionalidad, ya que con la automatización de procesos se reduce notablemente el trabajo manual que desempeñaban las instituciones a cargo.

Una de las ventajas más significativas y primordiales es que este sistema será una herramienta de suma importancia para los expertos de Sismología en nuestro país, ya que ella les brindará información valiosa para fortalecer el estudio de los sismos ocurridos y de esta forma tomar medidas preventivas ante la predicción de nuevos eventos, con ello salvaguardar vidas que es un factor primordial en el estudio de estos eventos sismológicos, además proveerá de gran aportación para el fortalecimiento de las medidas de seguridad de protección civil así como la revisión de tipos de suelos, de normas de construcción de viviendas e infraestructuras propias de nuestro país.

Este proyecto nos dió la oportunidad de aprender, manipular y adquirir experiencia en cuanto al análisis, diseño y creación de sistemas computacionales, que son una parte fundamental en la Ingeniería en Computación, así como en las herramientas SQL Server para Bases de Datos y Visual Studio para la programación orientada a objetos como parte de una tecnología actual y de vanguardia.

Tuvimos la ocasión de interactuar con otras áreas del Instituto de Ingeniería, y conocer temas complejos e importantes para nuestro país como es la Sismología en México; así como de llevar a cabo todo el proceso que requiere el desarrollar un sistema tan completo como lo es la BMDSF, desde el levantamiento de requerimientos, el planteamiento de la solución, el desarrollo de la aplicación, la validación de pruebas, la entrega del producto y el plantear el mantenimiento a futuro del sistema. Por otro lado asimilamos ciertos aspectos sobre los inconvenientes que se pueden presentar durante todo el proceso de implementación de un sistema, lo cual nos ha dejado como experiencia que debemos contemplar muchos más aspectos que en su momento pasamos por alto.

Esta experiencia se ha extendido a nuestro ámbito laboral ya que nos ha permitido aplicar y aportar nuevos conocimientos, mantener una visión más completa, analítica y proactiva ante problemas que puedan presentarse.

Durante el desarrollo de la BMDSF pudimos aplicar de forma práctica los conocimientos y experiencias adquiridos en las asignaturas que formaron parte del mapa curricular de la carrera, todas aportaron en menor o mayor grado. Sin embargo, enseguida enunciamos las que consideramos más relevantes:

- $\checkmark$  **Computadoras y programación** que fue nuestro primer acercamiento para desarrollar la lógica que nos permitiera, mediante software, generar soluciones a problemas de ingeniería.
- 9 **Estructuras de datos,** que nos permitió utilizar estructuras y técnicas para representar y operar volúmenes de datos.
- $\checkmark$  **Bases de Datos**, que nos dió un amplio conocimiento acerca de los conceptos, principios y elementos que debe contener un modelo de base de datos**.**
- 9 **Ingeniería de programación,** que nos dió la pauta para aplicar de forma teórica y conceptual aquellos procesos e instrumentos que nos permitieran analizar, diseñar e implementar un sistema de computación.
- $\checkmark$  Costos y evaluación de proyectos, que nos brindó un panorama certero respecto a conceptos, principios y técnicas para evaluar proyectos, cotizar costos y predecir condiciones reales de trabajo que nos dieran las herramientas para la mejor toma de decisiones.
- $\checkmark$  **Calidad,** la cual nos proporcionó las bases y técnicas de los sistemas de calidad que nos ayudan a cubrir las necesidades de los clientes.
- 9 **Seminario de Ingeniería en computación,** nos permitió aplicar los conocimientos adquiridos a lo largo de la Licenciatura para la propuesta de soluciones a problemas específicos del área de computación, que nos serviría como ensayo del presente proyecto.

# **GLOSARIO**

**ACCESS:** Sistema de Gestión de Base de Datos desarrollado por Microsoft.

**Acelerograma:** Registro de la variación temporal de las aceleraciones en un punto y en una dirección.

 **SQL:** Structured Query Language.

**.NET:** Conjunto de tecnologías de software que se ejecutan bajo el .NET Framework.

**ADO.NET:** Interfaz de bases de datos dentro del entorno .NET

**API:** Application Programming Interface.

**ASP:** Active Server Pages**.** 

**ASP.NET:** Tecnología para páginas web dinámicas completamente integrada dentro del entorno .NET

**BMDSF**: Base Mexicana de Datos de Sismos Fuertes

**CENAPRED:** Centro Nacional de Prevención de Desastres.

**CFE:** Comisión Federal de Electricidad.

**CICESE:** Centro de Investigación Científica y de Educación Superior de Ensenada.

**CIRES:** Centro de Instrumentación y Registro Sísmico.

**CLS:** Common Language Specification.

**CRL:** Common Runtime Language.

**CSC:** Coordinación de Sistemas de Cómputo.

**CSIS:** Coordinación de Sismología e Instrumentación Sísmica.

**DBMS:** Database Management System.

**DDL:** Data Definition Language.

**DML:** Data Manipulation Language.

**DMO:** Data Management Objects.

**ICA:** Ingenieros Civiles Asociados.

**MDX:** Multidimensional Data Expressions.

**MSIL:** Microsoft Intermedial language.

**NFORMIX:** Familia de productos RDBMS de IBM

**OLAP:** On Line Analytical Processing.

**OLTP:** On Line Transaction Processing.

**ORACLE:** Sistema de gestión de base de datos relacional desarrollado por Oracle Corporation.

**PC:** Computador Personal.

**RDBMS:** Relational Database Management System.

**RIIS:** Red Interuniversitaria de Instrumentación Sísmica.

**SGBD**: Sistema de gestión de bases de datos relacionales

**SMIS**: Sociedad Mexicana de Instrumentación Sísmica.

**XML:** Extensible Markup Language.

## **REFERENCIAS BIBLIOGRÁFICAS**

- [1] Introducción a los sistemas de las bases de datos. C. J. Date. Addison-Wesley Iberoamericana 1986.
- [2] Organización de las bases de datos. James Martin. Prentice-Hall Hispanoamericana S.A 1988.
- [3] Manual Microsoft SQL Server 2008 ® [en línea] Consultado en Enero de 2010
- [4] Manual Microsoft Visual Studio 2008 ® [en línea] Consultado en Enero de 2010
- [5] www.sqlmax.com [en línea] http://www.sqlmax.com/centro/moduloII\_4.asp?MX= Consultado en Marzo de 2010
- [6] www.wikipwdia.org [en línea] http://es.wikipedia.org/wiki/Programaci%C3%B3n\_orientada\_a\_objetos Consultado en Marzo de 2010
- [7] www.msdn.microsoft.com [en línea] http://msdn.microsoft.com/es-es/library/cs6hb8k4(VS.80).aspx Consultado en Mayo de 2010
- [8] www.monografias.com/calidad-software [en línea] http://www.monografias.com/trabajos59/calidad-software/calidad-software2.shtml Consultado en Julio de 2010
- [9] /www.cnx.org [en línea] http://cnx.org/content/m17404/latest/ Consultado en Agosto de 2010

# **ANEXOS**

### **MANUAL PARA EL ADMINISTRADOR DE LA BASE MEXICANA DE DATOS DE SISMOS FUERTES**.

El sistema Base Mexicana de Datos de Sismos Fuertes, además de brindar información a la población en general y ofrecer una serie de servicios, también permite administrar la base de datos a diferentes niveles de acceso, de acuerdo a los permisos otorgados a cada usuario.

A la parte de administración de datos se accederá desde un sitio web diferente a la de la vista de usuario.

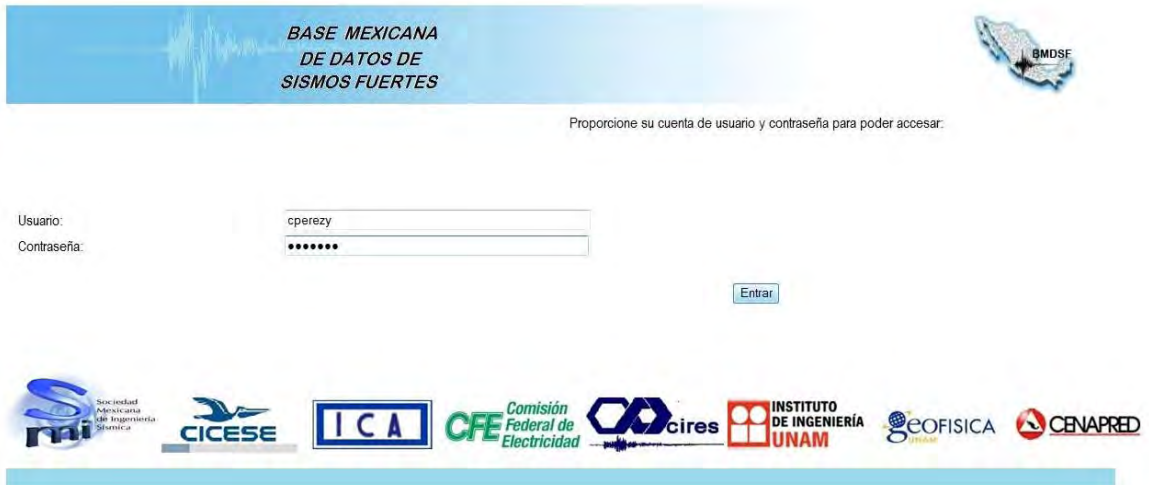

Si no se introduce el nombre de usuario y la contraseña correctamente, no podrá acceder al sistema y se generará un mensaje de error.

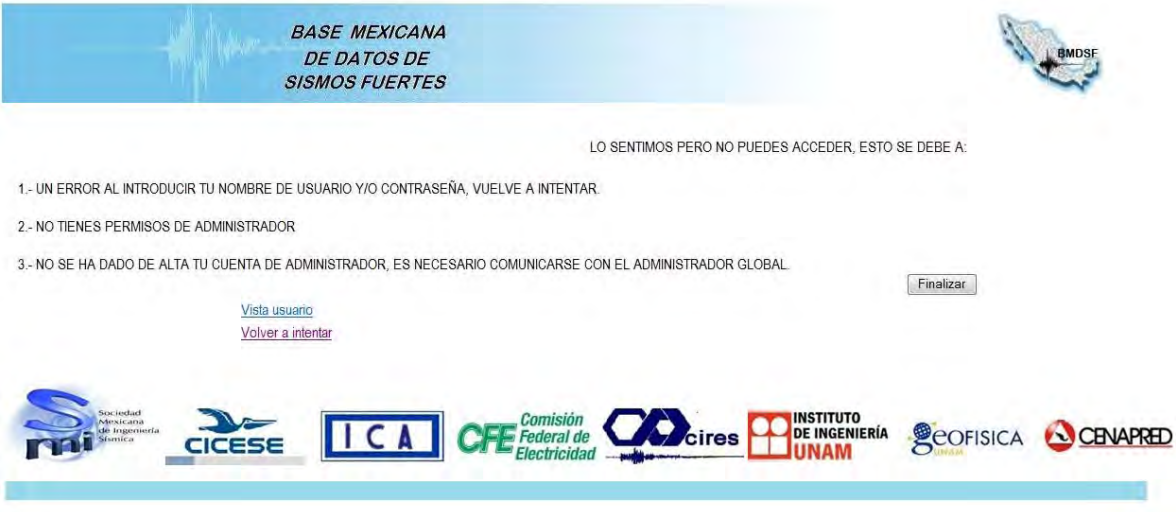

Al ingresar al sistema, se contará con varias opciones para la administración y mantenimiento de la base de datos:

- Carga de archivos ASA.
- Generación de acelerogramas.
- Administración de datos.
- Vista Usuario.

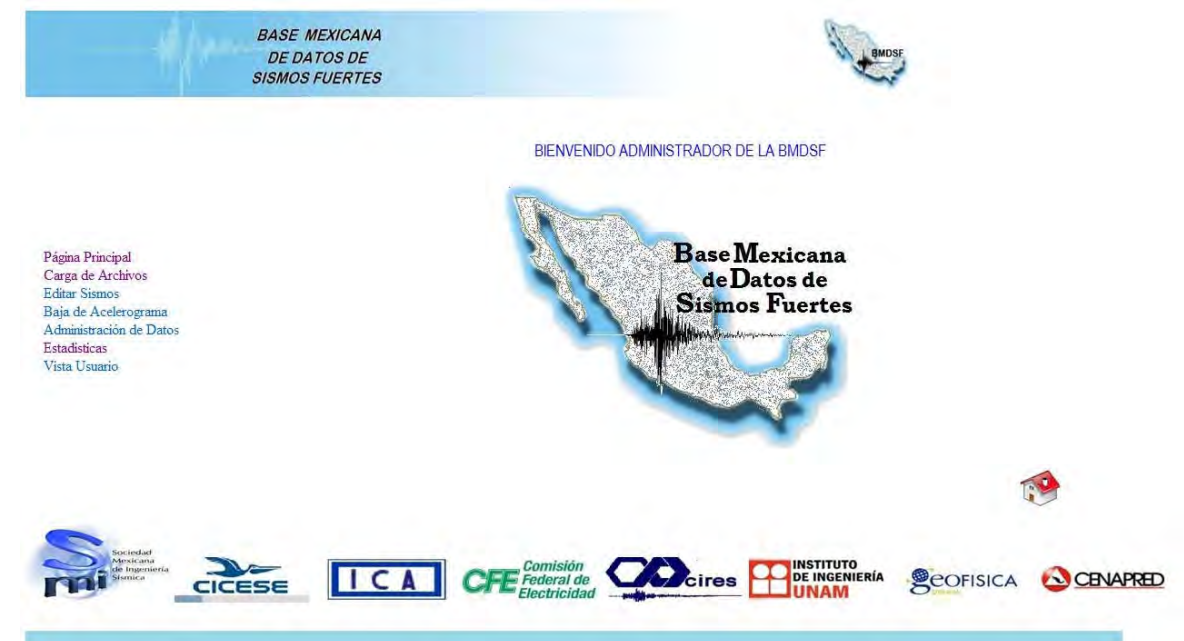

#### **Carga de archivos**

En este apartado tendrá que elegir si escogen carga de archivo ASA o carga de archivo SSN:

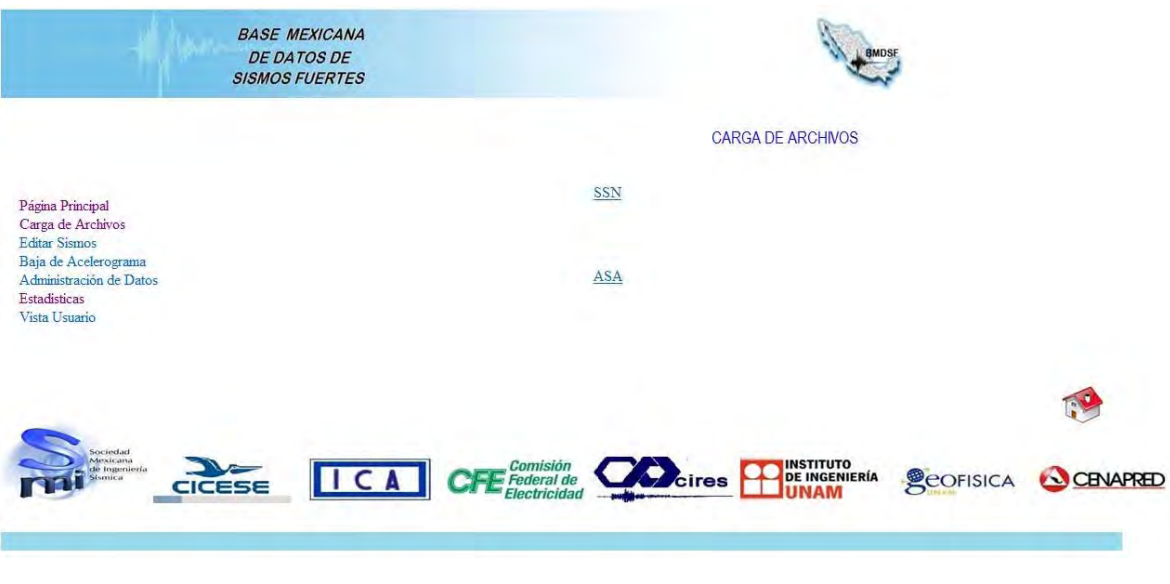

#### **Carga de archivos ASA**

A esta sección tendrán acceso tanto el administrador global, local y restringido. Su objetivo principal es el de alimentar la base de datos con los registros que se van generando en cada estación debido a los sismos ocurridos. Con esta acción se actualizarán las tablas sismos, canales y acelerogramas.

Al ingresar a este apartado se tendrá que elegir si se desea cargar un archivo ASA histórico o preliminar y en seguida escoger la ruta donde se encontrara el archivo.

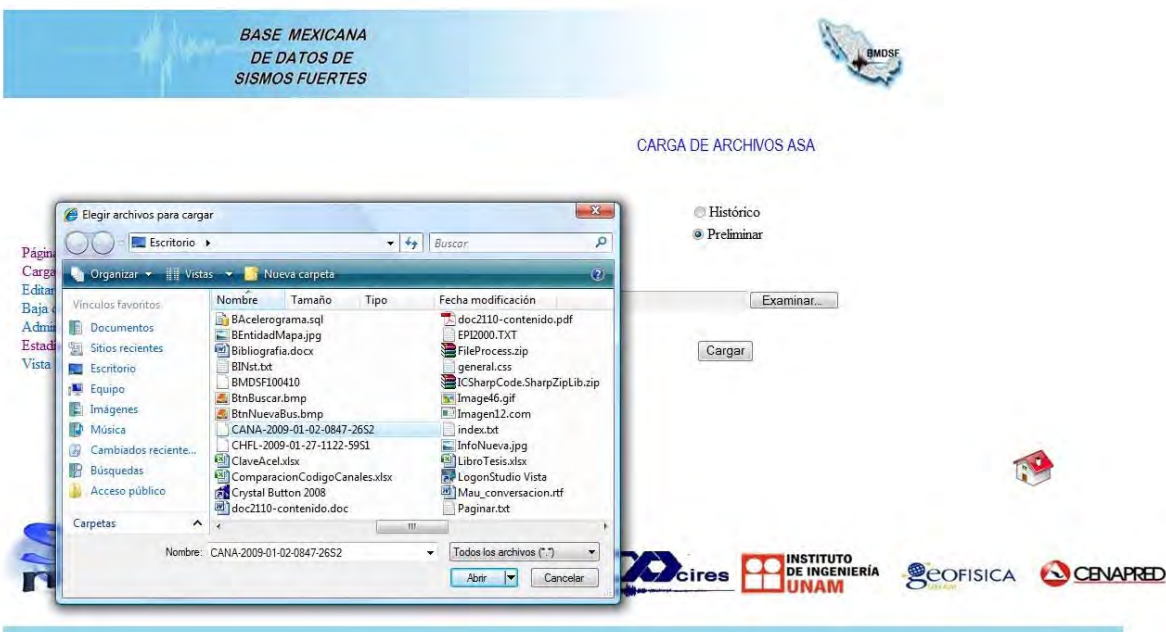

El archivo se procesará y lanzará un mensaje indicando que el proceso tardará y que puede salir de la aplicación:

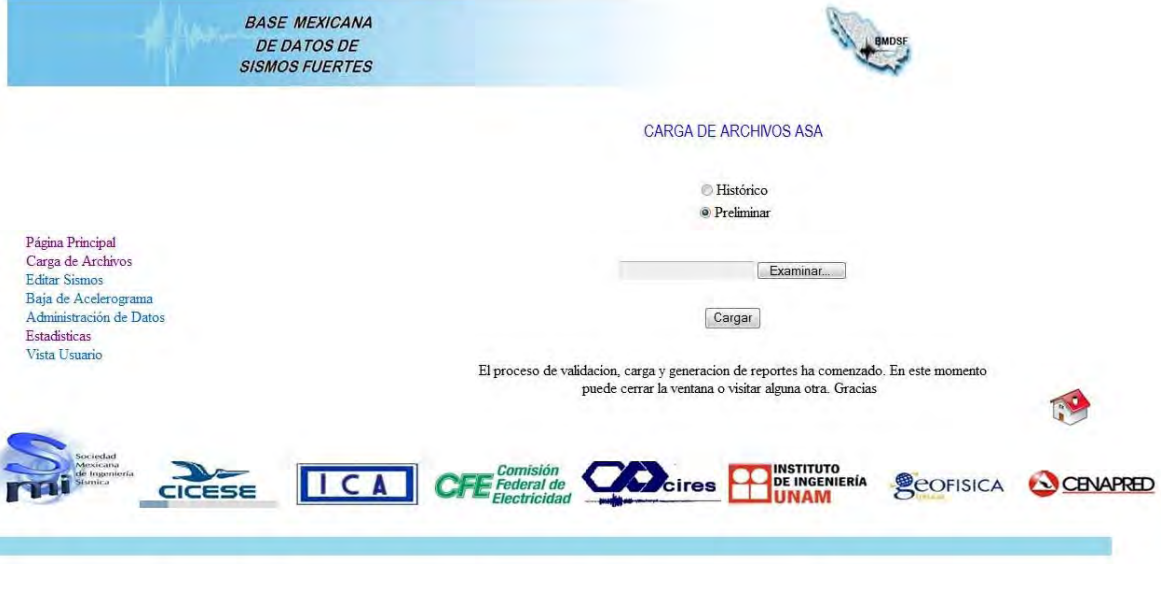

El archivo no se cargará hasta que cumpla con todas las validaciones que se aplican:

- $\checkmark$  El nombre del archivo debe coincidir con el que se especifica dentro del contenido.
- $\checkmark$  El nombre del archivo debe contener y coincidir con la clave de estación.
- $\checkmark$  El número de muestras debe coincidir con el reportado.
- $\checkmark$  La aceleración máxima de cada canal debe coincidir con la reportada.

Es importante señalar que esta información será cargada, pero no aprobada, es decir no será información fidedigna hasta que el administrador global la apruebe.

#### **Generación de acelerogramas:**

Una vez cargados los archivos ASA se podrá generar su respectiva gráfica de acelerograma. Este proceso se llevará a cabo de forma automática e interna.

#### **Carga de archivos SSN**

Se debe tener el archivo SSN preliminar o histórico listo antes de cargarlo:

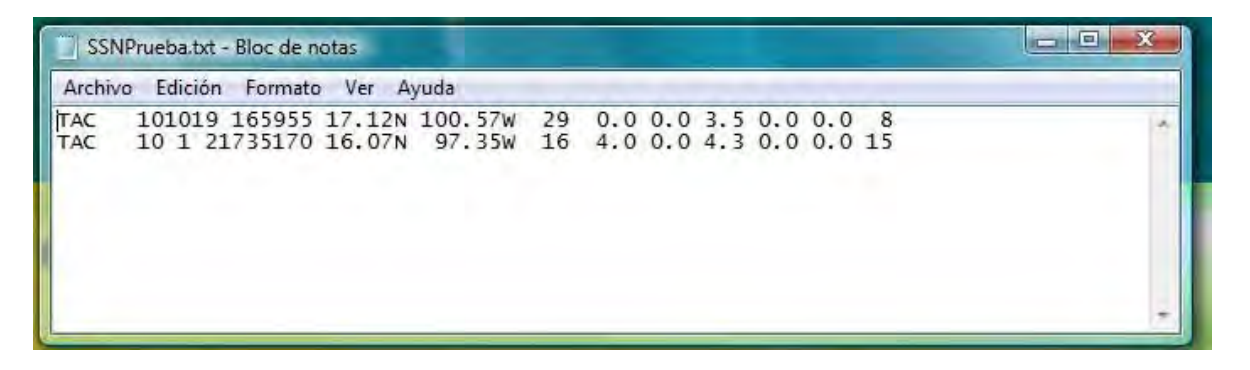

Se accede a la parte del sistema, Carga de Archivos, SSN y se selecciona el tipo de archivo (histórico o preliminar) y se escoge la ruta donde esta:

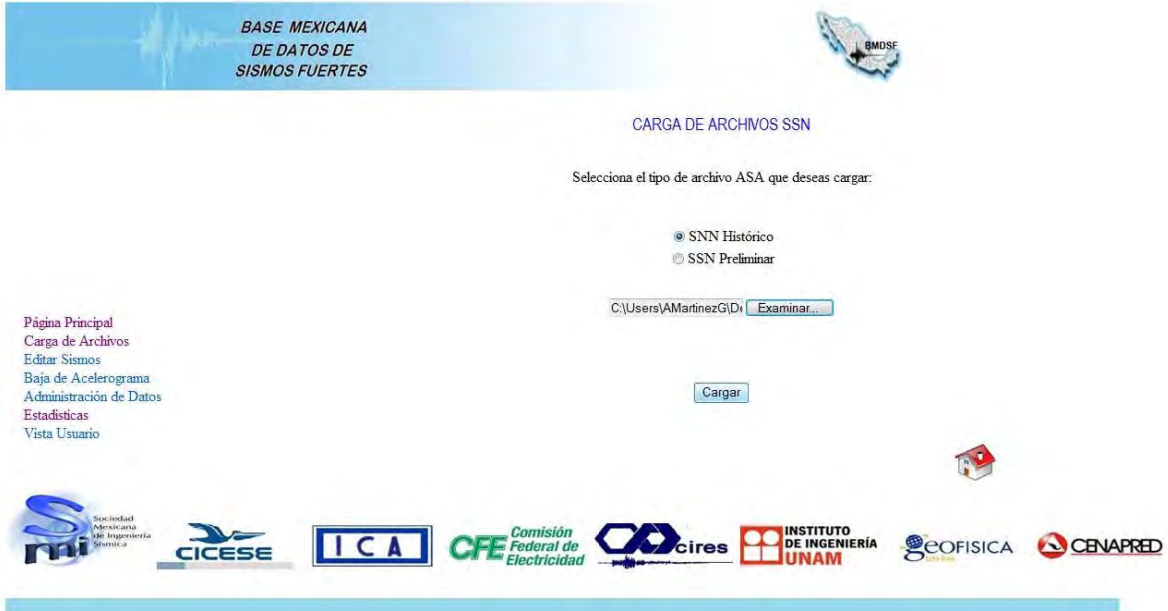

Al cargar saldrá un mensaje de aceptación:

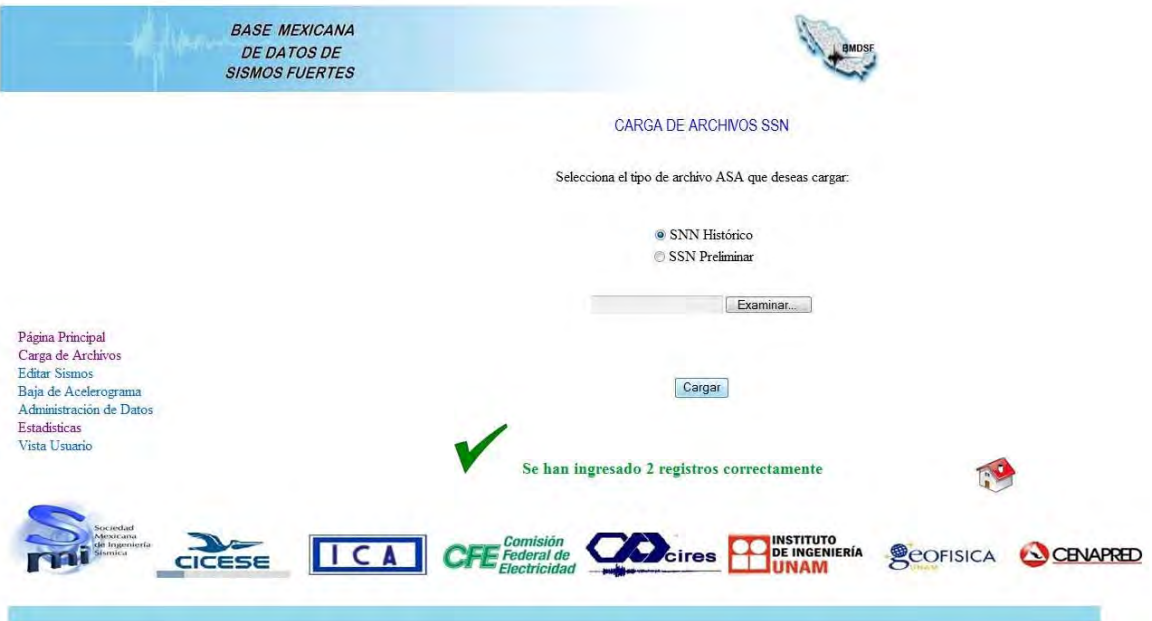

#### **Administra Datos:**

En esta parte del sistema, podrá seleccionar alguna de las tres opciones que se brindan:

- Solicitudes pendientes de usuarios.
- Información agregada recientemente.
- Administra la base de datos.

**Solicitudes pendientes de usuarios:** Aquí el administrador global podrá visualizar la información de usuarios que se han registrado y necesitan su aprobación para descargar información. El administrador podrá seleccionar más de un usuario para aceptarlo o rechazarlo.

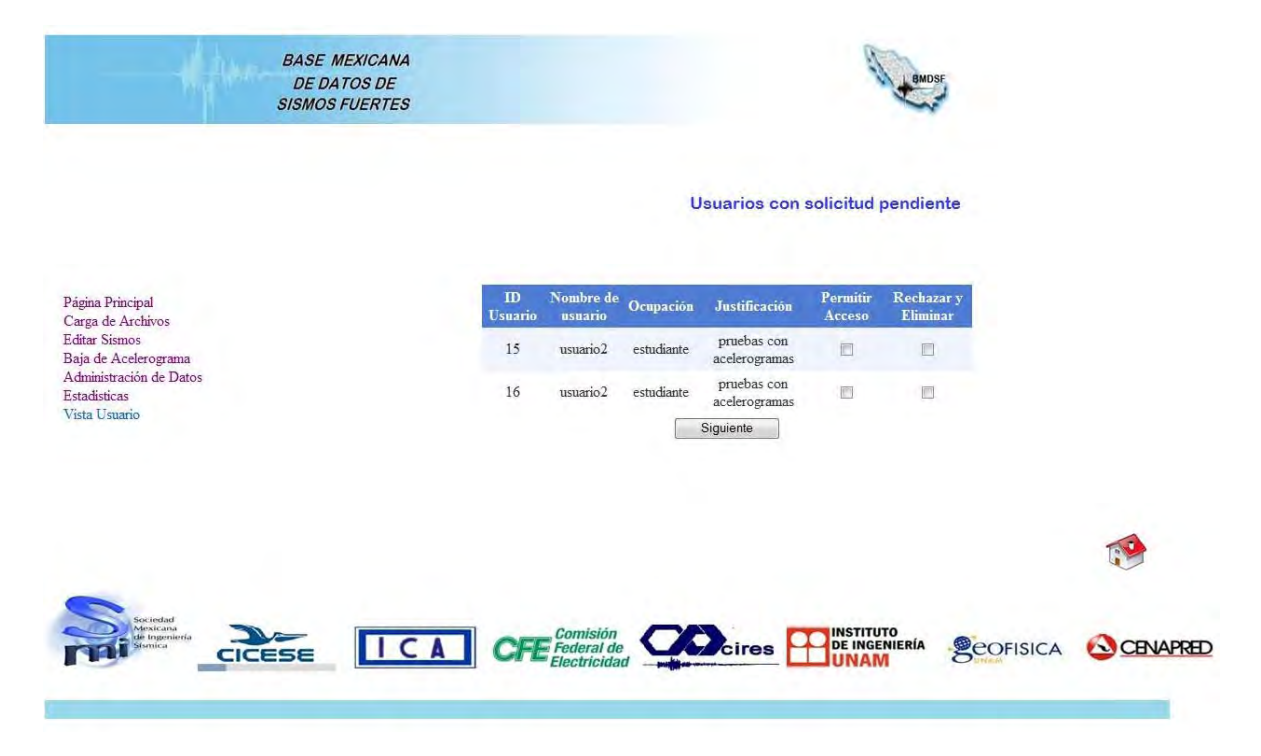

**Información agregada recientemente:** En este apartado tanto el usuario global como local podrá ver la información correspondiente a archivos ASA que todavía no han sido aprobados por el administrador global.

El administrador local solo podrá ver la información correspondiente a su cargo, mientras que el administrador global podrá ver toda la información y al igual que en **"Solicitudes pendientes de usuarios"** podrá seleccionar uno o varios registros para aprobarlos o rechazarlos.

Existe la opción de seleccionar por periodos o bien todo el contenido.

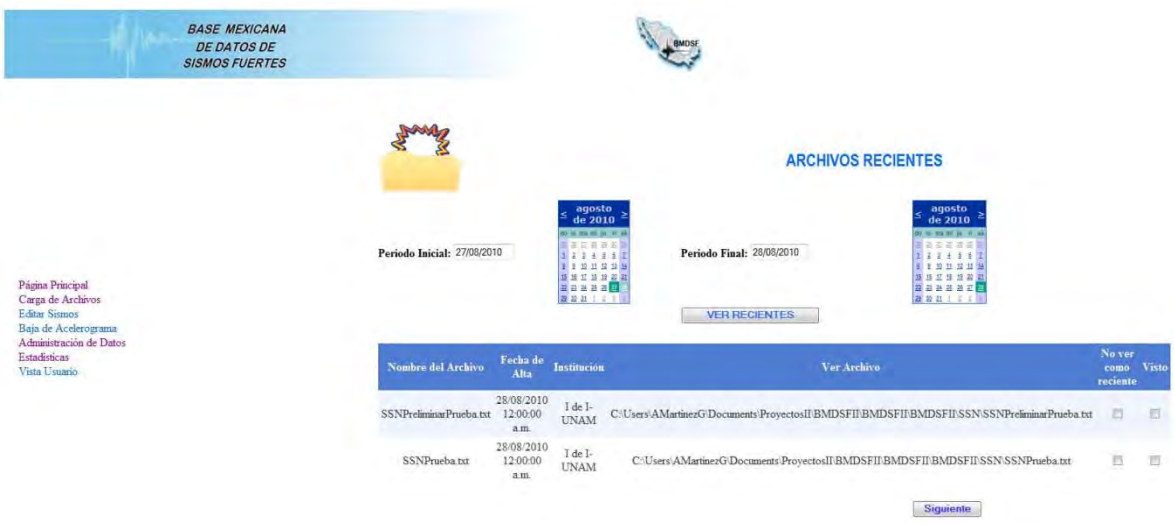

#### **Baja Acelerograma:**

En esta parte del sistema es posible dar de baja un registro de acelerograma junto con sus dependencias (archivos y registros).

#### **Editar Sismo**

En esta parte del sistema es posible obtener los datos de un sismo modificar aquellos que no son críticos.

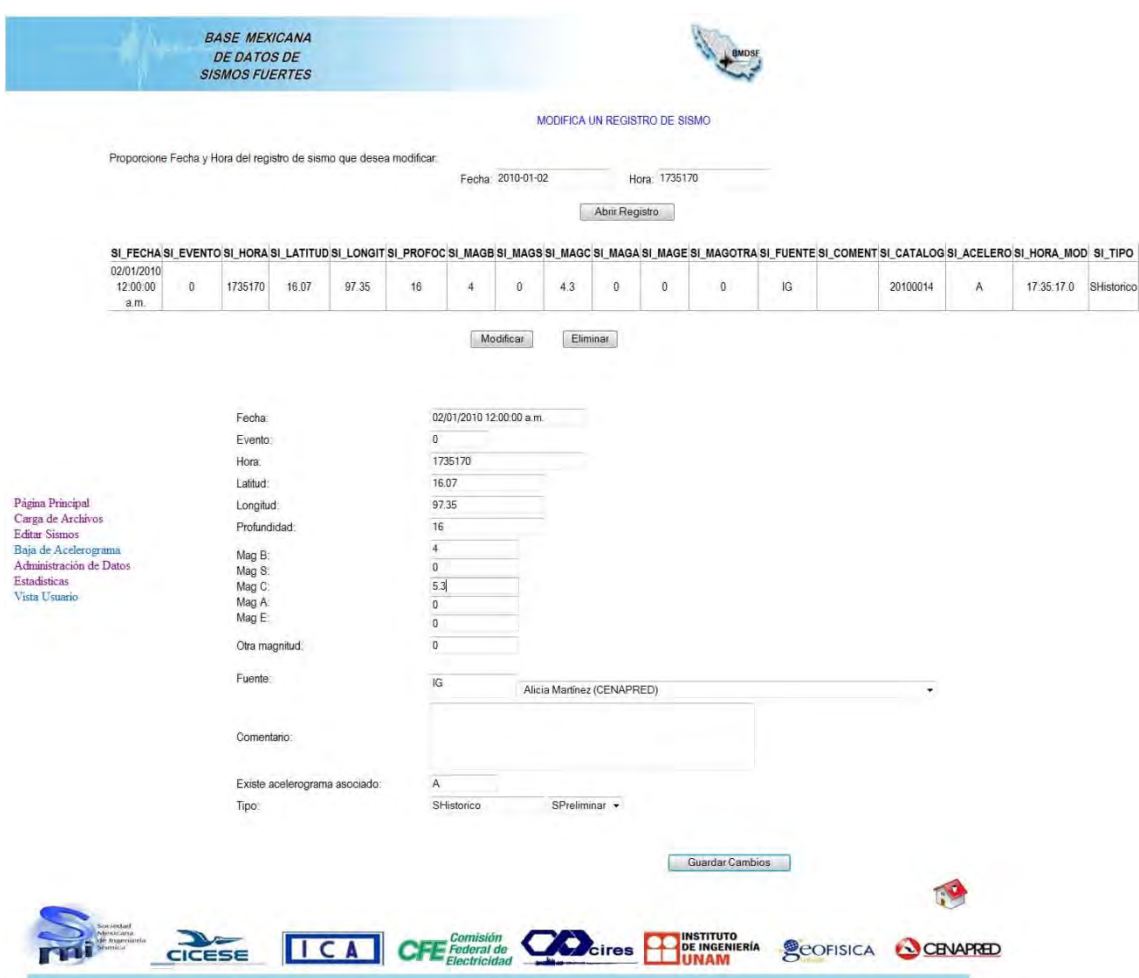

**Administra la base de datos:** En esta sección el administrador podrá consultar, agregar o eliminar información correspondiente a:

- $\checkmark$  Administradores
- $\checkmark$  Estaciones
- $\checkmark$  Instituciones
- $\checkmark$  Tipos de Instrumento

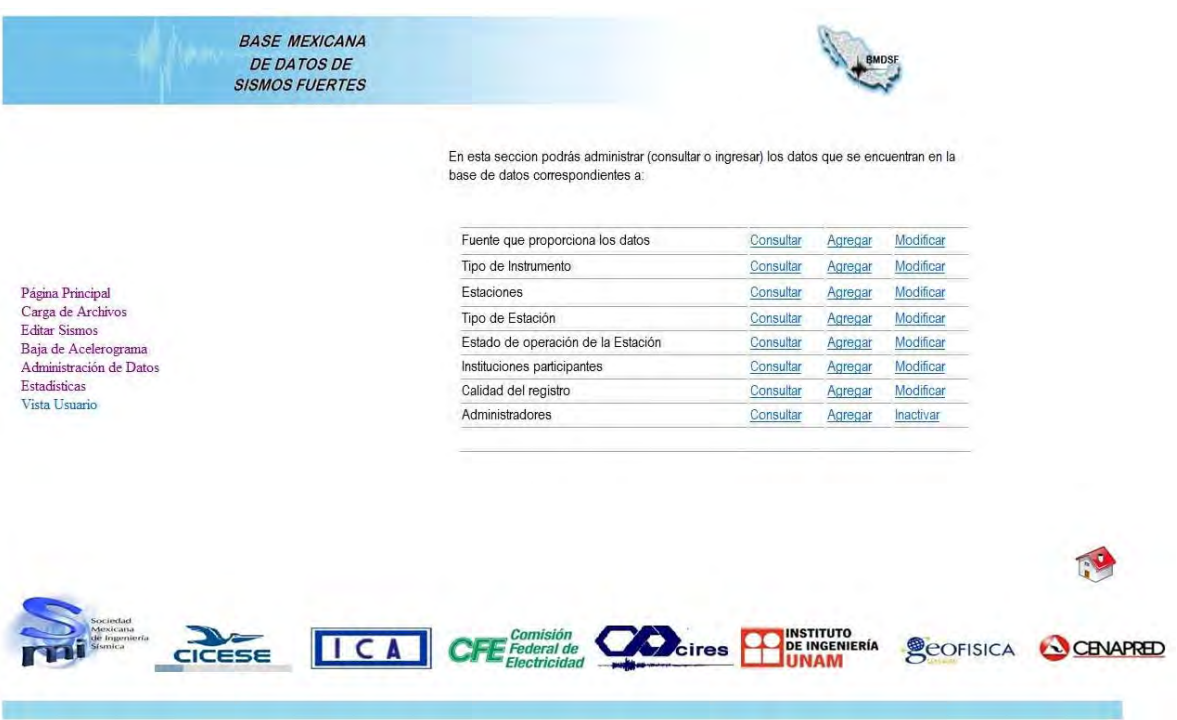

Para consultar cualquiera de los rubros se selecciona Consultar y la información aparecerá en una tabla dentro de la misma página.

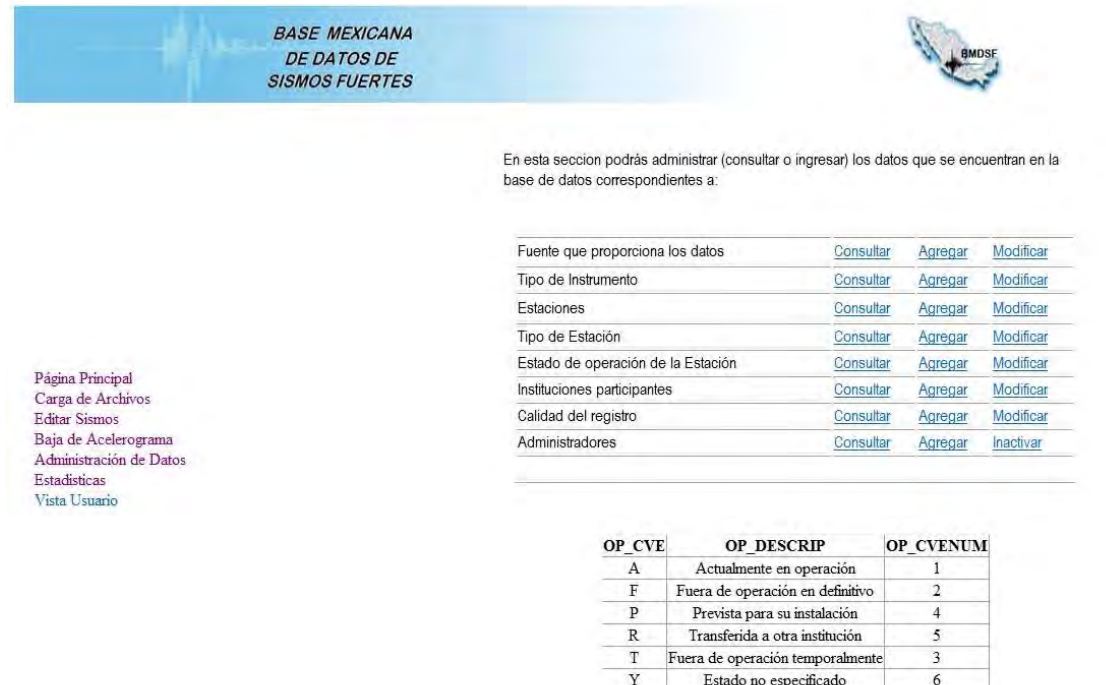

Para agregar un elemento nuevo en cualquiera de los rubros se selecciona Agregar y en seguida aparecerá un formulario que tendrá que llenar de la forma adecuada.

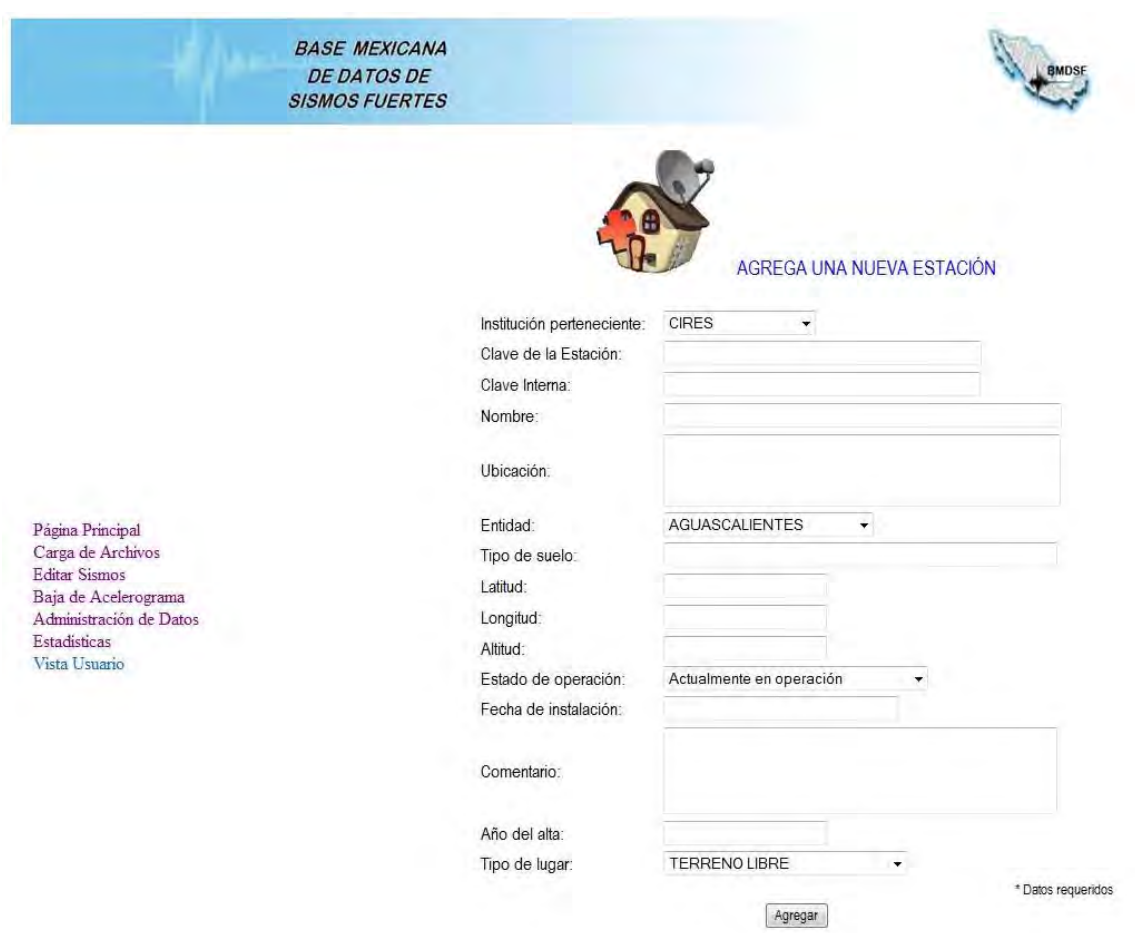

Para modificar información referente a algún registro del catalogo se selecciona Modificar y se proporción la clave única de cada registro:

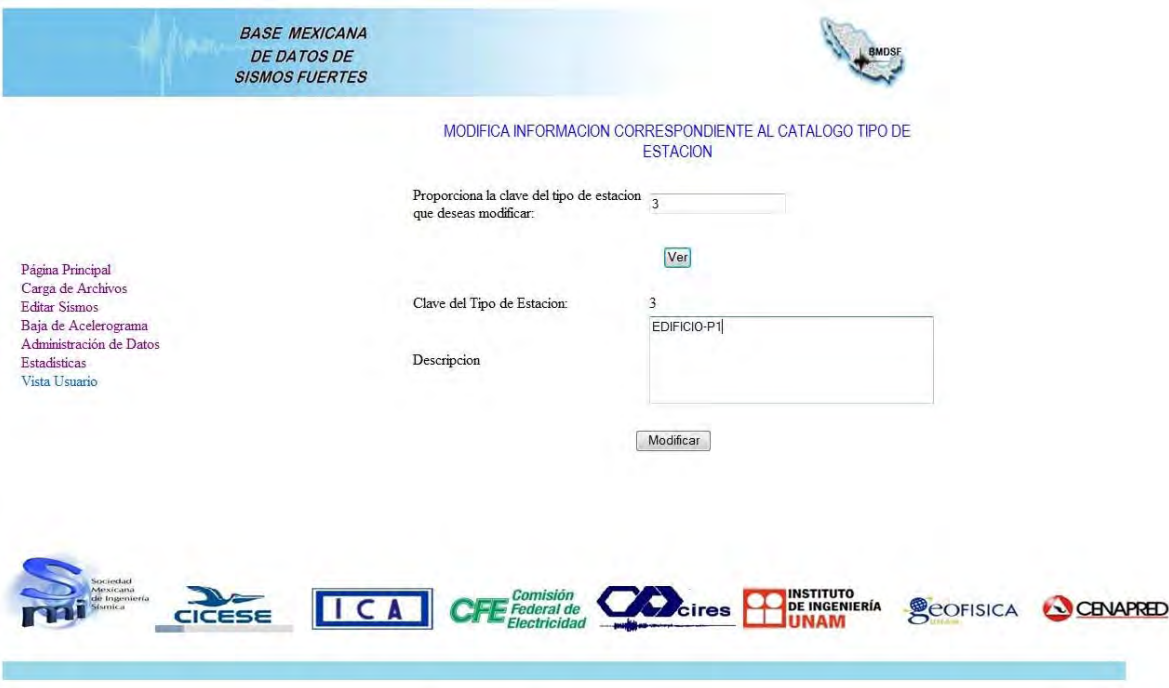

El administrador global puede hacer modificaciones en todos los elementos, mientras que el administrador local solo podrá consultar y agregar información correspondiente a Estaciones y Tipos de Instrumento. El administrador restringido no tiene acceso a esta sección.

#### **Estadísticas**

Se podrán elegir diversas estadísticas que permitirán dar un panorama completo y general de la BMDSF:

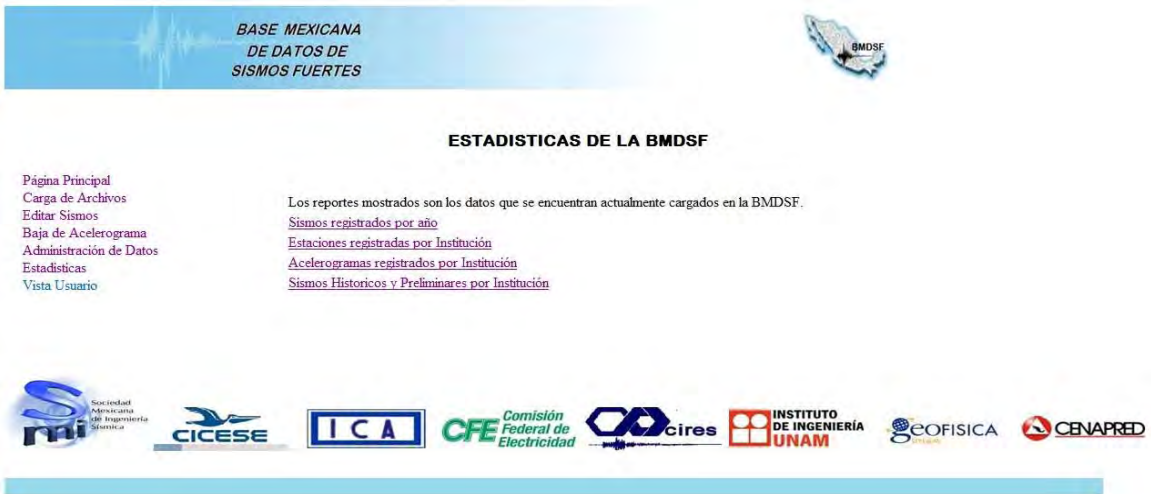

La grafica siguiente muestra estadísticas en la que se muestra el número de estaciones por Institución.

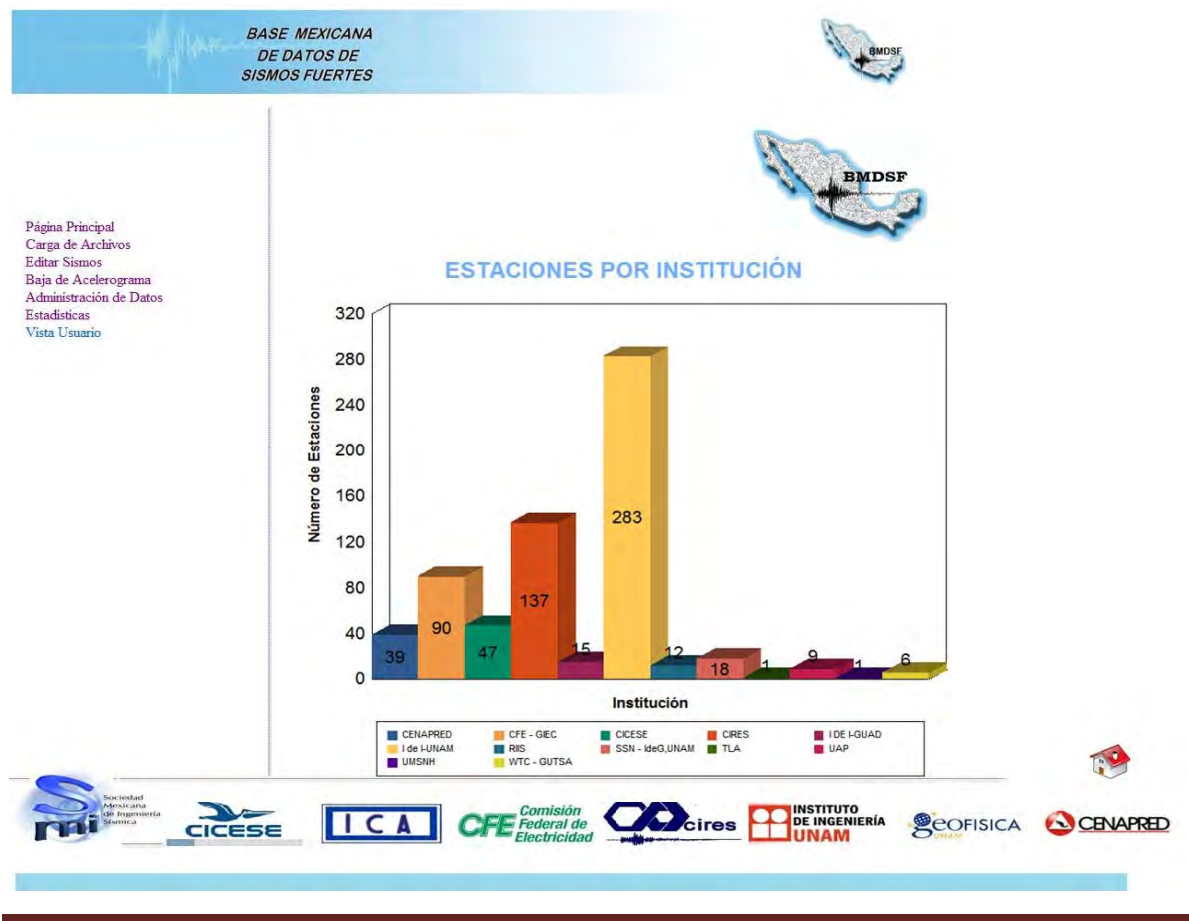

## **Vista Usuario**

Finalmente la parte de Vista Usuario, ofrece consultar información tal y como la ve el usuario. Es importante señalar que cuando se accede a esta sección, finaliza la sesión de administrador.

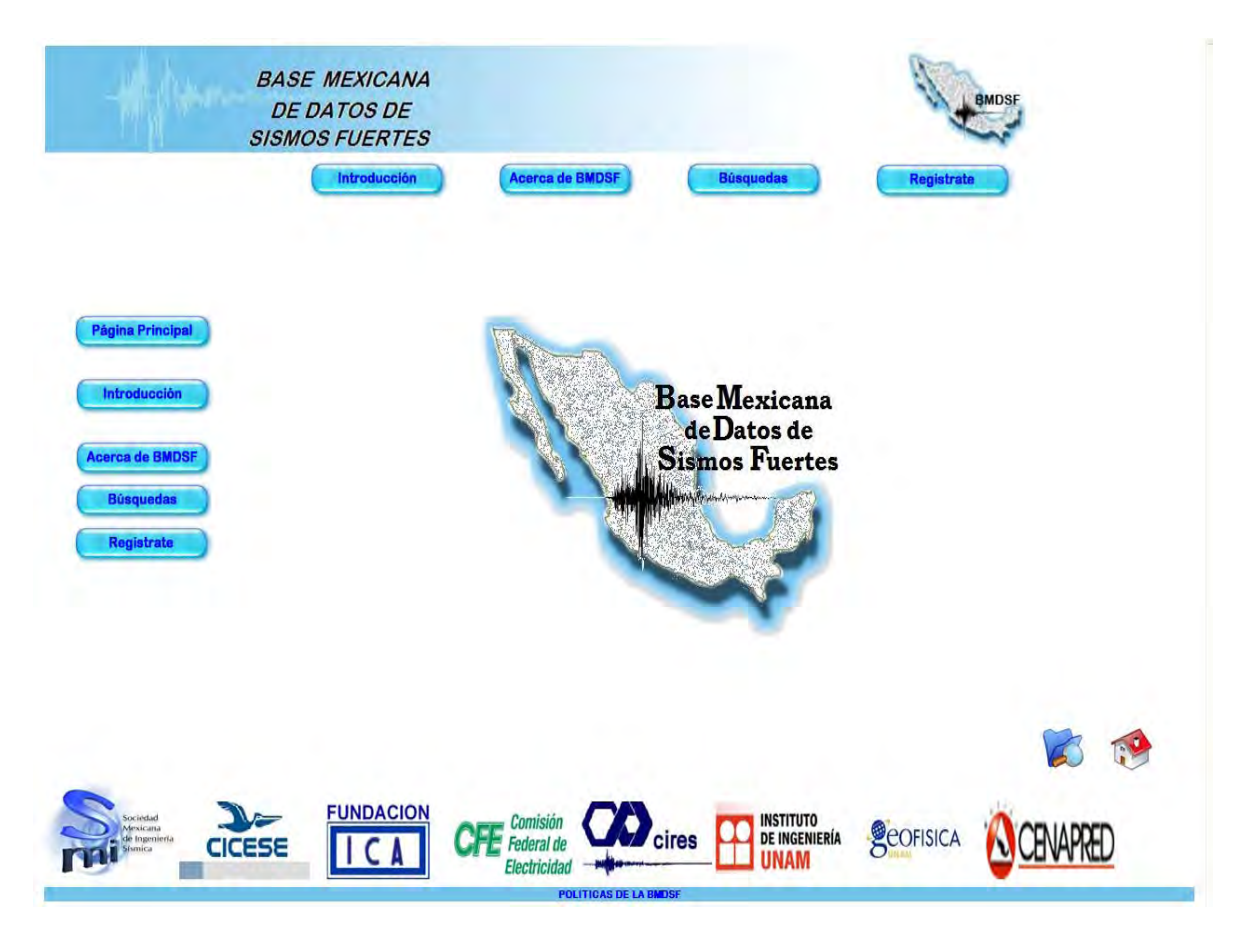

### **MANUAL DE USUARIO DE LA BASE MEXICANA DE DATOS DE SISMOS FUERTES**.

El sistema Base Mexicana de Datos de Sismos Fuertes permite navegar por todas las pantallas del Sistema, además que puede consultar información de Sismos a través de las diferentes búsquedas disponibles.

Puede navegar através de las siguientes páginas:

**Página Principal**. En esta página puede ver todas las opciones disponibles en contenido y búsquedas de la BMDSF.

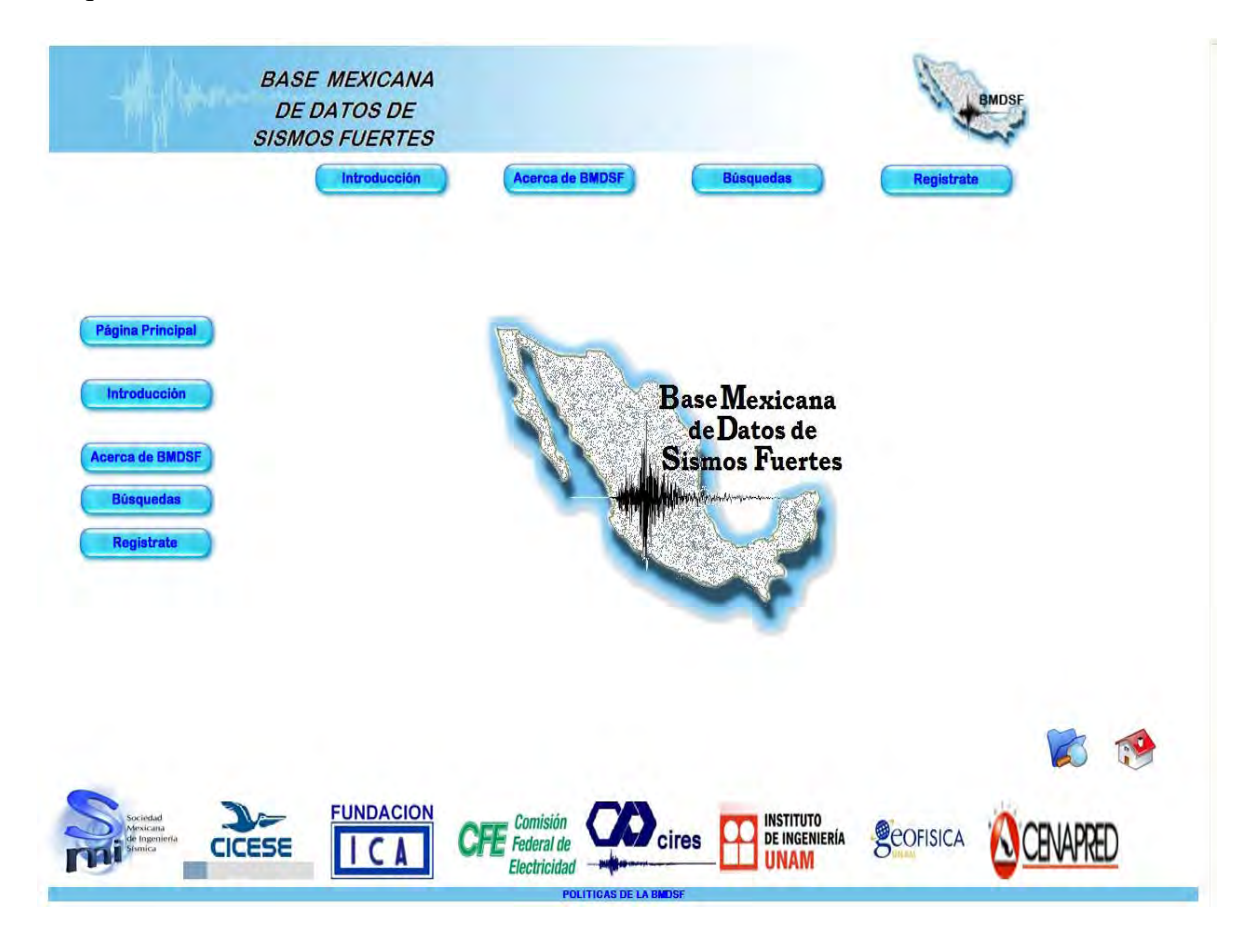

## **Introducción.**

Se hace una descripción breve del sitio web, la finalidad de este y de la historia de la BMDSF en cuanto a ediciones de la misma.

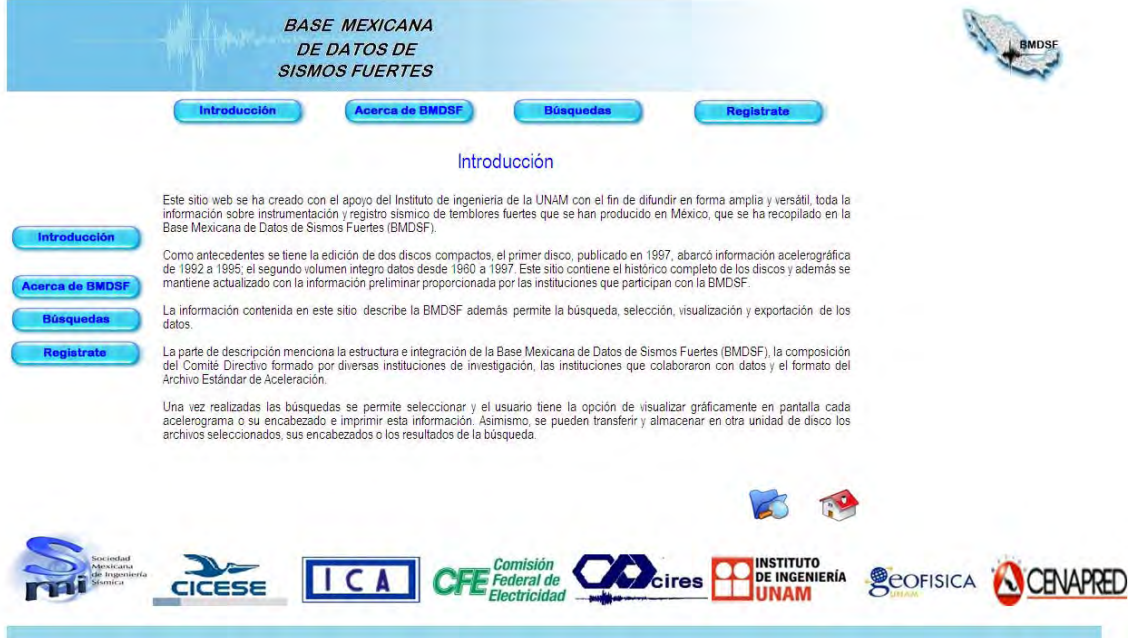

### **Instituciones.**

En esta página puede conocer las diferentes instituciones que conforman la BMDSF.

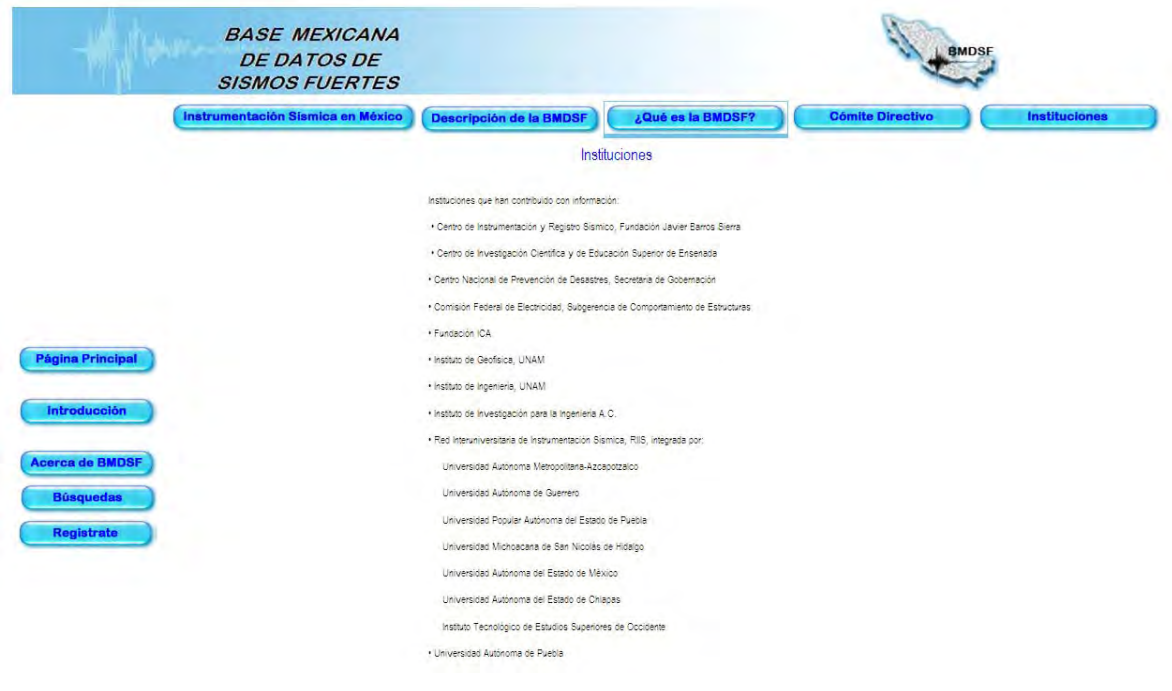

#### **Acerca de la BMDSF.**

Se encuentra en ella una descripción de cómo se conformó la BMDSF

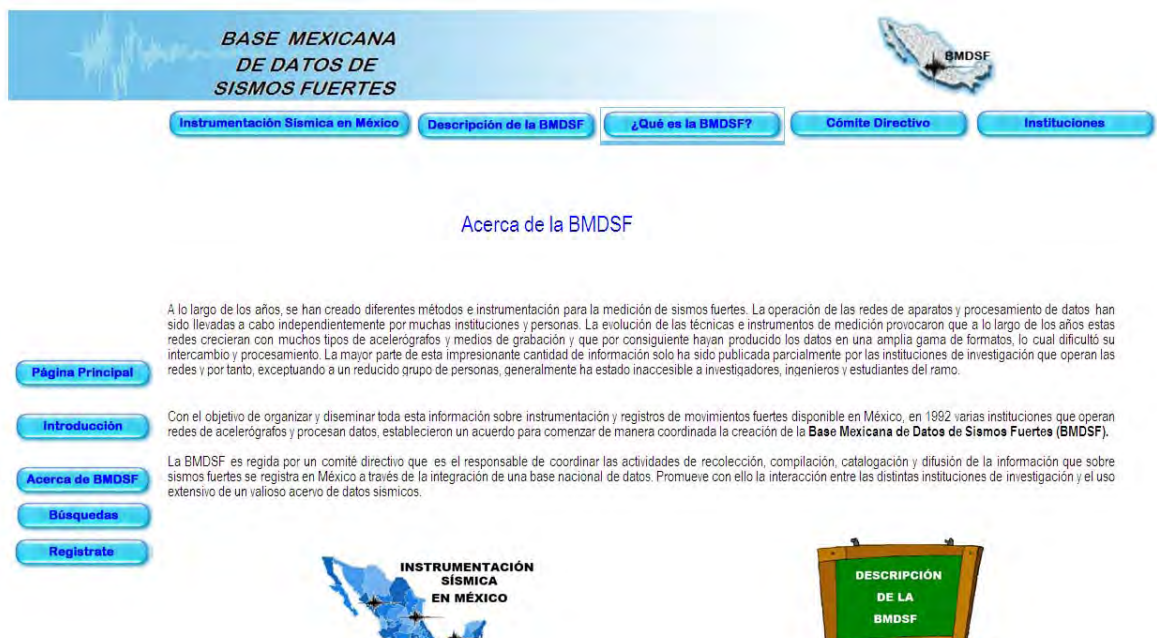

 $\mathbf{r}$ 

## **Descripción de la BMDSF.**

Se encuentra en ella una descripción de la BMDSF del comité directivo y de las Instituciones que la conforman.

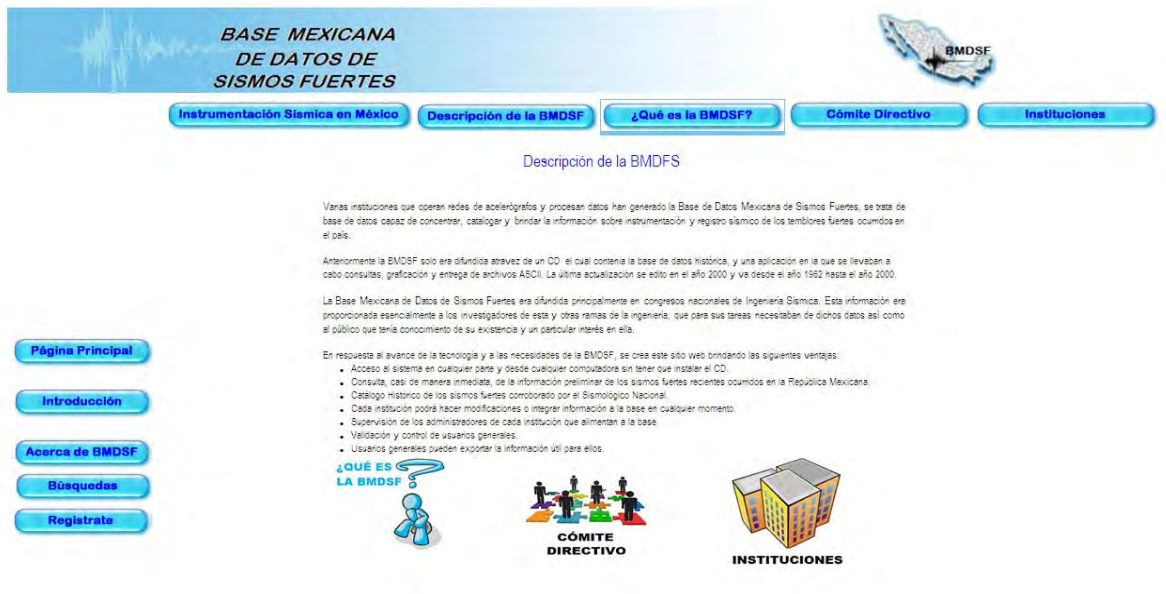

#### **Registro de Usuario.**

El usuario puede disponer de la información de la BMDSF siempre y cuando sea registrado con anterioridad, esto lo puede realizar a través del formato disponible donde se requieren sus datos personales como son Nombre, correo electrónico, organización y ocupación; además se le pide que cree un nombre de usuario y contraseña para poder ingresar con sus credenciales al sistema. Una parte importante del registro es que se proporcione un objetivo del porque quiere acceder a la información de la base, dado que el administrador del sistema validará su información y a su vez aprobará o rechazará su solicitud.

Una vez se valide su petición recibirá una notificación vía correo electrónico informando si ha sido aceptada o bien rechazada.

Si la petición ha sido aceptada podrá ver de manera completa los archivos ASA históricos y preliminares así como los Acelerogramas asociados de los sismos

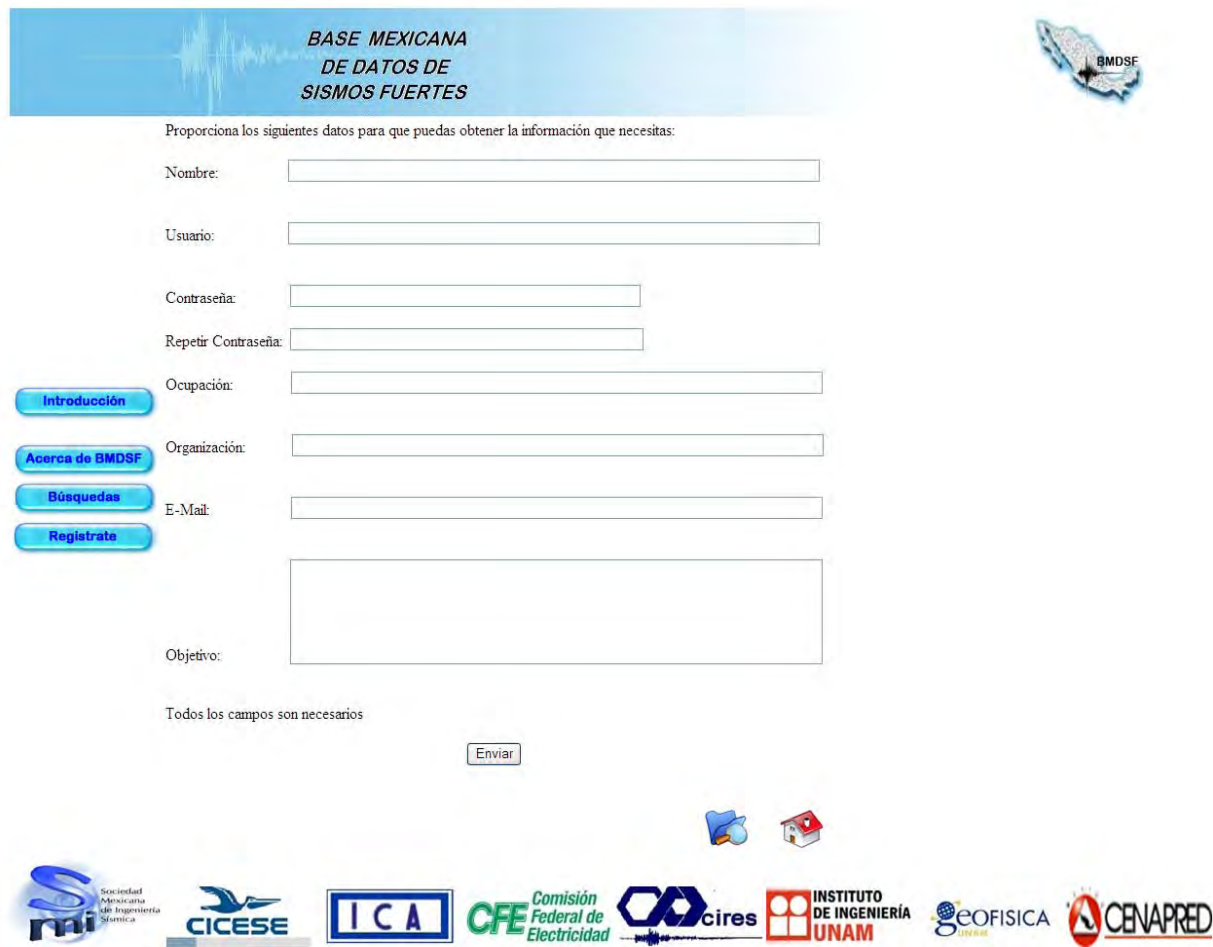

## **Búsquedas.**

Dentro de la página de búsquedas se encuentran: Institución, Estación, Sismo, Acelerograma y Combinación de Parámetros.

En esta seleccionara el botón del tipo de búsqueda que desee realizar el cual le direccionará a la página donde ingresará los criterios de búsqueda requeridos.

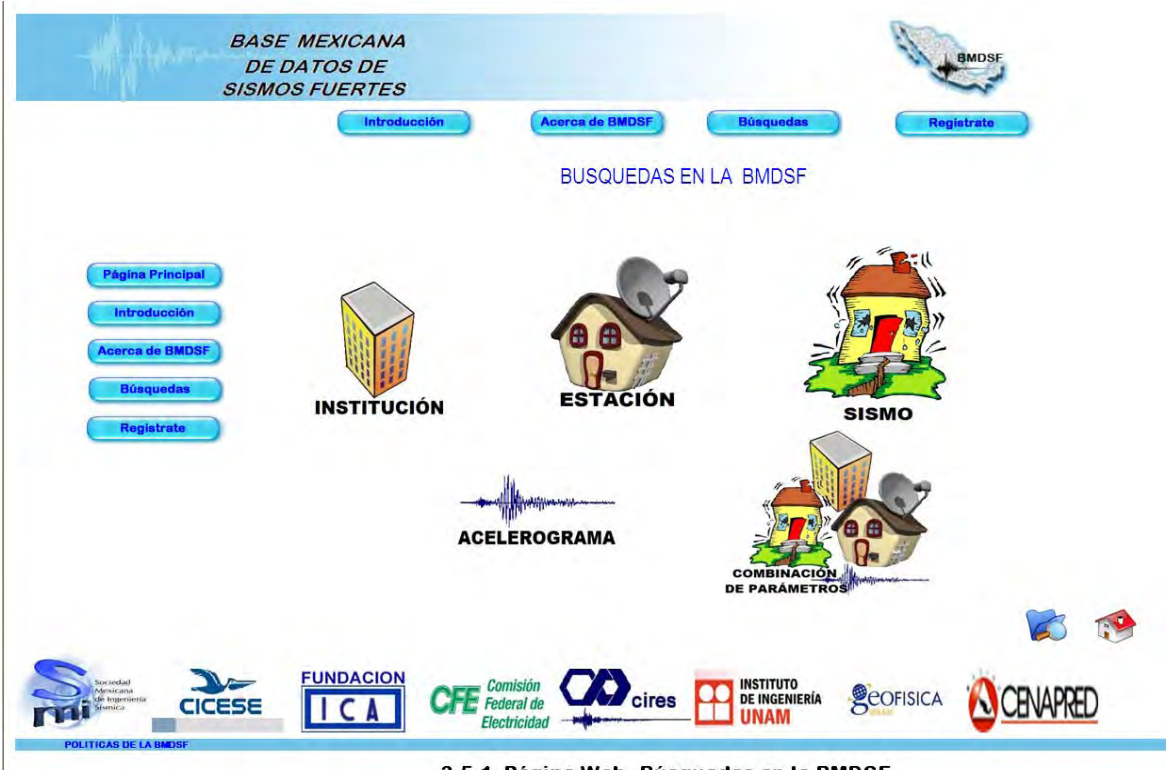

3.5.1 Página Web. Búsquedas en la BMDSF.

#### *Institución.*

En esta página se desplegará un catálogo de las Instituciones que conforman la BMDSF, se muestra la clave de la institución, el nombre de la misma y su dirección. En la parte izquierda del catálogo se encuentra un cuadro de selección donde podrá seleccionar con un click las instituciones de las que requiere hacer la búsqueda.

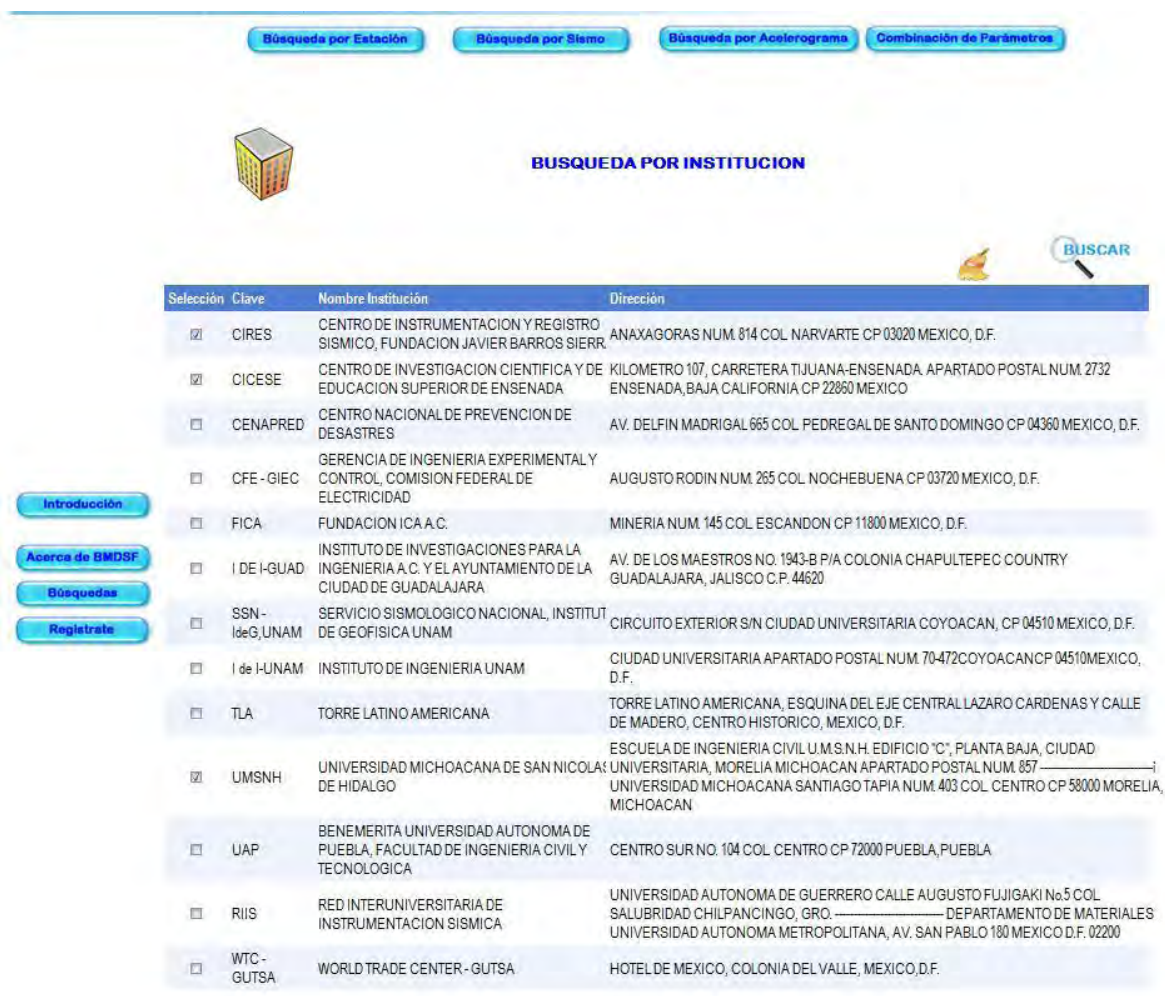

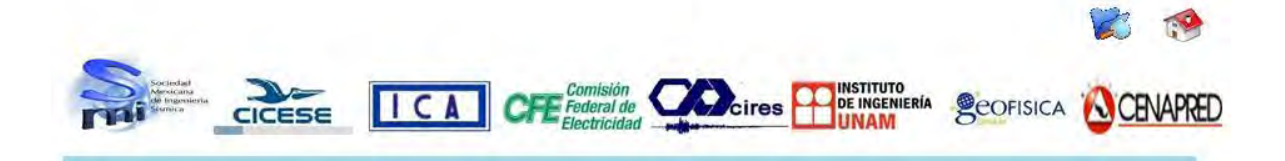

*Estación.* En esta página podrá observar los diferentes tipos de búsqueda por estación como son: Nombre o Clave de la Estación, Entidad Federativa, Coordenadas, Distancia Radial y Tipo de Suelo.

Se direccionará a la búsqueda deseada haciendo click sobre la imagen de la búsqueda.

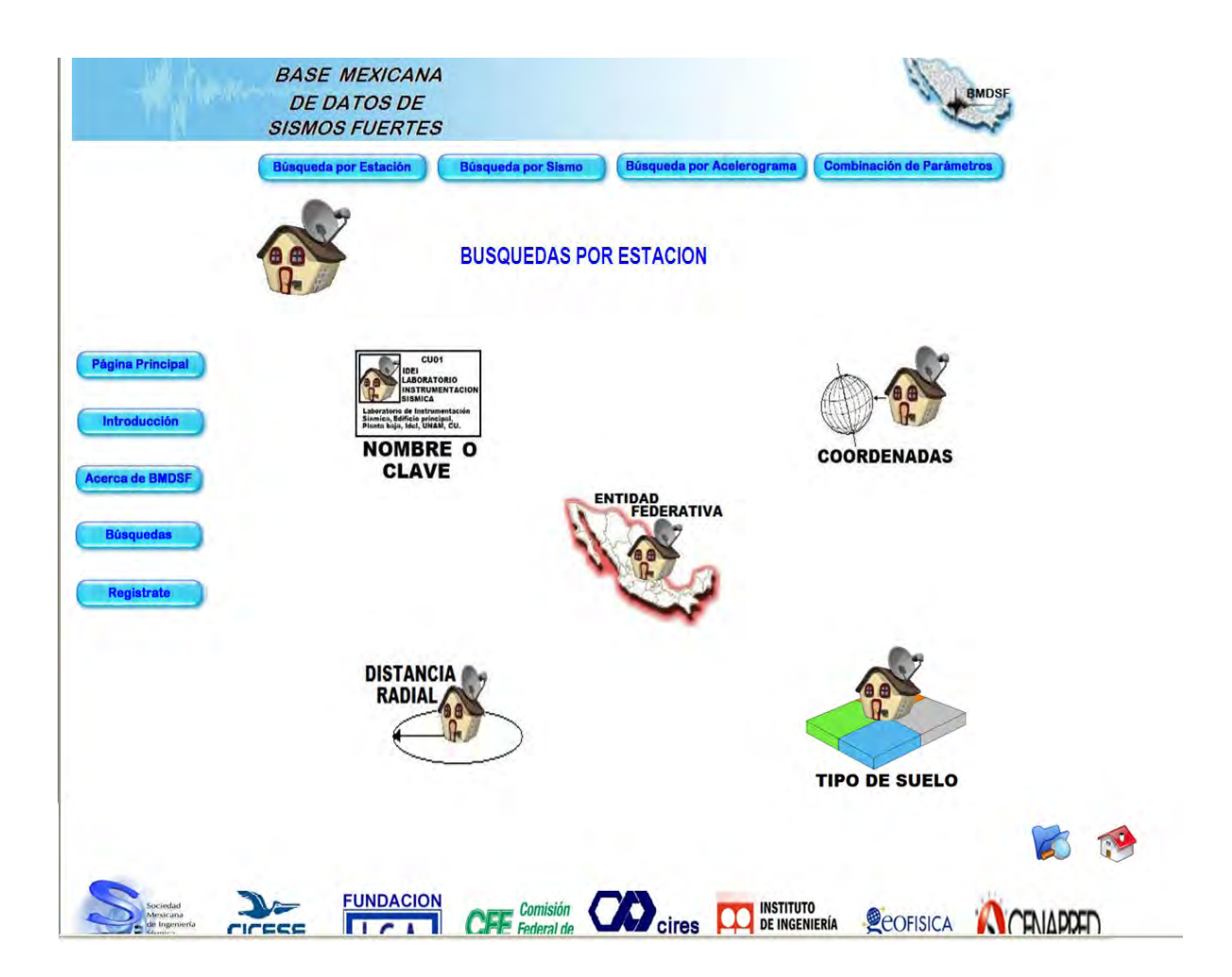

#### *Nombre o Clave.*

En esta página se requiere el parámetro del nombre de la Estación o bien la clave única de la estación, dado que es un dato que sólo los usuarios familiarizados con la BMDSF podría conocer se incluye un catalogo auxiliar donde se desplegaran las estaciones donde se muestran estos datos, además de su ubicación, coordenadas, etc., con el fin de facilitar la búsqueda.

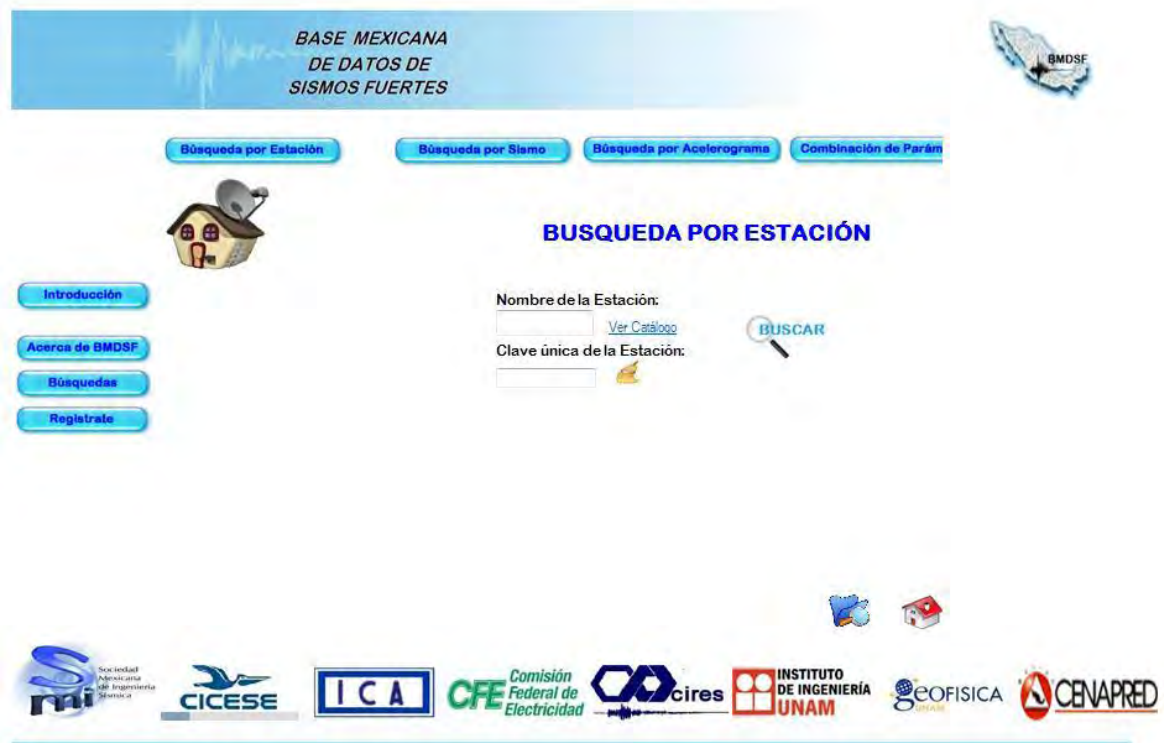

#### *Coordenadas.*

En esta búsqueda los parámetros requeridos es un par de coordenadas dados en grados, para latitud y longitud, respectivamente, de los puntos coordenados donde se desea realizar la búsqueda de estaciones que hayan registrado cualquier sismo dentro éstos.

El resultado de esta búsqueda serán todos los sismos registrados en las estaciones que se encuentren dentro de las coordenadas dadas.

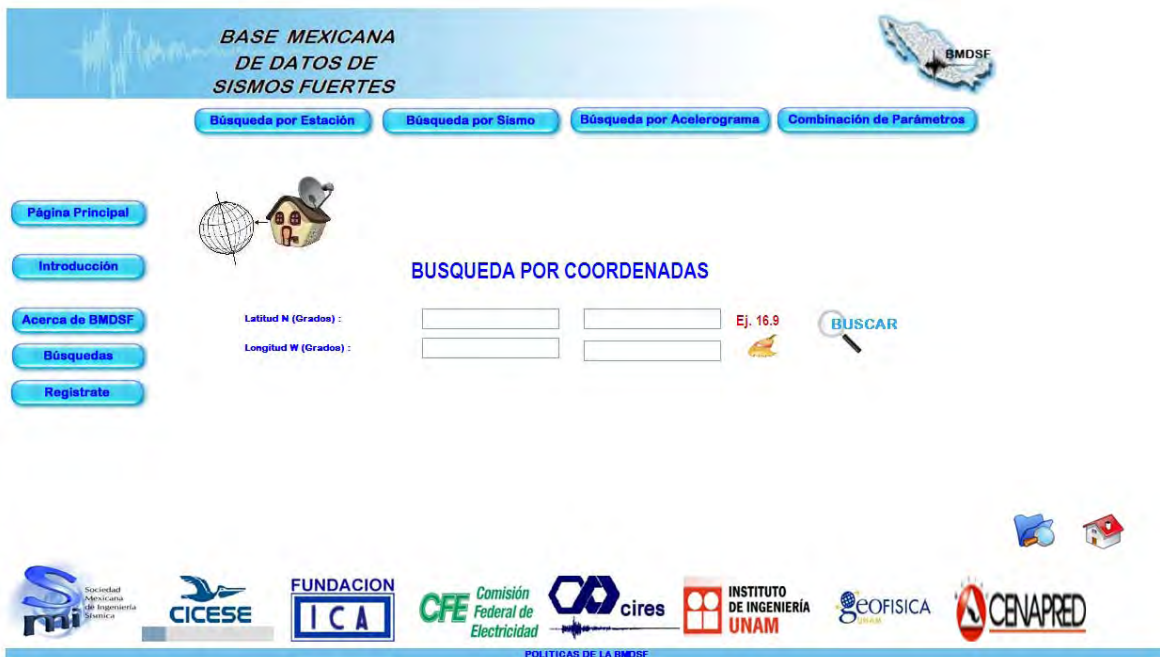

#### *Distancia Radial.*

En esta búsqueda los parámetros requeridos son un punto coordenado (latitud y longitud) dado en grados y un radio [Km], con el fin de realizar la búsqueda de todas aquellas estaciones, dentro del radio definido y las coordenadas dadas, que hayan registrado sismos.

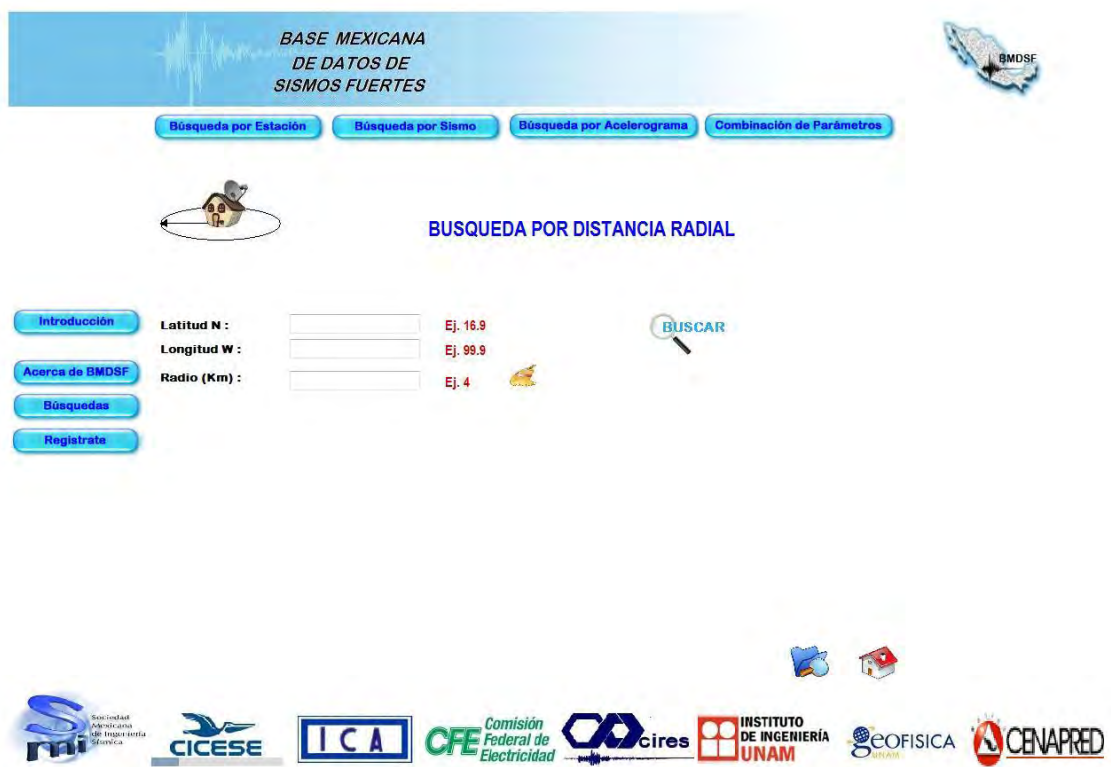
### *Entidad Federativa.*

Esta página muestra un mapa de la República Mexicana y un listado de las entidades en la parte derecha, se podrán seleccionar una o varias entidades para la búsqueda con un click sobre la imagen de la entidad o bien marcando directamente en el listado la entidad.

El resultado de esta búsqueda serán todos los sismos registrados por Estaciones que se encuentren en dicha selección.

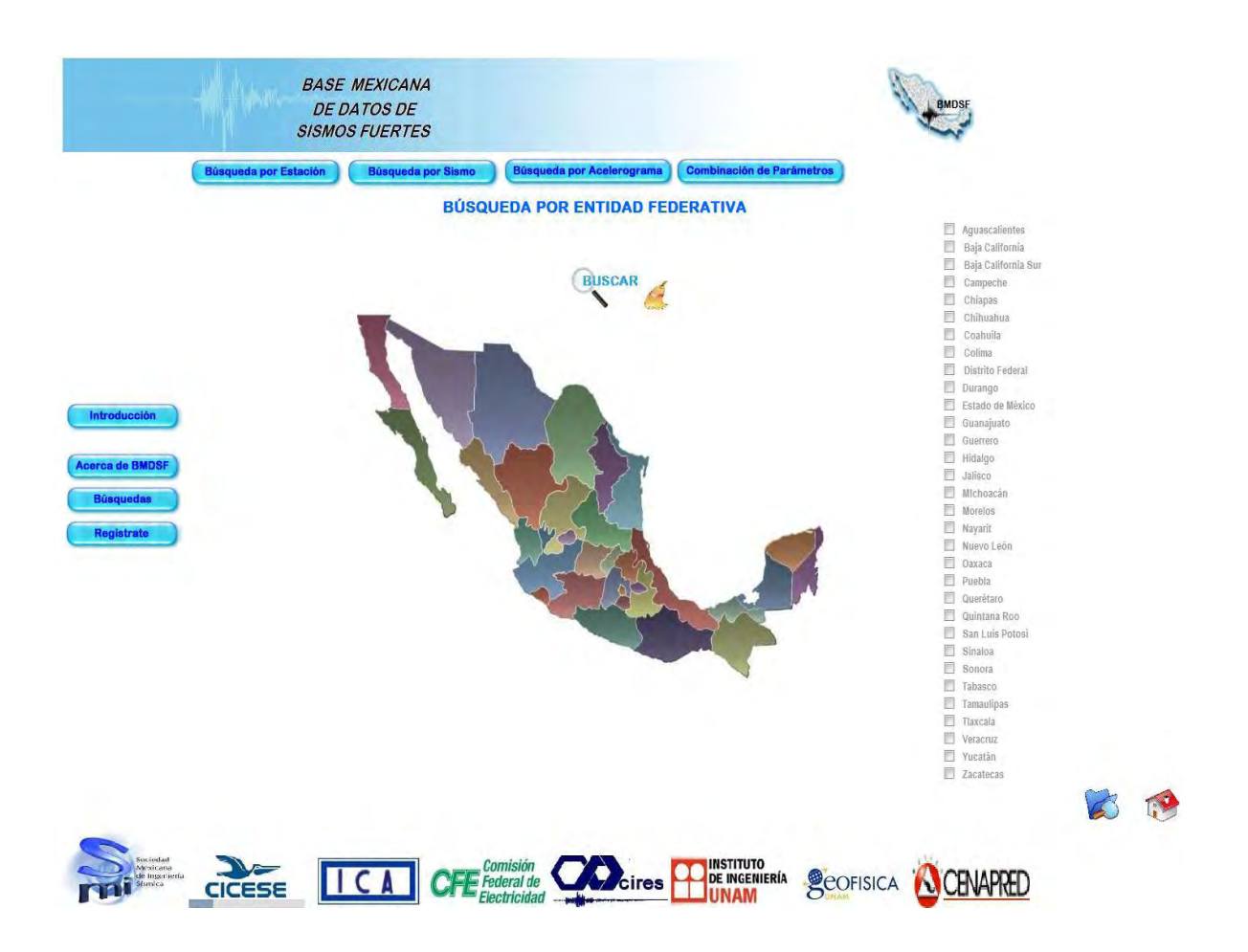

### *Tipo de Suelo.*

La página muestra una lista de los diferentes tipos de suelo donde se encuentran establecidas las estaciones, solo se podrá seleccionar de la lista un tipo de suelo para la búsqueda.

El resultado de ésta serán todos los sismos registrados en estaciones que estén asentadas en el tipo de suelo seleccionado.

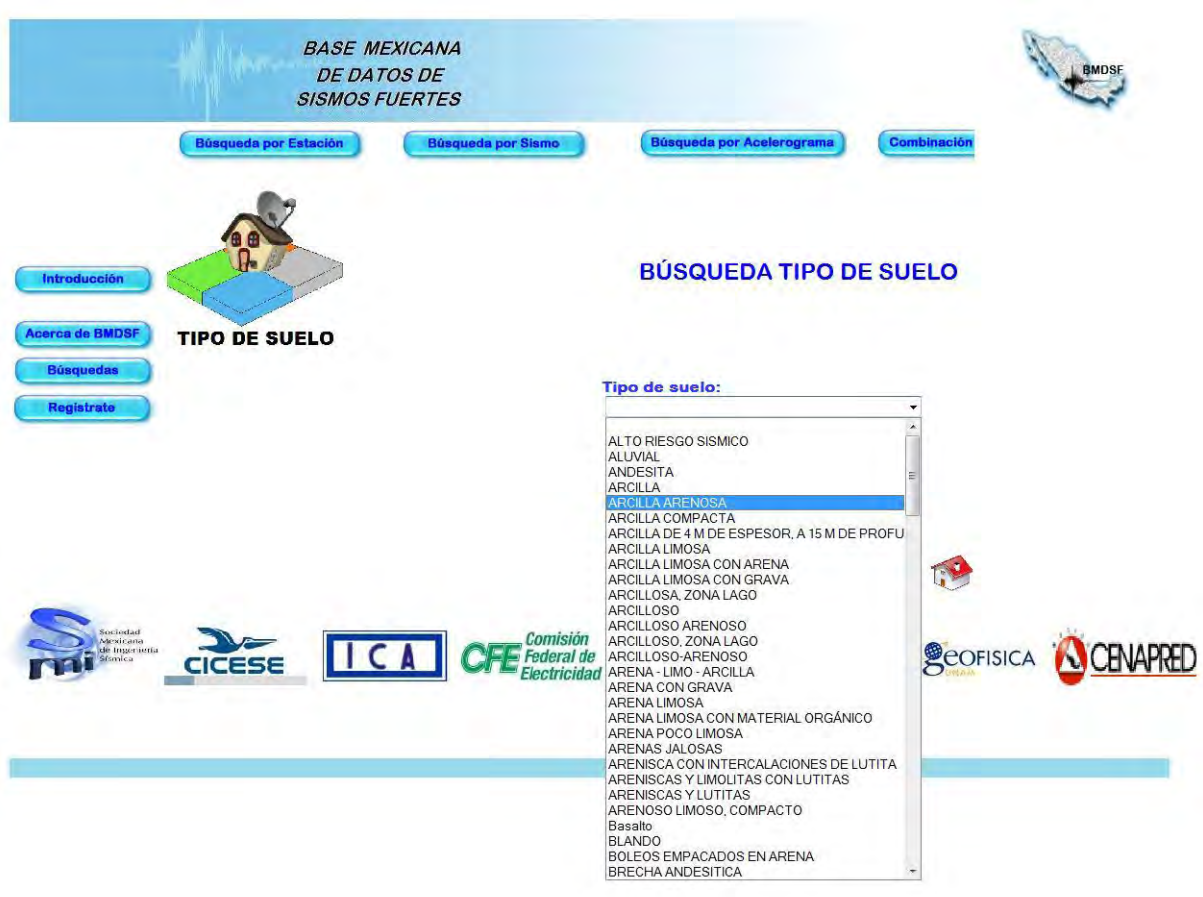

## *Sismos.*

Las búsquedas que se pueden realizar con los datos del sismo son por Catálogo, Fecha y Distancia Radial.

Para dirigirse al tipo de búsqueda específica bastará con dar un click sobre la imagen que la describe.

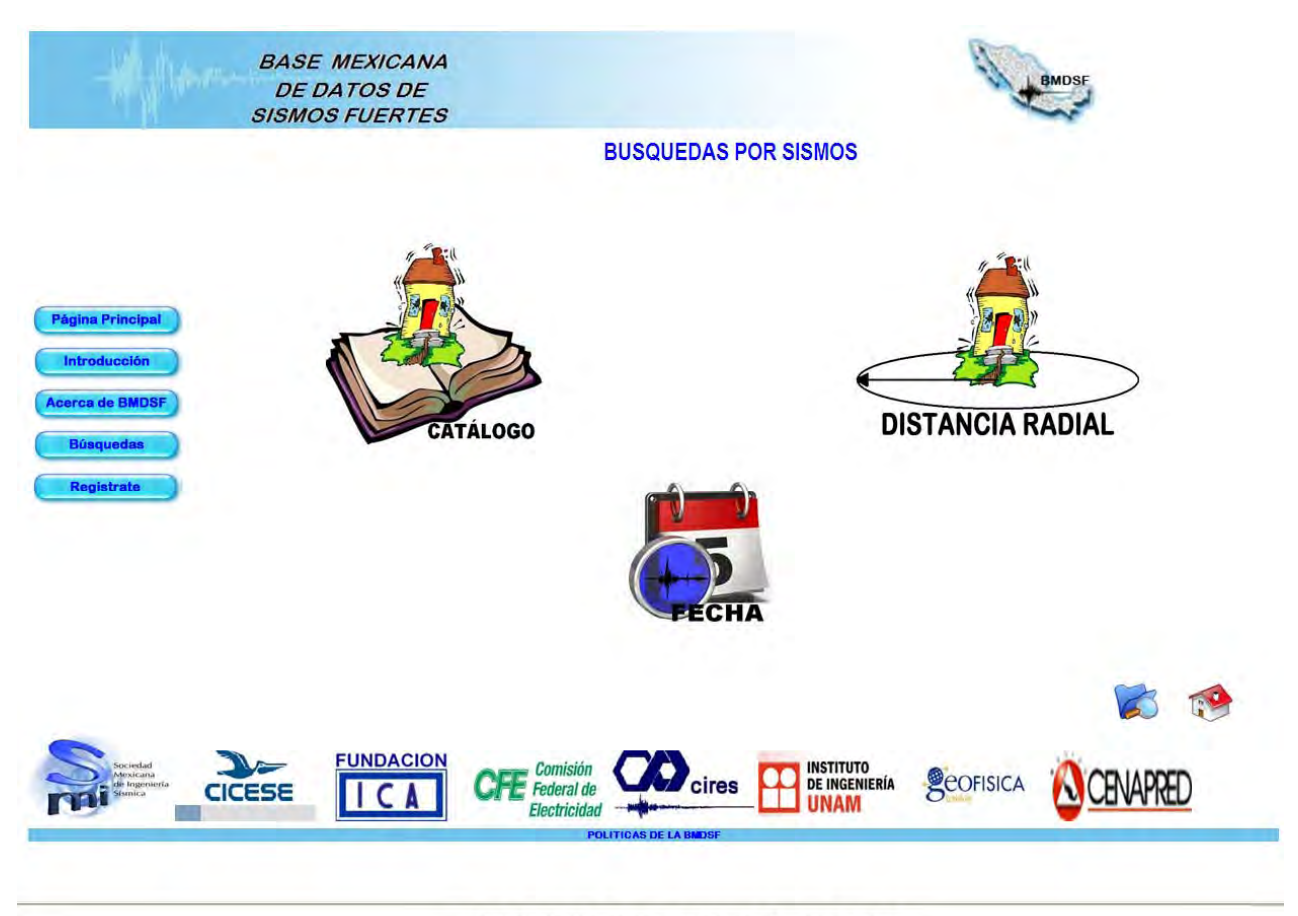

3.5.2 Página Web. Búsqueda por Sismo

# *Fecha.*

En esta página se muestran tres diferentes parámetros de búsqueda como lo son:

*Fecha:* en este se pude definir una fecha exacta o bien se podrá buscar dentro de un periodo de tiempo seleccionando de la lista "Entre" la cual hará visibles los campos requeridos para realizar la búsqueda en un periodo de tiempo determinado. Se deben ingresar el día, el mes y el año.

*Hora*: al igual que la fecha se puede realizar la búsqueda con una hora específica o dentro de un periodo de tiempo seleccionando de la lista "Entre" la cual hará visibles los campos requeridos para realizar la búsqueda en un periodo de tiempo determinado. Se debe ingresar la hora y los minutos en un formato GMT.

Magnitud: se pude seleccionar tres tipos de criterios magnitud "igual", "mayor que" o "mayor o igual" la magnitud se debe ingresar en Gales; si se está familiarizado con los archivos ASA puede realizar una búsqueda exacta seleccionando que tipo de magnitud busca "Mb, Mc, Ma", o bien para realizar una búsqueda general se puede seleccionar "M otra" que realizará la búsqueda en todas las anteriores.

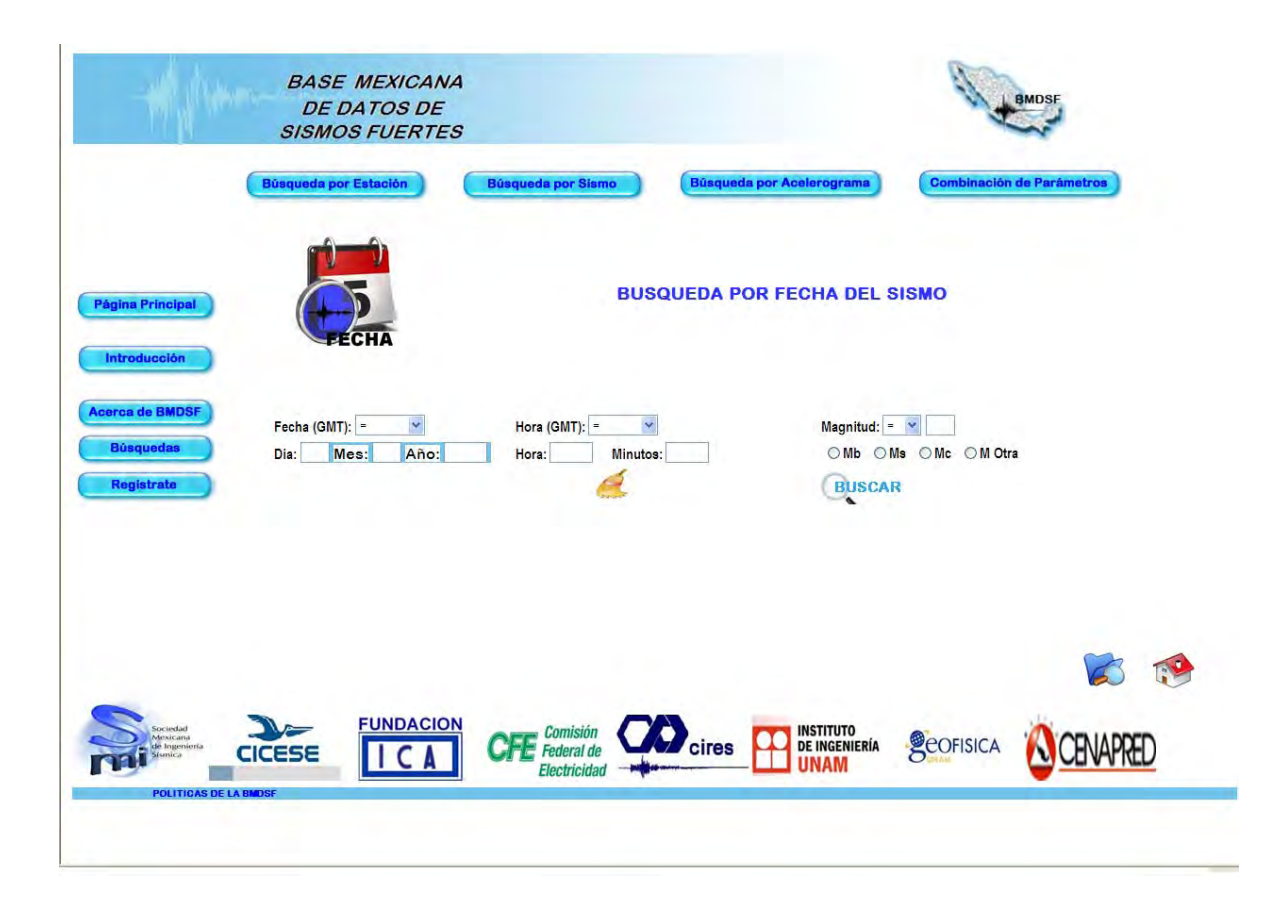

## *Catálogo*

En esta página se requiere como parámetro de búsqueda un año, el resultado serán todos los sismos registrados para ese año.

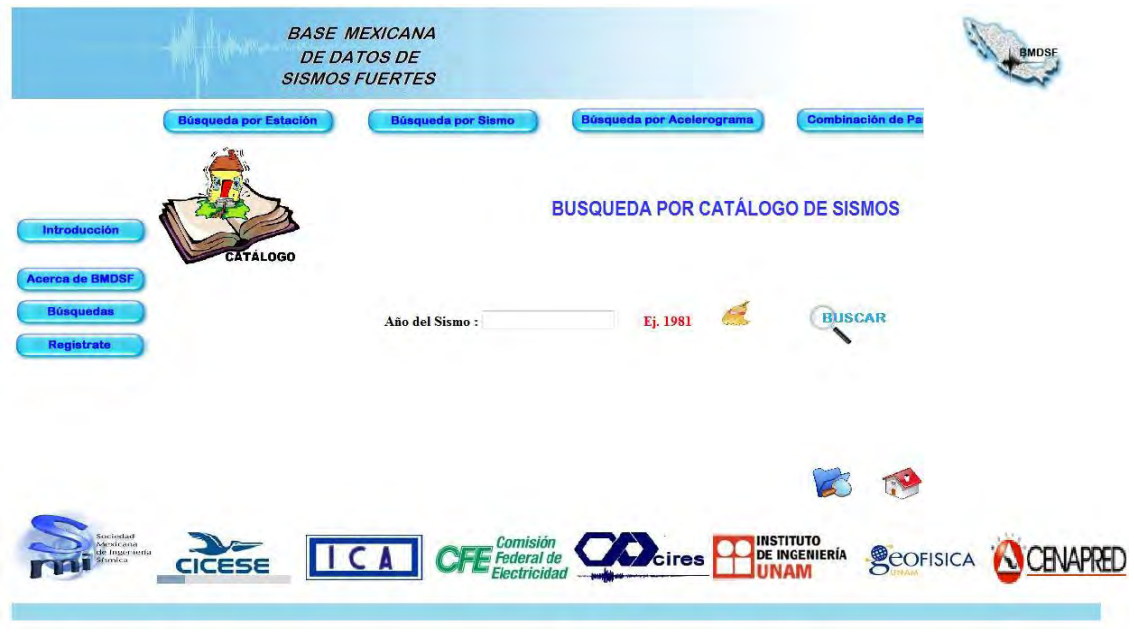

# **Distancia Radial.**

En esta se requiere un par de puntos coordenados y un radio, para realizar la búsqueda. El resultado de esta búsqueda serán los sismos con epicientro registrado dentro del radio de búsqueda.

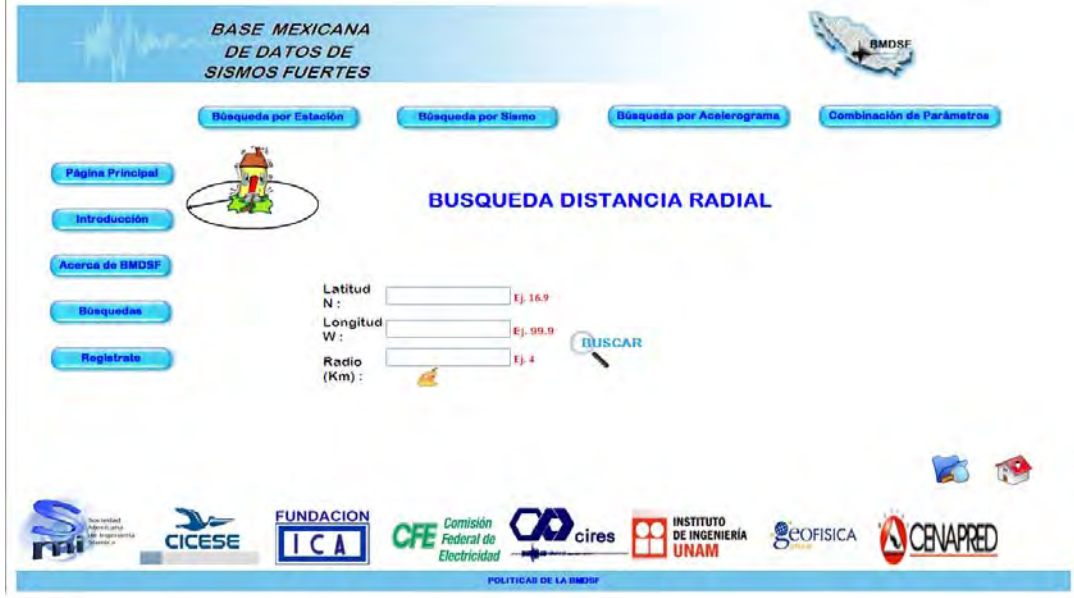

#### **Acelerogramas.**

En esta página se requiere la clave del Acelerograma o bien se pude utilizar el carácter comodín "\*" para realizar la búsqueda con la magnitud dada en gales.

El resultado específico mostrará los datos del sismo del Acelerograma asociado, o bien los sismos que donde los acelerogramas muestren los criterios de la magnitud especifica.

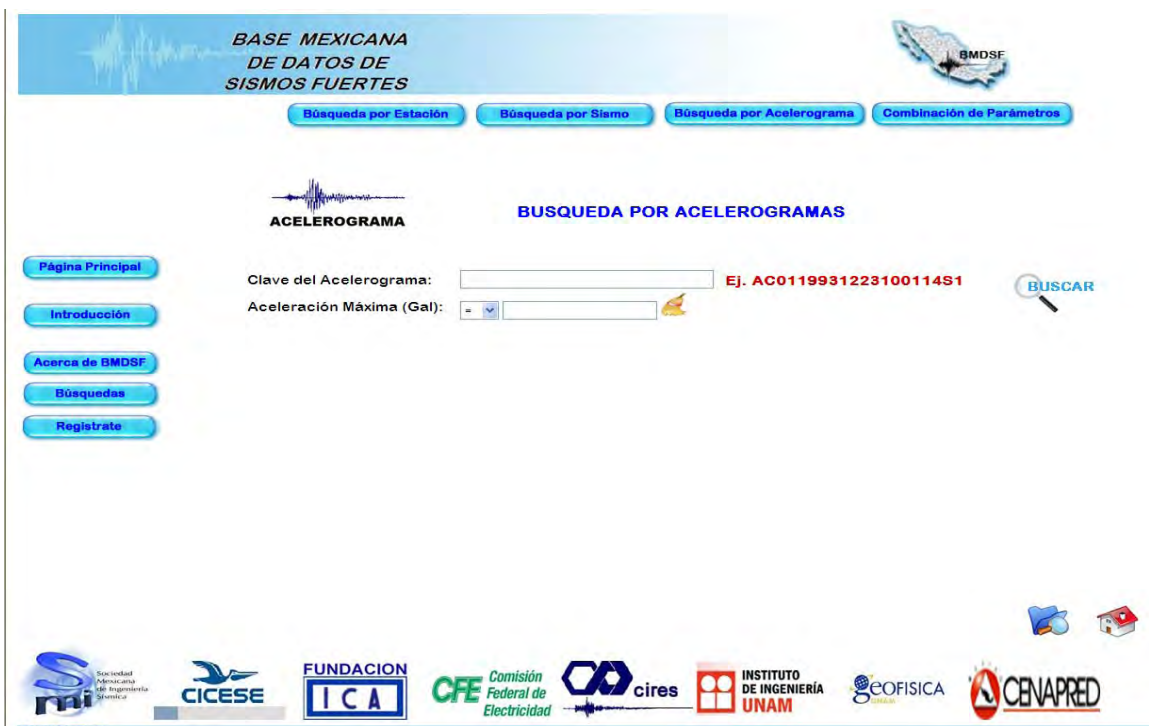

### **Combinación de Parámetros.**

En esta página se requieren los parámetros de las anteriores búsquedas con el fin de realizar una específica.

El resultado de esta serán todos aquellos sismos que cumplan con todos los criterios dados por el usuario, de lo contrario se mostrará la leyenda "No hay resultados para estos criterios".

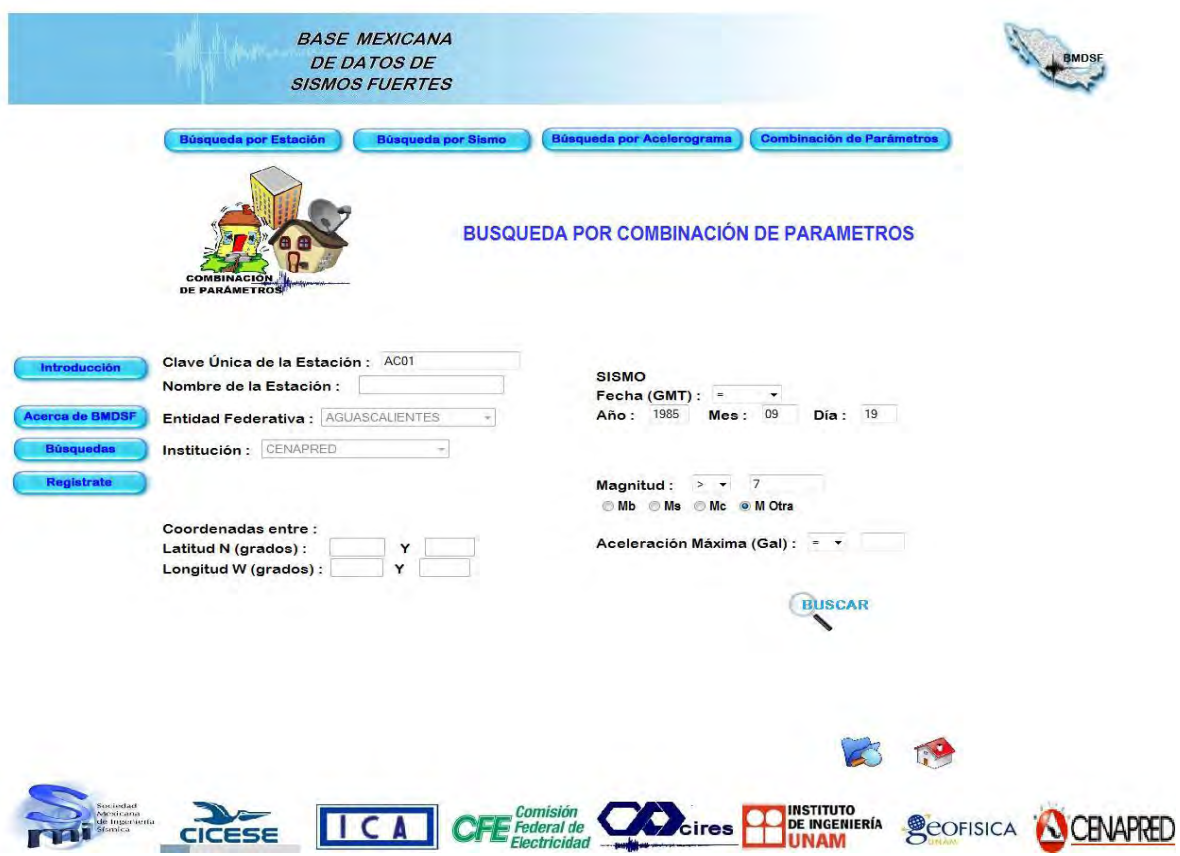

#### **Resultados de las búsquedas**

Los resultados se muestran en una tabla donde indica los datos del sismo (fecha, hora), la institución (clave) , la estación (clave de la estación) y en la parte derecha de la tabla de resultados un link en las columnas de "Imagen" y "Archivo" donde al hacer click mostrará una nueva página con el Archivo ASA (sólo usuarios registrados) completo o bien la imagen del Acelerograma asociado al sismo.

Estos podrán ser visibles, impresos o bien exportados siempre y cuando el usuario este registrado y aprobado, de lo contrario no podrá realizar ninguna de estas acciones.

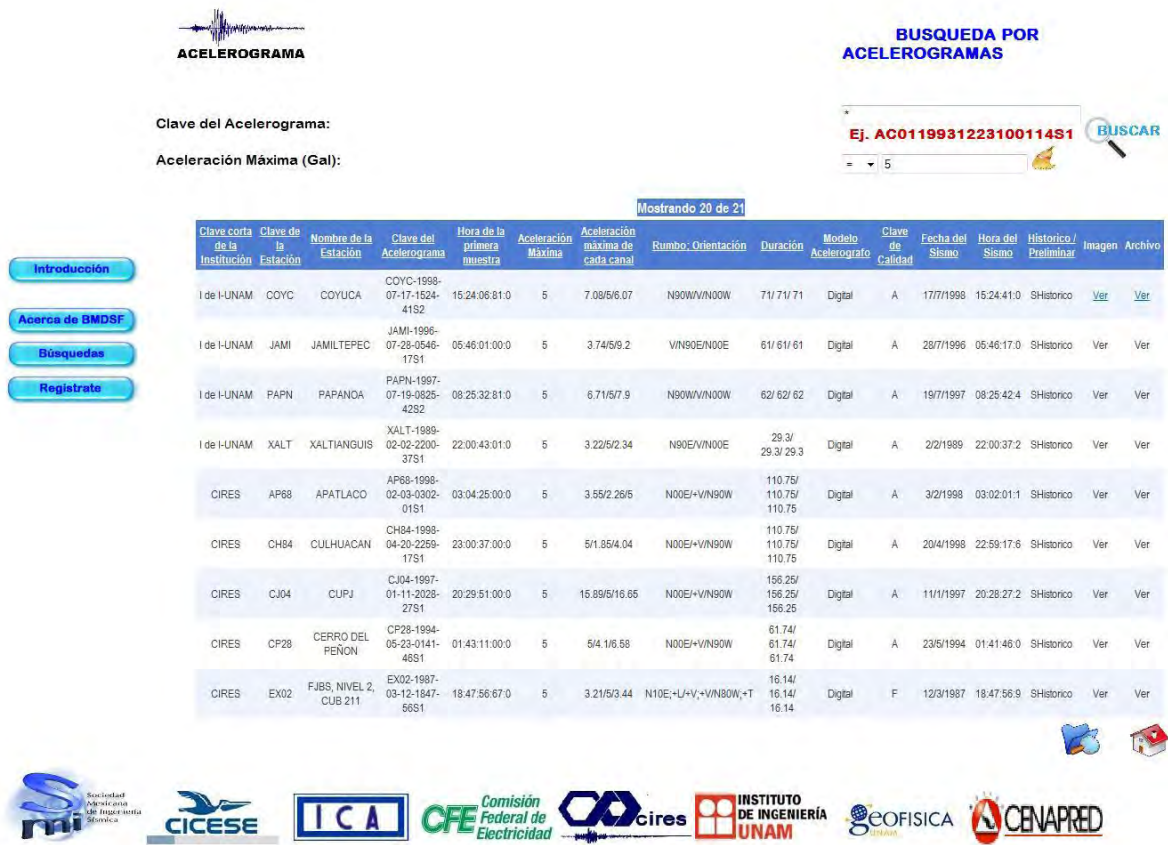